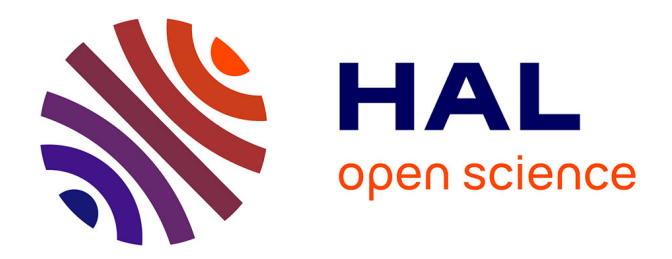

## **Stratégies d'optimisation des protocoles en scanographie pédiatrique**

Kaddour Rani

#### **To cite this version:**

Kaddour Rani. Stratégies d'optimisation des protocoles en scanographie pédiatrique. Autre. Université de Lorraine, 2015. Français.  $NNT : 2015LORR0282$ . tel-01571534v1

### **HAL Id: tel-01571534 <https://hal.univ-lorraine.fr/tel-01571534v1>**

Submitted on 30 Mar 2018 (v1), last revised 2 Aug 2017 (v2)

**HAL** is a multi-disciplinary open access archive for the deposit and dissemination of scientific research documents, whether they are published or not. The documents may come from teaching and research institutions in France or abroad, or from public or private research centers.

L'archive ouverte pluridisciplinaire **HAL**, est destinée au dépôt et à la diffusion de documents scientifiques de niveau recherche, publiés ou non, émanant des établissements d'enseignement et de recherche français ou étrangers, des laboratoires publics ou privés.

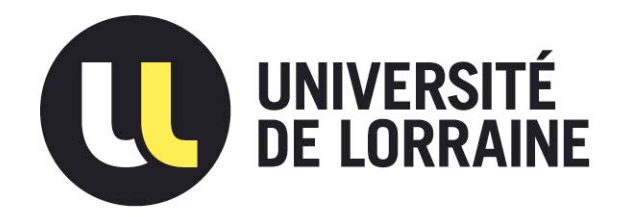

## AVERTISSEMENT

Ce document est le fruit d'un long travail approuvé par le jury de soutenance et mis à disposition de l'ensemble de la communauté universitaire élargie.

Il est soumis à la propriété intellectuelle de l'auteur. Ceci implique une obligation de citation et de référencement lors de l'utilisation de ce document.

D'autre part, toute contrefaçon, plagiat, reproduction illicite encourt une poursuite pénale.

Contact : ddoc-theses-contact@univ-lorraine.fr

## LIENS

Code de la Propriété Intellectuelle. articles L 122. 4 Code de la Propriété Intellectuelle. articles L 335.2- L 335.10 http://www.cfcopies.com/V2/leg/leg\_droi.php http://www.culture.gouv.fr/culture/infos-pratiques/droits/protection.htm

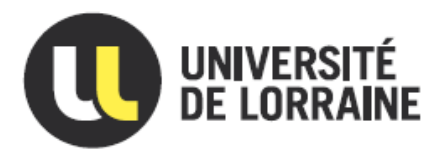

# Stratégies d'optimisation des protocoles en scanographie pédiatrique

# THESE

Présentée et soutenue publiquement le 14 Décembre 2015

pour l'obtention du

### **Doctorat de l'Université de Lorraine**

Automatique, traitement du signal et des images, génie informatique

par

## **Kaddour Rani**

#### **Rapporteurs**

- Olivier CASELLES**,** Physicien HDR, Directeur du Laboratoire Simulations, Instrumentations et Matériaux pour les Applications Dosimétriques (SIMAD) : Université de Toulouse III Paul Sabatier
- Mouloud ADEL, Professeur Aix-Marseille Université, Institut Fresnel, Marseille

#### **Directeur et co-directeur**

- Didier WOLF, Professeur à l'Université de Lorraine, Directeur du CRAN (Directeur de thèse)
- Alain NOEL, Physicien HDR à l'Université de Lorraine (Co-directeur de thèse)

#### **Invité**

 Andreas JAHNEN, Ingénieur de Recherche, Imagerie médicale, Luxembourg Institute of Sciences and Technology (LIST)

Depuis le début des années soixante-dix, le nombre de scanners par hôpitaux n'a fait qu'augmenter et leur utilisation est de plus en plus fréquente. Même si cette technique permet de donner des informations cliniques précieuses, elle a un revers qui est l'exposition du patient à des rayonnements ionisants. La sensibilité des enfants aux rayonnements est plus grande que celle des adultes, les enfants ont une espérance de vie importante et ont donc plus de risques de développer des cancers dans le futur. Il y a donc nécessité de tenter de réduire la dose au patient.

La qualité de l'image qui dépend de la dose de ces rayonnements a toujours été privilégiée et a conduit à une dose délivrée au patient insuffisamment maitrisée. Les radiologues ont donc essayé de diminuer la dose absorbée tout en gardant une qualité diagnostique d'image acceptable mais ces modifications se font souvent de manière empirique et donnent des résultats aléatoires.

Cette thèse vise donc à développer des stratégies d'optimisation sur les protocoles cliniques en utilisant des méthodes de simulation et de modélisation permettant de comprendre l'influence des paramètres des protocoles sur les indicateurs de qualité d'image et sur la dose délivrée au patient. La finalité de ce travail est de pouvoir proposer des solutions pour optimiser la pratique. Ce travail se divise en quatre parties:

La première partie porte sur la modélisation de l'influence des paramètres des protocoles scanographiques sur deux indicateurs de qualité d'image (le bruit et le rapport contraste à bruit) et un indicateur de dose (Indice de Dose en Scanographie Volumique ou IDSV) en utilisant la méthodologie des plans d'expériences. L'ensemble des expériences ont été effectuées sur un fantôme de mesure de qualité d'image de type CATPHAN 600. Cette méthode a ensuite été appliquée à quatre modèles de scanners (General Electric, Siemens, Toshiba et Phillips).

La seconde partie traite du développement d'un Protocole Générique Optimisé (PGO) pour la région de l'abdomen. A partir des modèles développés dans la première partie, nous avons pu recalculer les paramètres du protocole « Abdomen » permettant d'obtenir le meilleur compromis entre la qualité d'image et la dose délivrée la plus basse possible. Cependant, ce protocole ne prend pas en compte les données morphologiques des patients (taille, diamètre effectif). Un PGO a donc été développé pour chaque constructeur pour pouvoir être ensuite adapté en fonction de la morphologie des patients pédiatriques.

A partir des données des modèles développés, du PGO et des travaux réalisés par le groupe 204 de l'Association Américaine de Physiciens Médicaux (AAPM) sur le développement d'un estimateur de dose morphologique ou Size Specific Dose Estimate ( SSDE), un PGO recalculé pour cinq morphologies de patients pédiatriques et pour quatre modèles de scanners a été réalisé. Ces protocoles optimisés en fonction de la morphologie du patient ont ensuite été comparés avec des protocoles de routine clinique lors d'une évaluation subjective de la qualité d'image pour chaque morphologie étudiée.

Enfin l'ensemble des résultats, ont permis le développement d'un outil d'aide à l'optimisation permettant à l'utilisateur de générer un protocole optimisé en fonction du modèle de scanner, de la morphologie du patient, du niveau de bruit et du niveau de contraste à bruit souhaité.

For the last 10-years, computed tomography (CT) procedures and their increased use have been a major source for concern in the scientific community. This concern has been the starting point for several studies aiming to optimize the dose while maintaining a diagnostic image quality. In addition, it is important to pay special attention to dose levels for children (age range considered to be from a newborn baby to a 16-y-old patient). Indeed, children are more sensitive to ionizing radiations, and they have a longer life expectancy.

An approach to remedy this issue is to optimize the CT procedure by reducing the dose related to a diagnostic image. Optimizing the CT protocols is a very difficult process due to the complexity of the acquisition parameters, starting with the individual patient characteristics, taking into account the available CT device and the required diagnostic image quality. It is practically not feasible to test all of the combinations from the CT protocols in order to obtain a good diagnostic image and an optimal dose value.

This PhD project is contributing to the advancement of knowledge by:

- Developing a new approach that can minimize the number of testing CT scans examinations while developing a predictive mathematical model allowing radiologists to prospectively anticipate how changes in protocols will affect the image quality and the delivered dose for four models of CT scan (General Electric Discovery 750HD, Toshiba Aquilion One, Siemens Somatom Definition AS and Phillips Brilliance 64 ).
- Setting-up a Generic Optimized Protocol (based on the size of the phantom CATPAHN 600) for four models of CT scan.
- **•** Developing a methodology to adapt the GOP to five sizes of pediatric patient using Size Specific Dose Estimate calculation (SSDE).
- Evaluating subjective and objective image quality between size-based optimised CT protocol and age-based CT protocols.
- Developing a CT protocol optimization tool and a tutorial helping the radiologists in the process of optimization.

## Liste des abréviations

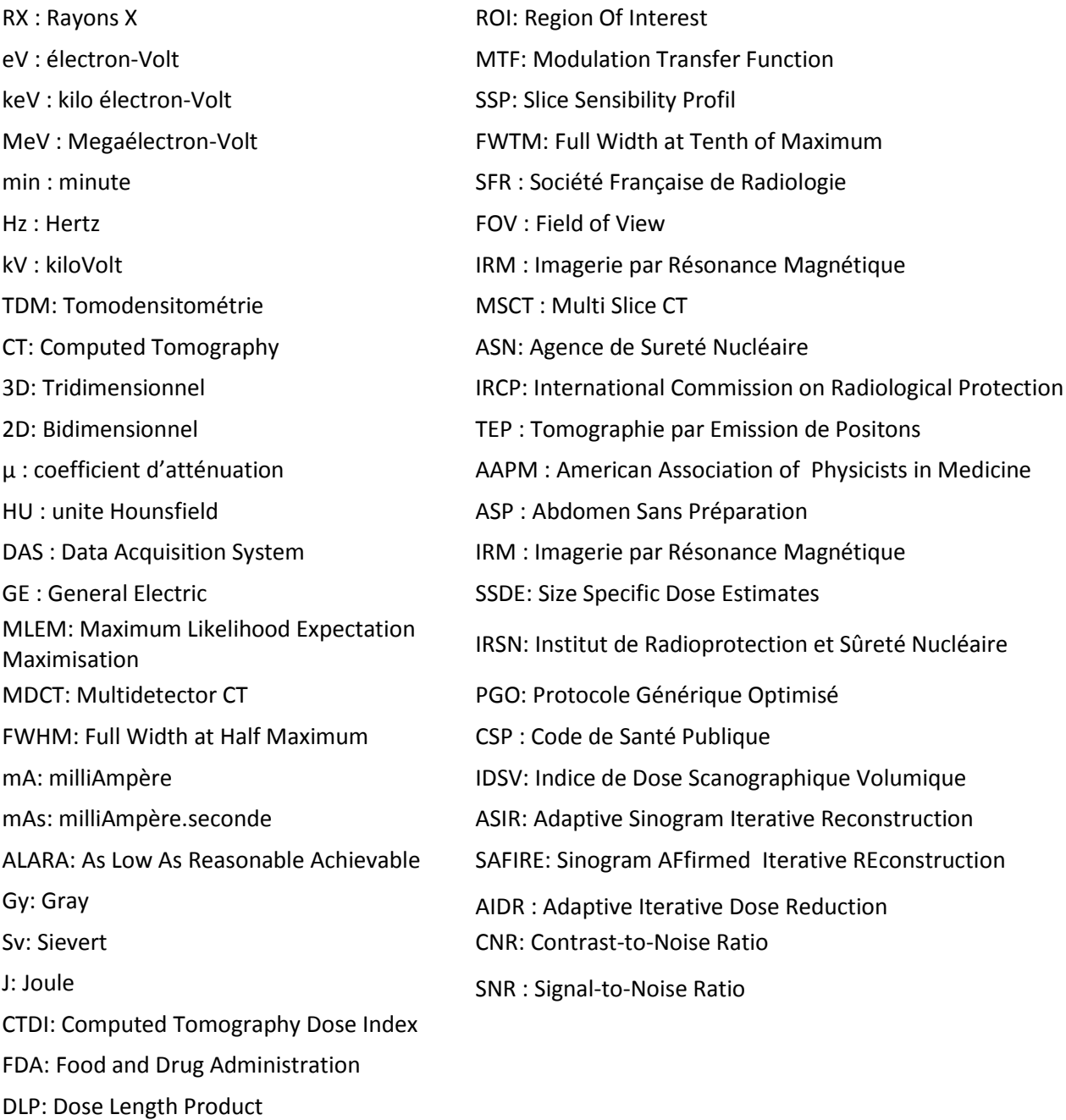

PSF: Point Spread Function

4

### SOMMAIRE

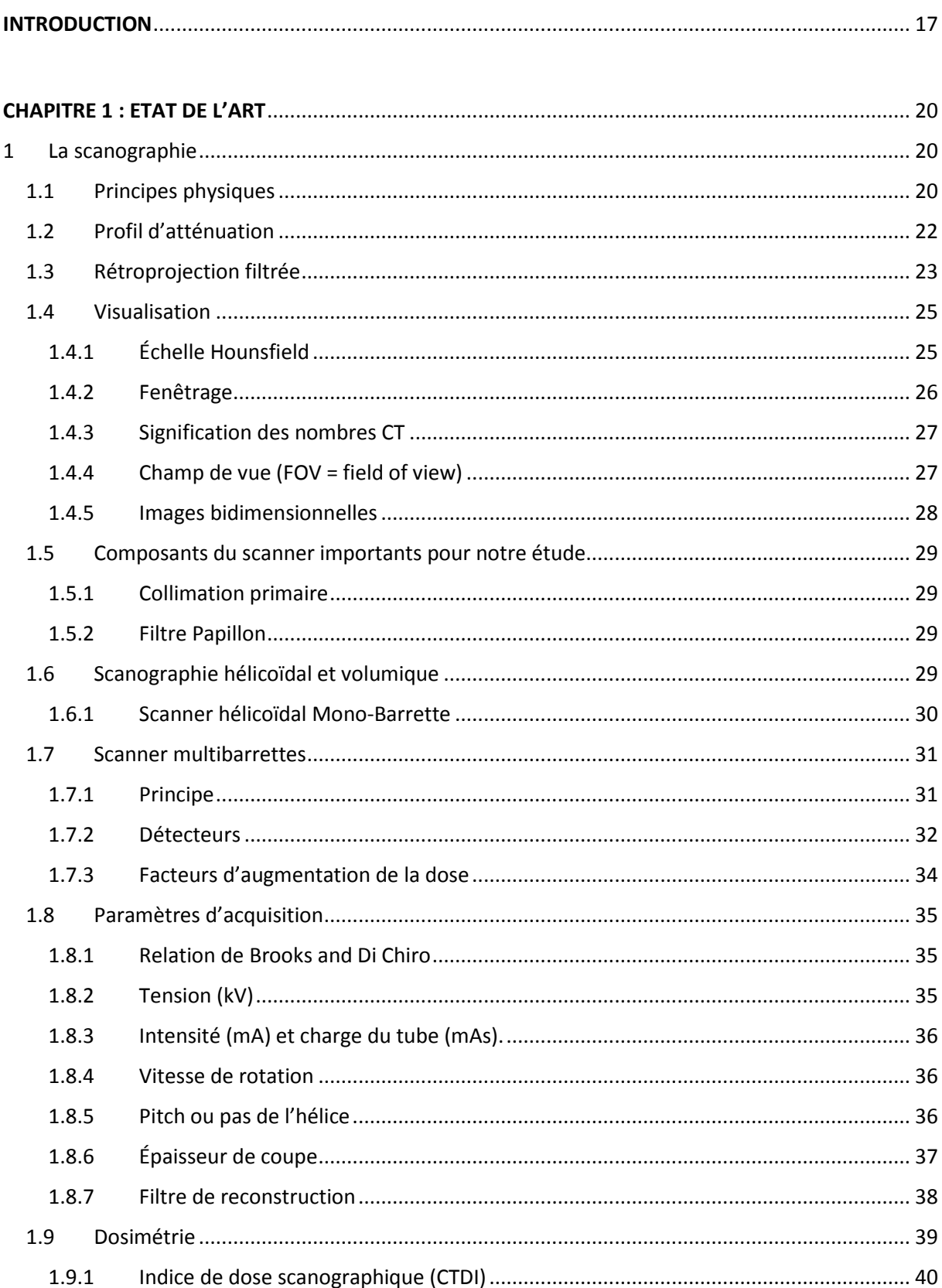

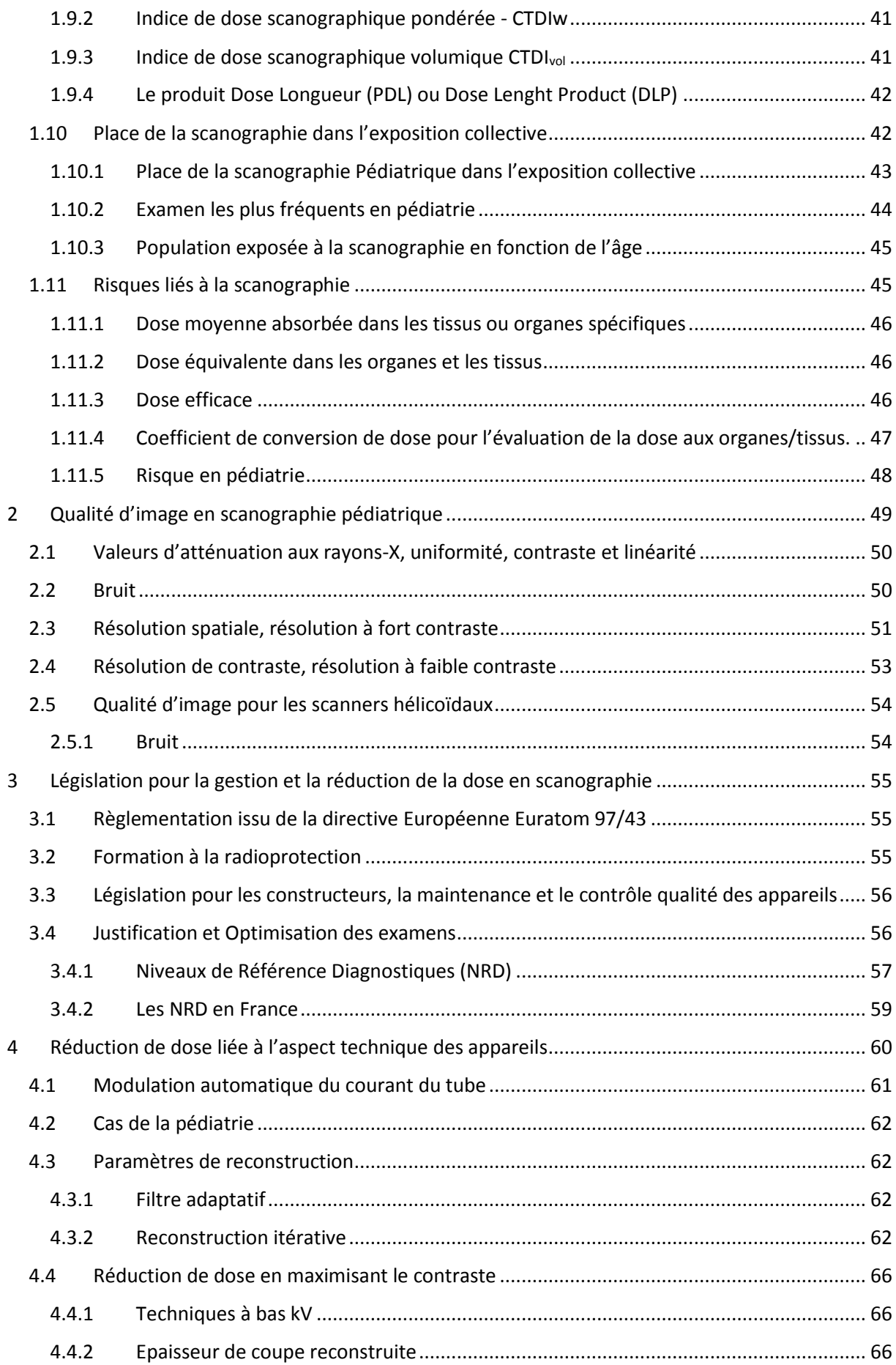

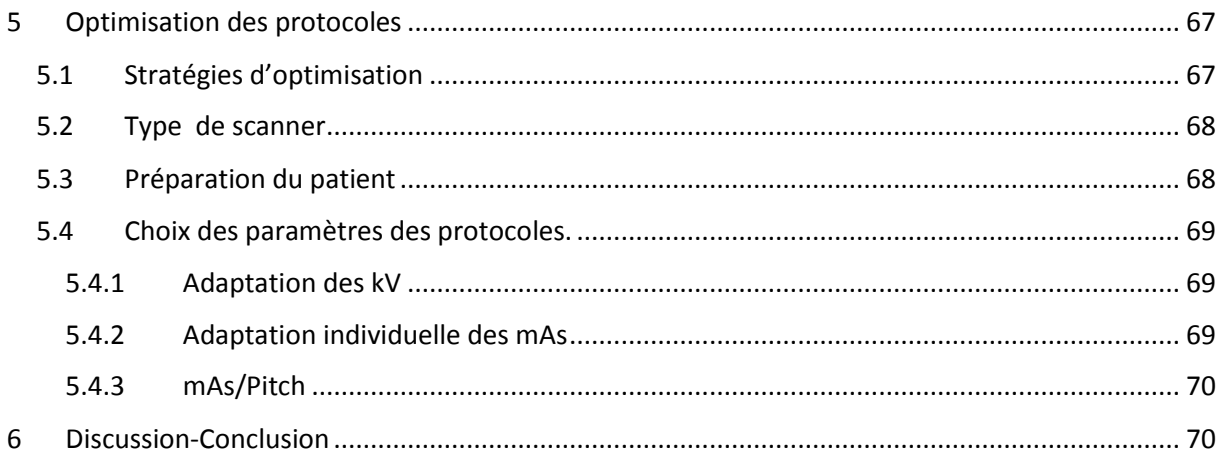

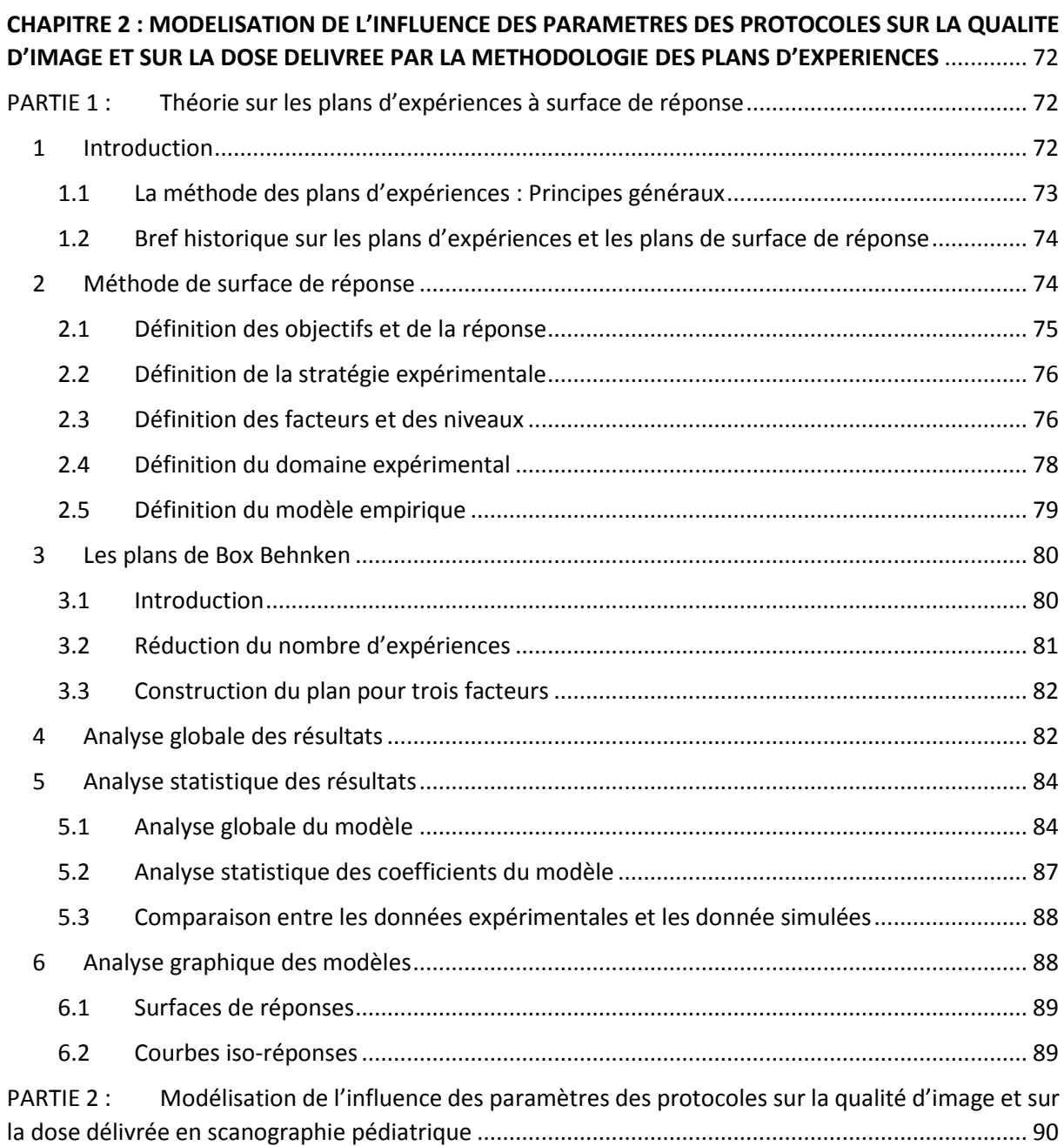

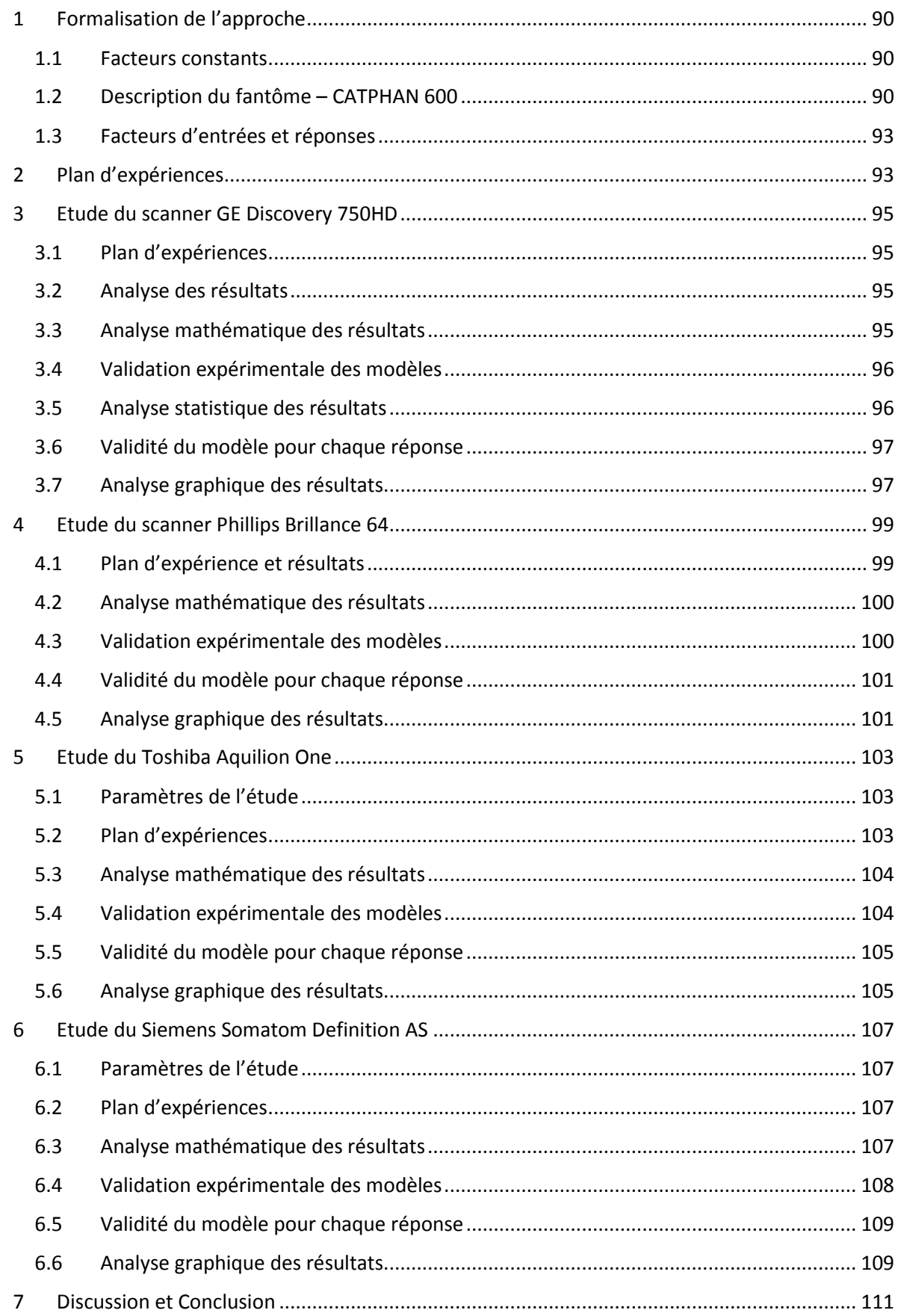

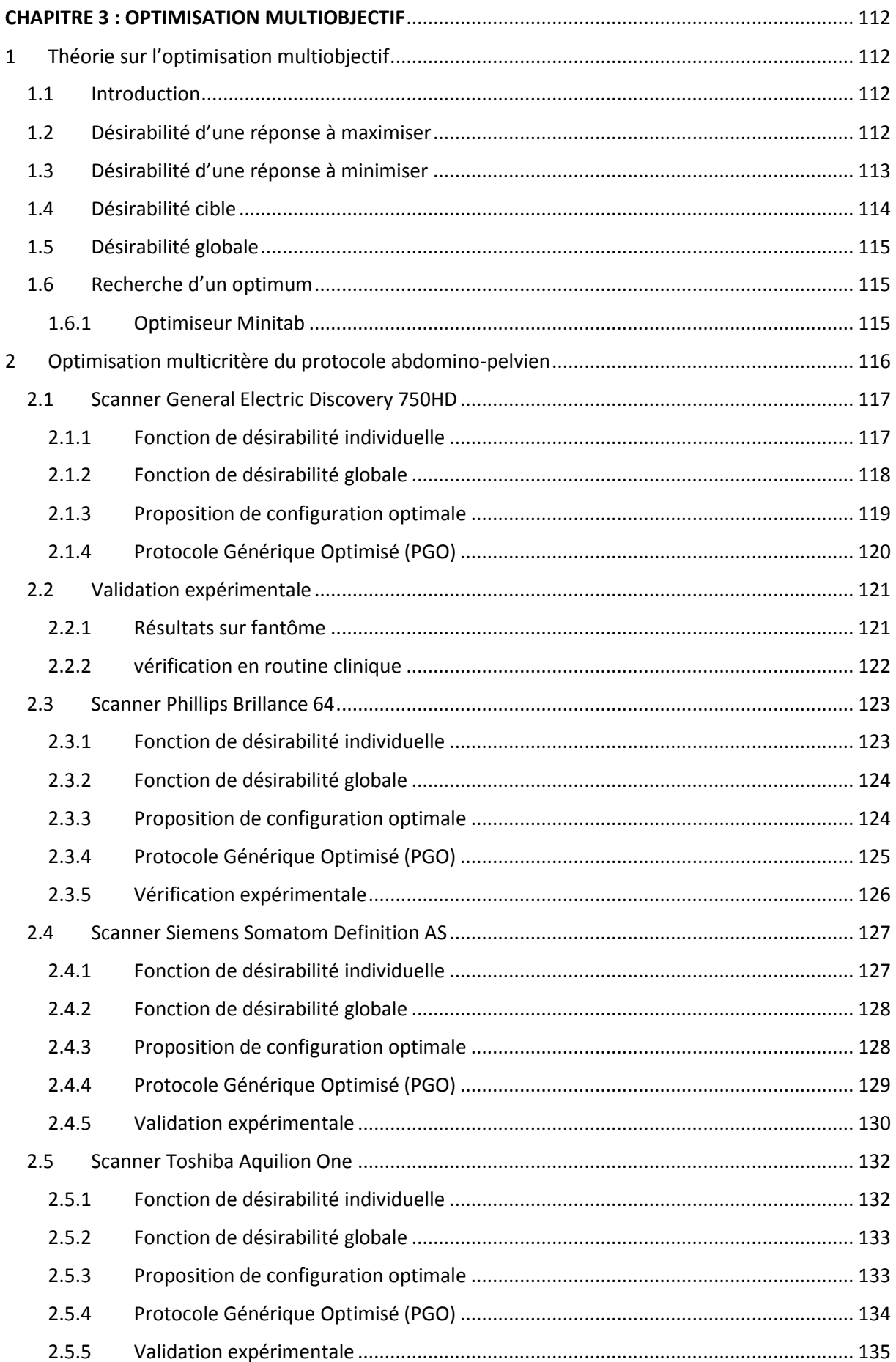

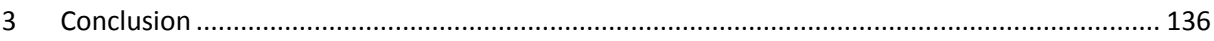

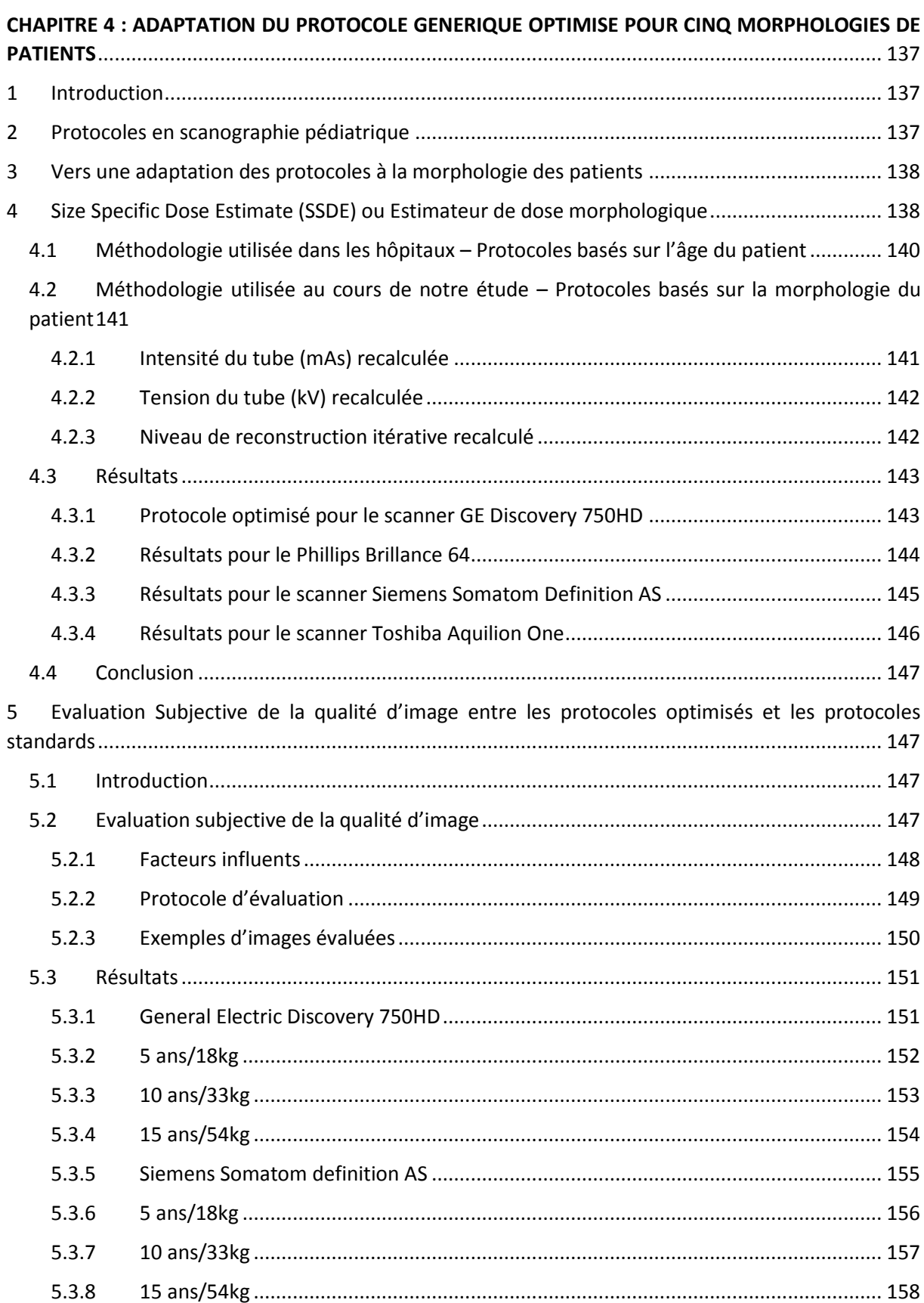

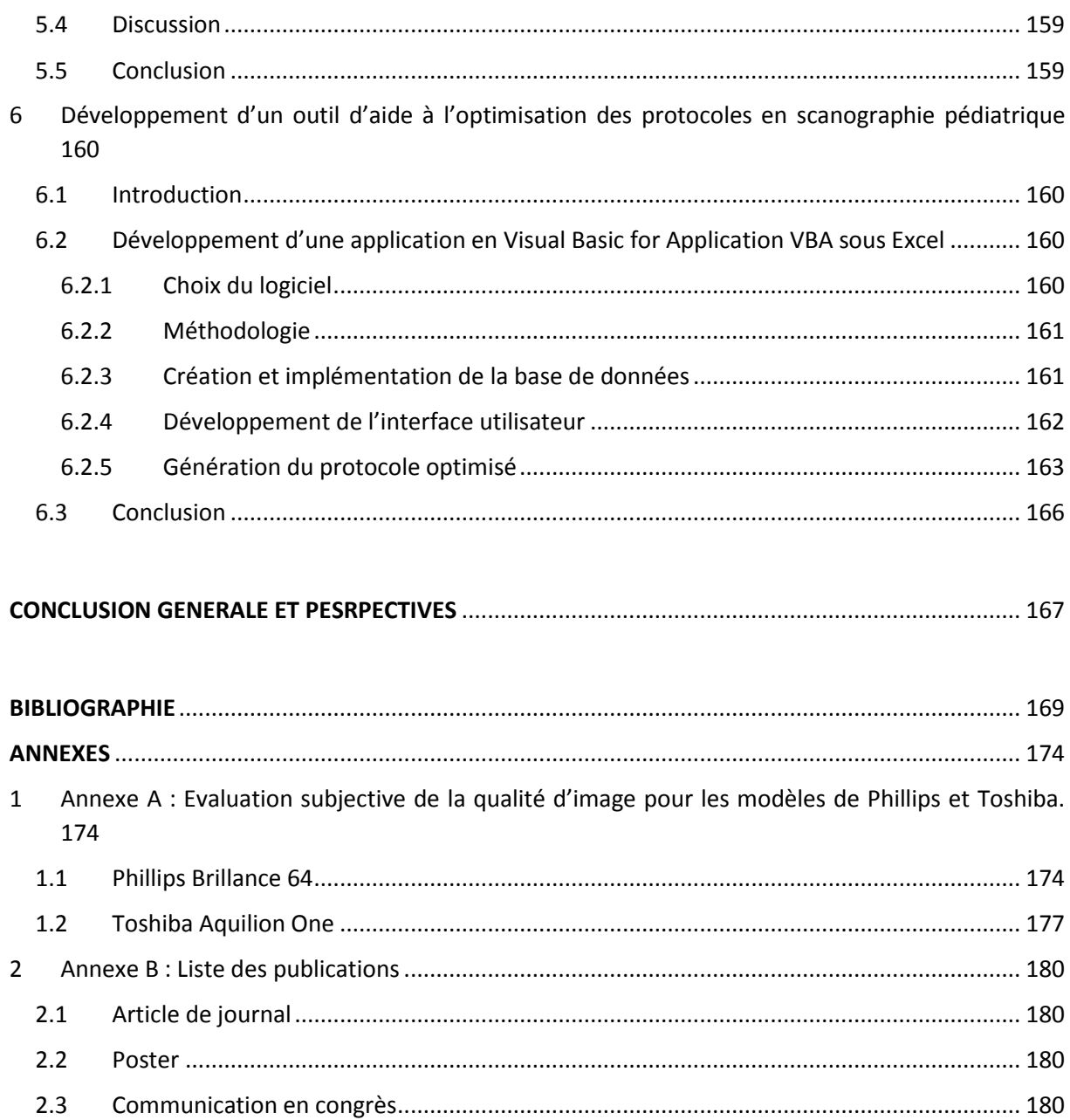

## LISTE DES TABLEAUX

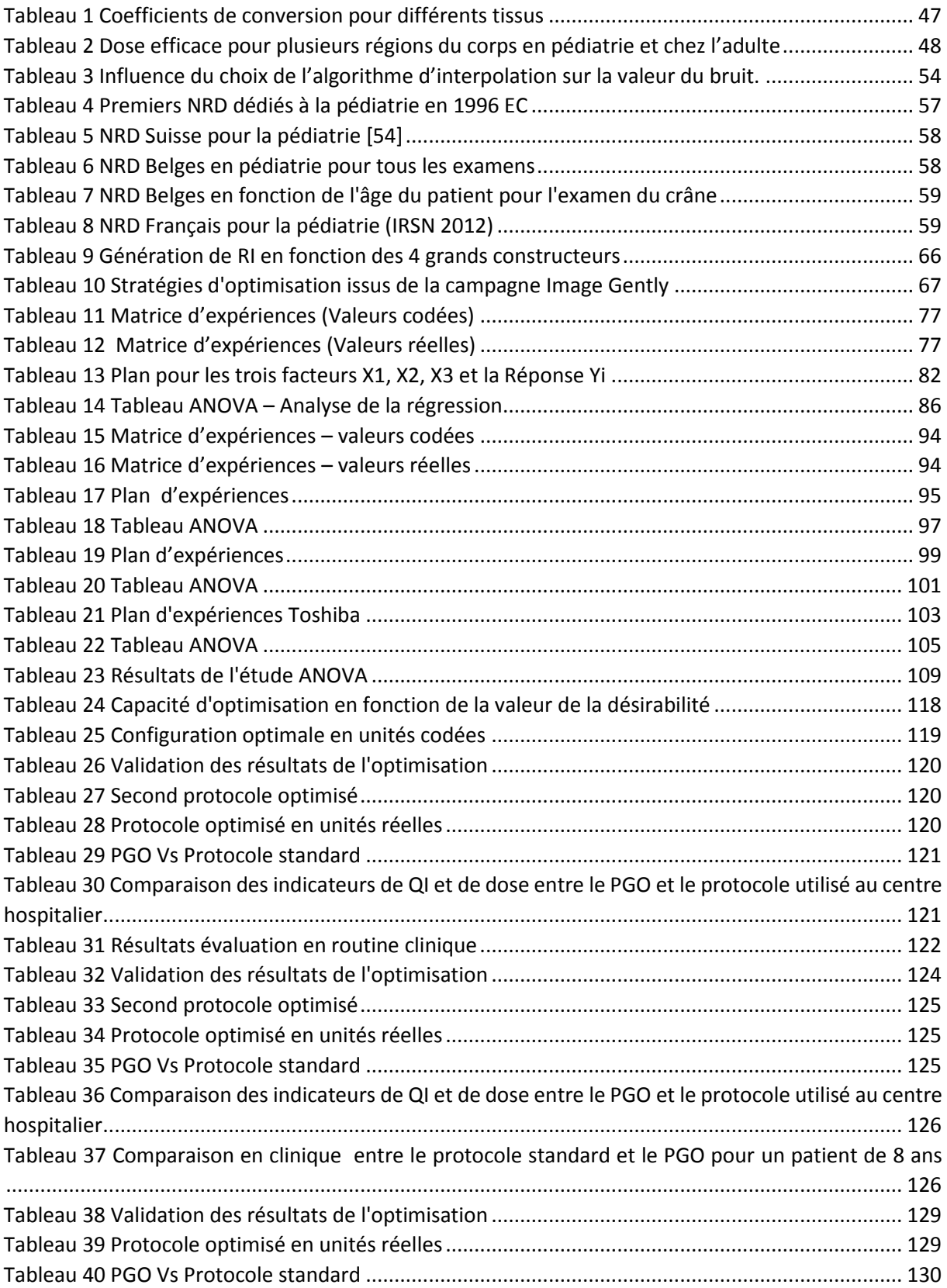

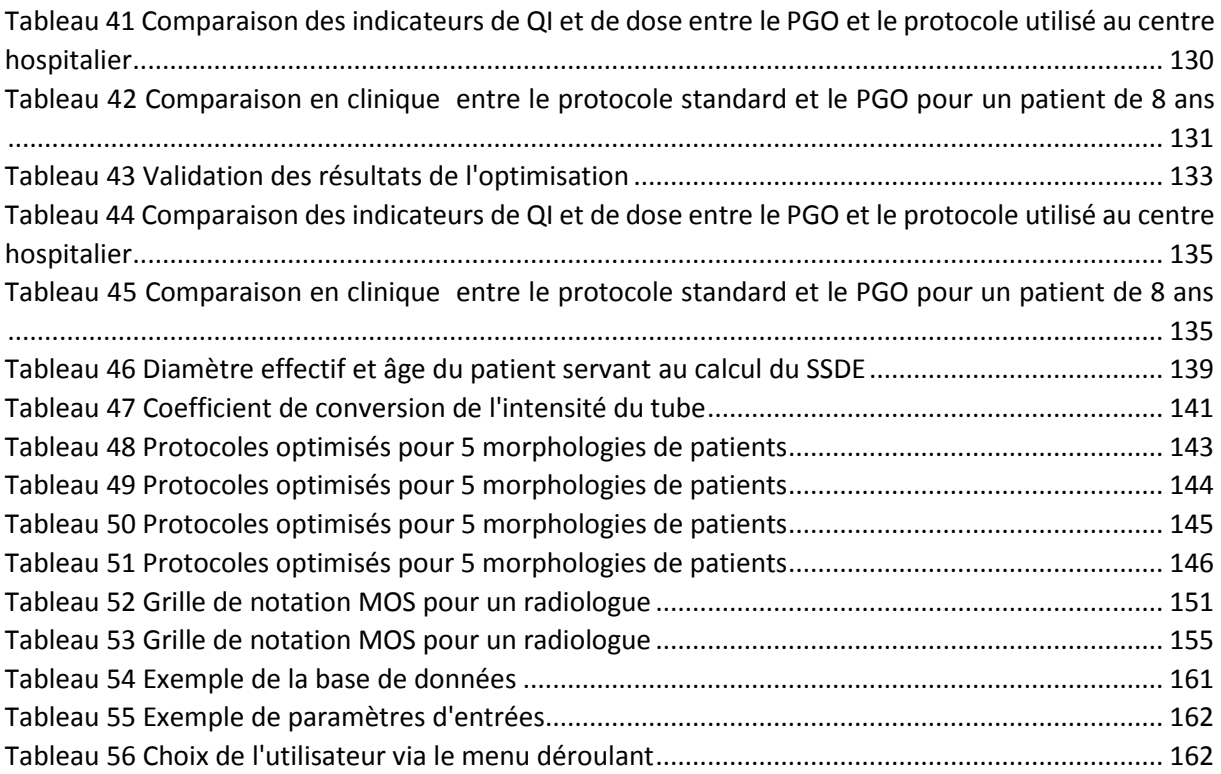

## LISTE DES FIGURES

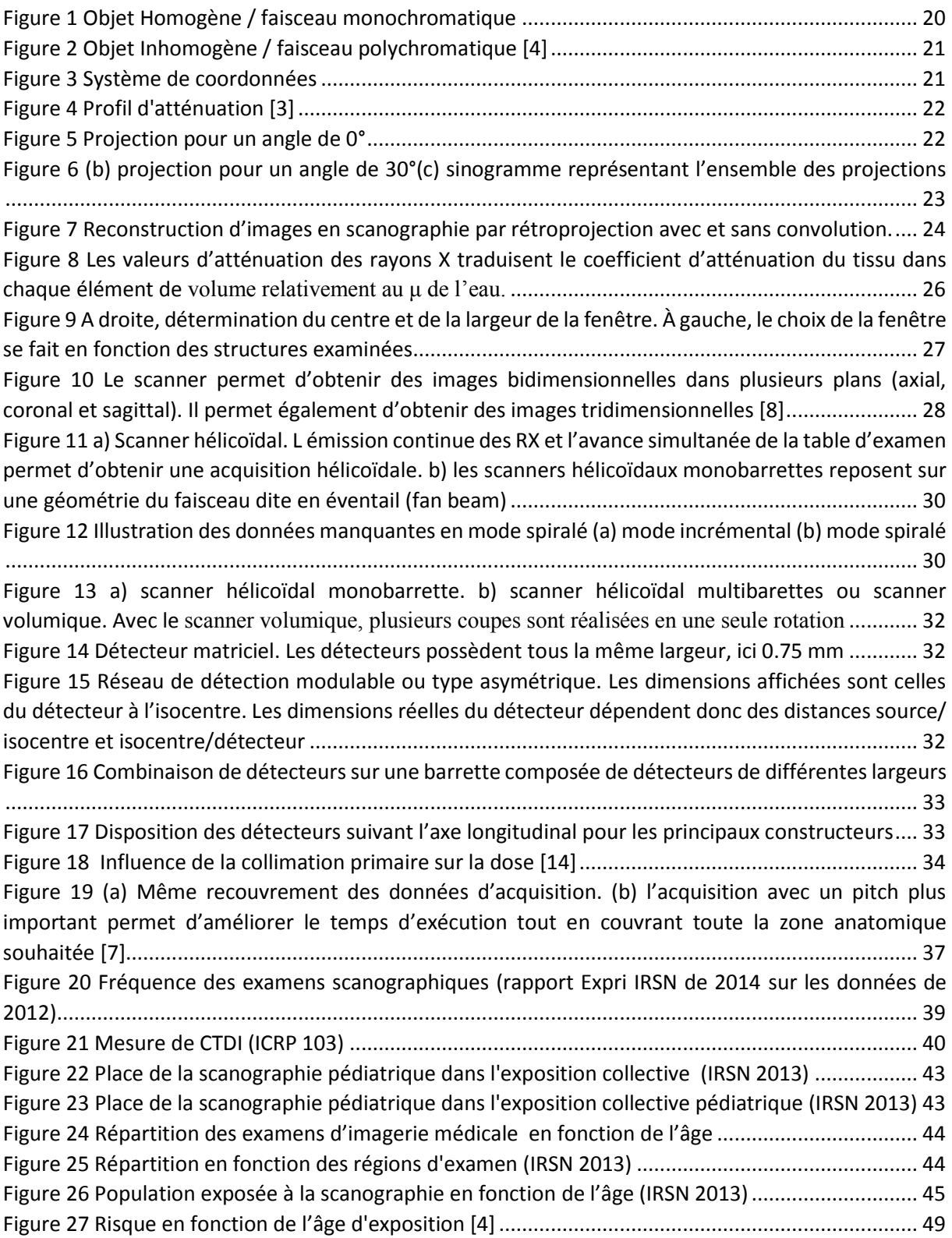

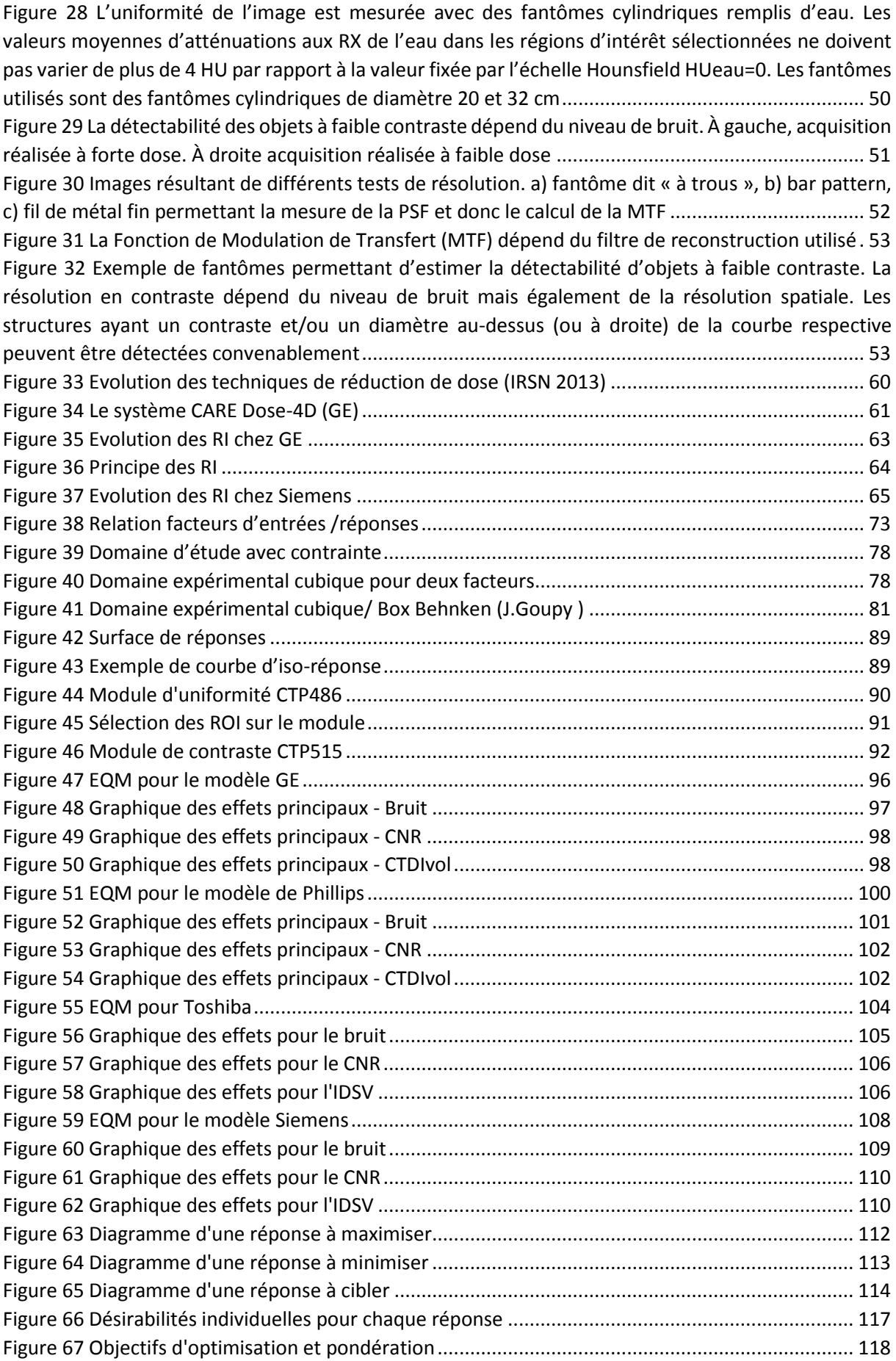

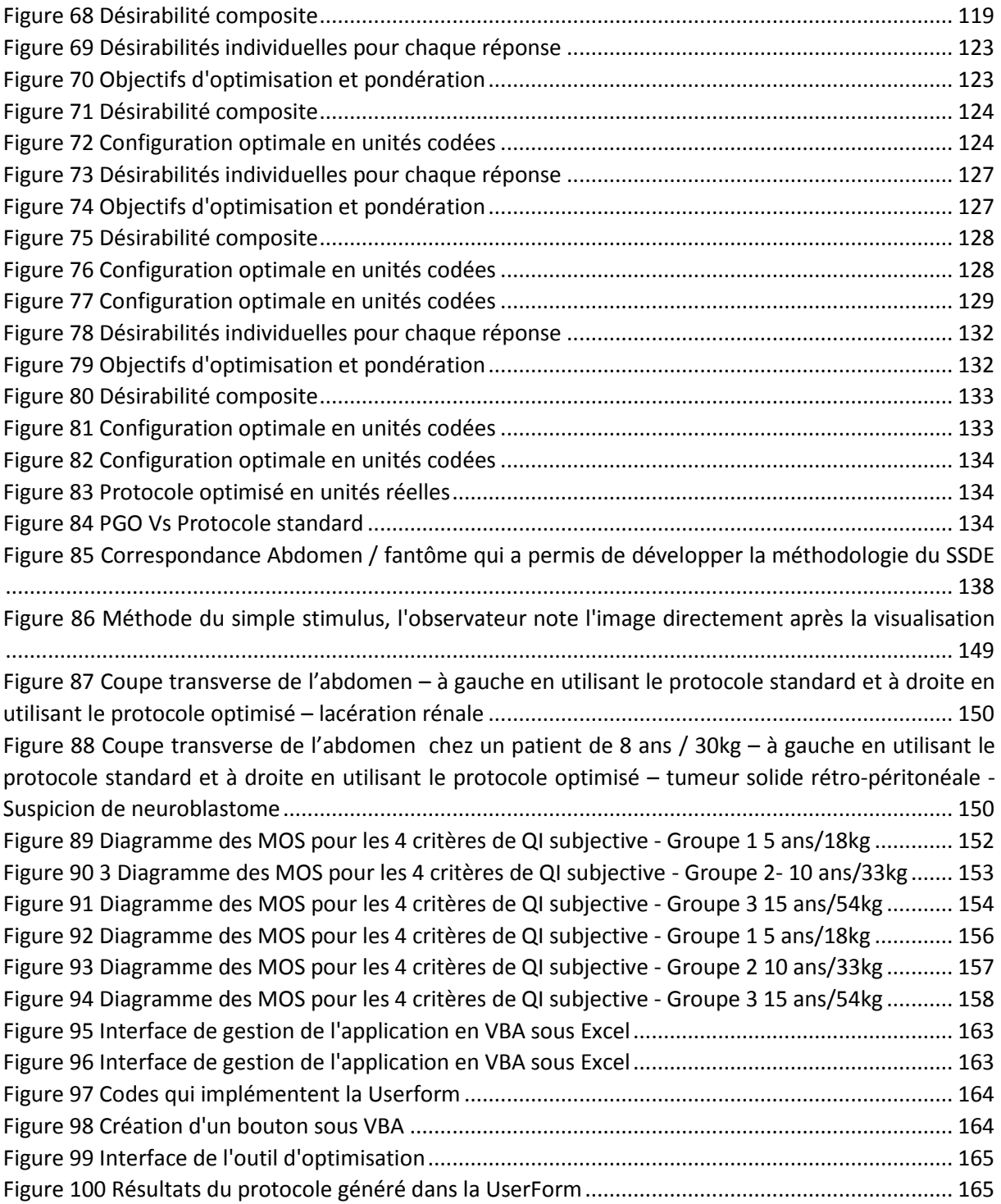

# INTRODUCTION

<span id="page-19-0"></span>Depuis ses premières applications dès le début des années 1970, la tomodensitométrie ou scanographie (Computed Tomography en anglais) a pris une place de plus en plus importante au sein des modalités d'imagerie médicale pour le diagnostic des patients. Les nombreuses évolutions technologies associées à cette technique telles que l'utilisation de détecteurs multi-barrettes de plus en plus efficients, des temps de rotation de plus en plus courts, des algorithmes de reconstruction de plus en plus performants et l'imagerie 3D ont permis d'obtenir des images de plus en plus informatives autorisant de poser un diagnostic fiable. Toutes ces évolutions n'ont fait qu'accroitre le recours à l'utilisation du scanner au cours des quarante dernières années (Brenner et col 2001).

Aujourd'hui la scanographie est capable de donner des informations diagnostiques très précises telles que la détection d'adénomes poly-phasiques ou le dépistage d'anomalies cardiaques, cérébrales ou vasculaires... Elle joue également un rôle important dans la prise en charge de patient en radiothérapie (planification et suivi des traitements).

Cette technique a un revers qui est l'exposition des patients à des rayonnements ionisants. Depuis ces dernières années, cette question de l'exposition des patients préoccupe la communauté scientifique, cela s'est traduit par l'augmentation des études traitant de la place de la scanographie dans l'exposition collective pour trouver des solutions afin de minimiser son impact. Ces études ont montré que plus de 80 millions d'examens ont été réalisés aux Etats-Unis en 2010 alors qu'ils n'étaient que de 3 millions en 1980. En France, on constate également une forte augmentation des actes réalisés de l'ordre de 70% depuis 1990. (UNSCEAR, 2008). En 2012, le nombre d'actes de scanographie était estimé à près de 8 millions conduisant à une dose efficace moyenne par habitant de l'ordre de 1,1 mSv. Alors que la scanographie ne représente que 10,5% des actes réalisés en imagerie elle contribue à 71% de la dose efficace collective (Rapport ExPRI, IRSN 2014).

Cette augmentation d'utilisation de la scanographie et sa contribution majeure à la dose efficace collective sont aussi retrouvées en pédiatrie. Cela s'explique par le fait que cette technique permet de diminuer considérablement le temps d'examen réduisant donc la nécessité d'avoir recours à la sédation des patients (enfant qui bouge pendant l'examen). (Brenner et col 2007). D'autre part, les enfants sont plus sensibles à ces rayonnements, ils ont une espérance de vie importante et ont donc plus de risques de développer des cancers dans le futur. Il existe plusieurs considérations spécifiques chez les enfants qui doivent être prises en compte dans l'évaluation du risque d'irradiation; radiosensibilité, espérance de vie, cellules à division rapide, etc... Le principe fondamental de la radioprotection en pédiatrie est donc de diminuer la dose (As Low As Reasonably Achievable ALARA) afin de diminuer le risque dans cette catégorie de patients. Il y a donc nécessité d'optimiser la dose au patient.

La communauté scientifique conjointement avec les constructeurs a essayé au cours des quinze dernières années de développer des solutions afin de réduire ou éliminer les rayonnements inutiles qu'un enfant reçoit au cours d'un examen scanographique.

La réduction de la dose va donc dans un premier temps se faire *via* l'évolution des technologies développées par les constructeurs (reconstructions itératives, techniques de modulation de la dose etc..) puis en essayant d'adapter les protocoles d'acquisition afin d'obtenir une image de qualité diagnostique pour le niveau de dose le plus faible possible. Plusieurs spécialistes (Kalender 2006, Brenner 2004) ont donc essayé de diminuer la dose tout en gardant une qualité diagnostique d'image

acceptable mais ces modifications se font souvent de manière empirique et donnent des résultats aléatoires.

L'optimisation des protocoles en scanographie pédiatrique est une nécessité absolue mais présente plusieurs contraintes :

- Chaque scanner à des spécificités techniques qui lui sont propres comme la géométrie, la filtration etc… Les protocoles ne sont donc pas directement transposables d'un scanner à un autre même si l'approche de l'optimisation peut être la même. Cependant des publications récentes ont montré la marche à suivre pour passer d'un modèle à un autre (AAPM 2014).
- Il est important et nécessaire de développer des techniques d'optimisation prenant en compte les paramètres d'acquisition, l'âge, le poids ou la morphologie du patient (Donnelly 2001, Starck et al. 2002). En effet, plusieurs études ont été réalisées pour démontrer qu'un ajustement seul des paramètres des protocoles n'était pas suffisant et que les paramètres doivent impérativement être adaptés à la morphologie du patient. (Boone et col. 2003, McCollough 2002).
- Un certain nombre d'études publiées au cours des dernières années donnent des recommandations techniques sur la réduction de dose mais donnent peu d'informations sur la qualité d'image nécessaire au diagnostic (Fotter 2011). Alors que la dose délivrée est définie par des indices bien établis tels que l'Indice de Dose Scanographique Volumique (IDSV) exprimé en mGy ou le Produit Dose Longueur (PDL) exprimé en mGy.cm, la qualité d'image est plus difficilement quantifiable.
- Il n'y a pas de consensus quant à la définition d'une qualité d'image de référence. Certains professionnels de santé estiment que la qualité d'image doit être élevée car elle peut donner des informations supplémentaires à l'objectif recherché et ce, malgré le fait de l'exposition du patient à une dose plus importante.
- Le rapport dose/qualité d'image est principalement défini sur la base de méthodes empiriques. Les protocoles optimisés sont issus d'un ensemble de données expérimentales et ont été développés pour l'adulte avant d'être adaptés pour la pédiatrie. En général, le processus d'optimisation consiste à modifier la tension du tube et l'intensité du tube. Cependant l'impact de la modification de ces valeurs n'est pas bien compris pour des indicateurs de qualité d'image telle que la détectabilité à bas contraste ou tout simplement le rapport contraste à bruit.

Les objectifs de ce travail de thèse étaient les suivants :

- Faire un état des connaissances de la pratique scanographique ainsi que des risques associés. Définir les principaux indicateurs de qualité d'image et faire l'état des lieux des technologies et études ayant pour objectif l'optimisation des protocoles en scanographie pédiatrique permettant d'obtenir une qualité d'image diagnostique pour la dose la plus faible possible.
- Proposer une méthodologie permettant de modéliser l'influence des paramètres d'acquisition des protocoles sur des indicateurs de qualité d'image et sur la dose délivrée au patient.
- Développer des protocoles optimisés pour la région de l'abdomen, pour cinq morphologies de

patients et pour chaque modèle étudié.

- Evaluer techniquement et subjectivement la qualité d'images issue de protocoles optimisés et de protocoles standards.
- Proposer un outil d'optimisation pour les utilisateurs afin de les aider dans le processus d'optimisation des protocoles en scanographie pédiatrique.

Ce manuscrit de thèse s'articule autour des quatre parties suivantes :

La première partie porte sur la modélisation de l'influence des paramètres des protocoles scanographiques sur deux indicateurs de qualité d'image (le bruit et le rapport contraste à bruit) et un indicateur de dose (IDSV) en utilisant la méthodologie des plans d'expériences. L'ensemble des expériences a été effectué sur fantôme de mesure de qualité d'image de type CATPHAN 500. Cette méthode a ensuite été appliquée à quatre modèles de scanners (General Electric, Siemens, Toshiba et Phillips).

La seconde partie traite du développement d'un Protocole Générique Optimisé (PGO) pour la région de l'abdomen. A partir des modèles développés dans la première partie, nous avons pu recalculer les paramètres du protocole « Abdomen » permettant d'obtenir le meilleur compromis entre la qualité d'image et la dose délivrée la plus faible possible. Cependant, ce protocole ne prend pas en compte les données morphologiques des patients (taille, diamètre effectif). Un PGO a donc été développé pour chaque constructeur pour pouvoir être ensuite adapté en fonction de la morphologie des patients pédiatriques.

A partir des données des modèles développés, du PGO et des travaux réalisés par le groupe de travail 204 de l'Association Américaine de Physiciens Médicaux (AAPM) sur le développement d'un estimateur de dose morphologique ou Size Specific Dose Estimate (SSDE), un PGO a été réalisé pour cinq morphologies de patients pédiatriques et pour quatre modèles de scanners. Ces protocoles optimisés en fonction de la morphologie du patient ont ensuite été comparés avec des protocoles de routine clinique lors d'une évaluation subjective de la qualité d'image pour chaque morphologie étudiée.

L'ensemble des résultats, a permis le développement d'un outil d'aide à l'optimisation permettant à l'utilisateur de générer un protocole optimisé en fonction du modèle de scanner, de la morphologie du patient, du niveau de bruit et du niveau de contraste à bruit souhaité.

Les résultats de ce travail permettent donc l'élaboration d'un véritable suivi pratique permettant au praticien d'optimiser les protocoles en sachant exactement sur quel paramètre agir. Tous les paramètres, de la prise en charge du patient jusqu' à l'obtention de l'image, ont été analysés et optimisés.

# <span id="page-22-0"></span>CHAPITRE 1 : ETAT DE L'ART

### <span id="page-22-1"></span>1 LA SCANOGRAPHIE

La tomodensitométrie (TDM) ou scanographie (Computed Tomography CT en Anglais) est l'une des principales techniques d'imagerie médicale. Elle consiste à calculer une reconstruction 3D des tissus à partir d'une analyse tomographique obtenue en soumettant le patient au balayage d'un faisceau de rayons X. Le principe de la tomodensitométrie consiste à mesurer la distribution spatiale d'une quantité physique, l'atténuation d'un faisceau de RX, afin d'être examinée à partir de différentes angulations au cours d'une rotation autour de l'objet et de reconstruire des images à partir de ces projections angulaires [1-4].

#### <span id="page-22-2"></span>1.1 PRINCIPES PHYSIQUES

En pratique, l'intensité I des rayons X est mesurée après que le faisceau a traversé l'objet. Une mesure supplémentaire du faisceau incident Io est effectuée à la sortie du tube permettant de calculer l'atténuation du faisceau de la source jusqu'au détecteur. Il existe plusieurs formules d'atténuation en fonction des cas étudiés :

Le premier cas qui est le plus simple est lorsque l'on souhaite mesurer l'atténuation d'un faisceau mono-énergétique traversant un objet homogène. Plus l'épaisseur traversée augmente plus l'intensité du faisceau diminue de manière exponentielle. On définira alors l'atténuation comme le logarithme népérien du rapport entre l'intensité du faisceau incident et l'intensité du faisceau atténué. Sa formule est donnée par le produit de l'épaisseur d rencontrée et le coefficient d'atténuation linéaire μ(E) du matériau homogène rencontré. Lorsque l'épaisseur du matériau est connue, on pourra directement en déduire μ. (figure 1)

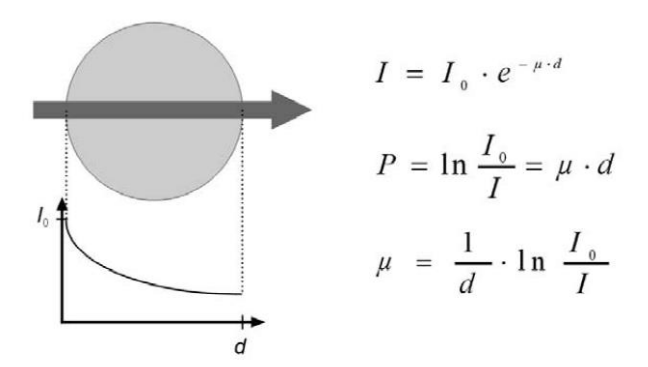

Figure 1 Objet Homogène / faisceau monochromatique

Le second cas est une mesure de l'atténuation lorsque qu'un objet inhomogène est traversé par un faisceau monochromatique. L'atténuation totale dépendra de l'atténuation de chaque rayon du faisceau et donc de la valeur locale du coefficient d'atténuation μi rencontré dans chaque intervalle inter-rayon. Même pour les objets les plus simples, un incrément di (correspondant à l'intervalle interrayon) doit être défini afin de pouvoir exprimer l'atténuation totale comme la somme de l'intégrale de

μ le long de chaque rayon. La scanographie consiste à mesurer exactement des intégrales de lignes. Radon (1887-1956) montra en 1917 que la distribution bidimensionnelle d'un objet peut être déterminée exactement si un nombre infini d'intégrales de lignes est donné. Un nombre fini de mesures de la distribution du coefficient de corrélation μ(x,y) est suffisante pour obtenir une image avec une bonne approximation [6].

Enfin, le coefficient d'atténuation linéaire dépend de l'énergie comme cela est présenté dans notre troisième cas. Des problèmes d'artéfacts liés à cette dépendance peuvent être rencontrés dans le cas du durcissement du faisceau (beam hardening effect), que nous expliciterons dans la suite de cet exposé. (Figure 2)

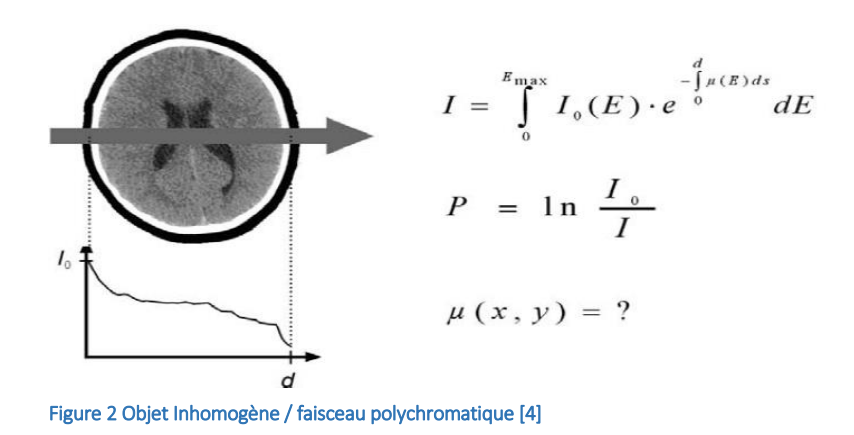

#### **Transformée de Radon**

La transformée de Radon est définie comme la formulation mathématique d'une projection. La transformée de Radon d'une fonction de deux variables *f(x,y)* est donnée par l'intégrale double selon une angulation Θ :

$$
\hat{f}(p,\theta) = \iint f(x,y)\delta(p - (x\cos(\theta) + y\sin(\theta)))dxdy \tag{1}
$$

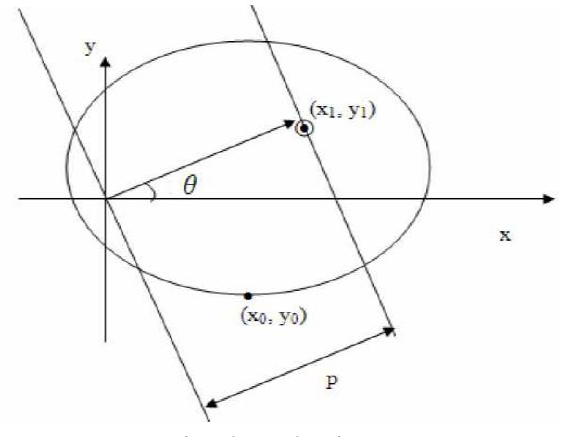

Figure 3 Système de coordonnées

où δ(x) est l'impulsion de Dirac (Figure 3).

#### <span id="page-24-0"></span>1.2 PROFIL D'ATTENUATION

Afin d'obtenir une qualité d'image acceptable en suivant le théorème de Radon, une mesure des profils de lignes doit être réalisée. Il sera alors nécessaire d'effectuer des mesures avec au moins une amplitude angulaire de 180° (Figure 4). On déterminera enfin le nombre de point de référence pour chaque projection.

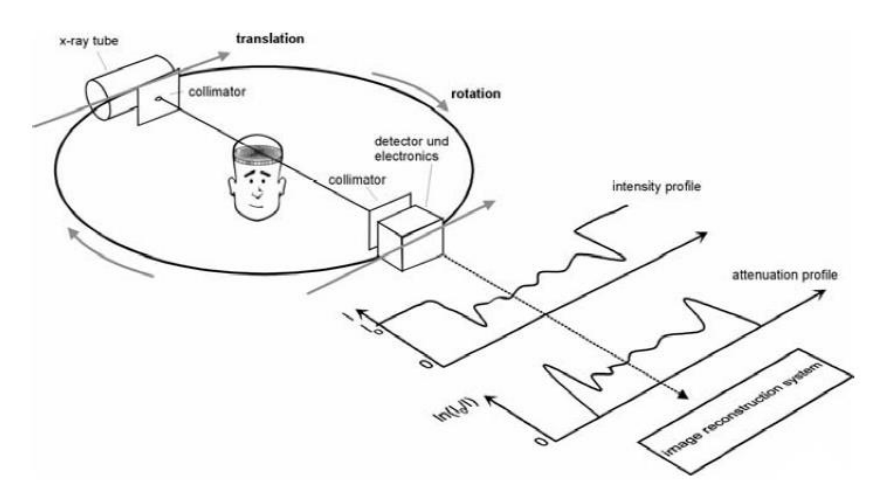

Figure 4 Profil d'atténuation [3]

Prenons un cas simple où une source de rayons X, ayant une collimation adéquate, émet un faisceau parallèle, l'intensité du faisceau atténué par l'objet est enregistrée par un détecteur placé à l'opposé de la source. Pour une position angulaire donnée, un déplacement linéaire (translation) de l'ensemble tube/détecteur sera réalisé et l'intensité est mesurée en chaque point. Le résultat d'une telle translation nous donnera un profil d'intensité.

Le profil d'intensité est alors ensuite converti en profil d'atténuation. Lorsque l'atténuation pré /post objet est prise en compte, le profil d'atténuation est appelé projection. On obtiendra ensuite d'autres projections des positions angulaires successives (Figure 5). L'ensemble des projections sera ensuite transféré au système de calcul. Cette procédure est caractéristique des scanners de premières générations de scanner. Actuellement, les scanners utilisent la géométrie « fan beam ». Les projections sont mesurées à l'aide d'un faisceau éventail fortement collimaté sur une rotation de 360° [7]. (Figure 6)

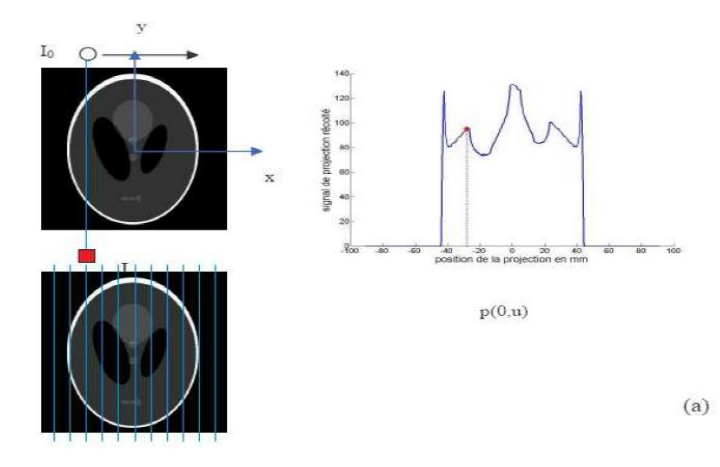

Figure 5 Projection pour un angle de 0°

Cela permet d'augmenter la vitesse d'acquisition, d'avoir un meilleur échantillonnage et d'obtenir une meilleure qualité d'image. Pour information, les scanners actuels mesurent entre 800 et 1500 projections avec 600 à 1200 points par projection au cours d'un temps rotation pouvant être inférieur à 0,3 s.

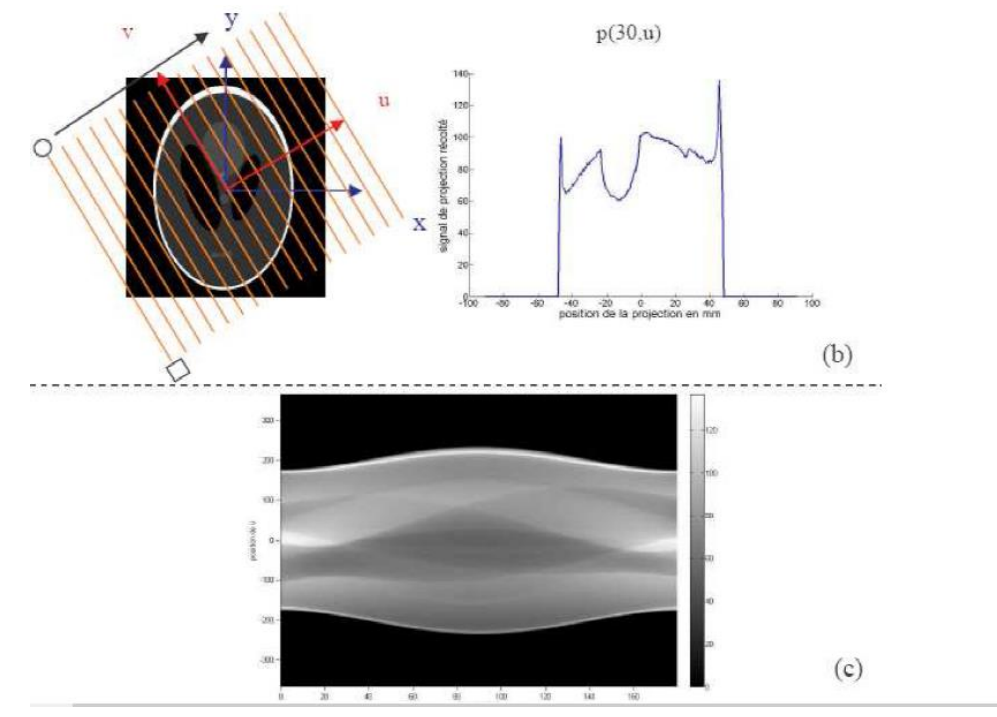

Figure 6 (b) projection pour un angle de 30°(c) sinogramme représentant l'ensemble des projections

#### <span id="page-25-0"></span>1.3 RETROPROJECTION FILTREE

L'information sur la distribution μ(x,y) ainsi obtenue est donnée sous la forme de matrice de valeurs de projections. Cette matrice est appelée la transformée de Radon de l'image ou le sinogramme (Quand l'angle d'incidence du faisceau de rayons X tourne autour de l'objet, le profil d'atténuation change et l'ensemble des profils ainsi acquis s'appelle un "sinogramme".) Une transformée de Radon inverse est donc être appliquée afin d'obtenir la cartographie des atténuations de l'objet.

Plusieurs techniques sont alors disponibles. Les méthodes analytiques telles que la rétroprojection filtrée (Filtred-Back Projection en anglais) sont simples à mettre en œuvre, rapides mais sujettes au bruit et aux artéfacts de reconstruction. Les méthodes discrètes ou itératives telles les méthodes algébriques (ART) ou les méthodes statistiques (MLEM, Maximum Likelihood Expectation Maximisation) sont plus lentes car elles nécessitent beaucoup de calculs mais permettent de considérer des informations a priori, d'incorporer des méthodes de régularisation et procurent une augmentation du rapport signal à bruit.

La méthode itérative, la plus simple à comprendre pour résoudre ce problème, est la suivante. On a  $N^2$ valeurs inconnues (correspondant à la matrice N x N contenant les valeurs d'atténuation). Ces  $N^2$ valeurs doivent être obtenues en résolvant N<sub>x</sub> équations (correspondant aux projections mesurées). Si  $N_{x}$  (c'est à- dire le produit du nombre de projection  $N_{p}$  fois le nombre de points par projection PD) est plus grand ou égal à N², c'est possible. Dans le cas le plus simple d'une matrice 2x2 contenant donc seulement 4 pixels, deux mesures de deux projections conduisent à un système de quatre équations à quatre inconnues qui peut être facilement résolu (Figure 7). L'extension à une matrice 3x3 avec neuf

inconnues peut aussi facilement être résolue avec 12 valeurs mesurées (S1 à S12, Figure 7). Si N est trop important, l'image est obtenue de manière itérative en répétant l'opération afin d'améliorer la précision à chaque étape [3].

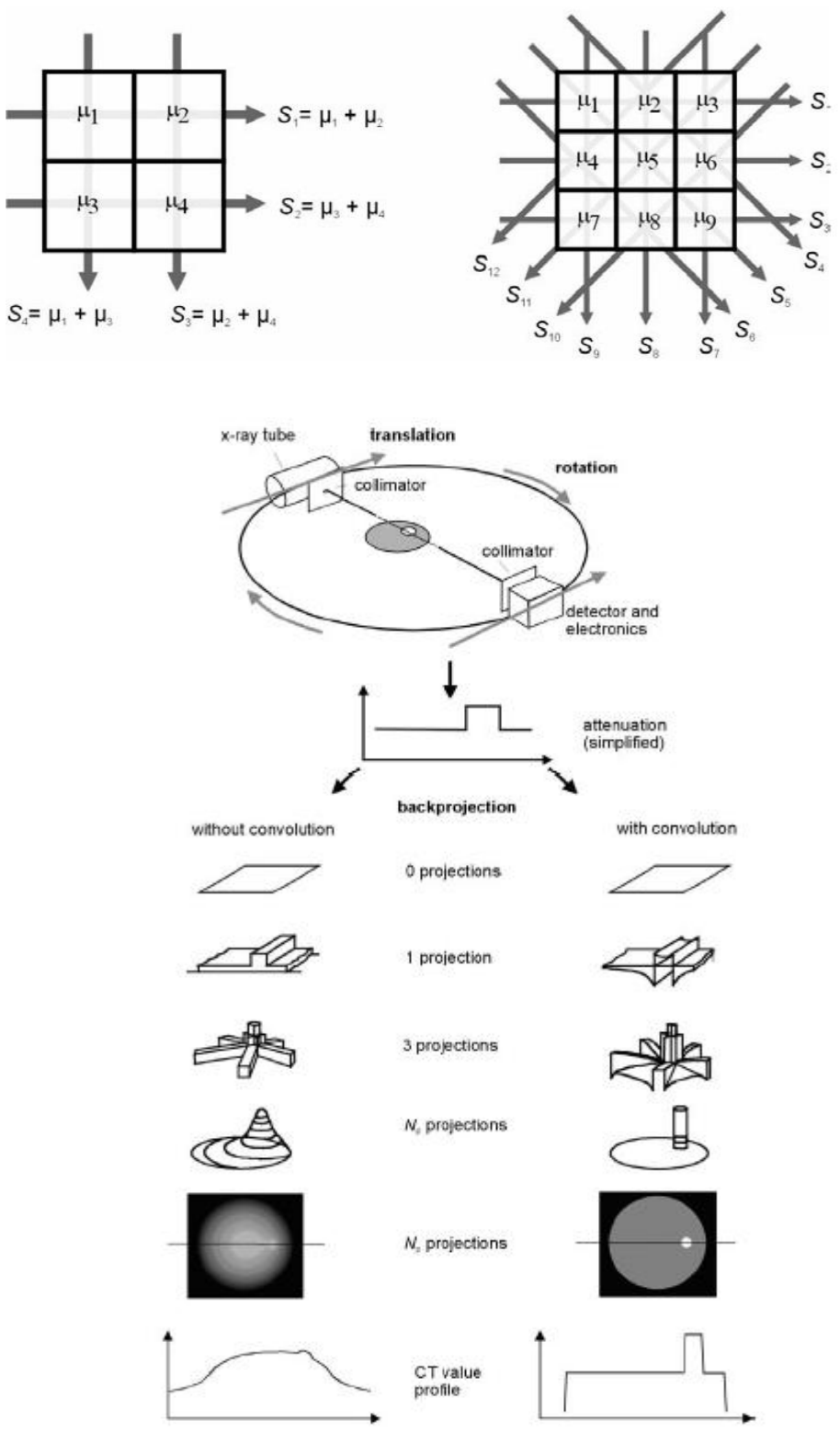

Figure 7 Reconstruction d'images en scanographie par rétroprojection avec et sans convolution.

Actuellement, la procédure dite de rétroprojection filtrée est celle qui est la plus utilisée sur les scanners même si les systèmes de reconstructions itératives dont nous parlerons dans la suite de cet exposé sont de plus en plus utilisés.

Depuis presque l'origine de la scanographie, la rétroprojection filtrée (FBP ou Filtered Back Projection) était la seule technique utilisée. Compte tenu de la puissance informatique disponible, c'était l'unique méthode capable de reconstruire des images dans des temps raisonnables. Cette technique a cependant l'inconvénient de ne donner qu'une image approchée de la réalité et d'ajouter du bruit. La FBP comprend deux composantes : la première appelée parfois épandage consiste à faire des rétroprojections des données brutes, chaque mesure élémentaire contribue à part égale aux différents voxels de la matrice image traversés par le faisceau qui a donné cette mesure élémentaire. La somme de toutes ces contributions conduit à une image qui atténue considérablement les transitions entre les régions de densités différentes et en particulier crée des artéfacts sur toutes les lignes et les colonnes où se trouvent des structures très absorbantes des rayons X. C'est pourquoi il est appliqué au moment de la reconstruction un filtre (la seconde composante de la FBP) dont les caractéristiques permettent d'atténuer ces problèmes.

Il existe plusieurs types de filtres choisis a priori. Il s'agit toujours d'un compromis entre résolution spatiale et limitation du bruit de fond. Un fort bruit de fond nuit à la détectabilité à bas contraste.

#### <span id="page-27-0"></span>1.4 VISUALISATION

#### <span id="page-27-1"></span>1.4.1 *ÉCHELLE HOUNSFIELD*

En scanographie, on va mesurer la distribution spatiale d'un coefficient d'atténuation linéaire μ(x,y). La quantité physique μ n'est pas vraiment descriptive et elle sera dépendante de l'énergie utilisée. La visualisation de μ rendrait la comparaison d'images obtenues à différentes filtrations et à différentes énergies extrêmement complexe. Ceci explique donc la raison pour laquelle le coefficient d'atténuation n'apparaît pas directement à l'image. Il va être substitué par une valeur d'atténuation aux rayons-X, appelée valeur CT ou nombre CT (NCT) exprimé en unité Hounsfield (HU). Cette valeur est relative au coefficient d'atténuation de l'eau. Pour un tissu déterminé ayant un coefficient d'atténuation μ<sub>tissu</sub>, le nombre CT est défini par :

$$
N_{CT} = \frac{\mu_{\text{tissu}} - \mu_{\text{eau}}}{\mu_{\text{eau}}} \times 1000
$$
 (2)

Sur cette échelle, communément appelé échelle Hounsfield (figure 8), l'eau a une valeur de 0 HU (car μtissu=μeau). L'air a un nombre CT égal à -1000 HU. Les nombres CT de l'eau et de l'air sont normalisés indépendamment de l'énergie du faisceau de rayons X et constituent des points de référence de l'échelle Hounsfield (Figure 8). Du fait de leur faible densité et donc de leur faible atténuation (μpoumon>μair et μgraisse>μair), les poumons et la graisse auront des nombres CT négatifs. La plupart des autres parties du corps comme les muscles, les organes, les tissus mous ont des nombres CT compris entre -100 et + 150. Les nombres CT les plus élevés peuvent aller jusqu'à 2000 HU (os compact et calcifications). Enfin, les nombres CT des os ou des produits de contraste vont dépendre

principalement de l'énergie du faisceau de rayons X et moins de celui de l'eau. Ils augmentent quand la tension du tube diminue. [3]

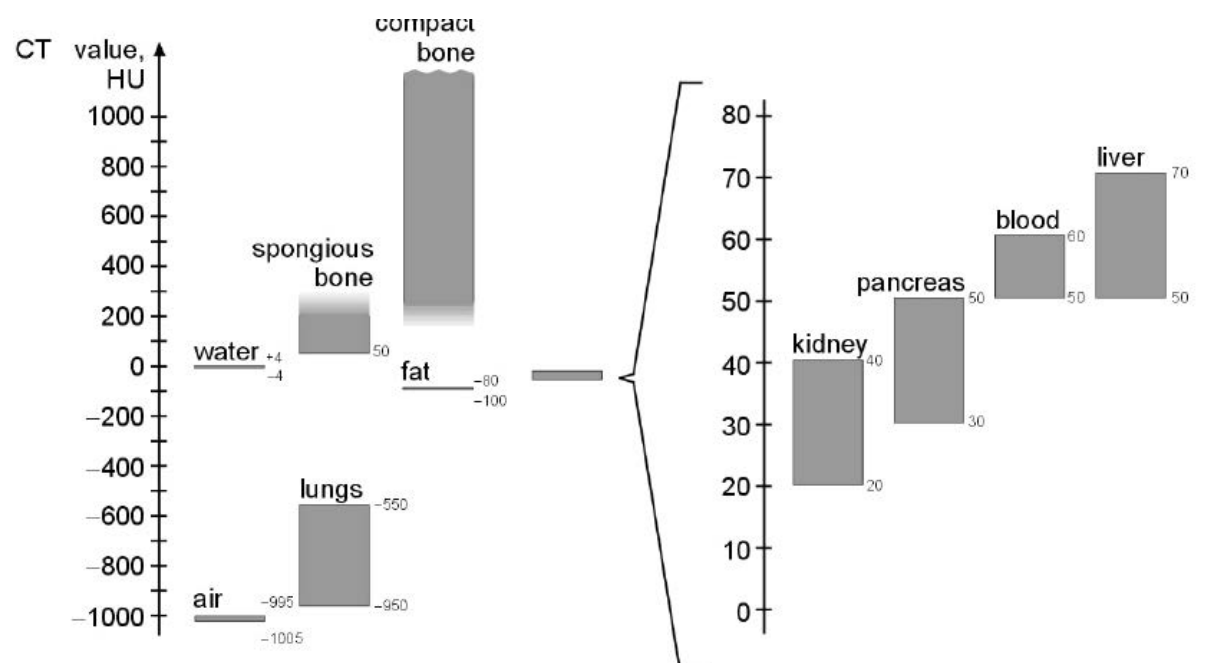

#### <span id="page-28-0"></span>1.4.2 *FENETRAGE*

Figure 8 Les valeurs d'atténuation des rayons X traduisent le coefficient d'atténuation du tissu dans chaque élément de **volume relativement au μ de l'eau.**

En théorie, l'échelle Hounsfield n'a pas de valeur limite. Cependant, en scanographie, on va utiliser une échelle allant de -1024 à +3071 HU. En conséquence, 4096 ( $2^{12}$ ) valeurs différentes seront disponibles et nécessitent un codage sur 12 bits par pixel.

L'œil humain ne peut pas différencier ces 4096 niveaux de gris. Il peut en moyenne visualiser jusqu'à un maximum de 60 à 80 niveaux de gris. On assignera donc la totalité de l'échelle de gris à un intervalle d'intérêt de nombres CT appelé fenêtre de visualisation (elle est définie par une largeur W et un centre C). Les nombres CT qui seront supérieurs à la valeur maximale choisie apparaîtront en blanc sur l'image et les nombres CT qui seront inférieurs à la valeur minimale apparaîtront en noir (Figure 9).Un réglage du centre C et de la largeur W va permettre de définir cette fenêtre de visualisation. Le centre choisi correspondra environ à la valeur moyenne des nombres CT de la structure d'intérêt. Le contraste de l'image sera déterminé par la largeur.

Afin de visualiser de très petites différences d'atténuation (comme dans le cerveau par exemple), on choisira une largeur de fenêtre très fine (W petit). A contrario, si la zone explorée présente de fortes différences d'atténuation (comme les poumons ou le squelette), On choisira une largeur de fenêtre étendue (W grand) (Figure 9).

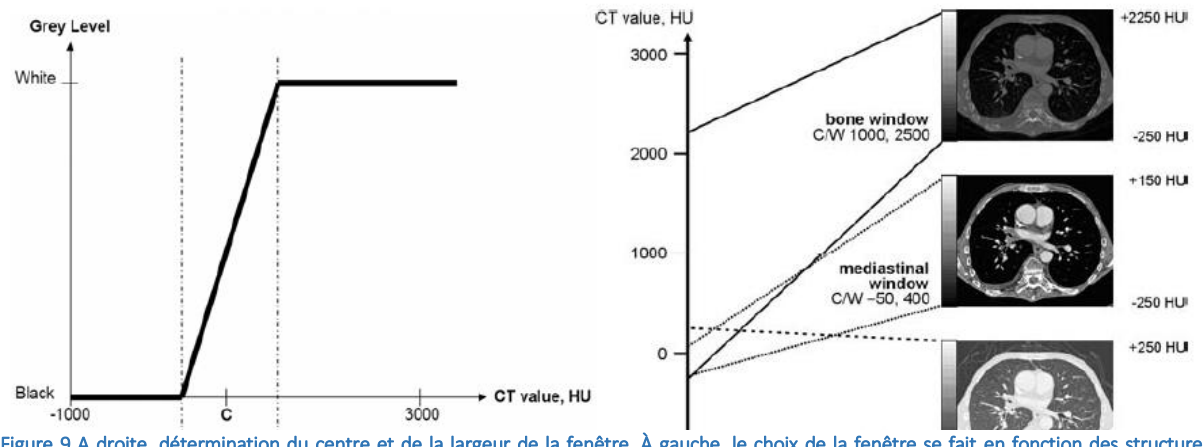

Figure 9 A droite, détermination du centre et de la largeur de la fenêtre. À gauche, le choix de la fenêtre se fait en fonction des structures examinées.

#### <span id="page-29-0"></span>1.4.3 *SIGNIFICATION DES NOMBRES CT*

On pourra facilement interpréter les nombres CT. Une augmentation du nombre CT équivaudra à une augmentation de la densité et/ou à une augmentation de numéro atomique. Ce qui nous ramène à la définition physique du coefficient d'atténuation linéaire μ(matériau, E).

$$
\mu = \left(\frac{\mu}{\rho}\right)(E, Z) \times \rho \tag{3}
$$

μ est le produit de la densité ρ par le coefficient massique d'atténuation (μ/ ρ) qui dépend de l'énergie E du faisceau de rayons X et du numéro atomique Z du matériau ou du tissu étudié.

Les différences de valeurs entre les nombres CT diminuent quand l'énergie augmente. Pour l'interprétation des nombres CT, il est important de considérer que les matériaux ou les tissus apparaissant dans un voxel sont moyennés.

#### <span id="page-29-1"></span>1.4.4 *CHAMP DE VUE (FOV = FIELD OF VIEW)*

Deux champs de vue, exprimés par leur diamètre en cm ou mm, sont ainsi définis :

- Le champ d'acquisition : Scan Field Of View (SFOV) et
- Le champ de vue : Display Field Of View (DFOV

#### **Le champ d'acquisition: Scan Field Of View (SFOV)**

Il détermine le nombre de détecteurs mis en jeu pour l'examen (la surface concernée par les mesures d'atténuation). Ce champ est adapté à la zone anatomique explorée. L'ouverture de celui-ci est précisée par des termes le caractérisant : Small pour petit champ d'acquisition, Medium pour moyen, Large pour grand. Ainsi pour un crâne on utilisera plutôt un champ petit (Adult Head ou Ped Head), par contre, pour un abdomen on utilisera un champ large. Afin d'éviter les artéfacts de reconstruction le diamètre du SFOV doit être suffisant pour englober l'ensemble du contour externe du patient.

#### **Le champ de vue: Display Field Of View (DFOV)**

Le DFOV correspond au champ de visualisation de la zone anatomique que l'on choisit de visualiser. En scanner la diminution du champ de vue permet d'augmenter la définition, à matrice de reconstruction égale, puisqu'une zone plus petite est représentée par le même nombre de pixels. Ce champ doit occuper la totalité de l'écran pour une meilleure visualisation de l'image. Il est à rappeler que le champ d'acquisition couvert par le SFOV sera toujours plus grand que le champ de vue (DFOV). En effet, il n'existe pas de données brutes (DATAS) en dehors du SFOV donc pas d'image.

#### <span id="page-30-0"></span>1.4.5 *IMAGES BIDIMENSIONNELLES*

Le scanner permet de reconstruire des images 2D des valeurs d'atténuation de la coupe étudiée. La dénomination 2D et 3D se réfère au contenu de l'image, les images dites « 2D » présentent des distributions 2D ou des coupes alors que les images dites « 3D » présentent des distributions 3D ou des volumes (Figure 10). Contrairement à l'Imagerie par résonance magnétique (IRM), le scanner ne permet de réaliser les acquisitions que dans le plan axial (Figure 10). Les informations nécessaires à la reconstruction d'images 2D dans les plans coronal et sagittal sont issues des valeurs obtenues dans le plan axial. Cette relation entre les coupes est facilitée par la résolution isotrope disponible dans les scanners actuels. Dans le cas le plus simple, une image sagittale ou coronale est reconstruite en accolant une série d'images axiales successives. Il est également possible de sélectionner une orientation arbitraire, qui permet par exemple de suivre une structure anatomique ou un détail pathologique. Ces images sont alors appelées MPR (Multi Planar Reformation) [8].

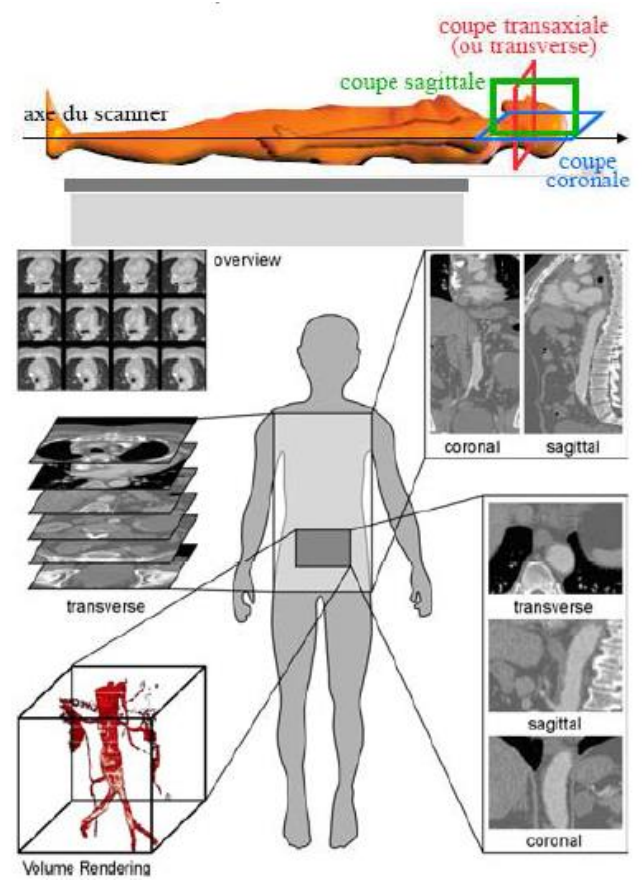

Figure 10 Le scanner permet d'obtenir des images bidimensionnelles dans plusieurs plans (axial, coronal et sagittal). Il permet également d'obtenir des images tridimensionnelles [8]

#### <span id="page-31-0"></span>1.5 COMPOSANTS DU SCANNER IMPORTANTS POUR NOTRE ETUDE

#### <span id="page-31-1"></span>1.5.1 *COLLIMATION PRIMAIRE*

La collimation primaire, constituée de diaphragmes de plombs, bloquant 99% du faisceau de RX, aura pour objectif la limitation de la taille du faisceau de rayons X fortement collimaté délivrés au patient. Ceci explique l'efficacité relativement faible du tube à rayons-X en scanographie [7].

En scanographie multi-barrettes la largeur de la collimation permet de couvrir l'ensemble des N détecteurs utilisés et vaudra donc N x d avec d l'ouverture d'un détecteur. Il ne faut pas confondre la largeur de la collimation avec l'épaisseur de coupe qui est déterminée par la configuration des détecteurs qui peuvent être regroupés. Ainsi, l'épaisseur de coupe sera égale à un multiple pair de l'ouverture individuelle d'un détecteur (1, 2, 4, …). Ainsi pour une largeur de collimation donnée, il sera possible de reconstruire plusieurs coupes d'épaisseur donnée. Par exemple, pour une largeur de collimation de 40 mm, il serait possible de reconstruire 64 coupes de 0,625 mm, 32 coupes de 1,25 mm, 16 coupes de 2,5 …, 4 coupes de 10 mm. Toutes les combinaisons ne sont pas possibles et sont définies en fonction de l'électronique gérant les canaux d'acquisition.

Suite à sa délimitation par la collimation primaire, le faisceau de rayons X est divisé en deux régions distinctes selon l'axe z : la région où le faisceau de rayons-X est homogène et la pénombre, où le faisceau de rayon X n'est pas homogène (Figure 11). En scanographie multibarrettes, la taille de la zone homogène de « plein éclairement » et celle de la pénombre auront un rôle essentiel dans la dose absorbée par le patient. En effet, uniquement la zone homogène de « plein éclairement » est utilisée pour créer des images. La pénombre représentera donc la partie du faisceau de rayons-X inutilement reçue par le patient.

#### <span id="page-31-2"></span>1.5.2 *FILTRE PAPILLON*

Afin de compenser les différences d'atténuation entre le centre et la périphérie de l'objet, les scanners ont été équipés, en plus de la filtration du faisceau destinée à "durcir" le faisceau, d'un filtre en forme de papillon (mince au centre et épais sur les bords) destiné à compenser pour les parcours plus courts des rayons X en périphérie du champ d'acquisition. Sur certains appareils on dispose même de 2 filtres de compensation selon la taille du champ SFOV (diamètre du champ d'acquisition supérieur ou inférieur à 25 cm).

#### <span id="page-31-3"></span>1.6 SCANOGRAPHIE HELICOÏDAL ET VOLUMIQUE

Les scanners ont connu de nombreuses innovations technologiques depuis le premier modèle créé en 1971. L'objectif principal depuis sa création est d'obtenir des images de meilleure qualité avec des durées d'acquisition les plus courtes possibles.

Lors de ce travail de thèse nous allons nous intéresser aux technologies de scanners utilisées actuellement dans les hôpitaux en France et au Luxembourg. Nous focaliserons notre étude sur l'explication du scanner hélicoïdal et de la technologie du multibarettes.

#### <span id="page-32-0"></span>1.6.1 *SCANNER HELICOÏDAL MONO-BARRETTE*

Le scanner hélicoïdal est basé sur le principe du scanner troisième génération (Figure 12). Il marque la fin des scanners incrémentaux puisque la table a un mouvement longitudinal en z continu durant l'acquisition.

Un système de détection composé d'une rangée (ou barrette) de détecteurs disposés en arc de cercle et solidaire du tube à rayon-X. L'ensemble va tourner autour du patient pendant que le tube produira un faisceau en éventail d'ouverture variable selon le constructeur. L'acquisition hélicoïdale résultera de la rotation en continue de l'ensemble tube/détecteurs et de l'avancée de la table d'examen (Figure 11). Pour quantifier l'avancée de la table, un nouveau paramètre a alors été introduit : le pitch. D est l'avancée de table pendant une rotation et S, la largeur de collimation. Les pitch utilisés en clinique varient entre 0,5 et 2. Lorsque le pitch est inférieur à 1 on parle de « pitch fermé » et lorsqu'il est supérieur à 1 on parle de « pitch ouvert ». [7]

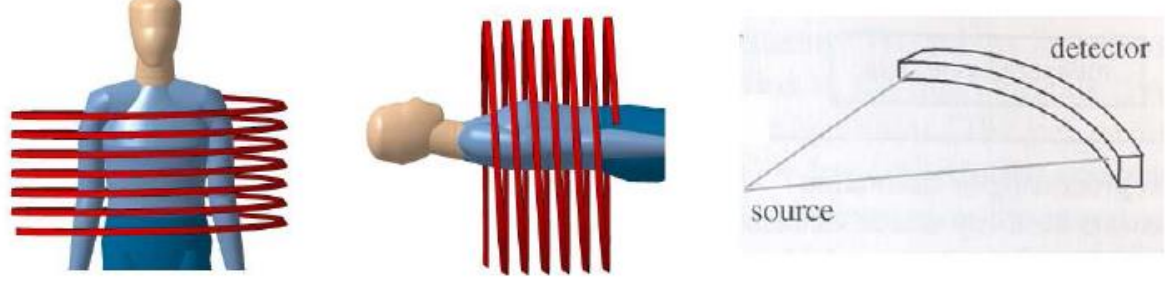

Figure 11 a) Scanner hélicoïdal. L émission continue des RX et l'avance simultanée de la table d'examen permet d'obtenir une acquisition hélicoïdale. b) les scanners hélicoïdaux monobarrettes reposent sur une géométrie du faisceau dite en éventail (fan beam)

L'acquisition volumique en mode hélicoïdale a permis sur les scanners munis d'une seule rangée de détecteurs (mono-barrette), d'explorer tout un segment anatomique, en moins de 20 secondes. Elle présente un avantage significatif : le choix de l'incrément à la reconstruction (distance séparant le milieu de chaque coupe) est fait sans que cela n'interfère sur la durée de l'acquisition ou l'irradiation du patient. Il est donc possible de réaliser des coupes chevauchées dans le but d'améliorer la résolution spatiale longitudinale et par conséquent la détection des petites lésions, tout en limitant l'irradiation

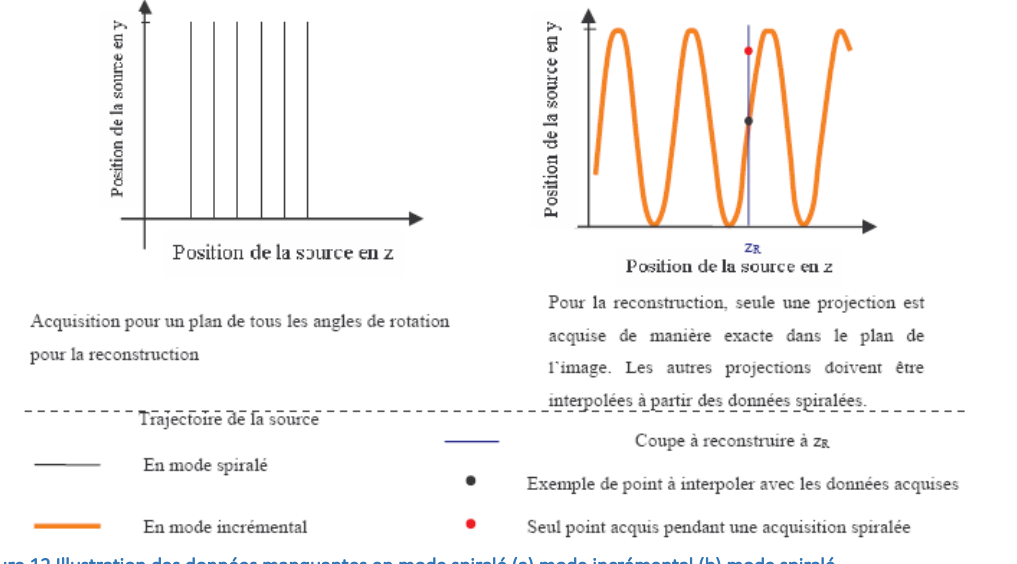

du patient. Cependant, la réduction de l'incrément aboutira à la reconstruction d'un nombre plus élevé de coupes.

Le mode hélicoïdal impose une étape de reconstruction supplémentaire. Une seule projection est acquise exactement dans le plan image (Figure 12b, point noir).Les autres projections doivent donc être interpolées afin d'obtenir le sinogramme avant la reconstruction (Figure 12b, trait bleu).

Plusieurs ouvrages traitant de l'évolution technique de la scanographie présentent l'apport du mode hélicoïdal qui a permis:

- d'explorer tout un segment anatomique ou un organe en moins de 20 secondes (contre plus de deux minutes pour le mode incrémental en monocoupe)
- la reconstruction d'images à n'importe quelle abscisse z permettant de réaliser des coupes chevauchées. En effet, l'incrément, distance séparant deux coupes consécutives, n'intervient pas dans la durée de l'acquisition permettent d'améliorer la résolution spatiale longitudinale.
- un choix de l'épaisseur de coupe (toujours supérieur à l'épaisseur de détecteur c'est-à dire à sa dimension suivant l'axe z). Même s'il n'y a pas de différence significative en termes de résolution spatiale transverse, il y a une réelle amélioration de la résolution longitudinale, tendant alors vers une résolution isotrope. L'épaisseur effective augmente par rapport à l'épaisseur nominale. La valeur exacte de l'épaisseur réelle de coupe ne peut-être alors qu'approchée.
- Le mode hélicoïdal, en permettant de réduire l'incrément, a augmenté le nombre d'images à reconstruire. De plus, l'introduction de l'interpolation pour l'obtention des données manquantes a des conséquences au niveau de la qualité de l'examen. Ainsi, l'épaisseur de coupe dépend de la collimation mais également de deux autres facteurs, le pitch et l'algorithme d'interpolation.

L'augmentation du pitch accroît la largeur réelle de la coupe et dégrade par conséquent la qualité d'image.

#### <span id="page-33-0"></span>1.7 SCANNER MULTIBARRETTES

#### <span id="page-33-1"></span>1.7.1 *PRINCIPE*

A partir de 1998, les constructeurs ont ajouté dans leurs gammes de produits des scanners dits « multibarettes ». Ils avaient l'avantage d'acquérir en une seule rotation 2 fois plus de données. (Figure 13). La juxtaposition de plusieurs rangées de détecteurs suivant l'axe longitudinal a permis l'acquisition de n projections simultanées. La juxtaposition de rangées a été rendue possible grâce à l'utilisation de détecteurs solides qui, par leur conception, peuvent être logés dans un espace réduit. L'utilisation de système d'acquisition de données (DAS) permet, lors de l'acquisition de combiner les signaux des différents détecteurs.

Le système multibarettes présente plusieurs avantages par rapport à la monobarette qui sont :

- Coupes plus fines pour une meilleure résolution en z,
- Même volume exploré en un temps plus court
- ou volumes explorés plus grands dans le même temps (Figure 13)
- Meilleure utilisation du faisceau de RX produit grâce à l'ouverture du faisceau dans l'axe longitudinal en z

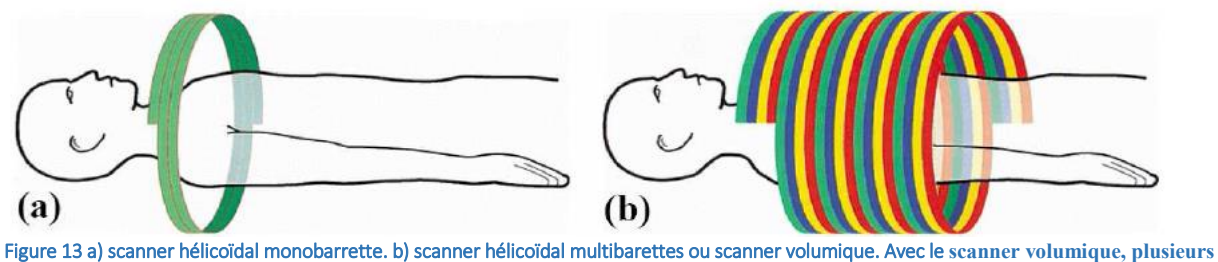

**coupes sont réalisées en une seule rotation**

#### <span id="page-34-0"></span>1.7.2 *DETECTEURS*

La taille des détecteurs est donnée à l'isocentre du scanner. La taille et la disposition des détecteurs varient d'un constructeur à l'autre. Avec les premier modèles de scanner multi-barrettes (1<sup>ère</sup> génération de multicoupe), trois types d'agencement ont été développés :

 Les scanners matriciels ou symétriques où tous les détecteurs ont la même largeur suivant l'axe longitudinal (Figure 14).

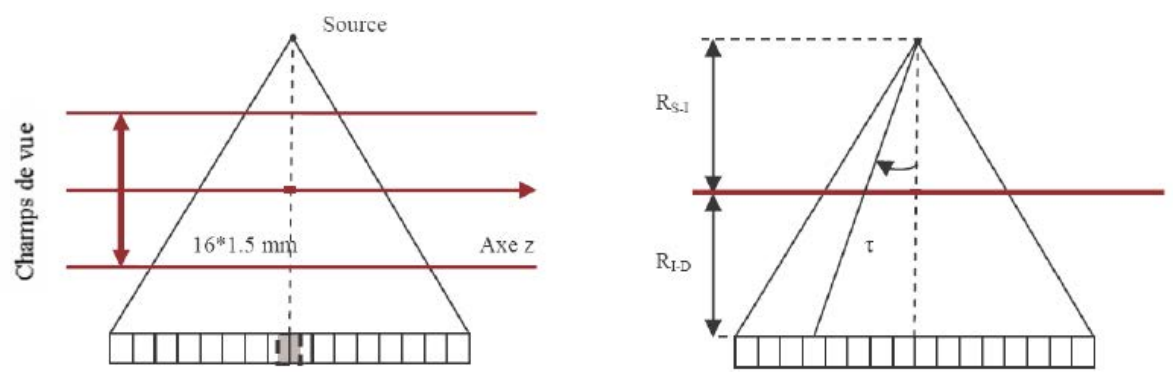

Figure 14 Détecteur matriciel. Les détecteurs possèdent tous la même largeur, ici 0.75 mm

 Les scanners dits à réseaux de détection modulable (RDM ou adaptive array detector) ou à géométrie asymétrique. La largeur des détecteurs croit au fur et à mesure qu'ils s'écartent de la perpendiculaire à l'axe de rotation (Figure 15). L'utilisation de détecteurs périphériques plus larges permet de compenser les phénomènes liés à l'effet de cône, c'est-à-dire la baisse de l'efficacité de détection due à l'obliquité du faisceau et le fait que la largeur du volume traversé par le faisceau peut être plus importante que la largeur du détecteur, ce qui entraîne une dégradation de la qualité de l'image

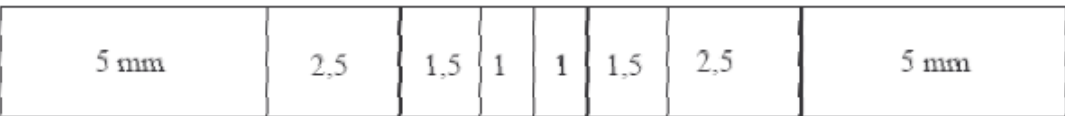

Figure 15 Réseau de détection modulable ou type asymétrique. Les dimensions affichées sont celles du détecteur à l'isocentre. Les dimensions réelles du détecteur dépendent donc des distances source/ isocentre et isocentre/détecteur

 La troisième option est la géométrie hydride qui est composée de 34 barrettes : 4 de 0,5 et 15 barrettes périphériques de la Figure 16.

Il est nécessaire de bien différencier le nombre de barrettes et le nombre de coupes que l'on peut acquérir simultanément. Le nombre de coupes acquis simultanément est égal au nombre de DAS (Data Acquisition System), systèmes électroniques situés sur la partie tournante du statif. Le nombre de barrettes d'acquisition dépend de l'agencement des détecteurs utilisés.

Suivant les protocoles demandés, ces systèmes vont utiliser les informations sur différentes rangées de barrettes (Figure 16). Les protocoles de 2\*0,5 mm et 4\* 1 mm sont obtenus grâce à la collimation primaire qui limite la taille du faisceau. Ainsi, le faisceau n'irradie en théorie que la moitié des détecteurs extérieurs. Ces mesures sont ensuite mises en forme, amplifiées et converties en numérique. [9]

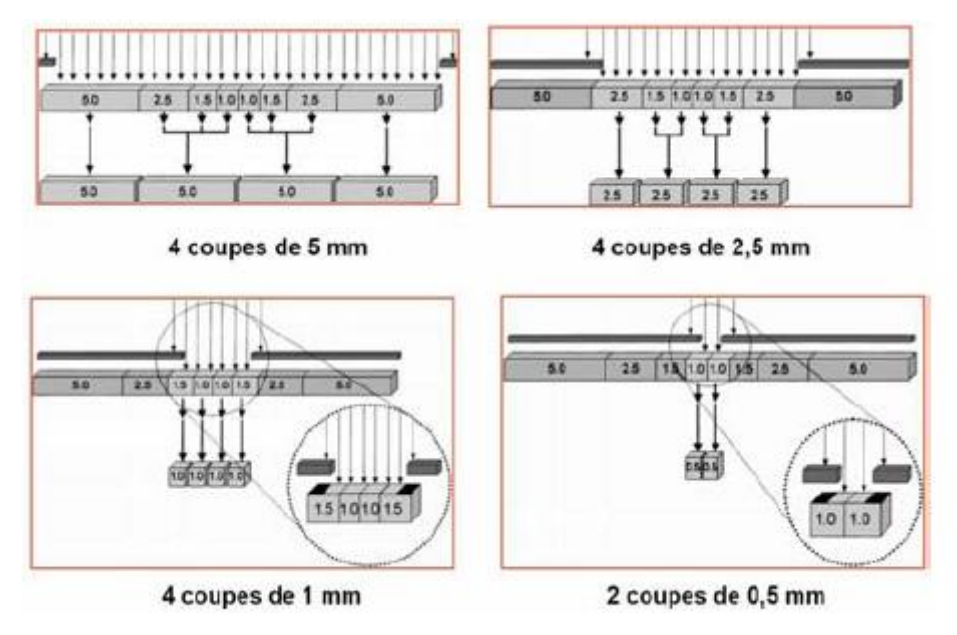

Figure 16 Combinaison de détecteurs sur une barrette composée de détecteurs de différentes largeurs

Aujourd'hui, tous les constructeurs ont adoptés un système hybride (Figure 17).

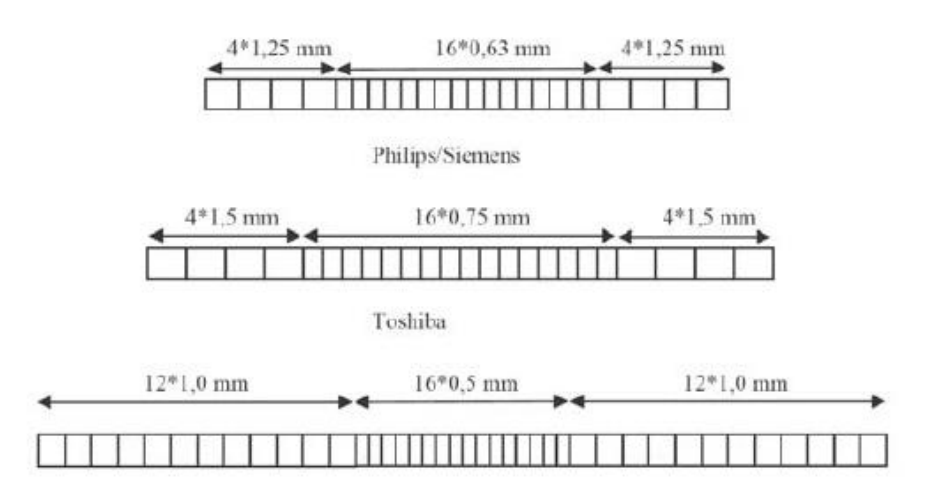

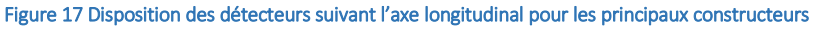
Le passage à la deuxième génération de scanner multibarettes a été franchi avec l'acquisition simultanée de 16 coupes. Aujourd'hui, le nombre de coupes simultanément acquises pendant une rotation a graduellement augmenté jusqu'à atteindre 320 en routine clinique.

Pour les scanners 64 coupes [10-12], quasiment tous les constructeurs ont opté pour une configuration où le nombre de barrettes est égal au nombre de coupes. Seul Siemens, avec son principe de double échantillonnage en z, utilise encore un système de détection hybride composé au centre de 32 barrettes d'épaisseur de 0,6 mm et à l'extérieur d'un double jeu de barrettes de 4\*1,2 mm.

# 1.7.3 *FACTEURS D'AUGMENTATION DE LA DOSE*

Le premier facteur d'augmentation est lié à la moindre efficience géométrique des détecteurs. En effet, en mode multibarettes, il existe des espaces inter-détecteurs qui ne contribuent pas à l'image. D'autre part, les détecteurs les plus périphériques ont une moindre sensibilité. [13]

En monobarette, la largeur du détecteur était supérieure à celle du faisceau et l'ensemble du rayonnement était donc détecté. En multibarettes, une partie du faisceau dépasse les limites (dans l'axe Z) du détecteur, diminuant ainsi l'efficience de dose par effet de « pénombre » ou « overbeaming ». Cette pénombre est la portion du faisceau contribuant à l'irradiation du patient mais pas à la production de l'image. Cette effet est la principale raison expliquant l'augmentation initiales des doses constaté avec les premiers scanners 4 canaux, ce d'autant que la collimation initiale était étroite (Figure 18).

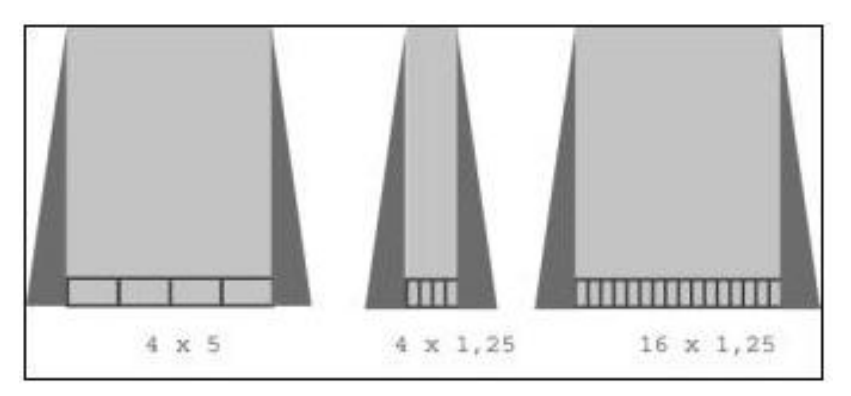

Figure 18 Influence de la collimation primaire sur la dose [14]

L'overranging ou over scanning correspond à la nécessité d'ajouter l'équivalent de demi-rotations aux extrémités de l'acquisition, afin que l'algorithme de reconstruction puisse interpoler le calcul des projections des images initiales et finales. Cet effet dépend de la largeur de collimation et du pitch employés. Propotionnellement, l'overranging sera d'autant plus important que les longueurs explorées seront faibles. L'effet dosimétrique de l'overranging en pédiatrie est plus important que chez l'adulte en raison des longueurs d'explorations plus faibles.

# 1.8 PARAMETRES D'ACQUISITION

### 1.8.1 *RELATION DE BROOKS AND DI CHIRO*

La relation reliant la dose et la qualité d'image a été initialement par Brooks et Di Chiro [15]. L'adaptation de cette équation par Nagel et col. montre que la dose, pour un objet cylindrique homogène examiné de diamètre D est fonction de plusieurs facteurs :

Dose =  $e^{\mu}$ /(  $\sigma^2$ .a<sup>2</sup>.b<sup>2</sup>.h) οù,

e <sup>μ</sup><sup>d</sup> est le facteur d'atténuation de l'objet

μ(E) est le coefficient d' atténuation linéique moyen de l'objet

D est le diamètre externe de l'objet

σ est le bruit quantique dans l'image

a est l'incrément d'échantillonnage dans l'axe longitudinal

b est la largeur d'échantillonnage du faisceau

h est l'épaisseur de coupe reconstruite

Cette formule permet de relier les indices de qualité d'image tels que le bruit et la résolution spatiale à la dose mais **pas à la notion de contraste.** 

# 1.8.2 *TENSION (KV)*

Il s'agit de la tension appliquée entre l'anode et la cathode du tube à rayons-X, elle peut atteindre jusqu'à 140 kilovolts (d'où la constante appelée kV). Elle est corrélée au pouvoir de pénétration du faisceau.

Le choix de ce paramètre varie en fonction :

- du type d'examen à réaliser (un scanner d'os compact type sinus demande une énergie de faisceau, donc des kV, plus élevés qu'un examen de tissus mous type abdomen).
- de la corpulence du patient (IMC, Indice de Masse Corporelle) car, pour obtenir une image, il faut que les rayons X soient détectées en quantité suffisante
- La dose délivrée étant proportionnelle au carré de la tension, la baisse des kV, à charge constante, constitue en théorie le moyen le plus efficace de réduire l'irradiation, définie par la relation :

$$
D = \frac{kV^2 \cdot I \cdot t}{d^2} \tag{4}
$$

Avec D la dose délivrée par le tube, I l'intensité en mA, t le temps de rotation en s et d la distance patient-tube en m. Par exemple, en travaillant à 120 kV plutôt qu'à 140 kV, on peut réduire la dose d'environ 50%.

#### 1.8.3 *INTENSITE (MA) ET CHARGE DU TUBE (MAS).*

L'intensité dans le tube à rayons X s'exprime en milliampères (mA). Mais en pratique, la grandeur utilisée est la charge du tube, exprimée en miliamperes-seconde (mAs) qui régit la dose délivrée (produit I.t formule (4)). L'intensité du courant circulant entre l'anode et la cathode (I en mA) ainsi que les mAs sont réglables par le manipulateur. Le temps de rotation correspond à la durée d'émission des rayons-X par le tube, exprimée en s ou en ms.

La réduction de la charge du tube (mAs) va se traduire par une diminution de la dose et une dégradation du rapport signal à bruit (d'un facteur 1,4 pour une réduction de 50% des mAs car le bruit est inversement proportionnel à la racine carrée de la dose (mAs) à kV fixes). La réduction des mAs constituera cependant un compromis acceptable dans l'exploration des régions à fort contraste naturel où l'on va privilégier la résolution spatiale (sinus ou des poumons). En revanche, les mAs doivent être maintenues plus élevés dans les régions à faible contraste naturel (cerveau, foie) où l'on va privilégier la détectabilité à bas contraste limitée par le niveau de bruit.

La notion de mAs effectives fait intervenir la valeur du pitch:

$$
mAs_{\text{effective}} = \frac{mA \times \text{temps}}{\text{pitch}}
$$
 (5)

#### 1.8.4 *VITESSE DE ROTATION*

L'ensemble tube-détecteur effectue une rotation de 360° autour du centre de la section examinée en un temps défini. Le temps exprimé en seconde pour réaliser une rotation est alors appelé vitesse de rotation. Elle peut atteindre sur les générations actuelles de scanners une valeur de 0,33 s/tour.

#### 1.8.5 *PITCH OU PAS DE L'HELICE*

Pour les trois constructeurs Toshiba, Siemens et GE, le pitch est égal au rapport du déplacement de la table d'examen lors de chaque rotation du tube sur la largeur d'une barrette de détection. Chez Philips, le pitch est déterminé par le rapport du déplacement de la table d'examen pour chaque rotation du tube sur la largeur du système de détection employé :

$$
pitch = \frac{V \times d}{C \times n} \tag{6}
$$

- d la durée de rotation du tube en s
- C l'épaisseur nominale minimale de coupe en mm,
- n le nombre de coupes par rotation
- V la vitesse d'avancement de table en mouvement de translation en m.s-1

Le pitch correspond au pas de l'hélice, en d'autres termes, il est égal à la distance séparant deux tours d'hélice. Il n'a pas d'unité puisqu'il est le résultat du rapport de deux distances

Lorsque le pitch est inférieur à 1, le ruban de l'hélice se chevauche avec celui de la rotation précédente alors que lorsque le pitch est supérieur ou égal à 1, le ruban de l'hélice ne se chevauche pas (Figure 19). La valeur du pitch est déterminée de telle sorte que des données supplémentaires soient acquises lors des rotations suivantes sans répétition des données.

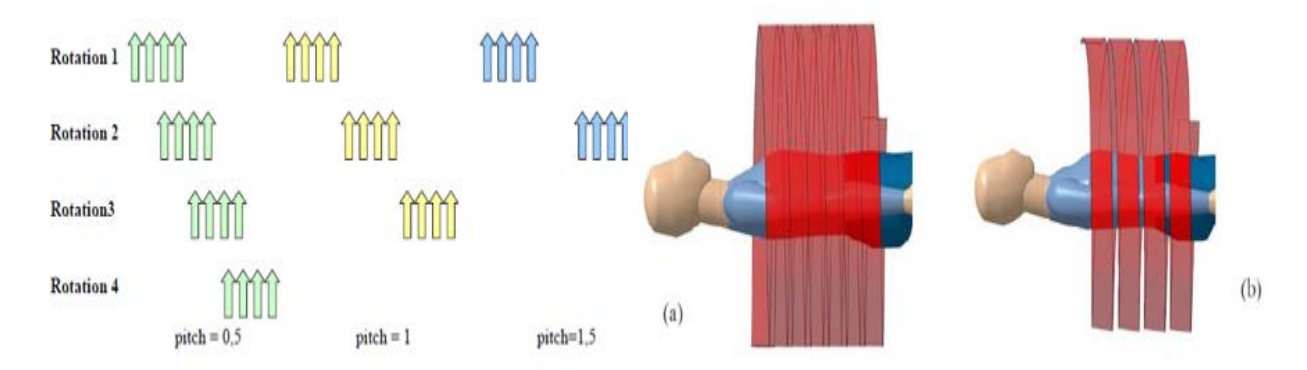

Figure 19 (a) Même recouvrement des données d'acquisition. (b) l'acquisition avec un pitch plus important permet d'améliorer le temps d'exécution tout en couvrant toute la zone anatomique souhaitée [7]

# 1.8.6 *ÉPAISSEUR DE COUPE*

Ce terme n'est plus univoque avec les scanners multibarette. Il faut en effet distinguer la largeur de collimation, largeur du faisceau de rayons X dans l'axe des Z à l'entrée des détecteurs, qui est l'épaisseur d'acquisition, de l'épaisseur de reconstruction, utilisée soit pour une visualisation directe dans le plan d'acquisition, soit pour une visualisation dans tout autre plan par retraitement de l'image.

#### **Collimation**

Elle s'exprime en multiples de l'épaisseur de détection sélectionnée, selon le nombre de détecteurs couplés par exemple une collimation de 20 mm correspond à 16 x 1,25 ou 8 x 2,5 [16]. La différence réside alors principalement dans l'épaisseur minimale de coupe qui peut être reconstruite. Un point très important est l'importance relative de la pénombre (overbeaming) selon l'épaisseur de coupe. En effet, afin que les détecteurs situés aux extrémités de la couronne de détecteurs dans l'axe Z soient exposés à la même quantité de rayonnement que les détecteurs centraux, la collimation primaire ne doit pas être strictement limitée à la couverture des détecteurs mais un peu plus large, afin que les bords du faisceau dans l'axe Z, constitués de rayonnement de pénombre, ne soient pas inclus dans la mesure. Comme cette pénombre est indépendante de l'épaisseur de la collimation, plus la collimation est étroite, plus son importance relative (donc l'exposition inutile) augmente [7]. C'est ce que certains constructeurs traduisent par "l'efficience de dose", affichée avec les informations de dose.

Ce paramètre attire l'attention de l'utilisateur sur la proportion de rayonnement qui contribue réellement à la formation de l'image, et il est d'autant plus faible que l'exposition non contributive à l'image augmente [16].

#### **Épaisseur de reconstruction**

Elle influence le bruit de l'image. Avec la technologie multibarettes, la tendance naturelle des utilisateurs est de réduire l'épaisseur de coupes, à l'acquisition mais également en reconstruction primaire. Le bruit est inversement proportionnel à l'épaisseur de coupe de reconstruction. C'est pourquoi certains systèmes adaptent automatiquement la charge à l'épaisseur de coupe sélectionnée pour la reconstruction primaire, en diminuant la charge proportionnellement à l'épaisseur de coupe choisie pour cette reconstruction [16].

Avec un scanner multibarettes, on peut reconstruire des coupes plus épaisses ou plus fines que celles choisies initialement pour la reconstruction "de première visualisation", la limite inférieure étant celle de l'épaisseur déterminée initialement par le couplage de détecteurs. Par exemple, si l'on choisit une collimation de 8x1,25, on peut choisir une épaisseur de coupes de reconstruction primaire comprise entre 1,5 et 10 mm mais on ne peut reconstruire de coupes infra millimétriques, ce qui limite la qualité des reconstructions pour les structures très fines. Si nécessaire, pour une région explorée peu étendue, on choisira alors 4x0,625, qui permettra des reconstructions infra millimétriques, en sachant que l'efficience de dose va être de l'ordre de 50 %, c'est-à dire que la moitié du rayonnement ne participera pas à la formation de l'image mais contribuera à la dose.

La résolution en densité nécessite un rapport contraste sur bruit suffisant mais la diminution d'épaisseur de coupe n'est pas pénalisante quand on recherche de petites lésions, car, si le bruit varie en sens inverse de la racine carrée de l'épaisseur, le contraste des petits objets varie en sens inverse de l'épaisseur de coupe, puisque l'effet de volume partiel diminue. Le rapport contraste sur bruit diminue donc quand l'épaisseur de coupe augmente [16]. En d'autres termes, bien que le bruit de l'image augmente, le contraste des objets augmente quand l'épaisseur de coupe est inférieure à leur diamètre.

#### 1.8.7 *FILTRE DE RECONSTRUCTION*

Différents filtres sont disponibles selon le type d'images souhaité.

- Les filtres « durs » privilégient la résolution spatiale et donnent des images à bruit élevé où les petites structures sont bien définies.
- Les filtres « doux » privilégient la détectabilité à bas contraste et donnent des images à faible bruit où les petites structures apparaissent floues.

Il existe des filtres dits « standards » ayant des résultats intermédiaires. Le processus de filtrage peut s'effectuer selon deux voies conduisant au même résultat :

- la convolution dans l'espace réel.
- la multiplication dans l'espace fréquentiel.

# 1.9 DOSIMETRIE

Dans l'état actuel des connaissances, le bénéfice attendu de l'utilisation des rayons X dépasse largement le risque potentiel lié à l'utilisation des rayonnements ionisants. Toutefois, aucun seuil de dose en dessous duquel le risque serait nul n'a pu être mis en évidence et il convient donc de rester prudent. L'examen scanographique délivre des doses relativement importantes (10-100mGy) dans des volumes toujours plus grands et les performances techniques des appareils actuels autorisent l'enchaînement de plusieurs passages. Ceci explique que même si la fréquence des examens scanners ne représente qu'environ 10% des examens radiologiques, le scanner contribue pour plus de 70% à la dose collective [17] (rapport Expri IRSN de 2014 sur les données 2012-Figure 20 ) que nous traiterons plus en détail dans la prochaine partie.

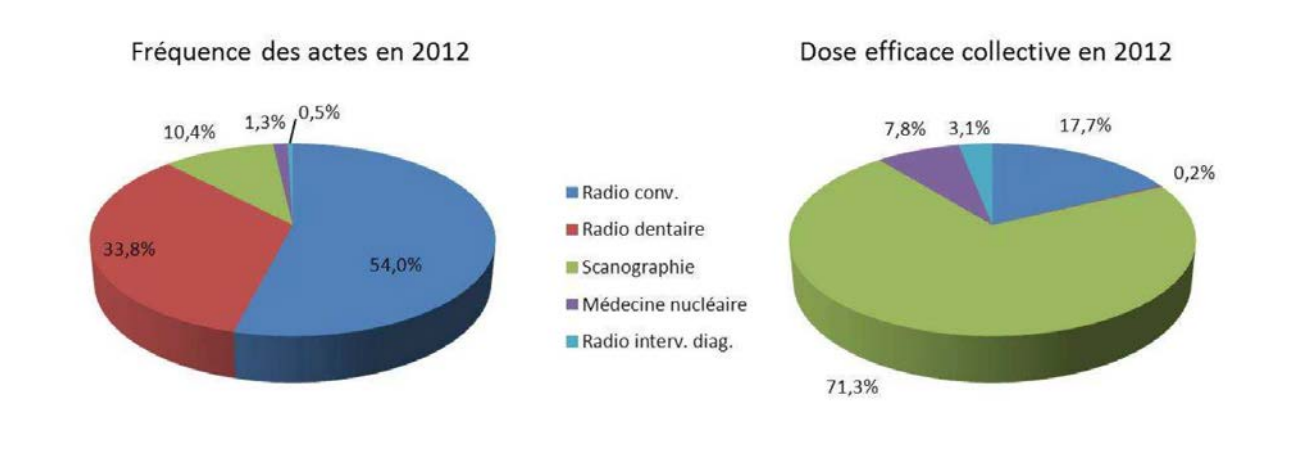

#### Figure 20 Fréquence des examens scanographiques (rapport Expri IRSN de 2014 sur les données de 2012)

Dans ce contexte de prudence, il convient donc d'adopter une attitude responsable et de chercher à maximiser le bénéfice et à minimiser le risque (principe ALARA, As Low As Reasonable Achievable) [18]. Cela impose donc d'estimer les deux paramètres que sont la qualité de l'image et la dose afin de permettre d'optimiser la procédure mise en œuvre. L'objectif de la gestion de l'exposition aux rayons X est de minimiser le risque supposé sans sacrifier ni limiter les bénéfices pour la prévention, le diagnostic et la guérison efficace des malades.

Les indices actuels pour la spécification de la dose en scanographie sont [19] :

- **IDSV** ou CTDI<sub>vol</sub> déterminé à partir de l'Indice de Dose en Scanographie (IDS) ou CTDI (Computed Tomography Dose Index dont nous allons utiliser l'appellation au cours de cet exposé) qui a été introduit au début des années 1980.
- Le Produit-Dose-Longueur (PDL) ou Dose Lenght-Product (DLP)

Nous garderons tout au long de cet exposé les abréviations anglo-saxonnes car elles s'affichent de cette façon sur les consoles des scanners.

# 1.9.1 *INDICE DE DOSE SCANOGRAPHIQUE (CTDI)*

Le CTDI est l'intégrale du profil de dose le long de l'axe longitudinal z pour une coupe unique. Il est défini par l'équation suivante :

$$
CTDI = \frac{1}{T} \int_{-\infty}^{+\infty} D(z) dz
$$
 (7)

Ou T est l'épaisseur de coupe nominale et D(z) est le profil de dose le long de l'axe z (axe de rotation du tube).

Le CTDI peut être mesuré dans l'air ou dans un fantôme et sera donc usuellement écrit de la manière suivante : CTDIair.

Le CTDI fournit des informations sur les caractéristiques :

- Du faisceau de rayons X
- **La filtration**
- **La collimation**
- La géométrie du scanner

En pratique, le profil de dose est mesuré sur une longueur définie. En Europe, le guide des bonnes procédures en scanographie [20] propose une intégration sur une longueur de 100mm positionnée symétriquement à la coupe réalisée. Elle sera noté CTDI<sub>100</sub>.

L'utilisation du CTDI<sub>100</sub>, a été standardisé par la Commission Internationale en Electrotechnique<sup>40</sup> et a été utilisé par les constructeurs de scanner depuis sa mise en place.

Pour les mesures de CTDI, deux fantômes PMMA (polyméthacrylate de méthyle) cylindrique de 14 cm de longueur vont être utilisés. Pour les examens de la tête, un diamètre de 16 cm est utilisé et pour le corps un fantôme de 32 cm [21-22]. Les fantômes sont appelés respectivement fantômes CTDI tête et CTDI corps. Ils sont conçus pour recevoir des dosimètres (chambre d'ionisation crayon) soit au centre soit à 1cm de la surface aux 4 points cardinaux (Figure 21).

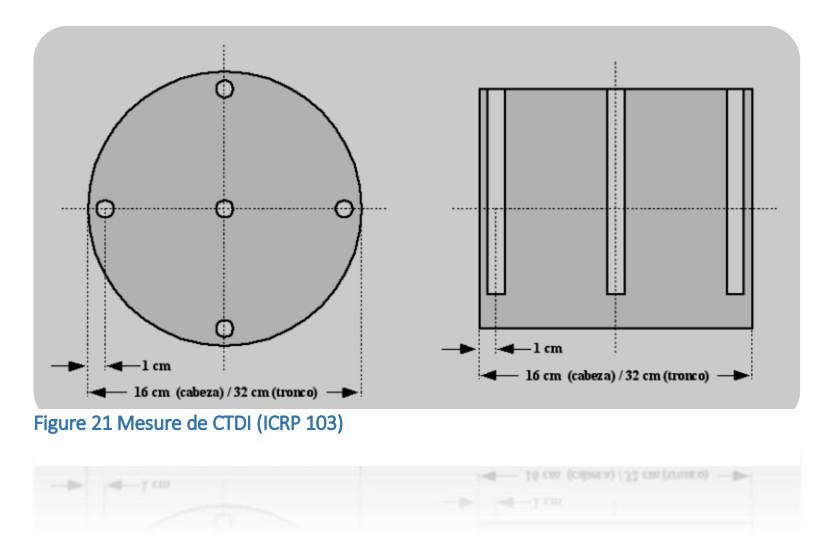

Le CTDI est mesuré en utilisant une chambre d'ionisation de type « crayon » ayant un volume sensible de 100mm de long :

- $\blacksquare$  CTDI<sub>100c</sub> est le CTDI sur 100mm au centre du fantôme
- CTDI<sub>100p</sub> est le CTDI sur 100mm à la périphérie du fantôme

#### 1.9.2 *INDICE DE DOSE SCANOGRAPHIQUE PONDÉRÉE - CTDIW*

L'Indice de Dose Scanographique Pondéré (IDSP ou CTDIw) est utilisé pour obtenir la dose moyenne délivrée au sein d'une coupe nominale dans le but de connaître les variations de dose entre le centre

$$
CTDI_{vol} = \frac{NT}{I} CTDI_{w}
$$
\n(9)

et la périphérie de la coupe.

Il est défini par l'équation suivante :

$$
CTDI_w = \frac{1}{3}CTDI_c + \frac{2}{3}CTDI_p
$$
\n<sup>(8)</sup>

Ou le CTDI<sub>p</sub> est une moyenne des valeurs mesurées en périphérie (4 points de mesures) et le CTDI<sub>c</sub> est la valeur mesurée au centre du fantôme.

Selon qu'il est mesuré sur fantôme tête ou corps il aura la notation suivante :

$$
\text{CTDI}_{w(t)} \,\text{ou}\, \text{CTDI}_{w(c)}
$$

#### 1.9.3 *INDICE DE DOSE SCANOGRAPHIQUE VOLUMIQUE CTDIVOL*

L'Indice de Dose Scanographique Volumique IDSV ou CTDI<sub>vol</sub> était initialement appelé CTDI<sub>p(eff)</sub>. Il représente la dose moyenne délivrée dans le volume exploré pour les scanners hélicoïdaux.

Cette grandeur va prendre en compte le pitch de l'acquisition.

$$
CTDI_{vol} = \frac{CTDI_{w}}{p}
$$
 (10)

Depuis 2002, l'affichage du CTDIvol est devenu obligatoire sur tous les scanners sortis après cette date.

Le CTDI<sup>w</sup> et le CTDIvol sont mesurés en **mGy**. On utilise l'indice n quand les mesures de CTDI ont été normalisées avec les mAs. Il s'exprime en mGy/mAs.

Dans quelques cas, comme lorsque le pitch n'est pas égal à 1, l'interprétation des valeurs de dose sur la console doit être faite avec minutie. Beaucoup de recommandations de dose sont exprimées en CTDIw alors que la console affiche le CTDIvol. Pour permettre des comparaisons, la correction du pitch présente dans le CTDI<sub>vol</sub> devrait être inversée en multipliant le pitch avec le CTDI<sub>vol</sub>.

# 1.9.4 *LE PRODUIT DOSE LONGUEUR (PDL) OU DOSE LENGHT PRODUCT (DLP)*

Le DLP est utilisé pour calculer la dose pour une acquisition ou pour un examen complet. Il est défini par l'équation suivante :

$$
DLP = \sum_{i}^{N} CTDI_{w}TN \tag{11}
$$

Ou i représente chacun des N scans de l'examen qui couvre une longueur T de l'anatomie du patient.

Le DLP est exprimé en mGy.cm. C'est un indicateur de la dose totale administrée au patient pendant un examen spécifique ou durant une série d'examen alors que le CTDI<sub>vol</sub> est par définition un indicateur du niveau de dose « local » dans le volume exposé.

Cela signifie que pour un protocole avec un CTDI<sub>vol</sub> donné, le DLP de deux régions présentant des longueurs d'étude différentes sera différent. La majorité des scanners actuels permettent de visualiser la valeur du DLP. Le DLP est relié à la probabilité de détriment liée à la procédure réalisée car des coefficients ont été publiés permettant d'évaluer la dose efficace (Deff) à partir du DLP.

Certaines études sur les Niveaux de Référence Diagnostique <sup>36,38</sup> se basent sur le DLP. Il faut donc bien préciser si ces valeurs sont attribuées par examen ou par série d'examen.

# 1.10 PLACE DE LA SCANOGRAPHIE DANS L'EXPOSITION COLLECTIVE

Depuis ses premières utilisations au début des années 1970, les évolutions technologiques et les performances techniques des scanners n'ont cessées d'évoluer rendant le recours à cette modalité d'imagerie en coupe de plus en plus fréquente. Dans son rapport de 2000, l'UNSCEAR a montré que l'incidence annuelle du nombre d'actes scanographiques pour 1000 habitants a augmenté d'un facteur 8 passant de 6 dans les années 1970 à 48 sur la période de 1990 à 1996 [23]. Dans la même lignée, le National Council on Radiation Protection a émis un rapport montrant que la part de la scanographie dans l'exposition aux radiations ionisante aux USA est passée de 15% à 48% des années 1980 jusqu'au milieu des années 2000 [24]. Dans son rapport de 2014, l'Institut de Radioprotection et de Sureté Nucléaire a montré que la part des actes médicaux dans l'exposition collective [17]. Environ 82 Million d'actes ont été réalisée en France en 2012. La dose efficace moyenne DEM est de 1,6mSv par an et par habitant (augmentation de + 20% entre 2007 et 2012) alors qu'elle était de 0,83 en 2002 et 1,3 mSv en 2007 (augmentation de 57% entre 2002 et 2007).

La contribution la plus importante à l'exposition (71%) est due aux 10,5% d'actes scanographiques. (Figure 22)

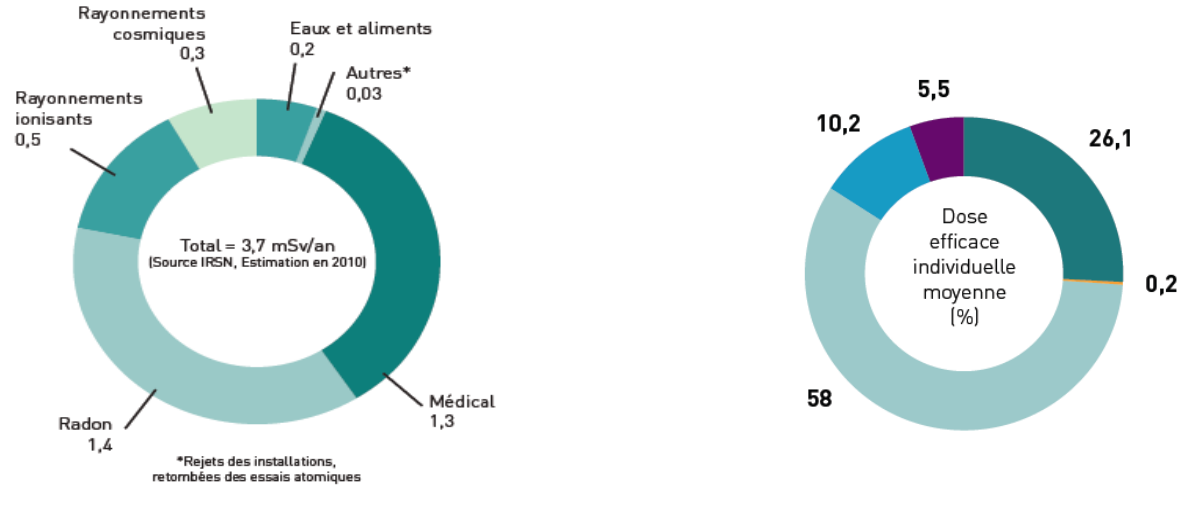

Figure 22 Place de la scanographie pédiatrique dans l'exposition collective (IRSN 2013)

#### 1.10.1 *PLACE DE LA SCANOGRAPHIE PÉDIATRIQUE DANS L'EXPOSITION COLLECTIVE*

Dans le rapport IRSN relatif à l'exposition des enfants aux rayonnements ionisants liée aux actes diagnostiques en 2010 (publié en 2013) en France [25] :

107 627 enfants âgés de 0 à 15 ans ont bénéficié en 2010 de 63 881 actes soit 0,6 acte/enfant/an.

La dose efficace s'élève en moyenne à 0,18 mSv / enfant/ an.

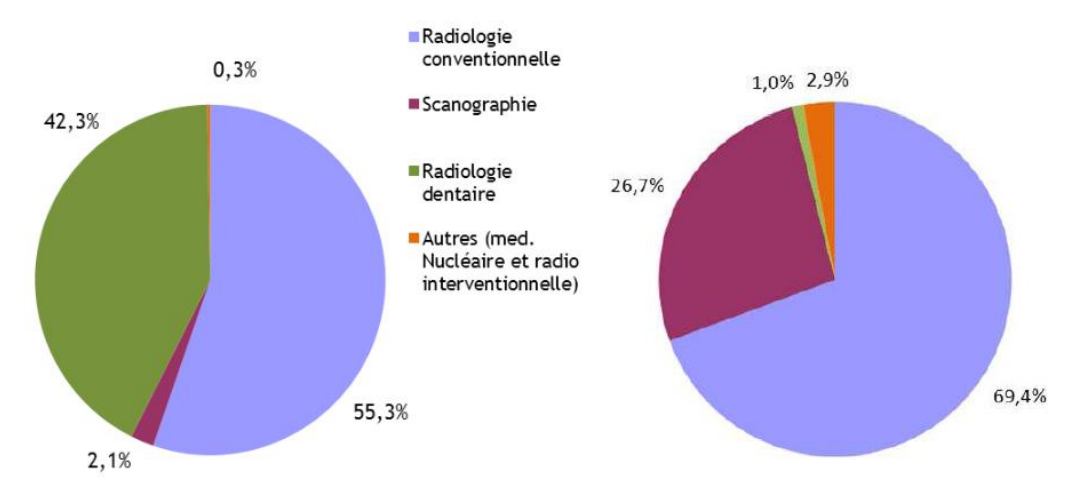

Figure 23 Place de la scanographie pédiatrique dans l'exposition collective pédiatrique (IRSN 2013)

Les actes scanographiques qui ne représentent que 2% des actes, contribuent à 27% de la dose efficace. (Figure 23) En scanographie adulte on a un rapport 7 (10% d'actes et 71% des examens) et en scanographie pédiatrique le rapport est de 13 ce qui renforce l'intérêt de ce travail (Figure 24. Il faut donc porter une attention particulière à la pratique scanographique et plus particulièrement en pédiatrie.

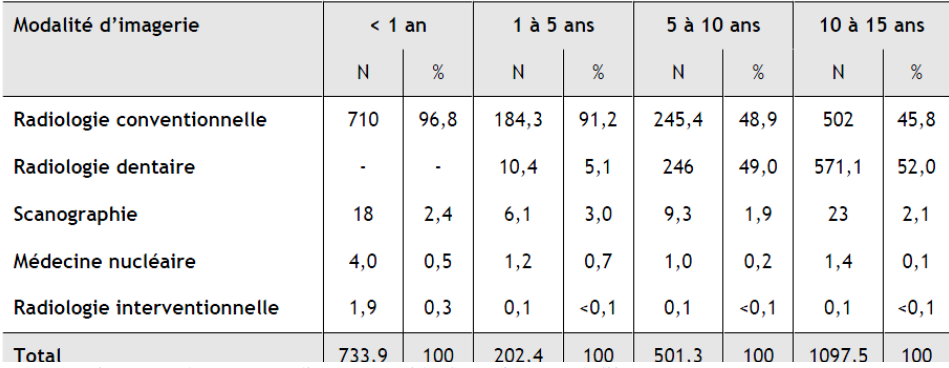

Figure 24 Répartition des examens d'imagerie médicale en fonction de l'âge

# 1.10.2 *EXAMEN LES PLUS FRÉQUENTS EN PÉDIATRIE*

Les actes scanographiques les plus fréquemment réalisés chez l'enfant concernent:

- la tête et le cou (de 50 % à 70 % des actes scanographiques selon la tranche d'âge) dont la probabilité de détriment est la plus faible avec une dose efficace réduite (1 à 2 mSv).
- Les examens du thorax sont également courants mais leur fréquence diminue avec l'âge de l'enfant (de 40 % chez le nourrisson à 7 % chez l'enfant de 10 à 15 ans) dont la probabilité de détriment est nettement plus élevée avec une dose efficace d'environ 6 – 8 mSv.
- la fréquence du scanner abdomino-pelvien dont la fréquence augmente avec l'âge (5 à 15 % des actes scanographiques) et qui présentent la probabilité de détriment la plus élevée avec une dose efficace d'environ 8 – 10 mSv.

Ces résultats, en termes de fréquence et de probabilité de détriment, nous ont incités à nous focaliser sur les protocoles abdomen-pelvis.(Figure 25)

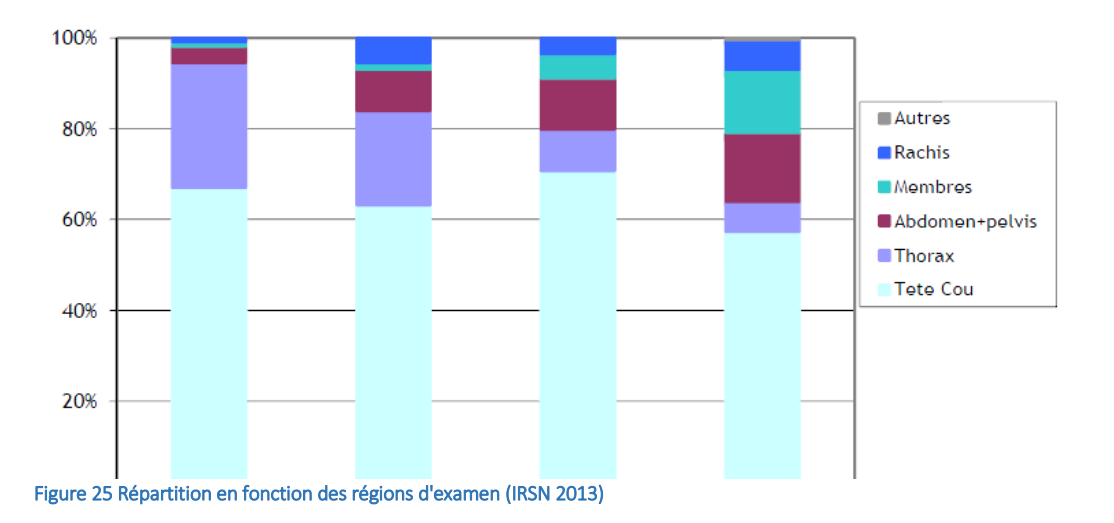

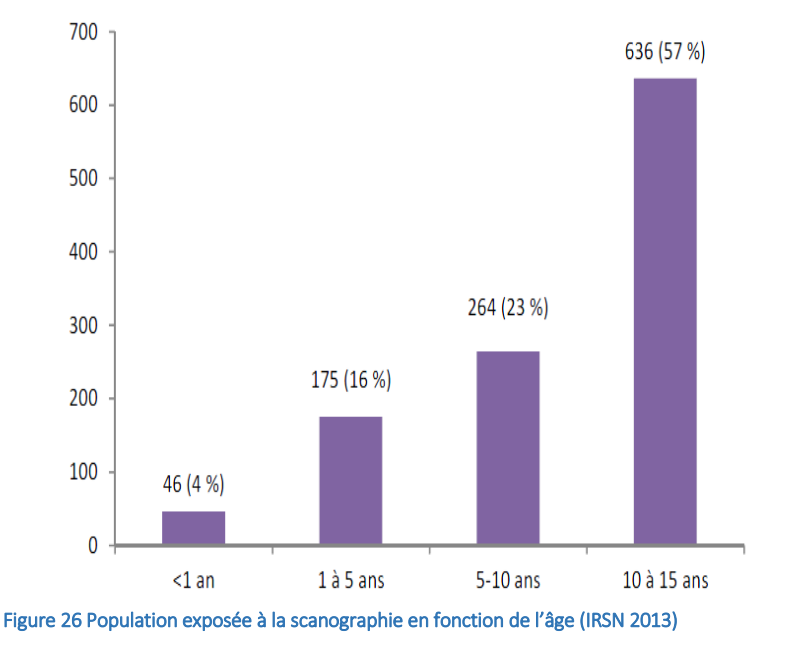

1.10.3 *POPULATION EXPOSÉE À LA SCANOGRAPHIE EN FONCTION DE L'ÂGE* 

étude aux USA. [26]

# 1.11 RISQUES LIÉS À LA SCANOGRAPHIE

L'histogramme suivant présente la répartition des enfants exposés selon la classe d'âge. Les adolescents représentent près de 60 % des enfants exposés au scanner, alors que les moins d'un an ne représentent que 4 %.(Figure 26)

 Ce graphique montre l'importance de se concentrer sur l'optimisation des protocoles pour les enfants à partir de l'âge de 5 ans jusqu'à l'adolescence.

Cette tendance se vérifie également dans une étude menée par les britanniques et une autre

Les effets potentiels sur la santé liés à l'exposition des personnes à des radiations ionisantes sont généralement divisés en deux catégories [27]:

- Les effets déterministes, à seuil, sont des effets précoces à l'origine de la mort ou du dysfonctionnement des cellules dont la gravité, au-delà du seuil, augmente avec la dose délivrée.
- Les effets stochastiques comme les cancers/leucémies. Ce sont les effets probabilistes tardifs dont la fréquence d'apparition augmente avec la dose délivrée mais dont la gravité est constante.

Les procédures en radiologie doivent consister à délivrer le moins de dose possible tout en fournissant un résultat satisfaisant en terme de qualité d'image c'est à dire contenir l'information diagnostique recherchée. Les seuils pour l'apparition des effets déterministes sont généralement élevés (plusieurs Gy) et donc de plusieurs ordre de grandeur supérieurs aux doses délivrées pour les applications diagnostics. De ce fait, dans la suite de notre travail seul les effets stochastiques devenant alors le risque principal seront considérés.

L'énergie déposée dans les organes et tissus du corps humain va être utilisée comme indicateur de probabilité des risques stochastiques.

#### 1.11.1 *DOSE MOYENNE ABSORBÉE DANS LES TISSUS OU ORGANES SPÉCIFIQUES*

On appelle  $D<sub>T</sub>$  la dose moyenne absorbé dans des tissus ou des organes. Elle est égale au rapport entre l'énergie absorbée (J) au tissu ou à l'organe T et la masse de l'organe ou tissus, m $_1^3$ .

$$
DT = \frac{\varepsilon T}{mT} \tag{12}
$$

Cette formule est plus couramment appelée « la dose à l'organe ». Son unité dans le SI est le J/kg portant un nom spécifique le gray (Gy).

Cependant il a été démontré que la probabilité des effets stochastiques dépend non seulement de la dose absorbée mais aussi de la nature et de la façon dont l'énergie est déposée. Pour corréler la dose au risque, il est nécessaire de prendre en compte les variations des effets sur les tissus liés à la nature du rayonnement mais aussi à la variation de la radiosensibilité des organes/tissus concernés par l'irradiation [28].

#### 1.11.2 *DOSE ÉQUIVALENTE DANS LES ORGANES ET LES TISSUS*

La dose équivalente,  $H_T$  à un organe ou tissu, T est défini par la Commission Internationale de Protection Radiologique (CIPR) 60 et 103 et l'International Commission on Radiation Unit (ICRU) 51 [29-31].Pour un type de rayonnement, R, c'est le produit d'un facteur pondéré de nocivité du rayonnement W<sub>R</sub> par la dose à l'organe DT. Son unité est le **sievert (Sv) lorsque la dose est exprimée en Gy**.

$$
H_T = w_R D_T \tag{13}
$$

#### 1.11.3 *DOSE EFFICACE*

La dose efficace est sans doute le meilleur indicateur car il prend en compte le type de rayonnement et surtout le risque engendré par l'exposition. C'est le produit de la dose absorbée par un facteur WR de pondération radiologique lié au type de rayonnements et un facteur de pondération tissulaire  $W_T$ .  $W_R$  est rarement mentionné en radiologie car égal à 1 pour les rayons X.  $W_T$  tient compte de la sensibilité de l'organe aux rayonnements ionisants. En sommant sur les tissus, on obtient donc l'expression de la dose efficace suivante :

$$
E = \sum_{T} wTHT \tag{14}
$$

Basée sur de nombreuses hypothèses, approximations et simplifications et qui plus est conçue pour les travailleurs, la dose efficace ne peut pas être utilisée pour estimer un risque individuel mais seulement pour évaluer une probabilité de détriment et non d'effets pour un individu en particulier.

L'unité de dose efficace est **le sievert (Sv)**.

Toutefois, les nouvelles recommandations de la CIPR 103 [30] ont introduit un nouvel ensemble de valeurs  $w<sub>T</sub>$  sur la base d'études épidémiologiques portant sur l'induction de cancer chez les populations exposées et les évaluations de risques héréditaires. Le tableau 1 montre les deux ensembles de facteurs de pondération. Les principaux changements correspondent à la réduction de la valeur du facteur de pondération pour les gonades (de 20% à 8%), en raison de l'importante réduction du coefficient de risque nominal pour hériter de ces effets et de l'augmentation de la sensibilité des seins (de 5% à 12%).

# 1.11.4 *COEFFICIENT DE CONVERSION DE DOSE POUR L'ÉVALUATION DE LA DOSE AUX ORGANES/TISSUS.*

Comme les grandeurs de radioprotection (H, E) liées aux risques ne sont pas mesurables, et s'appliquent pour « un individu de référence de la population » sans autre considération, la dose efficace doit être évaluée à partir de certaines grandeurs dosimétriques mesurables et en utilisant un «coefficient de conversion», c spécifique. En général, ils peuvent être exprimés par l'équation :

$$
c = \frac{Quantit\acute{e}\ sp\acute{e}cifique\ de\ dose}{Quantit\acute{e}\ normalis\acute{e}\ de\ dose}
$$
\n(15)

Ils sont également fonction de la procédure réalisée, de l'âge et du sexe du patient.

Lorsque l'on va s'intéresser aux effets stochastiques en scanographie, les grandeurs dosimétriques sur lesquelles on va se baser et qui sont utilisées comme grandeurs de normalisation [30]:

- l'indice de dose scanographique volumique, IDSV,
- **-** le produit Dose Longueur, PDL,
- $\blacksquare$  la dose à l'organe, D<sub>T</sub>,
- **I.** la dose efficace, E,

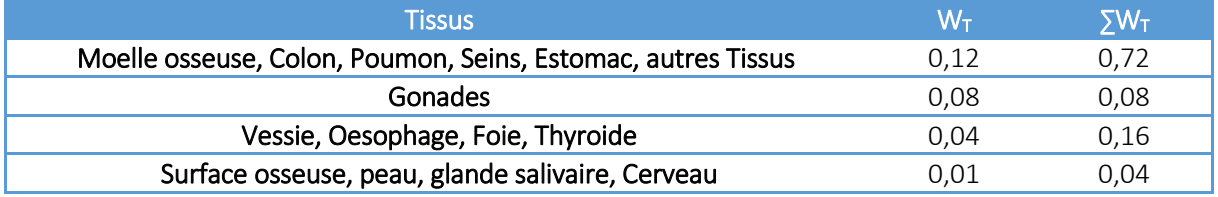

Tableau 1 Coefficients de conversion pour différents tissus

Les directives de la Communauté Européenne [21] ont fourni une série de valeurs normalisées de doses efficaces par PDL sur différentes régions du corps (Tableau 1).

Les calculs Monte Carlo en scanographie ont été réalisés pour suppléer au manque relatif de données sur les doses normalisées d'organes disponibles pour les patients pédiatriques. Par exemple le logiciel NCI-CT développé par le National Cancer Institute aux Etats-Unis permet de calculer la dose à l'organe pour plusieurs morphologies [32].

# 1.11.5 *RISQUE EN PÉDIATRIE*

Shrimpton dans le rapport du National Radiation Protection Board (NRPB)-PE/1/2004 a présenté une nouvelle série de coefficients pour la pédiatrie [33]:

- nouveau-né âgé de 1 an,
- $\blacksquare$  5 ans,
- de 10 ans,
- $-15$  ans,
- **des adultes.**

Les coefficients de Shrimpton ont également été publiés en annexe *C, Des recommandations Européennes* [21]. Ces résultats confirment les tendances pour une amélioration de l'évaluation de la dose en pédiatrie par rapport à l'adulte dans les mêmes conditions d'exposition. Plus récemment, le rapport l'American Association of Physicists in Medicine (AAPM) n º 96 [34] a également présenté les mêmes valeurs de dose efficace normalisée par PDL pour différents âges. Le tableau 2 reproduit l'ensemble des valeurs de coefficient NRPB-PE/1/2004. (Tableau 2)

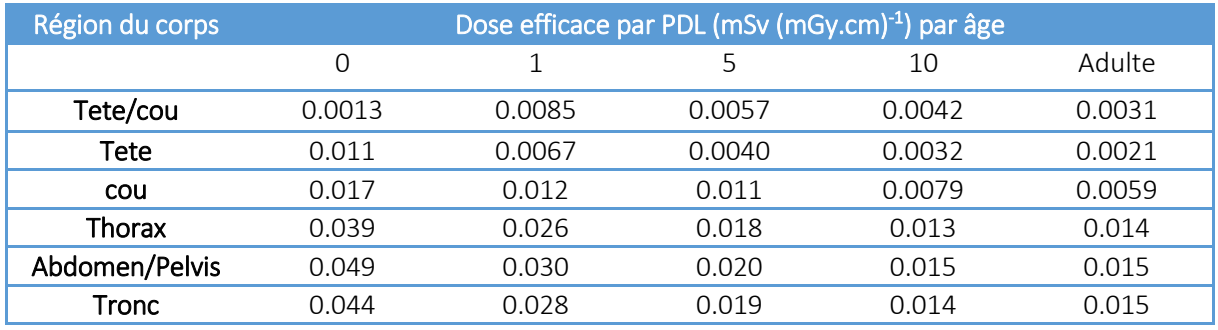

Tableau 2 Dose efficace pour plusieurs régions du corps en pédiatrie et chez l'adulte

Il existe une procédure plus précise pour estimer la dose équivalente par les organes ainsi que la dose efficace. Cette procédure est réalisée par plusieurs logiciels comme le logiciel CT-Expo et le logiciel impact CT qui utilise une calculatrice dédiée à la dosimétrie des patients [35-36].

Les utilisateurs commencent par choisir un type spécifique de scanner, puis ils indiquent les limites de la plage de balayage et les paramètres de protocole. Le logiciel calcule alors la dose absorbé et la dose efficace. En général, la dose efficace est obtenue à l'aide du facteur de pondération tissulaire de la CIPR 60. Cependant, depuis la version 2009 du logiciel ImPact et la version 2011 de CT-Expo (v2.0) [36] les facteurs de la CIPR 103 sont utilisés.

Pierce et col. ont publiée en 2012 [37], une étude qui relie pour la première fois le risque de leucémie et de tumeurs cérébrales en pédiatrie à l'exposition scanographique. Cette étude réalisée dans le cadre d'un projet Européen vise à quantifier les risques scanographiques en pédiatrie et à vérifier les hypothèses quant au risque plus important en pédiatrie (espérance de vie plus longue, radiosensibilité plus importante, proportion plus importante d'organes/tissus irradiés) (Figure 27). Tout cela confirme donc qu'en pédiatrie de nombreuses précautions et un suivi plus strict des procédures doivent être mis en œuvre.

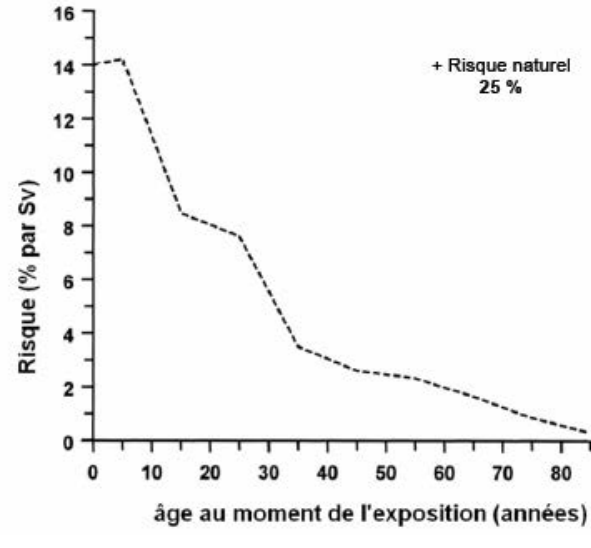

Figure 27 Risque en fonction de l'âge d'exposition [4]

# 2 QUALITÉ D'IMAGE EN SCANOGRAPHIE PÉDIATRIQUE

La qualité de l'image scanographique va dépendre des performances et des protocoles. Le diagramme ci-dessous présente l'influence que peuvent avoir ces facteurs sur la qualité d'image. Dans ce travail de thèse, nous nous intéresserons à l'étude de la spécificité des 3 facteurs principaux que sont l'équipement, le patient et l'opérateur.

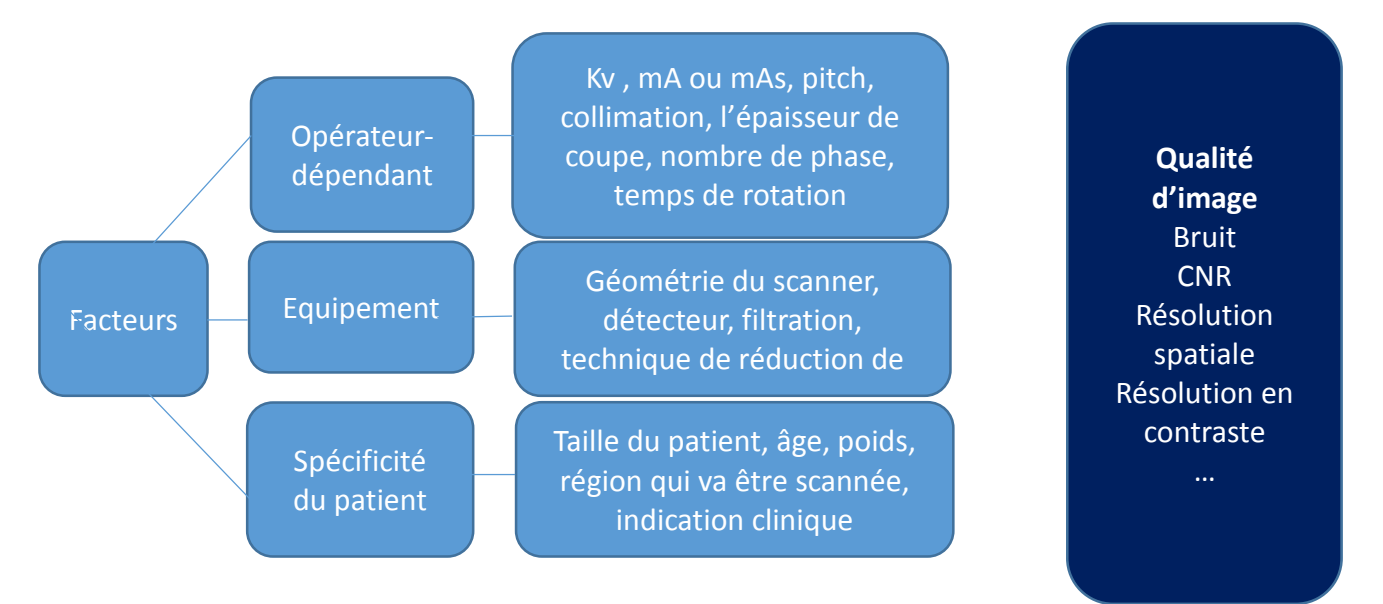

# 2.1 VALEURS D'ATTENUATION AUX RAYONS-X, UNIFORMITE, CONTRASTE ET LINEARITE

Comme développé dans le début de chapitre, l'échelle des valeurs d'atténuation aux rayons- X (ou échelle Hounsfield) est définie par deux points de référence HUair=-1000 et HUeau=0 [38].

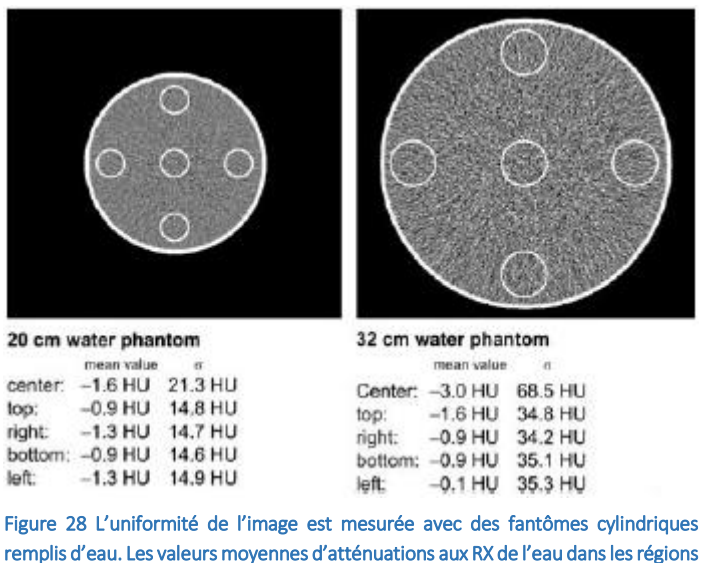

remplis d'eau. Les valeurs moyennes d'atténuations aux RX de l'eau dans les régions d'intérêt sélectionnées ne doivent pas varier de plus de 4 HU par rapport à la valeur fixée par l'échelle Hounsfield HUeau=0. Les fantômes utilisés sont des fantômes cylindriques de diamètre 20 et 32 cm

Les valeurs d'atténuation aux rayons-X des tissus mous (Figure 28) et donc leur contraste, défini comme la différence des valeurs d'atténuation de structures voisines, sont dépendant de l'objet traversé. Pour des matériaux ayant un numéro atomique différent de celui de l'eau, les valeurs d'atténuation (et donc le contraste) peuvent varier d'un scanner à l'autre. Ces valeurs vont également dépendre, de l'énergie du faisceau de rayons-X et du matériau environnant.

La linéarité permet généralement de garantir la justesse d'un système de mesure. En scanographie, elle va permettre de prouver qu'un changement en entrée du système (ici le coefficient d'atténuation μ) va être traduit en sortie (valeurs d'atténuation aux rayons -X en HU) de manière appropriée. En fait, il s'avère que la différence entre les μ d'un facteur c peut être causée par une différence de densité (qui induit alors un changement linéaire des HU) ou par une différence de numéro atomique qui va alors dépendre de l'énergie du faisceau, des caractéristiques des détecteurs et donc conduire à des changements non linéaires de HU.

# 2.2 BRUIT

Chaque valeur mesurée est soumise à une incertitude. Pour un système idéal, cette erreur devrait être d'origine purement statistique, c'est-à-dire causée par les fluctuations du nombre de rayons-X enregistrés par les détecteurs. On appellera ça le « bruit de l'image ». Ce bruit appelé σ est déterminé comme l'écart type des valeurs Pi issus de N pixels, d'une région d'intérêt (ROI) déterminée, relativement à leur valeur moyenne P :

$$
\sigma = \frac{1}{N-1} \times \sum_{i=1}^{N} (P_i - P)^2
$$
 (16)

La valeur du bruit σ augmente quand les détecteurs reçoivent moins de rayons-X (c'est-à-dire une forte atténuation I0/I due à une forte absorption de l'objet traversé), quand l'intensité du tube à RX diminue et quand l'épaisseur de coupe S diminue.

$$
\sigma = f_A \times \sqrt{\frac{I_0 / I}{\varepsilon \times mAs \times S}}
$$
 (17)

Cette formule montre que les mAs (et donc la dose) doivent être augmentés d'un facteur 4 pour réduire le bruit d'un facteur 2. ε est un facteur système dépendant. Le facteur fA prend en compte l'effet du filtre de reconstruction. En effet, l'utilisation d'un filtre dur augmente le bruit de l'image alors qu'un filtre mou conduit un niveau de bruit plus faible [39].

L'influence du bruit sur la détection des objets à faibles contrastes est présentée par la Figure 29. Cet exemple montre bien que le niveau de bruit, et donc la résolution en contraste dépendent fortement de la dose et des paramètres d'acquisition. Il permet également de montrer qu'une diminution de dose excessive peut entraîner une perte d'information et donc mener à un diagnostic biaisé.

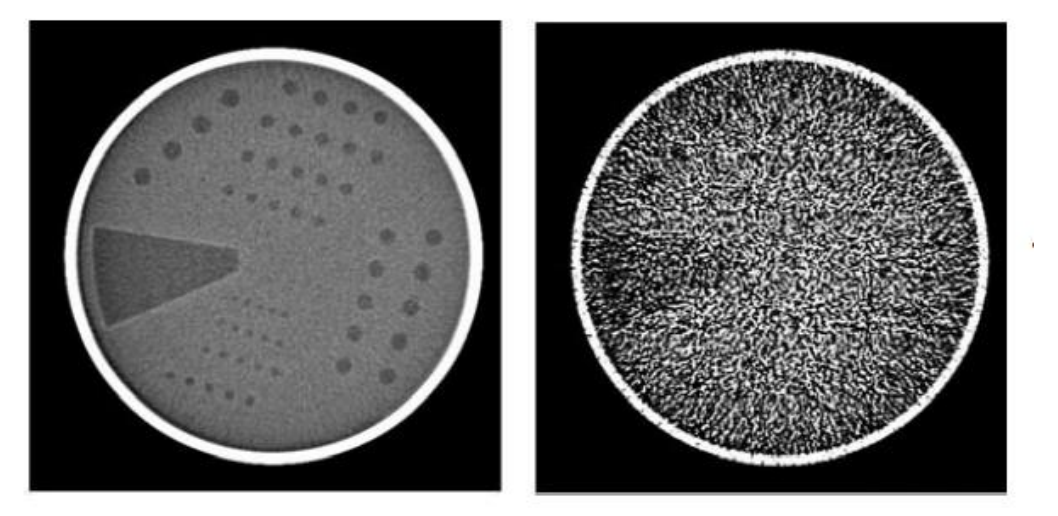

Figure 29 La détectabilité des objets à faible contraste dépend du niveau de bruit. À gauche, acquisition réalisée à forte dose. À droite acquisition réalisée à faible dose

#### 2.3 RESOLUTION SPATIALE, RESOLUTION A FORT CONTRASTE

La résolution spatiale est la distance minimum permettant de différencier deux objets. Elle peut également être la taille minimum d'un objet que l'on peut détecter. Elle est généralement déterminée pour des structures à fort contraste dans le but de s'affranchir du bruit environnant

On peut mesurer directement la résolution spatiale, avec des bar-patterns, et des méthodes de calculs indirects tels que la MTF (Modulation Transfer Function) (Figure 31) [39]. Les méthodes directes sont rapides et simples à interpréter. Leur évaluation est subjective selon le choix de la fenêtre de

visualisation, des critères de décisions choisis, du fait qu'une barre a disparu ou est visible. Cependant ces méthodes présentent des erreurs et des approximations dues à la subjectivité de la procédure. Pour effectuer des tests plus fiables et moins subjectifs, comme la vérification qu'un système est bien conforme aux spécifications du constructeur, la MTF reste la méthode la plus fiable. On la calcule à partir d'une bille ponctuelle (Figure 30c). L'acquisition de cette bille composée de tungstène (le plus souvent), permet d'obtenir la fonction de dispersion ponctuelle (Point Spread Function (PSF)) du système. La transformée de Fourier de cette PSF permet d'obtenir la MTF. La MTF est une mesure objective du contraste avec lequel les fréquences individuelles (mesurées en paire de lignes par cm Lp/cm) sont reproduites par le système d'imagerie. [38]

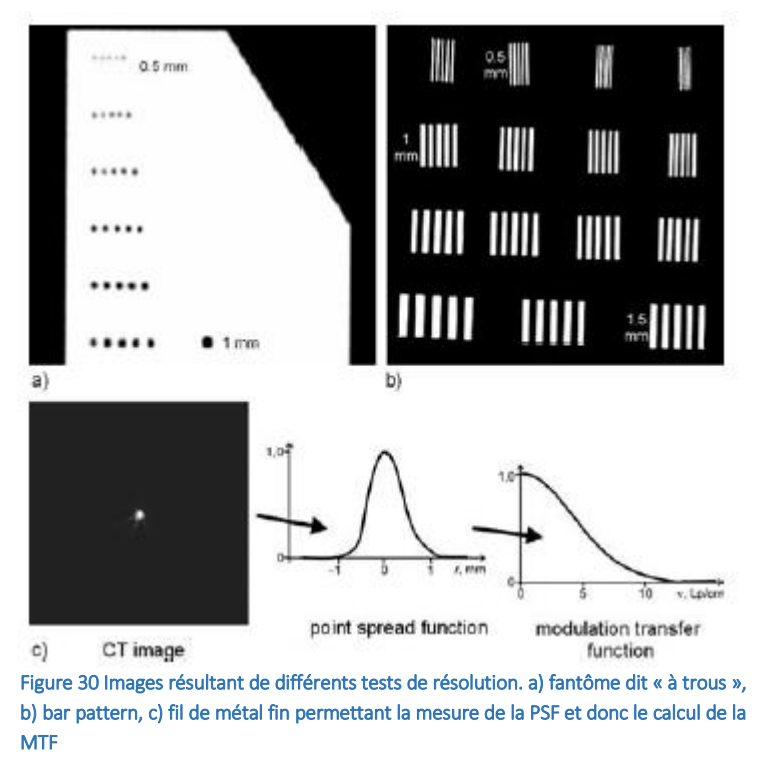

Cette méthode est également la méthode de référence pour calculer la résolution spatiale.

La résolution spatiale est exprimée sous la forme d'une fréquence pour un pourcentage de la MTF donné. La limite de résolution spatiale obtenue pour un système donné est souvent spécifiée à 10% de la MTF. Plus l'aire sous la courbe de la MTF sera importante, meilleure sera la résolution spatiale. Les scanners actuellement disponibles sur le marché atteignent des résolutions de 25 pl/cm. La meilleure résolution spatiale est obtenue avec des filtres de reconstruction durs (Figure 31). La reconstruction avec des filtres dits « durs » n'est donc recommandée que pour la détection d'objets à fort contraste. Une reconstruction avec des filtres standards ou mous réduira la résolution spatiale mais également le bruit et les artefacts, ce qui augmentera la détectabilité d'objets à faibles contrastes [38].

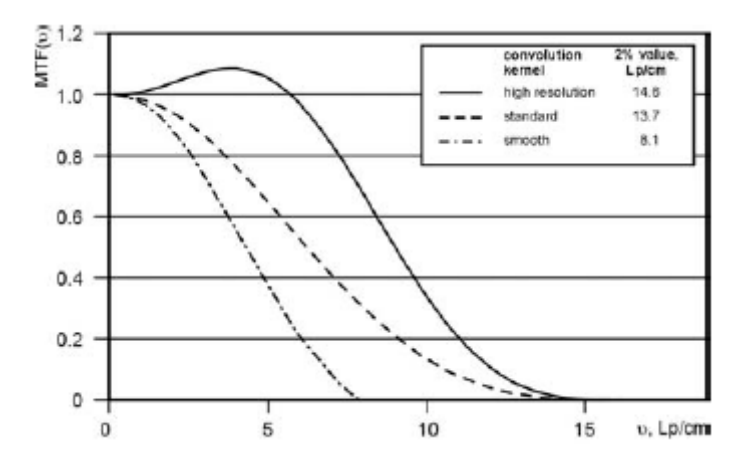

Figure 31 La Fonction de Modulation de Transfert (MTF) dépend du filtre de reconstruction utilisé

#### 2.4 RESOLUTION DE CONTRASTE, RESOLUTION A FAIBLE CONTRASTE

La résolution à faible contraste est définie comme la capacité à distinguer des détails de faible contraste. Elle est déterminée par le niveau de bruit dans l'image. Alors que le calcul du bruit σ est relativement simple à réaliser, la détermination de la résolution à faible contraste est assez subjective. En se basant sur des fantômes spécifiques (Figure 32), l'observateur décide ou non s'il voit la structure à faible contraste. La résolution en contraste n'est pas seulement déterminée par le rapport signal à bruit (Signal to Noise Ratio, SNR) mais également par la taille des structures qui intervient dans leur détection. Cette relation est exposée par la Figure 32. Les limites de valeurs des courbes pour des petits objets à fort contraste correspondent à la résolution spatiale limite [6].

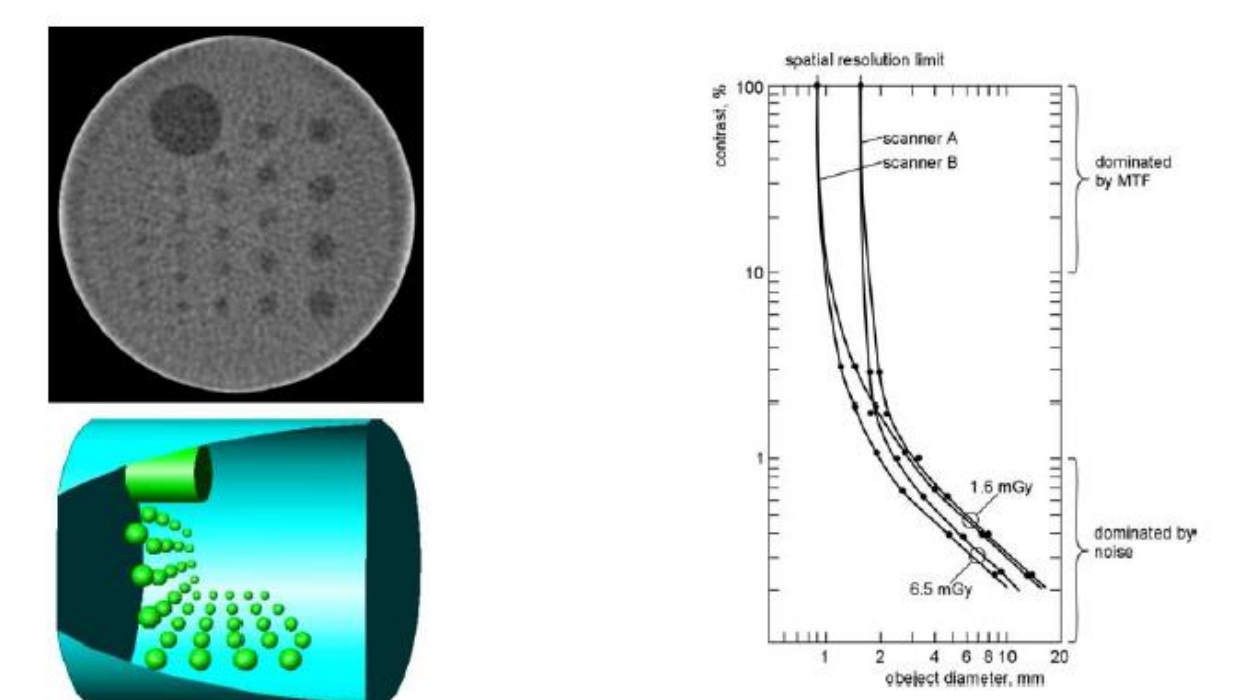

Figure 32 Exemple de fantômes permettant d'estimer la détectabilité d'objets à faible contraste. La résolution en contraste dépend du niveau de bruit mais également de la résolution spatiale. Les structures ayant un contraste et/ou un diamètre au-dessus (ou à droite) de la courbe respective peuvent être détectées convenablement

#### 2.5 QUALITE D'IMAGE POUR LES SCANNERS HELICOÏDAUX

#### 2.5.1 *BRUIT*

En scanographie hélicoïdal, le bruit dépend du système utilisé et des paramètres d'acquisition/reconstruction de la même manière qu'en scanner incrémental. Le bruit est influencé par la sélection de l'algorithme d'interpolation en z (Tableau 4) Interdépendance du bruit, de la dose et de la résolution [40].

|         | Pitch | Bruit |                |
|---------|-------|-------|----------------|
| mm/360° |       | HU    | unité relative |
|         | O     | 4,34  | 1,00           |
| 2       | 0,4   | 3,61  | 0,83           |
| ь       | 1,0   | 3,60  | 0,83           |
|         | 1,6   | 3,58  | 0,82           |
|         | 2.0.  | 3,61  | 0.83           |

Tableau 3 Influence du choix de l'algorithme d'interpolation sur la valeur du bruit.

Pour évaluer les performances globales d'un système, il est nécessaire de comprendre l'interdépendance des paramètres de qualité d'image les plus importants : le bruit, la dose et la résolution. La relation entre le bruit σ et la dose D est généralement exprimée sous la forme simple :

$$
\sigma \propto \sqrt{\frac{1}{D}} \tag{18}
$$

Ce qui veut dire que le produit du bruit au carré par la dose est constant pour un bon système. Étant donné que le bruit et la dose doivent être, de préférence, les plus faibles possibles, le système permettant d'avoir un produit σ<sup>2</sup>·D le plus faible possible sera le meilleur. La relation entre le bruit et la résolution est donnée, dans le cas d'une image 2D, par :

$$
\sigma \propto \frac{1}{\Delta \xi^3} \tag{19}
$$

Où ΔƐ représente la taille du pixel

Pour une image 3D isotrope, comme l'épaisseur de coupe est égale à la taille du pixel, cette relation devient :

$$
\sigma^2 \propto \frac{1}{\Delta \xi^4} \tag{20}
$$

Étant donné que la résolution spatiale et la dose doivent être, de préférence, les plus faibles possibles, le système permettant d'avoir un produit σ<sup>2</sup>· Δε<sup>4</sup> le plus faible possible sera le meilleur. Une autre relation entre le bruit au carré σ<sup>2</sup> et la dose D, dépendante de l'épaisseur de coupe S et/ ou de la taille du voxel, est la suivante :

$$
\sigma^2 \propto \frac{1}{d^4 \times D} \tag{21}
$$

Cette relation est valable pour des acquisitions isotropes. Dans le cas contraire, d<sup>2</sup> doit être remplacé par d·S.

# 3 LÉGISLATION POUR LA GESTION ET LA RÉDUCTION DE LA DOSE EN **SCANOGRAPHIE**

# 3.1 RÈGLEMENTATION ISSU DE LA DIRECTIVE EUROPÉENNE EURATOM 97/43

La directive 97/43 EURATOM de la Communauté Européenne de l'Energie Atomique relative à la radioprotection des personnes exposées aux rayonnements ionisants à des fins médicales a été transposé en droit français en France à partir de 2000. [21-22]

Ces 3 grands principes sont :

- **La** justification
- **EXTE:** L'optimisation (Réaliser un examen avec le moins de dose possible tout en gardant une qualité d'image interprétable)
- La limitation de dose remplacée par la notion de Niveau de Référence Diagnostique (NRD) ;

# 3.2 FORMATION À LA RADIOPROTECTION

Le Code de Santé Publique (CSP) (Art L1333-11) rend obligatoire la formation initiale et continue à la radioprotection des Patients de tous les professionnels qui pratiquent des actes de radiothérapie, radiodiagnostic, des travaux de recherche bio-médicale entrainant une exposition à des rayonnements ionisants, des actes de médecine nucléaire ainsi que les intervenants externes et experts en physique médicale [41].

Les radiologues, radiothérapeutes, médecins nucléaires et tous les médecins utilisant des rayonnements ionisants, manipulateurs et les personnes spécialisées en physique médicale (PSRPM) avaient 5 ans pour valider cette formation suite à l'arrêté du 18 mai 2004 [42]. Cette formation doit être mise à jour tous les 10 ans. Une réforme de la formation à la radioprotection des patients est actuellement en préparation en France.

# 3.3 LÉGISLATION POUR LES CONSTRUCTEURS, LA MAINTENANCE ET LE CONTRÔLE QUALITÉ DES APPAREILS

Le CSP dans le décret n 2004-547 du 15 Juin 2004 rend obligatoire la présence de dispositif permettant d'informer l'utilisateur sur la quantité de rayonnement produit par le dispositif médical [43].

L'affichage du CTDI<sub>vol</sub> et du PDL a été normalisé par la Commission Electrotechnique Internationale (CEI) [44].

L'Autorité de Sureté Nucléaire (ASN) doit fournir une autorisation dont la validité varie de 2 à 10 ans au maximum (la demande de renouvellement doit être formulée 6 mois minimum avant la date d'expiration) lors de l'installation d'un scanner (Art L3333-4/R13333-17) [45].

Suite à l'arrêté du 3 mars 2003 fixant la liste des dispositifs médicaux soumis à l'obligation de maintenance et au contrôle qualité, l'Agence Nationale de Sécurité du Médicament (ANSM) et des produits de santé est devenue l'organisme responsable de leur mise en application.

# 3.4 JUSTIFICATION ET OPTIMISATION DES EXAMENS

La justification des actes scanographiques est incontournable lorsque l'on veut maitriser l'exposition de la population aux radiations ionisantes. Le document « Radiation Protection 118 » mis à jour en 2008 par la Commission Européenne, fournit un ensemble de bonnes indications pour la pratique scanographique [46].

Les recommandations Européennes pour la scanographie multibarettes servent de base au principe de justification. En effet, il est expliqué qu'en scanographie les actes peuvent être très variés et de ce fait, il est très important que le médecin-demandeur fournisse un maximum d'information clinique pour que le radiologue-réalisateur de l'acte puisse choisir la technique la plus adaptée pour répondre à la question clinique. Les examens répétés et souvent inutiles doivent être bannis.

Des Guides du bon usage des examens d'imagerie médicale et de procédures radiologiques de la Société Française de Radiologie sont régulièrement mis à jour pour aider les praticiens dans le processus de justification et d'optimisation des actes [47].

Les manipulateurs en radiologie doivent être bien formés et maintenir leur niveau de compétence car en routine clinique, ce sont eux qui vont réaliser les examens. Ils sont donc à même d'adapter les paramètres techniques des protocoles en fonction de la morphologie des patients et en fonction de l'indication clinique précisée par le Médecin.

Les informations issues des précédents examens doivent être visualisées avant l'acquisition pour éviter les doses élevées. Les autres techniques d'imagerie de substitution n'utilisant pas de rayonnements ionisants (US, IRM) doivent être préférées si elles permettent de répondre à la question clinique [48].

# 3.4.1 *NIVEAUX DE RÉFÉRENCE DIAGNOSTIQUES (NRD)*

De plus en plus de pays disposent de Niveaux de Référence Diagnostiques dédiés à la pédiatrie [49].

L'objectif principal des NRD est d'éliminer les expositions élevées et ainsi d'améliorer la pratique clinique que cela soit au niveau national, régional ou local. En scanographie, ils vont être le reflet de la pratique mais ne garantissent pas pour autant une pratique scanographique bien optimisée. Les valeurs de doses trop élevées associées à certains examens vont pouvoir être identifiées ce qui favorisera la mise en place d'actions correctrices.

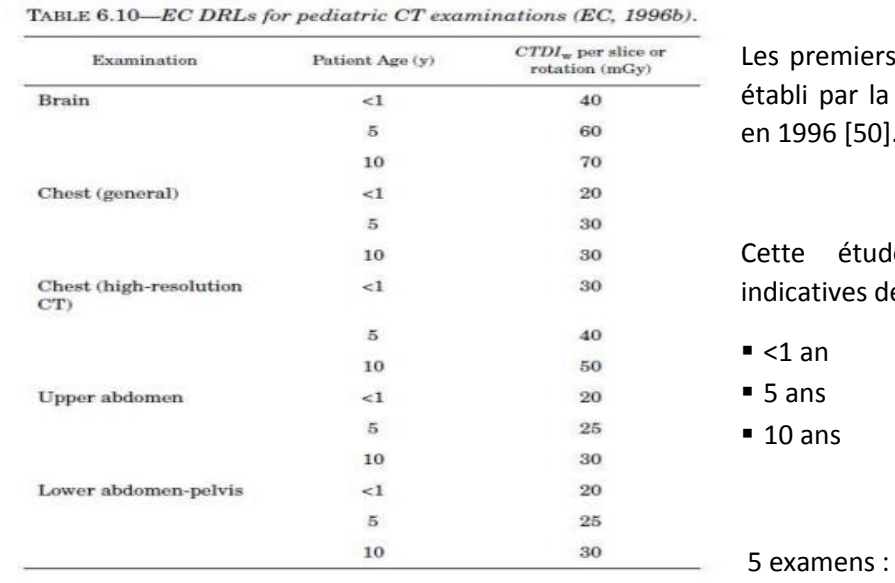

s NRD en pédiatrie ont été a Communauté Européenne  $\cdot$ 

de fournie des valeurs le CTDI<sub>w</sub> pour 3 âges :

Tableau 4 Premiers NRD dédiés à la pédiatrie en 1996 EC

Crâne

- Thorax « standard »
- **Thorax « haute résolution »**
- **-** Abdomen supérieur
- **Pelvis**

En 2005, l'Allemagne a lancé une grande enquête dosimétrique dédiée à la scanographie pédiatrique. Cette enquête était focalisée sur 5 examens (crâne, sinus, thorax, abdomen pelvis et rachis lombaire) et sur 5 classes d'âges (<1an, 1-5 ans, 6-10ans, 11-15 ans, >15 ans) [51].

Des recommandations avec des valeurs de NRD abaissées par rapport à celles déjà existantes ont pu voir le jour grâce à cette étude. En 2006, les britanniques ont publié de nouveaux NRD [52].

En Belgique une étude multicentrique a été initiée en 2007 au sein de 18 hôpitaux et pour 21 scanners. Elle s'est focalisées sur 5 examens (crâne, thorax, abdomen, sinus, et oreille interne) sur 4 classes d'âges (0-1 an, 5ans, 10 ans, 15 ans) [53].

En Suisses des NRD pour les enfants et les adolescents ont été créés pour cinq catégories d'âge.

NRD Suisses pour les enfants et les adolescents [54]

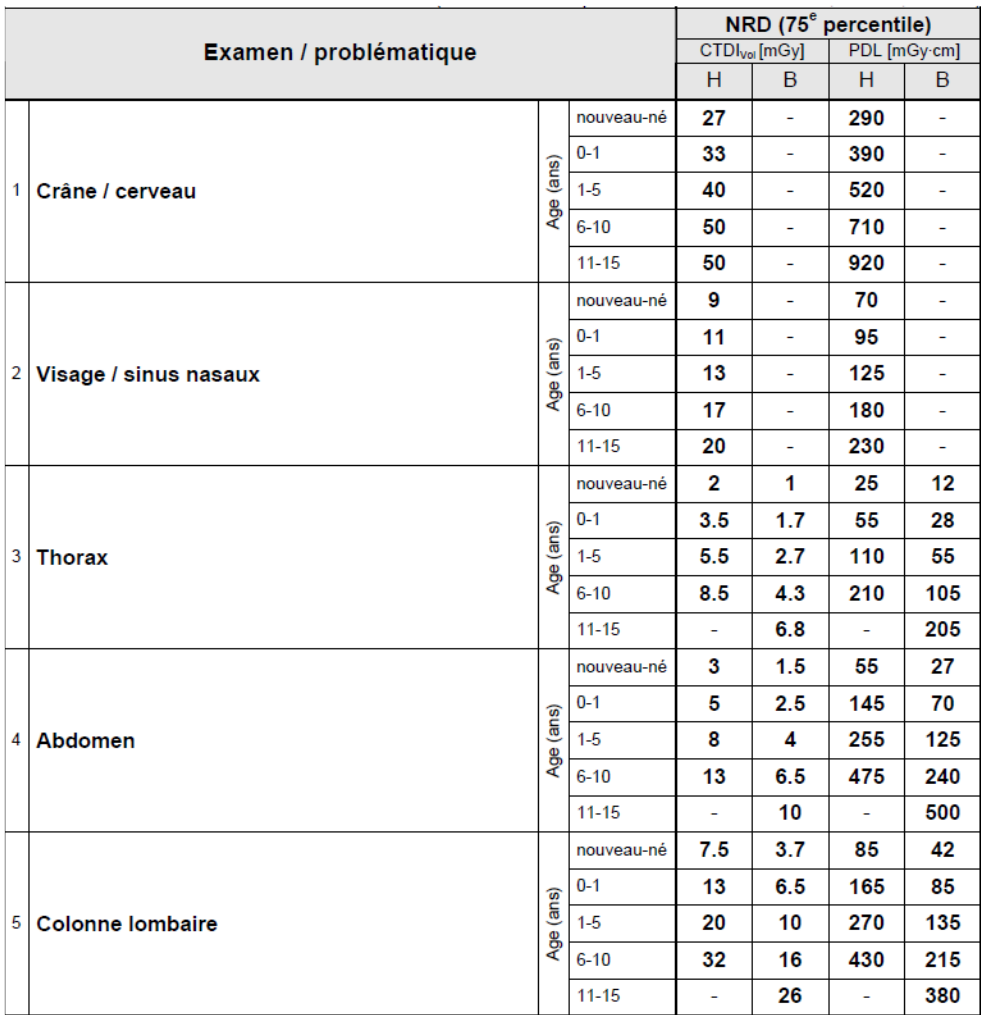

Tableau 5 NRD Suisse pour la pédiatrie [54]

NRD Belges pour les examens de scanographie enfants [55].

#### Tableau 6 NRD Belges en pédiatrie pour tous les examens

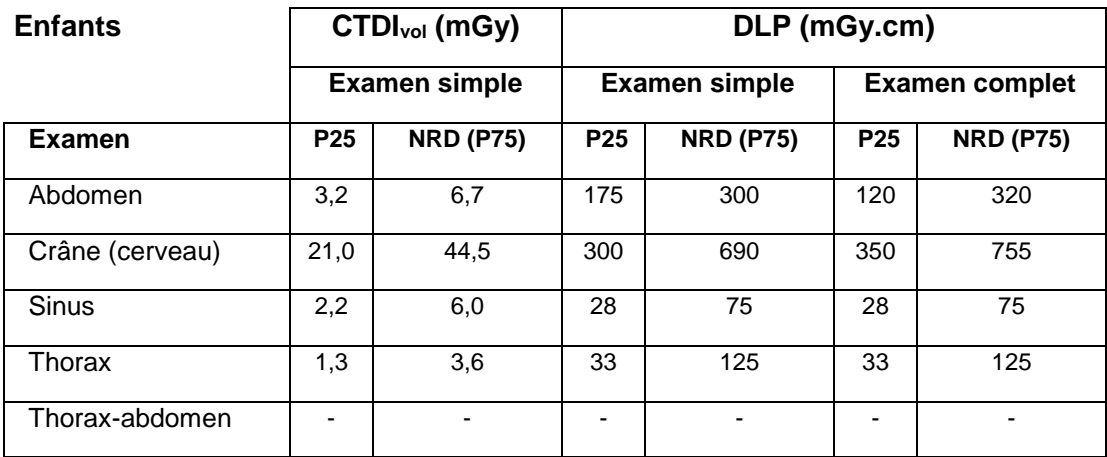

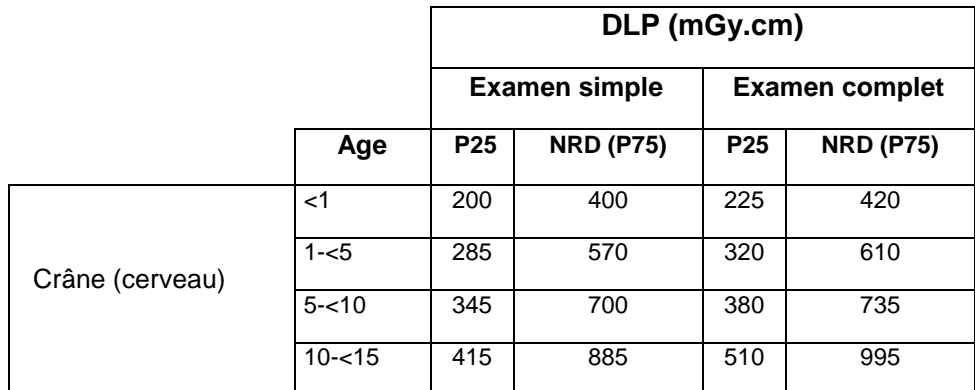

Tableau 7 NRD Belges en fonction de l'âge du patient pour l'examen du crâne

#### 3.4.2 *LES NRD EN FRANCE*

Dans une étude de la Société Francophone d'Imagerie Pédiatrique et Prénatale (SFIP)/IRSN publiée en 2009, Hervé Brisse évalue les niveaux actuels d'exposition en scanner multi-coupes pédiatrique et en déduit des recommandations pour la pratique pouvant servir de base à l'élaboration de futurs niveaux de référence diagnostiques [56].

Ces recommandations ont ensuite été utilisées et testées dans plusieurs hôpitaux en France. Ce n'est qu'en 2012 que l'IRSN publie des NRD officiels dédiés à la pédiatrie en se basant sur 3 catégories de poids et pour 5 examens comparables à l'étude menée en Suisse en 2008 [57].

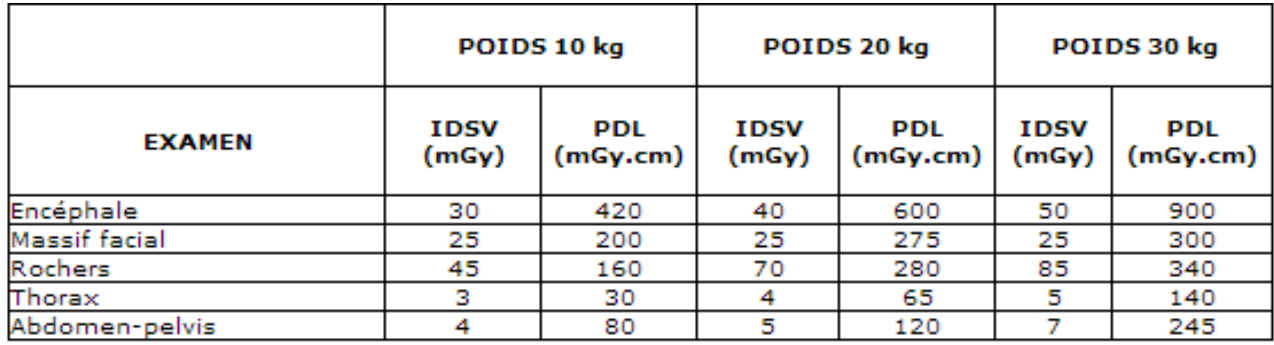

Tableau 8 NRD Français pour la pédiatrie (IRSN 2012)

# 4 RÉDUCTION DE DOSE LIÉE À L'ASPECT TECHNIQUE DES APPAREILS

La question de la réduction de dose a fait l'objet de nombreuses études depuis le début des années 1990. Dans certains pays comme aux USA les travaux menés sur cette problématique ont eu pour résultat la création de groupes de réflexion comme la « Image Gently Initiative » ou en Europe « EuroRadiology » [58-59].

Dans un premier temps, la réduction de dose en scanographie va se faire en diminuant la charge du tube ce qui aura pour conséquence une diminution de l'exposition aux rayons-X du patient. En gardant les autres paramètres constants, cette diminution de l'exposition aura pour résultat une diminution de la quantité de rayons X arrivant au niveau du détecteur. Ceci aura pour conséquence d'augmenter le niveau de bruit dans l'image avec une répercussion possible sur la qualité de l'image.

Réduction de dose et qualité d'image diagnostique sont étroitement liées. Les technologies de réduction de dose impliquent une optimisation de la partie « hardware » ou matériel du scanner. Ces modifications permettront de réduire la dose tout en garantissant une qualité d'image diagnostique.

Parmi les technologies qui permettent de diminuer la dose on trouve (Figure 33) [60]:

- **EXECTE:** L'amélioration de la technologie des détecteurs
- La modulation de la dose et le contrôle automatique d'exposition
- Les reconstructions itératives
- **L'adaptation de la collimation**
- Des filtres qui s'adaptent en fonction des données en pré-processing

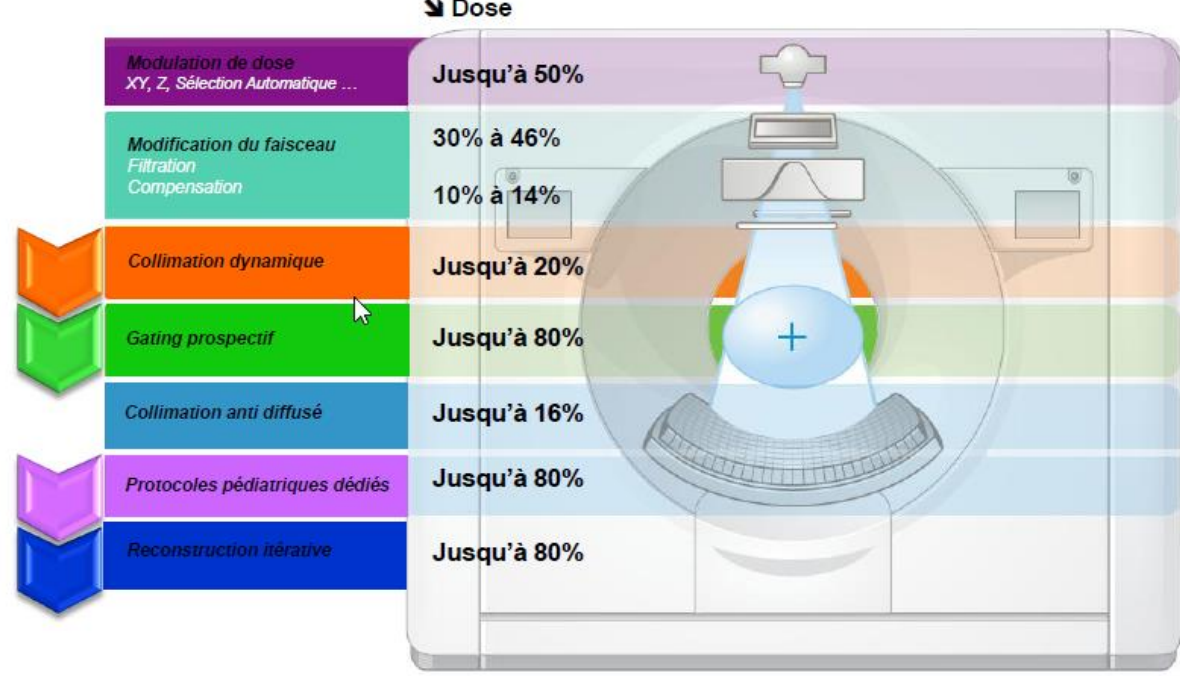

**N** Dose

Figure 33 Evolution des techniques de réduction de dose (IRSN 2013)

# 4.1 MODULATION AUTOMATIQUE DU COURANT DU TUBE

Un moyen efficace pour réduire l'irradiation et qui est utilisée aujourd'hui en routine clinique est la modulation automatique du courant du tube (MACT) [61]. Il en existe deux types:

- La 1ere est fondée sur l'étude de l'atténuation sur un topogramme avec une modulation dans l'axe Z de déplacement de la table
- La seconde, qui est appelée « modulation angulaire » est basée sur une évaluation du bruit quantique à partir des projections acquises sur une rotation du statif de 180°. Suite à cette évaluation, le système va adapter le courant sur les 180° suivant. Le courant est donc ajusté en fonction des mesures effectuées au cours de l'acquisition.

Chez Phillips [62], l'Automatic Current Setting ou ACS incluant la technique Z-Dose-Modulation est ajoutée dans le système de réduction de dose « Dose-Right ». Cette technique va proposer des mAs à l'opérateur afin d'avoir un bruit quasi identique à un niveau de référence prédéfini dans le département de radiologie. Avec ce mode la console affichera des valeurs de CTDIvol avec ou sans l'utilisation de la modulation.

Toshiba a développé Sure Exposure 3D qui est un système de modulation dans l'axe Z [63]. Il évalue automatiquement l'épaisseur de coupe, pitch, les effets du kV, et l'algorithme sur le niveau de bruit. Il sélectionnera ensuite le courant du tube en fonction du niveau de bruit sélectionné parmi 4 possibilités.

Le système CARE Dose-4D (Siemens) est un système de modulation angulaire qui combine deux actions (Figure 34) : une première qui va procéder à un ajustement en se basant sur l'absorption mesurée sur un seul topogramme et sur la taille du patient [64]. Le mA maximal de chaque coupe sera déterminé lors de cette étape. La seconde en fonction des différentes régions traversées va procéder à un ajustement en temps réel basé sur l'atténuation du faisceau de rayons X. On aura alors une variation des mA de 500 mA à 30 mA. Wang et al. ont montré que l'utilisation de cette technique autorisait une réduction de dose de l'ordre de 10 et 60 %, en fonction de la région examinée et du morphotype du patient [65].

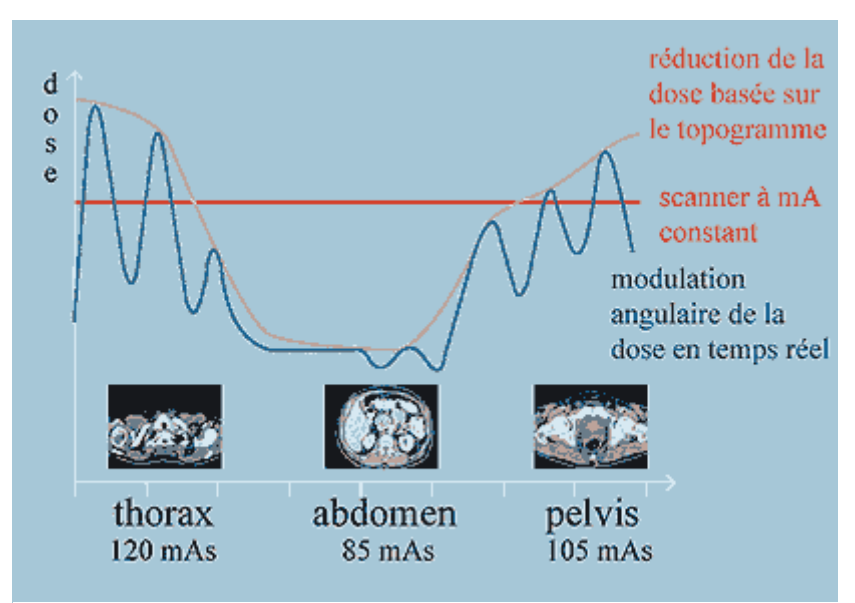

Figure 34 Le système CARE Dose-4D (GE)

Brisse et col ont montré que le système de GE pouvait générer des réductions de doses pouvant atteindre 60 % pour l'abdomen [66].

Alors que le MACT est un grand pas vers l'optimisation individuelle de l'exposition et la stabilisation de la qualité d'image, quelques questions demeurent:

Il n'y a pas un indice de bruit optimal adapté à la morphologie de tous les patients. En effet dans le cas de la pédiatrie, l'indice de bruit doit être faible pour pouvoir distinguer les zones d'intérêts alors que chez l'adulte on peut s'accommoder d'un indice de bruit plus important car le patient présentera de plus grandes quantités de graisses (agent de contraste naturel afin de mieux distinguer les différents organes).

# 4.2 CAS DE LA PÉDIATRIE

Toutes les techniques décrites précédemment peuvent être utilisées pour minimiser l'exposition des patients en pédiatrie. Cependant le MACT a montré des résultats non significatifs pour les patients présentant une petite morphologie [67]. Cette technique a particulièrement montré son efficacité chez l'adulte. En effet, les techniques qui ont pour objectif de maintenir un niveau de bruit constant vont sous exposer les patients pédiatriques. Les constructeurs commencent à fournir des protocoles adaptés à la morphologie des patients pédiatriques à l'image de Phillips qui a inclus dans sa nouvelle gamme des protocoles dépendant de la morphologie [68].

# 4.3 PARAMÈTRES DE RECONSTRUCTION

# 4.3.1 *FILTRE ADAPTATIF*

Cette technique est basée sur la moyenne locale des données de projection. De cette manière, lorsque le signal augmente, le SNR local est amélioré. Cette technique est uniquement utilisée pour les projections ayant un faible signal et un haut niveau de bruit. Comme ce filtre est utilisé pour la reconstruction des images, le bruit et les artéfacts dans l'image sont réduit tandis que la résolution spatiale est faiblement affectée.

Cependant une bonne connaissance du système et de ses effets est nécessaire pour profiter de manière optimale de cette technique pour éviter d'obtenir des images trop lisses.

L'utilisation de filtres de reconstructions pour réduire directement le bruit des projections, permettra dans les régions à forte atténuation comme les épaules ou le pelvis une amélioration de la qualité des coupes avec une faible perte en résolution spatiale. L'irradiation du patient sera donc diminuée car le bruit sera plus faible. Enfin, les constructeurs ont développés des filtres adaptés à la région examinée ainsi qu'au morphotype des patients [69].

# 4.3.2 *RECONSTRUCTION ITÉRATIVE*

La FBP a été abandonnée peu à peu en médecine nucléaire au profit de méthodes itératives qui sont bien plus efficaces dans le traitement de signaux bruités. En revanche, un des inconvénients de ces reconstructions itératives est de demander des ressources informatiques plus importantes [70].

C'est pourquoi ce sont d'abord les petites matrices d'images de la médecine nucléaire qui ont pu en bénéficier.

Pour le scanner, il a fallu attendre que la puissance informatique soit suffisante pour permettre de traiter le grand nombre de données que génère le scanner. C'est d'abord General Electric (GE) qui a proposé l'option ASIR (Adaptive Statistical Iterative Reconstruction) avec 10 niveaux d'itération possibles de 0 à 100% [71]. Cette méthode itérative (Figure 36) s'applique sur les données brutes et permet d'obtenir une image équivalente en qualité avec une réduction très significative de dose par rapport à la rétroprojection filtrée. ASIR est une méthode itérative qui part d'une première image obtenue par FBP. En utilisant un modèle prenant en compte quelques caractéristiques du scanner, la première itération reconstitue des données brutes virtuelles et les compare aux données brutes réelles. Il en résulte une nouvelle image, qui va servir de point de départ à une nouvelle itération (Figure 35). De nouveau à partir de la deuxième reconstruction, on reconstitue une nouvelle série de données brutes virtuelles que l'on compare aux données brutes réelles et ainsi de suite. En quelques itérations, il est obtenu une image qui rend mieux compte du signal effectivement détecté. Les facteurs générant le bruit sont pris en compte pour mieux les soustraire.

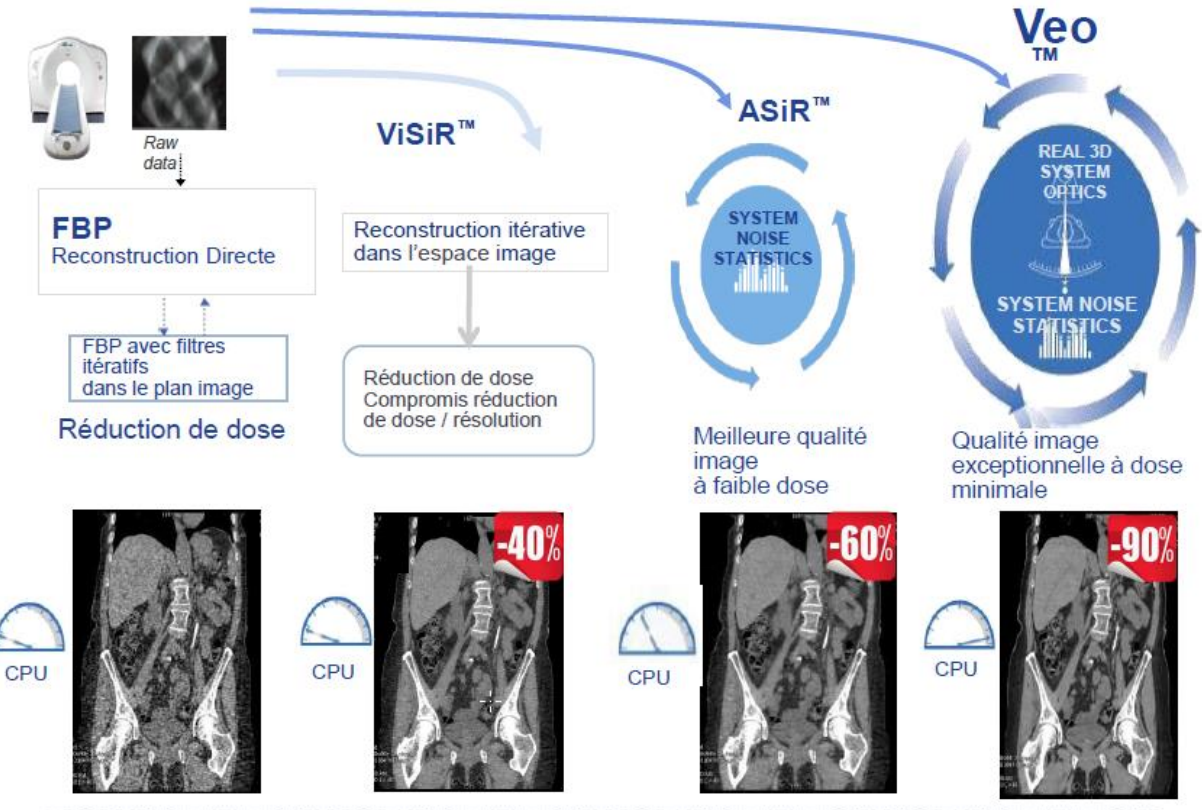

Figure 35 Evolution des RI chez GE

GE est déjà passé à la génération suivante avec le MBIR (Model Based Iterative Reconstruction) appelé VEO [72]. Cette reconstruction utilise un modèle plus complet que celui utilisé par ASIR pour produire les données brutes virtuelles mais demande encore trop de temps de calcul pour être implantée et utilisé efficacement en routine clinique. Elle permet de diminuer encore la dose (de 10 % pour Jiang Hsieh et al. [73] à 25% et d'après Sarabjeet Singh et al. par rapport à ASIR [74]). De nombreuses communications démontraient qu'il était réaliste d'appliquer une réduction de 50 % (pour VEO) de la dose pour une qualité d'images équivalente.

Les concurrents ont également développés des solutions utilisant les reconstructions itératives :

- $\blacksquare$  iDose<sup>4</sup> chez Philips (6 niveaux de reconstruction L1 à L6)
- SAFIRE (**S**inogram **AF**firmed **I**terative **RE**construction) chez Siemens (5 niveaux de reconstructions de S1à S5)
- AIDR (**A**daptive **I**terative **D**ose **R**eduction) pour Toshiba (4 niveaux de reconstruction de 0 à 3, 0 = FBP, 1= Niveau moyen 2= Niveau standard 3= niveau fort)

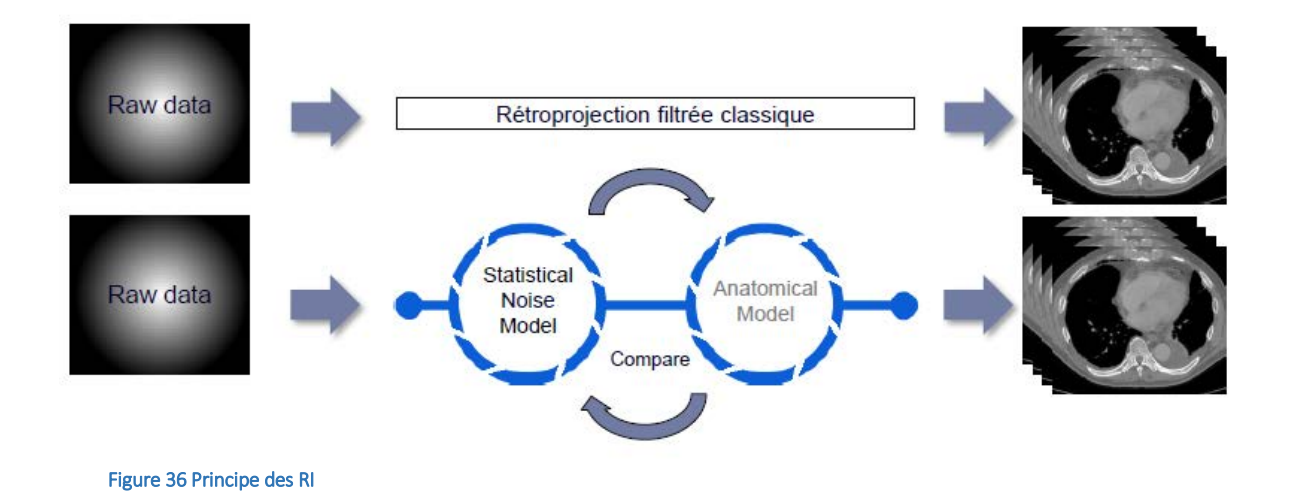

Ces méthodes ne reviennent pas aux données brutes, ce qui leur permet d'être plus rapides, mais interviennent sur l'image reconstruite. Elles appartiennent à la famille des filtrations après reconstruction basées sur une première reconstruction FBP qui privilégie les détails et qui contient par conséquent beaucoup de bruit. Il s'agit alors d'appliquer un filtre adaptatif c'est à dire qui peut avoir des caractéristiques différentes sur chaque (groupe homogène de) pixel de l'image. L'image obtenue peut alors conserver les détails tout en étant « nettoyée » par ailleurs. La construction du filtre ou l'application de filtres pouvant être un processus itératif, permet aux concurrents de revendiquer également le terme « reconstruction itérative ». Il ne faut pas pour autant minimiser l'intérêt de ses méthodes. Certains de ces filtres sont tridimensionnels et conduisent à des résultats que de nombreuses communications scientifiques démontrent avoir des gains potentiels en dosimétrie équivalent à ceux de ASIR [75-76]. Elles ont également l'avantage de garder la FBP comme méthode de reconstruction des données brutes, elles donnent donc des contrastes et une texture connus par les radiologues contrairement à ASIR qui donne des images moins habituelles. Les temps de reconstructions sont également plus longs que la pour la FBP seule et ont également nécessité une évolution du matériel informatique.

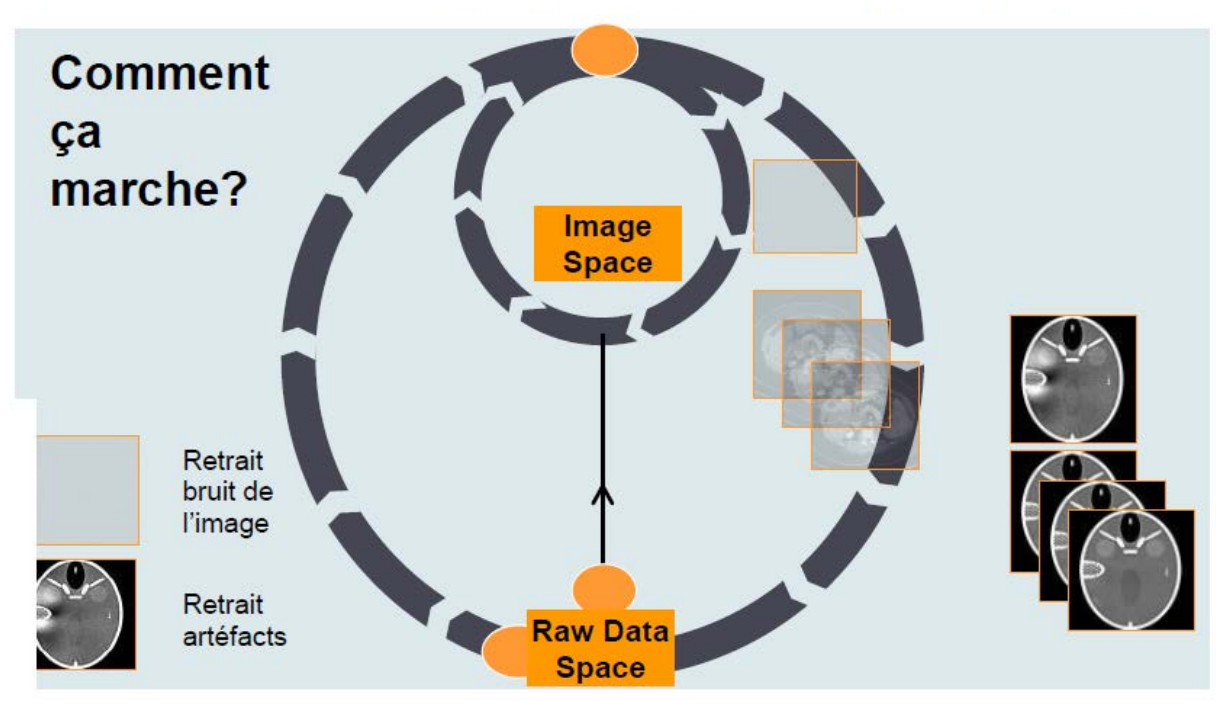

Figure 37 Evolution des RI chez Siemens

SAFIRE (Figure 37) est un mode de reconstruction itérative comprenant le logiciel et un reconstructeur dédié. Il complète IRIS (Iterative Reconstruction in Image Space) sorti en 2009 [76]. SAFIRE est un double algorithme de reconstruction, qui permet à la fois de réduire la dose tout en réduisant le bruit dans l'image, et également d'améliorer la qualité image en réduisant les artéfacts. Comme IRIS, ce nouvel algorithme travaille sur les données images, et rajoute des itérations sur les données brutes, avec un temps de reconstruction similaire aux reconstructions normales, grâce à un nouveau calculateur plus puissant.

Si toutes les reconstructions itératives sont adaptables à chaque technologie de scanner, il faut cependant disposer d'une puissance informatique suffisante. Elle permet d'atteindre des objectifs très importants en termes de réduction de dose (bien au-delà des autres techniques) et c'est pour cela qu'elle fait actuellement l'objet de toutes les attentions. Plusieurs études ont montré que la réduction de dose pouvait aller jusque 50% [77] et 70% [78] en gardant une qualité d'image interprétable.

Les techniques de reconstructions itératives sont encore récentes en scanographie malgré le fait qu'elles existent depuis longtemps. Cependant, elles n'étaient pas vraiment compatibles avec une utilisation en routine clinique. Les résultats actuels sont encourageants et les constructeurs continuent de travailler pour résoudre certains problèmes [78] :

- Des artefacts sont souvent présents
- Un aspect « artificiel » peut se produire même s'il est jugé acceptable par certains radiologues.
- La terminologie des différents algorithmes n'est pas encore standardisée mais ils sont souvent vendus sous la même appellation.

Aujourd'hui, il existe deux à trois générations de techniques par constructeurs (Tableau 9) qui ont permis de réelles améliorations.

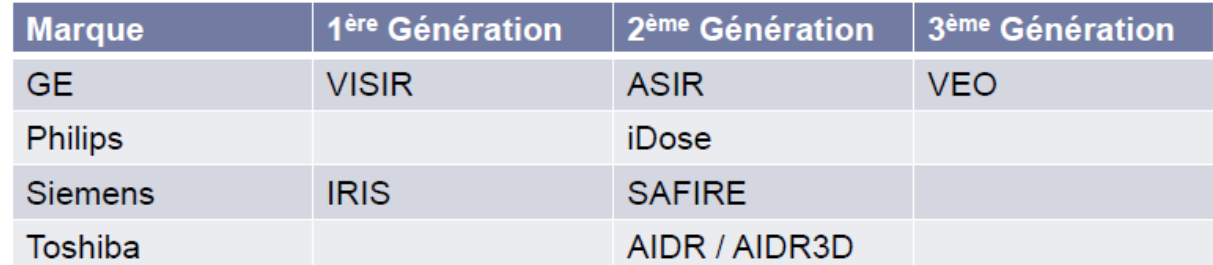

Tableau 9 Génération de RI en fonction des 4 grands constructeurs

# 4.4 RÉDUCTION DE DOSE EN MAXIMISANT LE CONTRASTE

# 4.4.1 *TECHNIQUES À BAS KV*

Les techniques à faible kV augmentent le contraste des matériaux possédant un nombre atomique important comme le matériel de contraste mais augmente également l'absorption de la dose. Dans les régions à faible absorption, l'augmentation du contraste surpasse l'absorption de la dose (meilleur bénéfice/risque) [73]

Wang et col. ont montré l'efficacité de ces techniques en angiographie scanographique et dans tout le procédé scanographique nécessitant une maximisation du contraste [80]. Pour une meilleure efficacité, ces approches ont besoin d'être utilisées avec un large fenêtrage ce qui va permettre de garder un SNR constant tout en réduisant la dose de radiation [81]. En pédiatrie, ces techniques sont devenues la norme pour les examens nécessitant beaucoup de contraste (thorax et cœur).

Cependant, les protocoles à faible kV sont utilisés à tort sur les patients en surpoids ou dans des régions présentant une absorption importante comme l'abdomen chez les patients obèses. Cela va se ressentir sur la qualité d'image avec une image très bruitée [80].

# 4.4.2 *EPAISSEUR DE COUPE RECONSTRUITE*

Le principe de cette technique consiste à effectuer une acquisition en coupe fine / reconstruction épaisse et est basée sur des reconstructions multiplanaires à partir des zones de bruit isotropiques d'un ensemble de données.

Kamel et col. ont montré qu'en application sur des protocoles en pédiatrie, il était possible de garder une bonne résolution spatiale tout en réduisant le bruit dans le plan de l'image et en augmentant l'épaisseur de coupe de l'image reconstruite [82]. Cette technique a l'avantage d'empêcher une augmentation de la dose due à la finesse des coupes.

L'épaisseur de la coupe originale doit être adaptée à la bonne résolution spatiale le long de l'axe-z. De manière générale, une haute résolution est utilisée pour les régions riches en squelette (os) ou le thorax alors que de faibles résolutions (collimation deux fois moins importante) sont suffisantes pour la région de l'abdomen. Ceci est très important puisque l'efficience de dose de beaucoup de scanners est plus importante pour les collimations les plus larges.

# 5 OPTIMISATION DES PROTOCOLES

La nécessité d'optimiser les protocoles a toujours existé mais n'est réellement prise en compte que depuis le début des années 1990. Ceci a conduit à l'élaboration d'un document appelé « EU Quality Criteria for Computed Tomography » [83]. Ce document a ensuite servi de base pour la création d'un document de la commission Européenne relatif aux bonnes pratiques en scanographie multibarettes. Ce document décrit une longue liste des facteurs qui ont besoin d'être optimisés.

Cette équipe a également travaillé sur des recommandations pour la pédiatrie.

Il faut donc :

- Optimiser la préparation du patient (produit de contraste, diminution des artefacts)
- Augmenter la vitesse de rotation (pour réduire les effets de mouvements)
- Optimiser l'apnée et l'injection de produit de contraste
- Adapter les paramètres pour avoir une exposition adaptée à l'indication et à la morphologie du patient

# 5.1 STRATÉGIES D'OPTIMISATION

Aux Etats Unis, les efforts qui ont été faits pour adapter les protocoles à la morphologie du patient ont débouché sur la création de la campagne « Image Gently » qui suggère les 10 étapes suivantes pour l'optimisation en pédiatrie [84]:

Tableau 10 Stratégies d'optimisation issus de la campagne Image Gently

1. Augmenter la prise de conscience et la compréhension des questions relatives au rayonnement parmi les radiologues,

2. Faire appel aux services d'un physicien médical qualifié,

3. Obtenir une accréditation de l'American College of Radiology pour votre stratégie d'action

4. Le cas échéant, utiliser une stratégie d'imagerie alternative qui n'utilise pas de rayonnement ionisant,

5. Déterminer si l'acte scanographique est justifié pour l'indication clinique

6. Établir des NRD

7. Établir des niveaux de dose en pédiatrie en fonction de la morphologie

8. Optimiser les paramètres de l'examen pédiatrique

a. Centrer le patient,

- b. Réduire les doses lors du Topogramme
- c. mode axial VS le mode hélicoïdal,
- d. réduire la taille du détecteur dans l'axe z pendant l'acquisition,
- e. Ajuster le produit courant du tube / temps d'exposition,
- f. Régler les kV

g. Augmenter le pitch

h. Manuel ou auto MACT

9. Analyser uniquement la zone indiquée : Une acquisition

10. Préparer un environnement adapté aux enfants

Il faut donc adapter les paramètres en fonction de :

- Morphologie du patient : Recommandations sur la morphologie commencent à voir le jour
- Région d'intérêt : Limiter à la plus petite région possible
- Sensibilité des organes de la région d'intérêt

# 5.2 TYPE DE SCANNER

La meilleure qualité d'image n'est pas systématiquement requise pour poser un diagnostic. Dans la plupart des cas une résolution moyenne permet de poser un diagnostic. Il faut également diminuer les examens qui nécessitent plusieurs passages du scanner comme lors de l'injection de produit de contraste (examen multi phases).

Dans la littérature plusieurs études ont été réalisées pour la pédiatrie [86-91].

Ces études font apparaître, les sujets suivants:

- Optimiser les protocoles en se basant sur le poids du patient ou le diamètre et l'anatomie de la région d'intérêt.
- Réduire les mAs
- Créer un tableau avec les mAs en fonction de l'âge et du poids du patient
- Augmenter le pitch. Certains modèles proposent automatiquement une augmentation des mAs si le pitch est augmenté.
- Réduire le nombre d'examens multiples avec produit de contraste
- Le radiologue, le manipulateur radio et le physicien médical doivent travailler conjointement pour s'assurer d'une bonne mise en œuvre des procédures.
- Développer des seuils de dose au cours d'une nouvelle conception de nouveaux protocoles.
- Instituer un processus d'examen régulier de tous les protocoles pour être sûr qu'aucun changement involontaire a été appliqué pouvant dégrader la qualité d'image ou augmenter la dose.
- Le personnel du service doit maintenir une formation continue et se concentrer sur la sécurité des patients.
- Se faire contrôler ou auditer par un organisme indépendant

# 5.3 PRÉPARATION DU PATIENT

Une étudemontre que l'utilisation de protection réduit la dose au niveau des organes radiosensibles superficiels comme les seins, la tyroïde, les yeux ou les gonades [92].

Les protections doivent être placées sur le patient après la radiographie de localisation. Il n'existe pas de procédure standard pour placer ces protections. Cependant si elles sont mal placées, elles peuvent être à l'origine d'une augmentation de la dose dans certaines régions.

- **Position du patient**
- Bien centrer le patient permet d'empêcher une surexposition au niveau de la peau.
- Choix du protocole
- Nombre de phases

Chaque phase supplémentaire lors d'une acquisition en multi-phases augmente la dose. Il faut donc essayer de la réduire au maximum mais cela va dépendre essentiellement de l'indication clinique.

# 5.4 CHOIX DES PARAMÈTRES DES PROTOCOLES.

# 5.4.1 *ADAPTATION DES KV*

Les techniques dites à bas kV sont de plus en plus nombreuses pour les examens nécessitant beaucoup de contraste [93-96]. Cette technique va :

- Augmenter le contraste
- Augmenter le bruit en fonction de l'absorption de la région d'intérêt.
- Améliorer le CNR dans les régions à faible absorption.
- Réduire l'exposition sans que cela affecte le CNR.
- Adapter le fenêtrage à l'examen pour obtenir un bon contraste intravasculaire.

Diminuer les kV est une technique efficace de réduction de dose pour l'angiographie de la tête, du cou, de la poitrine, du cœur et de l'abdomen en pédiatrie [97].

Y Nakayama montre, conjointement à la diminution de dose, une amélioration du rehaussement de contraste après injection d'iode lorsqu'on diminue le kilovoltage en tomodensitométrie multicoupes dynamique abdominale. MJ Siegel confirme que le meilleur compromis entre exposition et qualité d'image en pédiatrie est obtenu en diminuant la tension pour les enfants les plus petits [98-99].

# 5.4.2 *ADAPTATION INDIVIDUELLE DES MAS*

Adapter les mAs en fonction de la morphologie du patient permet d'obtenir une qualité d'image constante pour les patients en surpoids et moins d'irradiation en pédiatrie [100]. Les mAs doivent être ajustés en fonction des organes présents dans la région d'examen (moins pour la poitrine, plus pour l'abdomen). Les résultats de cette adaptation peuvent être présentés sous forme de tableau (mAs en fonction du poids et de l'examen) [101].

Il est possible aussi d'utiliser des formules de calcul qui permettent d'ajuster les paramètres d'exposition en fonction d'un poids de référence. Cette formule de Rogalla [102], fournit des résultats stables et calcule le pourcentage de mAs référence à partir du poids du patient.

% 
$$
mAs \, ref = \frac{\text{(poids + 5kg)}}{\text{poids de référence}}
$$
 (22)

Les mAs référence permettent de maintenir une qualité d'image interprétable.

Il est important de préciser que cette qualité d'image a besoin d'être atteinte pour des coupes plus larges (5mm pour un scan corps entier) mais pas pour des coupes plus fines qui peuvent être reconstruites à partir des données brutes.
#### 5.4.3 *MAS/PITCH*

S'il est constant alors l'exposition sera constante. Un pitch très grand aura l'avantage de diminuer le temps d'exposition avec potentiellement moins d'artéfacts de mouvement mais fourni beaucoup d'over-ranging.

## 6 DISCUSSION-CONCLUSION

La justification des actes scanographiques reste aujourd'hui l'outil le plus pertinent lorsque l'on veut maitriser la dose délivrée à la population. De nombreux guides de bonnes pratiques ont été élaborés lors des 20 dernières années comme le guide de bon usage des examens d'imagerie médicale de la Société Française de Radiologie SFR qui servent de référence en France et en Europe [11]. Ces études se sont étendues vers tous les autres pays d'Europe par la suite. Ces guides de bonnes pratiques doivent être actualisés pour s'adapter aux nouvelles générations de scanner. Cependant les alternatives à l'imagerie scanographique restent difficilement applicables en routine clinique car l'IRM demeure une technique très couteuse avec une disponibilité limitée du fait du manque de machine et l'échographie est opérateur dépendant.

L'optimisation des procédures radiologiques est aussi un point important permettant de maximiser le bénéfice de la réalisation d'un examen justifié tout en minimisant le risque potentiel associé à l'utilisation des rayonnements ionisants. Cela est d'autant plus important en pédiatrie.

Ce travail de thèse s'inscrit parfaitement dans cette politique d'optimisation et de maitrise de la dose. Tous les acteurs du service de radiologie seront impliqués tout au long du processus d'optimisation. Ce travail d'équipe est nécessaire car il doit permettre une véritable démarche qualité compréhensible dans le cadre de l'optimisation des protocoles en scanographie pédiatrique.

Au cours des 10 dernières années, le développement de nouveaux détecteurs et de machines de plus en plus puissantes ont permis d'améliorer la qualité d'image. A chaque nouvelle génération de scanner, la dose a été réduite pour l'obtention d'images de qualité diagnostiques.

Les techniques de modulation de dose ont permis une adaptation de la dose en fonction de la morphologie du patient et de l'absorption de la zone. Cependant ces techniques vont devoir être adaptées aux avancées techniques telles que les détecteurs de plus en plus fins. Les technologies étant vraiment spécifiques d'un constructeur à l'autre, il est très difficile de proposer des stratégies d'optimisation standardisées<sup>62</sup>. Un véritable consensus doit être trouvé par les constructeurs sur la terminologie de ces techniques scanographiques (Exemple : reconstruction itérative).

Adapter les protocoles en fonction de la morphologie du patient et de la zone d'examen doit être rendu possible de la manière la plus simple :

- Utilisation ou non de techniques de modulation
- Adulte ou enfant

Cependant vu le nombre important de technologies présentes sur le marché, il est difficile de comparer les modalités entre elles. Il y a donc une réelle nécessité d'établir une norme dans la terminologie de ces technologies.

En continuant dans cette logique d'optimisation individualisée au patient, on pourrait également ajouter les kV et le produit de contraste spécifique à chaque patient (grille avec les caractéristiques individualisés) en fonction de la morphologie du patient et de la tâche diagnostique.

Les filtres adaptifs et les reconstructions itératives sont des techniques très récentes pour optimiser la qualité de l'image.

Elles peuvent être utilisées pour réduire la dose sans compromettre la qualité d'image diagnostic [77].

Les filtres adaptatifs sont devenus une norme tandis que les reconstructions itératives n'en sont encore qu'à leur débuts…

Les reconstructions itératives sont l'avenir de la réduction de dose. En effet elles permettent de faire des acquisitions à faible dose sans compromettre la qualité d'image. Cependant il est difficile de s'y retrouver entre toutes les techniques présentées par les constructeurs en routine clinique. Elles n'arrivent pas à convaincre tous les acteurs d'un service de radiologie (nécessite encore beaucoup de temps en post-traitement).

L'optimisation des protocoles se fait sur la base de ceux fournis par le constructeur. Ces derniers sont des protocoles standards qui ont été élaborés pour un type de patient standard. En routine clinique on peut observer que des ajustements sont souvent effectués pour s'adapter aux morphologies changeantes des patients. Ceci est d'autant plus vrai en pédiatrie car pour plusieurs patients de même âge on peut observer des différences morphologiques très importantes.

Il est aussi important d'adapter les protocoles pour les patients obèses afin de maintenir une qualité d'image suffisante.

Optimiser les protocoles c'est répondre à deux objectifs :

- Fournir une qualité d'image diagnostic
- Maintenir la dose en respectant le principe ALARA

Le processus d'optimisation des protocoles doit se faire avec tous les acteurs d'un service d'imagerie médicale :

- **Radiologues**
- **Manipulateurs radios**
- **Experts en physique médicale**

Nous avons montré qu'il est possible d'optimiser les protocoles en vue de réduire la dose et de garder une qualité d'image interprétable. Il faut pour cela avoir une bonne connaissance des procédures ainsi que de l'interaction des paramètres des protocoles sur la qualité d'image et sur la dose.

Pour répondre à ce besoin nous avons mis en place l'utilisation de la méthodologie des plans d'expérience appliquée à notre étude. Cette technique va nous permettre de modéliser l'influence des facteurs (paramètres des protocoles) sur des réponses (dose et indicateurs de qualité d'image) afin de déterminer la combinaison « optimale » de facteurs afin d'obtenir le meilleur compromis entre la dose délivrée et une qualité d'image interprétable.

Les résultats de cette optimisation prendront en compte les paramètres opérateurs-dépendant, les technologies liées à l'utilisation du scanner ainsi que la morphologie du patient.

Ces travaux seront présentés dans les chapitres deux et trois de ce manuscrit.

# CHAPITRE 2 : MODELISATION DE L'INFLUENCE DES PARAMETRES DES PROTOCOLES SUR LA QUALITE D'IMAGE ET SUR LA DOSE DELIVREE PAR LA METHODOLOGIE DES PLANS D'EXPERIENCES

# PARTIE 1 : THEORIE SUR LES PLANS D'EXPERIENCES A SURFACE DE REPONSE

#### 1 INTRODUCTION

Lors du premier chapitre de ce travail, nous avons présenté le principe de fonctionnement du scanner ainsi que les relations connues entre la formation de l'image et la dose délivrée au patient. Un récapitulatif des méthodes d'optimisation existantes pour chaque constructeur a été effectué. Ce premier chapitre a mis en avant les outils qui serviront de base à la modélisation de l'influence des paramètres des protocoles sur la qualité d'image et sur la dose délivrée. Pour effectuer cette modélisation il nous fallait une technique permettant de ne pas considérer le fonctionnement interne du scanner (technologies brevetées par les constructeurs). Le scanner est donc considéré comme une boite noire. Plusieurs approches ont été évaluées comme la méthodologie des algorithmes évolutionnaires ou le recuit simulé [103-104]. Cependant ces techniques présentent le désavantage d'être coûteuse en temps de calcul, puisqu'elles manipulent plusieurs solutions simultanément. C'est le calcul de la fonction de performance qui est le plus pénalisant, et on optimise généralement l'algorithme de façon à éviter d'évaluer trop souvent cette fonction [103].

Ensuite, l'ajustement d'un algorithme est délicat. L'un des problèmes les plus caractéristiques est celui de la dérive génétique, qui fait qu'un bon individu se met, en l'espace de quelques générations, à envahir toute la population [105]. On parle dans ce cas de convergence prématurée, qui revient à lancer a une recherche locale autour d'un minimum qui n'est pas forcément l'optimum attendu. Les méthodes de sélection proportionnelle peuvent en particulier favoriser ce genre de dérive. Un autre problème surgit lorsque les différents individus se mettent à avoir des performances similaires : les bons éléments ne sont alors plus sélectionnés, et l'algorithme ne progresse plus. De plus, comme il n'existe pas à l'heure actuelle d'outils de simulation du fonctionnement du scanner, nous avons donc opté pour une méthode empirique permettant de converger rapidement vers un optimum global tout en permettant une bonne description statistique des effets des facteurs du système étudié. Parmi les techniques évaluées, notre choix s'est porté sur la méthodologie des plans d'expérience. En effet, cette technique répond aux contraintes de notre étude qui sont :

- **Convergence rapide vers un optimum global**
- Modélisation du système à étudier avec validation statistique
- Limitation du nombre d'expériences à réaliser
- Reproductibilité pour plusieurs modèles de scanner
- Possibilité d'augmenter le nombre de facteurs pour affiner les résultats

Le second et le troisième chapitre traiteront de cette méthode et présenteront ses applications à notre étude.

#### *1.1 LA METHODE DES PLANS D'EXPERIENCES : PRINCIPES GENERAUX*

La méthode des plans d'expériences (MPE) permet de déterminer la relation entre deux types de grandeurs :

- La réponse : la grandeur physique que l'on étudie ;
- Les facteurs : les grandeurs physiques modifiables par l'expérimentateur qui influent sur les variations de la réponse.

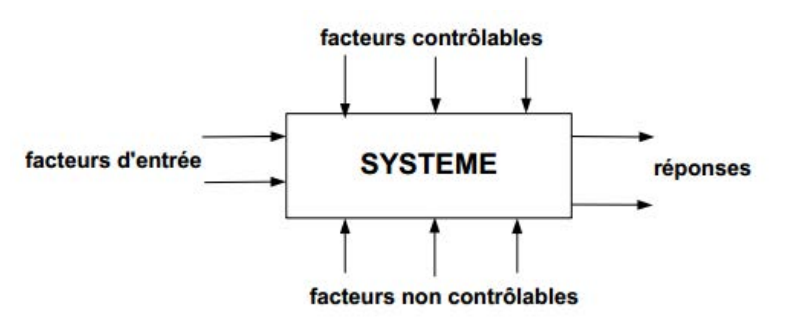

Figure 38 Relation facteurs d'entrées /réponses

La méthode des plans d'expériences peut être utilisée dans deux types d'investigations [106] :

- Les études de screening (criblage),
- Les études de méthode de surface de réponse (MSR).

La technique du criblage permet la sélection des facteurs significatifs par l'expérimentateur, qui ont une influence statistique sur les variations de la réponse. On procède donc à une simplification du problème. On recherche pourquoi la réponse varie (en fonction de quels facteurs). Il va être également possible d'identifier les interactions de facteurs qui auront une influence significative sur la réponse. Nous n'aborderons pas cette étape lors de nos travaux en raison de données issues de la littérature suffisantes quant au choix des facteurs d'entrée [107].

 Selon la définition de l'auteur J.Goupy [108] : « Lors de l'utilisation de la méthodologie de surface de réponse (MSR), les variations de la réponse sont calculées en fonction des facteurs et interactions jugés influents. » Cette étude est davantage quantitative, le but étant de déterminer comment la réponse varie. La présentation et l'application de cette méthode seront décrites dans ce chapitre.

Les étapes de la MPE se déroulent dans l'ordre suivant :

- Définition des réponses,
- Choix d'une stratégie expérimentale,
- **•** Définition des facteurs,
- Définition du domaine expérimental,

Au cours du premier chapitre, notre étude a permis d'identifier trois facteurs qui sont la tension aux bornes du tube (kV), la charge (mAs) du tube ainsi que le niveau de reconstructions itératives ayant une influence statistique sur deux réponses : la qualité d'image et la dose délivrée au patient ; nous avons ainsi limité le nombre de facteurs à prendre en compte dans le processus de modélisation des réponses. En effet, le nombre de combinaisons possibles entre les différents facteurs étant très important (intensité du tube allant de 50 mAs-250 mAs /tension du tube de 80 kV à 120 kV/plusieurs

niveaux de reconstruction itérative par constructeur) il faut employer une méthodologie robuste, efficace et praticable [109-111]. Une fois validés, les modèles obtenus permettront d'estimer des valeurs des réponses qui sont pour la qualité de l'image : le bruit et le contraste. La dose absorbée est définie par le CTDIvol. Les valeurs des réponses en fonction des facteurs d'entrées cités précédemment permettront d'améliorer les connaissances et le comportement pour quatre types de scanners actuellement sur le marché. Notre démarche d'optimisation globale consiste à minimiser la dose délivrée sous la contrainte de conserver une qualité d'image suffisante pour satisfaire l'exigence diagnostique.

Nous présentons dans un premier temps, un rapide historique sur l'évolution des plans d'expériences pour l'étude de surface de réponse depuis leur création. Ensuite, nous présentons les éléments nécessaires au bon déroulement de notre étude basée sur ce type de plan. Enfin, nous appliquons ces principes théoriques à notre problème afin d'obtenir les modèles de qualité d'image et de dose délivrée en scanographie pédiatrique.

#### *1.2 BREF HISTORIQUE SUR LES PLANS D'EXPERIENCES ET LES PLANS DE SURFACE DE REPONSE*

Les premiers plans d'expériences relatés dans la littérature étaient destinés à l'estimation des effets des facteurs [112]. Cependant, du point de vue industriel, tous les problèmes rencontrés ne consistent pas uniquement à estimer puis à comparer les effets des facteurs. De nombreuses études visent à rechercher un optimum dans un domaine d'étude appelé domaine expérimental [113-115]. Pour ce faire, on utilise la méthodologie des plans d'expériences pour surface de réponse, traitée dans ce chapitre.

Les plans d'expériences utilisés pour l'étude des surfaces de réponses sont apparus dans la seconde moitié du XX siècle [116]. Il s'agit de dispositifs expérimentaux plus onéreux que ceux destinés à l'étude des effets des facteurs car ils nécessitent davantage d'essais, mais permettent de répondre à un objectif spécifique qui correspond à la recherche d'un optimum

Au cours de leur évolution, trois axes ont été développés :

- Les plans composites centrés proposés par G.E.P. Box et K.B. Wilson en 1951 [117]
- Les plans proposés par G.E.P. Box et D.W. Behnken en 1960 [118].
- Les réseaux uniformes proposés par D.H. Doehlert en 1970 [119].

Les réseaux uniformes de Doehlert ainsi que les plans composites centrés nécessitent un nombre important d'expériences pour développer un modèle précis. Ces deux techniques nécessitent de nombreuses phases de validation et ne convergent pas toujours vers une solution optimale réalisable. [120]. Dans notre cas, où l'on souhaite pour des raisons pratiques limiter le nombre d'expériences (contrainte de temps, explosivité), nous préférons utiliser la méthodologie développée par Behnken qui vise à réduire le nombre d'expérimentations tout en étant fiable et robuste [118].

#### 2 METHODE DE SURFACE DE REPONSE

Nous avons vu lors du premier chapitre, que les nombreuses études effectuées pour optimiser les protocoles en scanographie pédiatrique ont permis d'identifier les paramètres des protocoles ayant une influence significative sur la dose délivrée ainsi que sur les indicateurs de qualité de l'image. L'utilisation de la méthode de surface de réponse quant à elle permet, à travers un modèle polynomial, d'exprimer les variations d'une réponse dans un domaine expérimental prédéfini.

Les étapes à suivre dans le cas d'une étude de surface de réponse sont les suivantes [118] :

- **Définition des réponses,**
- Choix d'une stratégie expérimentale,
- **D**éfinition des facteurs,
- Définition du domaine expérimental,
- Définition du modèle empirique (modèle polynomial),
- Construction du plan d'expériences,
- **Expérimentation,**
- Analyse globale des résultats d'essais,
- Analyse mathématique des résultats d'essais,
- Analyse statistique du modèle,
- Analyse graphique du modèle,
- Validation du modèle et des informations obtenues.

Nous allons maintenant détailler le contenu de chacune de ces étapes dans le cadre de la MPE pour l'étude de surface de réponse pour ensuite les appliquer à notre étude.

#### *2.1 DEFINITION DES OBJECTIFS ET DE LA REPONSE*

#### 2.1.1 Définition de l'objectif

Lors d'une étude de surface de réponse, l'objectif visé peut être de différentes natures:

- Optimiser (maximiser/minimiser) une ou plusieurs réponses sous un certain nombre de contraintes,
- **Trouver un compromis satisfaisant entre plusieurs variables de réponse,**
- Cartographier la variation d'une réponse dans un plan.

Lors de la recherche d'un optimum, il est nécessaire de délimiter, au préalable, une zone probable d'appartenance d'une solution au problème. Une étude préliminaire des effets des facteurs doit être réalisée dans la plupart des cas. Cependant lors de notre étude, nous n'avons pas eu besoin d'en réaliser vu les nombreux travaux de la littérature dédiés aux facteurs les plus influents. Si le nombre de facteurs à étudier avait été trop important, nous aurions été contraints d'effectuer cette étude préliminaire. En effet, nous n'aurions pas pu construire un plan réalisable avec les contraintes d'accès au scanner. Nous nous sommes limités à trois facteurs qui sont la charge du tube (mAs), la tension aux bornes du tube (kV) et le niveau de reconstruction itérative.

#### 2.1.2 Définition de la réponse

On choisit a priori une fonction mathématique qui relie la réponse aux facteurs. On prend un développement limité de la série de Taylor-Mac Laurin [121]. Les dérivées sont supposées constantes et le développement prend la forme d'un polynôme de degré plus ou moins élevé. L'intérêt de modéliser la réponse par un polynôme est de pouvoir calculer ensuite toutes les réponses du domaine d'étude sans être obligé de faire les expériences. Ce modèle est appelé "modèle postulé" ou "modèle a priori". La modélisation d'une surface de réponse se fait donc à partir d'un polynôme modélisateur approprié nécessitant de disposer de réponses sous forme de grandeurs quantitatives à variation si possible continue. Le nombre de réponses sera spécifique à chaque étude d'optimisation. La notion d'optimisation multicritère sera employée dès que l'on définira les objectifs d'un problème à partir

d'au moins deux réponses. Ce type d'optimisation est celle que nous allons utiliser dans le cadre de notre étude.

Une réponse Y correspondra à une sortie du système étudié.

On peut exprimer une réponse Y sous la forme Y =  $f(x_1, x_2, x_3, ..., x_n)$ . La réponse est reliée au n facteurs( $x_1$ ,  $x_2, x_3, ..., x_n$ ) par la relation fonctionnelle f, polynomiale dans l'étude avec n=3.

La désirabilité (Le niveau de qualité d'image requis et l'objectif de réduction de dose) peut être définie comme le degré de satisfaction des expérimentateurs, en fonction du niveau de la réponse observée ou modélisée.

#### *2.2 DEFINITION DE LA STRATEGIE EXPERIMENTALE*

Après avoir correctement définis les réponses, il est d'usage d'employer une démarche pour atteindre le ou les objectifs fixés de la manière la plus efficace possible.

Dans le cadre des MPE on va postuler *a priori* un modèle (Y=f(x1, x2, ...xn)) pour explorer un domaine expérimental dont les limites ont été fixées, au préalable, à partir de la plage de variation des facteurs [122]. C'est l'interprétation du modèle sous forme numérique et/ou graphique qui permet d'obtenir des propositions de réglages permettant d'atteindre un optimum. Comme le nombre de coefficients du polynôme à estimer (p) croît rapidement avec le nombre de facteurs (n), il est nécessaire de limiter le domaine d'étude. L'explication des coefficients vis-à-vis des facteurs sera fournie dans la prochaine partie.

Dans le cadre de notre étude, on se propose d'observer les variations des réponses dans le domaine expérimental. Les variations seront ainsi traduites à travers le modèle.

#### *2.3 DEFINITION DES FACTEURS ET DES NIVEAUX*

Les niveaux de ces facteurs vont être fixés par la méthode de construction du plan, à l'intérieur d'un intervalle de variation dont les limites sont déterminées par l'utilisateur. Les facteurs d'entrée d'un processus sont le plus souvent des grandeurs différentes et s'expriment dans des unités différentes. Il est donc nécessaire de standardiser les variations de ces variables afin de les rendre comparables et sans unité. Il s'agit donc d'une relation de codage (centrage et réduction) des facteurs en suivant l'équation (23) suivante:

$$
Xi = \frac{\text{ui} - \left(\frac{u_{max} + u_{min}}{2}\right)}{\left(\frac{u_{max} - u_{min}}{2}\right)}
$$
(23)

ui est un facteur quantitatif continu

Xi est sa valeur codée (centrée et réduite),

umin et umax représentent les bornes du facteur choisies par l'utilisateur

Les valeurs des facteurs Xi (sans unité) font parties de l'intervalle [-1, +1]. On va donc utiliser les valeurs codées des facteurs Xi pour déterminer la matrice d'expériences. On peut ensuite obtenir le plan d'expérimentation après recodage en utilisant la relation ci-dessous.

$$
u_i = X_i \left(\frac{u_{\text{max}} - u_{\text{min}}}{2}\right) + \left(\frac{u_{\text{max}} + u_{\text{min}}}{2}\right) \tag{24}
$$

Nous allons développer plus en détail la notion de matrice d'expériences à l'aide d'un exemple simple. Nous allons prendre deux facteurs quantitatifs que l'on va appeler respectivement u<sub>1</sub> et u<sub>2</sub>. Le facteur u<sub>1</sub> pouvant varié entre 1 et 4 et le facteur u<sub>2</sub> entre 50 et 150. La matrice d'expériences choisie pourrait ressembler à celle reportée dans le tableau 11.

| <b>Essai</b> | $X_1$        | X <sub>2</sub> |
|--------------|--------------|----------------|
| 1            | $-1$         | $-1$           |
| 2            | $-1$         | $\mathbf{1}$   |
| 3            | $\mathbf{1}$ | $-1$           |
| 4            | 1            | 1              |

Tableau 11 Matrice d'expériences (Valeurs codées)

Ainsi si on recode le tableau 12 (matrice d'expériences) à l'aide de la deuxième relation mathématique on obtient le plan d'expériences à réaliser (tableau 12).

| <b>Essai</b> | $\mathsf{u}_1$ | U <sub>2</sub> |
|--------------|----------------|----------------|
| 1            | 1              | 50             |
| 2            | 1              | 150            |
| 3            | 4              | 50             |
| 4            | 4              | 150            |

Tableau 12 Matrice d'expériences (Valeurs réelles)

#### *2.4 DEFINITION DU DOMAINE EXPERIMENTAL*

Le domaine expérimental est défini par des facteurs quantitatifs. La Figure 39 ci-dessous présente le domaine expérimental de deux facteurs u1 et u2. A partir de la première formule on va pouvoir recoder les facteurs du domaine expérimental ( $u_1$  et  $u_2$ ) en facteurs codés  $X_1$  et  $X_2$  qui vont varier entre les valeurs bornées [-1, +1].

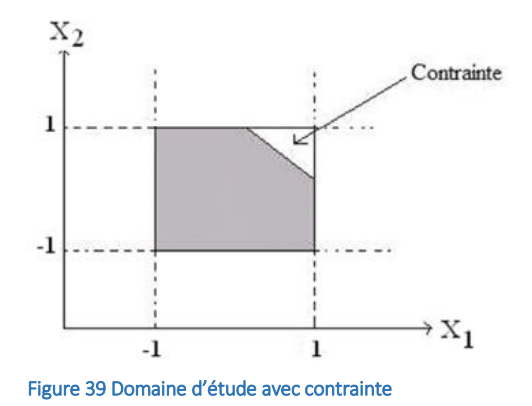

Le domaine expérimental sera limité par un hypercube dans l'intervalle [-1, +1], s'il n'existe pas de contrainte de relation entre les différents facteurs indépendants. Le domaine expérimental sera alors défini comme isotrope. La distribution des expériences se fera alors de manière uniforme et sera facilitée par la géométrie régulière du domaine.

Le domaine expérimental va perdre de sa régularité si des contraintes relationnelles existent entre les différents facteurs. On qualifiera alors ce domaine d'anisotrope. Il faudra alors utiliser une méthode prenant en compte ces différentes contraintes dont nous reparlerons plus en détail dans la partie optimisation. La distribution des expériences ne se fera pas de manière uniforme dans ce type de domaine expérimental. Les contraintes peuvent être définies comme des expériences du plan qui ne sont pas réalisables ou dangereuses lors des expérimentations.

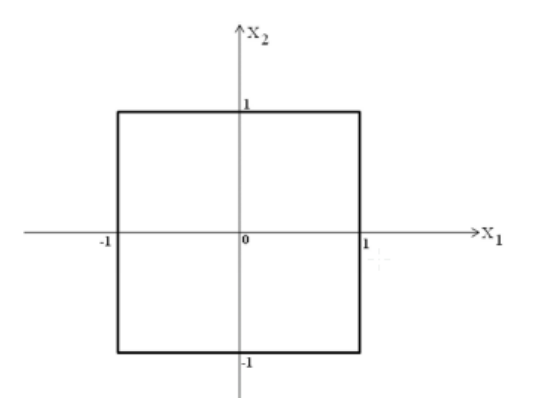

Figure 40 Domaine expérimental cubique pour deux facteurs

Comme présentées dans la relation ci-dessus les valeurs des facteurs étudiés sont centrées et réduites. Le domaine expérimental d'un plan d'expériences sera défini par des dimensions dépendantes de la disposition des points d'expériences dans le domaine. On aura donc un domaine expérimental cubique, où tous les points du domaine sont situés dans un hypercube.

Dans le cas de deux facteurs d'entrée, les points expérimentaux se situent au bord d'un carré (Figure 40), sauf un seul point qui se situe au centre du domaine.

La figure 40 montre le domaine expérimental cubique pour deux facteurs centrés et réduits  $X_1$  et  $X_2$ . Un plan à surfaces de réponses dans un domaine cubique est utilisé en l'absence d'un point de fonctionnement particulier. La surface est alors limitée par un carré (l'optimum peut être trouvé sur des valeurs extrêmes des facteurs d'entrée), et dans ce cas, chaque facteur nécessite trois niveaux qui sont -1, 0, et 1.

#### *2.5 DEFINITION DU MODELE EMPIRIQUE*

Dans l'étude de surface de réponse, le modèle sous-jacent à la création d'un plan est basé sur un modèle polynomial. Pour approcher le plus précisément le phénomène observé, il faut élever les degrés du polynôme au prix d'une augmentation du nombre d'expériences. Il faut donc trouver un compromis pour faciliter la recherche expérimentale [118]. On choisit habituellement un polynôme du second degré sous la forme suivante :

$$
Y = b_0 + \sum_{i=1}^{k} b_i X_i + \sum_{i=1}^{k} b_{ii} X_i^2 + \sum_{i=1}^{k-1} \sum_{j=i+1}^{k} b_{ij} X_i X_j
$$
\n
$$
(25)
$$

avec k, le nombre de facteurs.

On a donc :

- Y la réponse à modéliser,
- $\bullet$  b<sub>0</sub> qui est la constante du modèle estimant la réponse Y lorsque les valeurs de tous les facteurs sont fixées à zéro en variable codée (centre du domaine),
- b<sub>i</sub>, b<sub>ii</sub>, et b<sub>ij</sub>, sont les coefficients du polynôme à estimer.

L'amplitude et le signe des coefficients b<sub>ij</sub> correspondent à l'orientation des axes principaux de la surface de réponse par rapport aux axes du repère initial. Dans un modèle du second degré, le nombre de paramètres du polynôme est donné par la formule suivante :

$$
p = \frac{(k+2)!}{k!2!} = \frac{(k+2)(k+1)}{2} \tag{26}
$$

Pour estimer les paramètres du polynôme, on doit donc effectuer un nombre d'expériences supérieur ou égal au nombre p. Comme le nombre d'essais augmente de manière factorielle en fonction du nombre de facteurs, il faut nécessairement limiter le nombre de ces derniers. On trouve dans la littérature plusieurs types de plans d'expériences qui utilisent la méthodologie des surfaces de réponses [122]. Il faut une bonne connaissance des facteurs que l'on va étudier ainsi que du type d'expérience pour déterminer le bon choix. Si les expériences sont longues et contraignantes comme dans le cas de notre étude, il vaut mieux choisir un plan dit « économique » nécessitant peu d'expériences tout en explorant le plus précisément possible le domaine expérimental. A contrario, lorsque les conditions pour effectuer les expériences sont favorables et facilement accessibles on utilisera alors des méthodes faisant appel à de nombreuses expériences qui conduiront à une précision plus importante.

Parmi les différents types de plans permettant de construire des surfaces de réponses, nous présentons ici uniquement les plans de Box Behnken qui seront utilisés dans le reste de notre étude et qui répondent à tous les critères du choix de la méthodologie des surfaces de réponses [123-125].

#### 3 LES PLANS DE BOX BEHNKEN

#### *3.1 INTRODUCTION*

Box et Behnken ont proposé en 1960 ces plans qui permettent d'établir directement des modèles du second degré [118]. Tous les facteurs ont trois niveaux : −1, 0 et +1. Ces plans sont faciles à mettre en œuvre et possèdent la propriété de séquentialité.

Ces plans utilisent des modèles polynomiaux du second degré. Le modèle mathématique utilise un modèle du second degré avec interactions d'ordre 2 :

pour deux facteurs :

$$
y = a0 + a_1X_1 + a_2X_2 + a_{12}X_1X_2 + a_{11} + a_{22} + e
$$
 (27)

pour trois facteurs :

$$
y = a0 + a_1X_1 + a_2X_2 + a_3X_3 + a_{12}X_1X_2 + a_{13}X_1X_3 + a_{23}X_2X_3 + a_{11} + a_{22} + a_{33} + e
$$
 (28)

a<sub>0</sub> est le coefficient constant du modèle ; a<sub>1</sub> est le coefficient du facteur 1 ; a<sub>2</sub> est le coefficient du facteur 2 ;  $a_{12}$  est le coefficient du terme  $x_1x_2...$ 

Deux compléments doivent être apportés au modèle précédemment décrit. Le premier complément est le "manque d'ajustement". Cette expression traduit le fait que le modèle a priori est fort probablement différent du modèle réel qui régit le phénomène étudié. Il y a un écart entre ces deux

modèles. Cet écart est le manque d'ajustement (''lack of fit'' en anglais). On le note par la lettre Δ. Il correspond aux termes  $a_{11}$ + $a_{22}$  dans l'équation 27.

Le second complément est la prise en compte de la nature aléatoire de la réponse. En effet, si l'on mesure plusieurs fois une réponse en un même point expérimental, on n'obtient pas exactement le même résultat. Les résultats sont dispersés. Les dispersions ainsi constatées sont appelées erreurs expérimentales. Ces deux écarts, manque d'ajustement et erreur expérimentale, sont souvent réunis dans un seul écart, noté e.

#### 3.1.1 Distribution uniforme des points

Le plan de Box-Behnken pour trois facteurs est construit sur un cube. Pour quatre facteurs ce plan est construit sur un hypercube à quatre dimensions. On place les points expérimentaux non pas aux sommets du cube ou de l'hypercube, mais au milieu des arêtes ou au centre des faces (carrés) ou au centre des cubes. Cette disposition a pour conséquence de répartir tous les points expérimentaux à égale distance du centre du domaine d'étude, donc sur une sphère ou sur une hypersphère suivant le nombre de dimensions. On ajoute des points au centre du domaine d'étude pour calculer l'erreur. Les valeurs pour chaque facteur restent inchangées.

#### *3.2 REDUCTION DU NOMBRE D'EXPERIENCES*

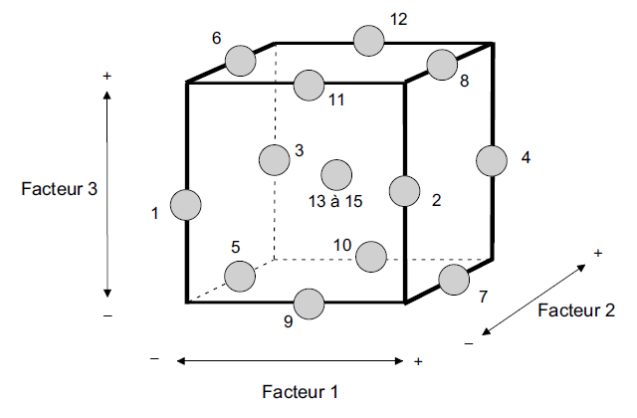

Figure 41 Domaine expérimental cubique/ Box Behnken (J.Goupy )

Dans le cas où nous aurions souhaité tester toute les combinaisons, nous aurions dû effectuer 2040 expériences (170 valeurs possibles de mAs x 3 valeurs possible de kV x au minimum 4 niveaux de reconstructions itératives). Le plan de Box-Behnken pour trois facteurs est illustré par la Figure 41. Le cube possède 12 arêtes. On a l'habitude d'ajouter des points d'expériences au centre du domaine d'étude, en général trois pour déterminer le coefficient d'erreur. Le plan de Box-Behnken pour trois facteurs possède donc 12 + 3 essais, soit 15 essais. On pourra donc explorer le domaine d'étude dans sa totalité en effectuant que 15 expérimentations.

#### *3.3 CONSTRUCTION DU PLAN POUR TROIS FACTEURS*

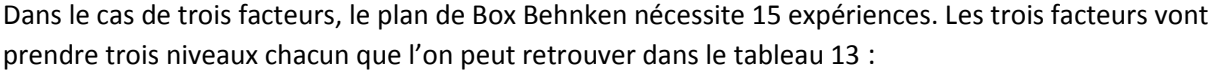

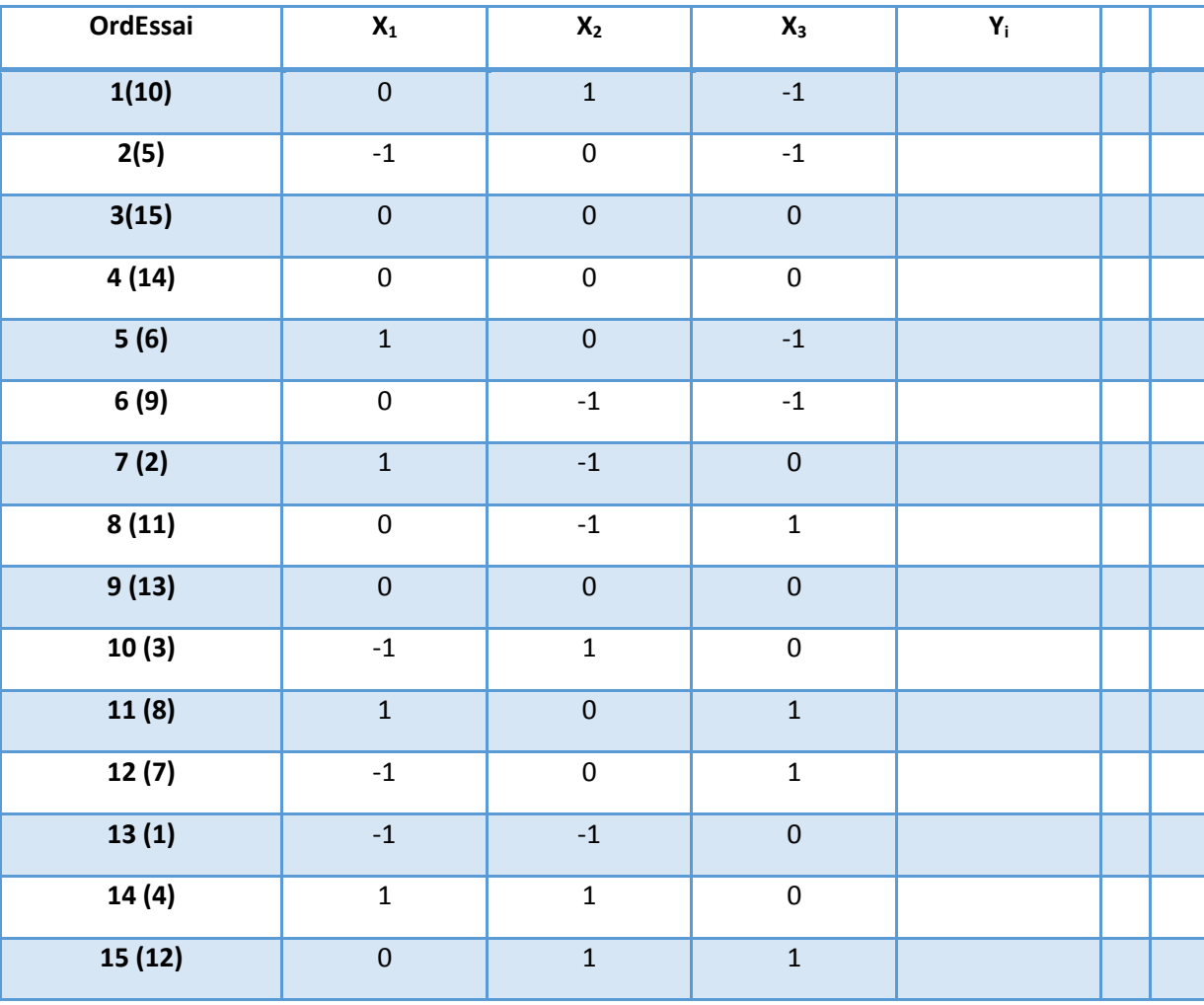

Tableau 13 Plan pour les trois facteurs X1, X2, X3 et la Réponse Yi

#### 4 ANALYSE GLOBALE DES RESULTATS

Les paramètres du polynôme sont estimés au sens des moindres carrés à partir des réponses Yi.

Dans le cas de deux facteurs d'entrée pour traiter le i du plan d'expérience, le modèle polynomial du second degré s'écrit de la façon suivante :

$$
Y_i = b_0 + b_1 X_{i,1} + b_2 X_{i,2} + b_{11} X_{i,1}^2 + b_{22} X_{i,2}^2 + b_{12} X_{i,1} X_{i,2} + e_i
$$
\n(29)

- Yi correspond à la valeur observée de la réponse Y pour le « ième » traitement,
- bi, bij correspondent aux coefficients du modèle décrit plus haut,
- Xi,j correspond à la valeur qui a été lue dans la matrice d'expériences pour le « ième » traitement et pour le « jème » facteur,
- ei correspond à l'écart entre la valeur mesurée et la valeur calculée de la réponse Y.

A partir des observations expérimentales on construit :

$$
Y_{1} = b_{0} + b_{1}X_{1,1} + b_{2}X_{1,2} + b_{11}X_{1,1}^{2} + b_{22}X_{1,2}^{2} + b_{12}X_{1,1}X_{1,2} + e_{1}
$$
  
\n
$$
Y_{2} = b_{0} + b_{1}X_{2,1} + b_{2}X_{2,2} + b_{11}X_{2,1}^{2} + b_{22}X_{2,2}^{2} + b_{12}X_{2,1}X_{2,2} + e_{2}
$$
  
\n:  
\n:  
\n
$$
Y_{i} = b_{0} + b_{1}X_{i,1} + b_{2}X_{i,2} + b_{11}X_{i,1}^{2} + b_{22}X_{i,2}^{2} + b_{12}X_{i,1}X_{i,2} + e_{i}
$$
  
\n:  
\n:  
\n
$$
Y_{N} = b_{0} + b_{1}X_{N,1} + b_{2}X_{N,2} + b_{11}X_{N,1}^{2} + b_{22}X_{N,2}^{2} + b_{12}X_{N,1}X_{N,2} + e_{N}
$$

Qui s'écrit sous forme matricielle :

$$
(Y) = (X) \times (B) + (E)
$$
\n<sup>(30)</sup>

 (X) correspond à la matrice du modèle, (E) à la matrice des résidus et (B) au vecteur des estimées des coefficients.

On aura donc :

$$
\begin{bmatrix}\nY_1 \\
Y_2 \\
\vdots \\
Y_i \\
Y_i \\
\vdots \\
Y_N\n\end{bmatrix} =\n\begin{bmatrix}\n1 & X_{1,1} & X_{1,2} & X_{1,1}^2 & X_{1,2}^2 & X_{1,1}X_{1,2} \\
1 & X_{2,1} & X_{2,2} & X_{2,1}^2 & X_{2,2}^2 & X_{2,1}X_{2,2} \\
\vdots & \vdots & \vdots & \vdots & \vdots & \vdots & \vdots \\
1 & X_{i,1} & X_{i,2} & X_{i,1}^2 & X_{i,2}^2 & X_{i,1}X_{i,2} \\
\vdots & \vdots & \vdots & \vdots & \vdots & \vdots & \vdots \\
1 & X_{N,1} & X_{N,2} & X_{N,1}^2 & X_{N,2}^2 & X_{N,1}X_{N,2}\n\end{bmatrix}\n\times\n\begin{bmatrix}\nb_0 \\
b_1 \\
b_2 \\
\vdots \\
b_{11} \\
b_2 \\
\vdots \\
b_{12}\n\end{bmatrix} +\n\begin{bmatrix}\ne_1 \\
e_2 \\
\vdots \\
e_i \\
e_i \\
\vdots \\
e_N\n\end{bmatrix}
$$

Pour estimer les coefficients par la méthode des moindres carrés on utilise l'équation matricielle suivante :

$$
(B) = ({}^{t}XX)^{-1} \times ({}^{t}X) \times (Y)
$$
\n<sup>(31)</sup>

Les réponses sont calculées en suivant la relation :

$$
(\hat{Y}) = (X) \times (B) \tag{32}
$$

La relation suivante définit le résidu pour le traitement i :

$$
e_i = Y_i - \hat{Y}_i \tag{33}
$$

où Ŷ *i* est l'estimée calculée par le modèle au point i.

#### 5 ANALYSE STATISTIQUE DES RESULTATS

On effectue une série de tests statistiques pour juger de la qualité du modèle. Cette étude peut être décomposée en deux étapes :

- l'analyse globale du modèle,
- l'analyse statistique des coefficients du modèle.

#### *5.1 ANALYSE GLOBALE DU MODELE*

L'objectif de cette analyse est de déterminer la qualité descriptive du modèle à l'aide d'un tableau de l'analyse de la variance ou ANOVA (ANAlysis of VAriance). Pour ce faire, on détaille dans ce paragraphe toutes les grandeurs nécessaires à son utilisation.

On appelle SCT la somme des carrés des écarts entre les résultats d'essais et leur moyenne :

$$
SCT = \sum_{i=1}^{N} (Y_i - \overline{Y})^2
$$
\n(34)

On scinde cette somme de carrés en une somme de deux termes « SCM » et « SCE ». Le 1er terme correspond aux fluctuations des réponses calculées autour de leur moyenne:

$$
SCM = \sum_{i=1}^{N} (\hat{Y}_i - \overline{Y})^2
$$
\n(35)

L'application de la méthode des moindres carrés permet d'obtenir la relation qui suit :

$$
\overline{Y} = \frac{1}{N} \sum_{i=1}^{N} Y_i = \frac{1}{N} \sum_{i=1}^{N} \hat{Y}_i
$$
\n(36)

Le second terme correspond à la somme des carrés des résidus :

$$
SCE = \sum_{i=1}^{N} (Y_i - \hat{Y}_i)^2
$$
 (37)

La somme des carrés totale (SCT) sera donnée par la relation suivante, appelée équation d'analyse de régression :

$$
SCT = SCM + SCE
$$
\n(38)

On réalise ensuite un test statistique visant à rejeter l'hypothèse (H0) selon laquelle le modèle ne permet pas de décrire la variation des essais. Lorsque cette hypothèse est vérifiée, il est possible de montrer que la statistique  $F_c$  suit une loi de Fisher (Dans un test statistique, la valeur-p (en anglais pvalue) est la probabilité d'obtenir la même valeur (ou une valeur encore plus extrême) du test si l'hypothèse nulle était vraie respectivement (p-1) et (N-p) degrés de liberté.

$$
F_c = \frac{SCM/(p-1)}{SCE/(N-p)}\tag{39}
$$

L'hypothèse (H0) est rejetée avec une probabilité  $\alpha$  si :

$$
F_c > F_{(\alpha, p-1, N-p)}
$$

avec F : loi de fisher

Si la probabilité ProbF<sub>c</sub> est faible (< 5 %), le modèle décrira la variation des résultats (Probabilité de rejeter l'hypothèse nulle « le modèle ne permet pas de décrire la variation des résultats d'essais »).

A partir de ces résultats, on peut construire un tableau récapitulant les différents résultats que l'on appellera table ANOVA (Tableau 14):

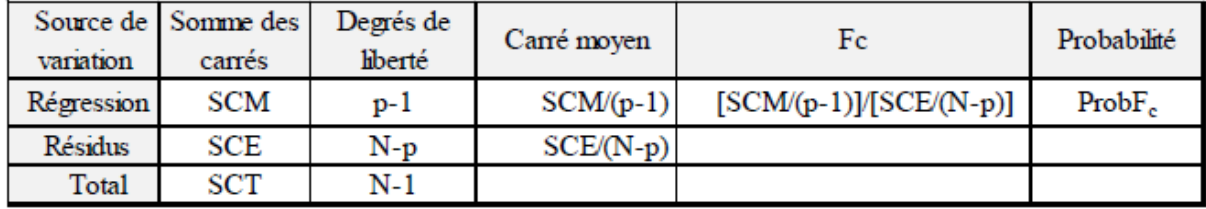

Tableau 14 Tableau ANOVA – Analyse de la régression

Pour que les résidus soient les plus petits possibles, il faut que le rapport Fc de deux variances soit le plus grand possible. On dira alors que le modèle "apporte de l'information".

A partir du tableau d'analyse de régression, on peut établir le coefficient de détermination R<sup>2</sup> suivant la relation :

$$
R^2 = \frac{SCM}{SCT} = 1 - \frac{SCE}{SCT}
$$
\n(40)

Ce coefficient traduit la contribution qu'aura le modèle dans la reproduction de la fluctuation de la réponse observée. Par définition, le coefficient de détermination appartient à l'intervalle [0, 1].

Lorsque l'on a plusieurs variables, comme c'est le cas dans l'analyse des résultats des expérimentations, on évite d'utiliser le coefficient de détermination R<sup>2</sup> pour déterminer la qualité « descriptive » du modèle. On utilise un coefficient de détermination ajusté R<sup>2</sup>ajusté :

$$
R_{\text{qjust}\acute{\theta}}^2 = 1 - \frac{\frac{SCE}{N - p}}{\frac{SCT}{N - 1}}
$$
\n(41)

Lorsque le nombre d'inconnues du système est égal au nombre d'expériences, le coefficient R<sup>2</sup> sera toujours égal à 1. Le coefficient de détermination R<sup>2</sup> ajusté a été mis en place afin d'éviter cela. Il est défini comme la différence à 1 du rapport entre le carré moyen des écarts expérimentaux et le carré moyen des écarts des résidus.

La qualité descriptive du modèle sera dite « satisfaisante » lorsque les valeurs de R<sup>2</sup> et R<sup>2</sup>ajusté seront proches de 100%.

On appelle R<sup>2</sup> pred un autre coefficient permettant de décrire la capacité prédictive du modèle :

$$
R_{pred}^2 = 1 - \frac{PRESS}{SCT}
$$
\n(42)

où PRESS (Prediction Residual Error Sum of Squares / somme des carrés des résidus) est donnée par la formule :

$$
PRESS = \sum_{i=1}^{N} e(i)^2
$$
\n(43)

La valeur de R<sup>2</sup> pred est toujours comprise entre 0 et 1, plus cette valeur est proche de 1, plus la capacité prédictive du modèle est bonne

#### *5.2 ANALYSE STATISTIQUE DES COEFFICIENTS DU MODELE*

Chaque coefficient du modèle peut être analysé statistiquement.

L'hypothèse nulle (H0) sera alors étudiée pour chaque coefficient, selon laquelle ceux-ci sont nuls. Un test statistique de comparaison d'une moyenne à la valeur zéro va permettre d'obtenir la probabilité associée à cette hypothèse notée Signif. La statistique texp qui dépend de l'estimation de l'écart type de (bi) est alors calculée :

$$
t_{\rm exp} = \frac{b_i}{S(b_i)}\tag{44}
$$

L'écart type S(bi) sera estimé à partir des termes diagonaux cii de la matrice de dispersion (tXX)<sup>1</sup> à partir de la méthode des moindres carrés :

$$
S(b_i) = \sigma \sqrt{c_{ii}} \tag{45}
$$

Avec  $\sigma$ , la variance expérimentale où variance inter-groupe (variance total – variance intra-groupe).

Dans le logiciel d'aide au traitement des données expérimentales (MiniTab) pour estimer la variance expérimentale on utilisera la variance résiduelle  $\sigma$  r qui sera adoptée et définie à partir de la relation suivante :

$$
\sigma_r^2 = \frac{SCE}{N-p} = \frac{\sum_{i=1}^{N} (Y_i - \hat{Y}_i)^2}{N-p}
$$
\n(46)

La variance résiduelle sera utilisée pour calculer l'écart-type résiduel Sr qui s'écrit de la façon générale :

$$
S_r = \sqrt{\sigma_r^2} \tag{47}
$$

La statistique texp peut alors être exprimée sous la forme :

$$
t_{\text{exp}} = \frac{(b_i)}{S_r \sqrt{c_{ii}}} \tag{48}
$$

De faibles valeurs de Signif (<à 5 %) indiqueront une bonne significativité du coefficient du modèle. Il sera alors possible de déterminer quels sont les coefficients à conserver. Si on supprime des coefficients jugés non significatifs, le modèle restera inchangé mais l'interprétation des modèles devra prendre en compte la significativité de ces coefficients.

#### *5.3 COMPARAISON ENTRE LES DONNEES EXPERIMENTALES ET LES DONNEE SIMULEES*

Afin de déterminer expérimentalement l'erreur entre les modèles et les expériences, nous avons décidé de comparer dix valeurs prédites par le modèle pour des configurations données aux dix valeurs mesurées correspondantes. Pour pouvoir quantifier l'écart existant entre les données expérimentales et les données simulées, l'erreur quadratique moyenne EQM a été calculé [126] :

 = √ ∑( é − é)² (49)

Une valeur d'EQM est comprise entre 0 et 1. Un modèle est dit précis lorsque la valeur de l'EQM est comprise entre 0 et 0,2.

#### 6 ANALYSE GRAPHIQUE DES MODELES

L'un des principaux avantages des plans d'expériences est la possibilité de présentation des résultats sous forme graphique. Plusieurs graphiques seront à notre disposition pour interpréter l'équation du modèle empirique. Lors de l'utilisation des plans à surfaces de réponses, on pourra interpréter les résultats sous deux formes différentes :

- les surfaces de réponses
- **les courbes iso-réponses.**

#### *6.1 SURFACES DE REPONSES*

La surface de réponse correspond à la surface de régression à partir d'un graphique dans un espace à 3D (trois dimensions). La figure suivante représente la surface de réponse d'une réponse notée Y en fonction de deux variables.

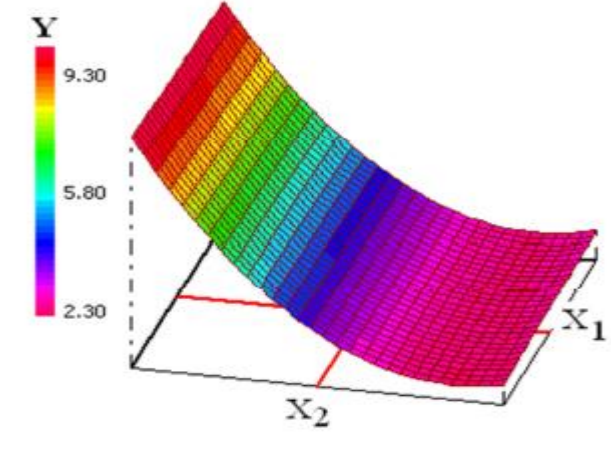

Figure 42 Surface de réponses

La représentation sous forme graphique de l'équation du modèle permet de montrer les fluctuations de la réponse et de déterminer dans quelle zone du domaine expérimental la réponse Y est digne d'intérêt. Sur l'exemple ci-dessus, si on souhaite rechercher une valeur maximale de la réponse Y, on prendra alors la valeur minimale de  $X_2$  et n'importe quelle valeur de  $X_1$  dans le domaine expérimental. Le facteur  $X_1$  n'a pas d'influence sur la réponse.

#### *6.2 COURBES ISO-REPONSES*

On appelle courbes iso-réponses la projection de la surface de réponse dans le plan horizontal. Ce sont des courbes de niveaux sur lesquelles est transférée la valeur de la réponse.

La Figure 43 représente les courbes iso-réponses d'une réponse Y (en bleu) en fonction de deux facteurs d'entrée X<sub>1</sub> et X<sub>2</sub>. On observe sur cette figure que la réponse Y est maximale pour une valeur minimale du facteur  $X_2$ , et le facteur  $X_1$  aura une influence limitée sur cette réponse.

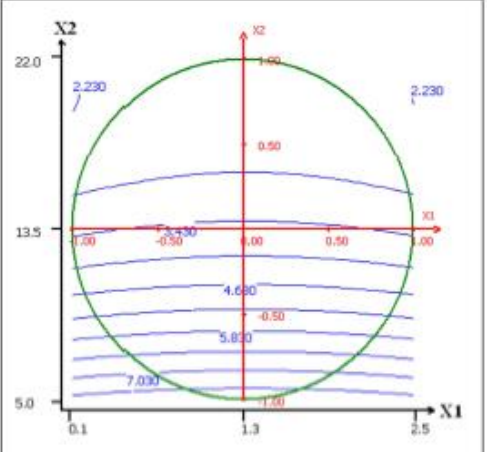

Figure 43 Exemple de courbe d'iso-réponse

# PARTIE 2 : MODELISATION DE L'INFLUENCE DES PARAMETRES DES PROTOCOLES SUR LA QUALITE D'IMAGE ET SUR LA DOSE DELIVREE EN SCANOGRAPHIE PEDIATRIQUE

### 1 FORMALISATION DE L'APPROCHE

A partir des travaux effectués dans le chapitre 1 nous avons pu mettre en évidence les trois facteurs d'un protocole scanographique qui ont le plus d'influence sur la qualité d'image et sur la dose délivrée.

#### *1.1 FACTEURS CONSTANTS*

Nous avons donc sélectionné dans un premier temps un ensemble de facteurs restant constant au cours des expérimentations:

- Pitch de 1,375 utilisé en routine clinique pour le thorax et l'abdomen
- Temps de rotation de 0,5s (Recommandation en pédiatrie), meilleure option en termes de limitation du flou cinétique.
- FOV SFOV pour les petits patients utilisés pour les simulations du corps d'un enfant entre 5 à 12 ans
- **Largeur de collimation : 40mm**  $\rightarrow$  **64 coupes x0, 625mm**
- Algorithme standard de reconstruction/ reconstruction itérative
- Interprétation quantitative des images acquises avec le logiciel ImageJ [127]

#### *1.2 DESCRIPTION DU FANTÔME – CATPHAN 600*

L'ensemble des mesures du bruit et du CNR a été réalisé à l'aide d'un fantôme de mesure et de contrôle de qualité de l'image : le CATPHAN 600 [128]. Ce fantôme de 20 cm de diamètre est composé de plusieurs modules d'intérêts correspondants aux critères de qualité d'image que l'on souhaite évaluer. Lors de cette étude on va utiliser les modules suivants :

#### 1.2.1 Module CTP486 – Uniformité de l'image

Il est constitué entièrement d'un matériau uniforme ayant, pour les protocoles standards, une densité équivalente à la densité de l'eau ± 2 %. Dans cette section, le nombre CT variera typiquement entre 5 UH et 25 UH. (Figure 44)

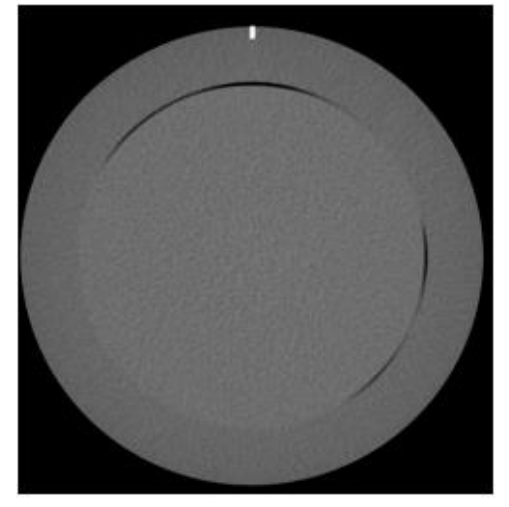

Figure 44 Module d'uniformité CTP486

Les mesures de bruit ont été réalisées de la manière suivante :

- Sélection sur la console, l'image du module CTP486 où le marqueur est le plus visible.
- Traçage de cinq ROI (Region Of Interest) : une au centre et quatre en périphérie (0 degré, 90 degrés, 180 degrés et 270 degrés).

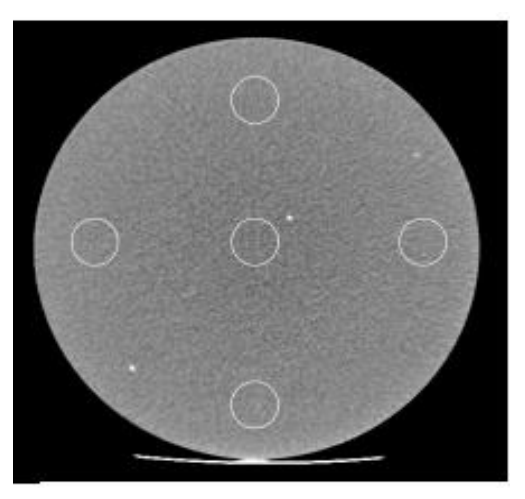

Figure 45 Sélection des ROI sur le module

- Le diamètre de chaque ROI doit correspondre à ~10 % du diamètre du fantôme utilisé ou représenter une surface de 400 mm.
- La distance entre le pourtour externe du fantôme et le centre géométrique des ROI de périphérie est égale au diamètre des ROI.
- Enregistrement de nombre CT et la déviation standard de chaque ROI la base de donnée du logiciel de mesure.
- Calcul de la moyenne des nombres CT moyens obtenus pour chaque ROI (formule xx) et sauvegarde dans la base de données.

$$
Moyenne = \frac{\sum \text{(nombres CT moyen de chaque ROI)}}{5}
$$
\n(50)

#### 1.2.2 Module CTP515 – Faible contraste

Il contient des tiges cylindriques de différents diamètres et trois différents niveaux de contraste [128]. Légèrement plus atténuants que le milieu environnant, ils permettent d'évaluer la détectabilité à faible contraste des images axiales reconstruites (Figure 46).

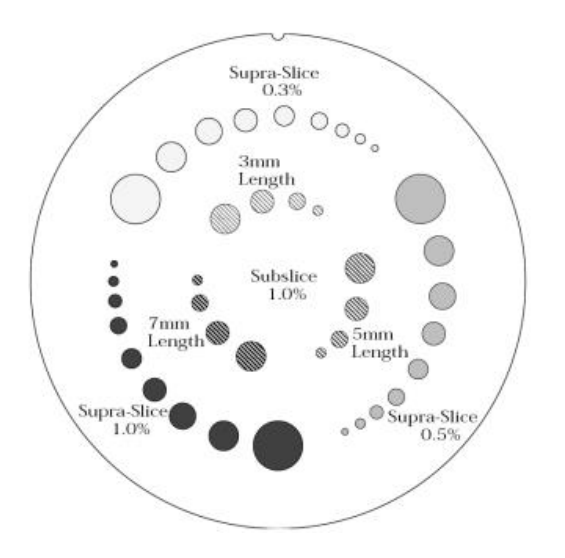

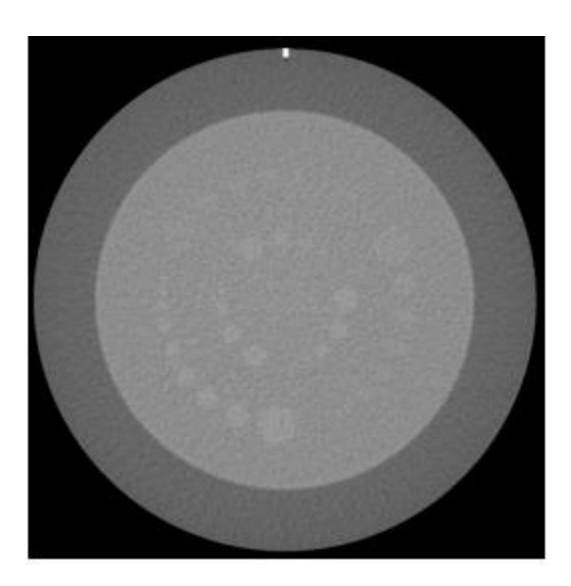

#### Figure 46 Module de contraste CTP515

- Sélection, sur la console, l'image du module CTP515 où le marqueur est le plus visible.
- Calcule le rapport signal sur bruit (RSB) pour le cercle extérieur de 15 mm de diamètre et de contraste 1 % de la façon suivante :
- Sélectionnez une ROI de ~100 mm<sup>2</sup> à l'intérieur d'un des cercles extérieurs de 15 mm de diamètre.
- Le nombre CT moyen est sauvegardé dans le logiciel.
- Sélection d'une ROI de  $\sim 100$  mm<sup>2</sup> hors du cercle extérieur mesuré, dans une zone où l'atténuation est uniforme.
- Sauvegarde du nombre CT moyen et la déviation standard de la ROI, dans la base de données.
- Calcul du CNR avec la formule suivante :

```
CNR = \frac{number\ CT\ moyen_{interieur\ du\ cercle} - nombre\ CT\ moyen_{extérieur\ du\ cercle}}{V = V}déviation standard<sub>extérieur du cercle</sub>
```
(51)

#### 1.2.3 Enregistrement de l'IDSV

L'IDSV va principalement dépendre des paramètres d'acquisition comme la tension du tube, la charge du tube, le pitch ainsi que du fantôme utilisé pour le calcul de dose qui est différent d'un constructeur à un autre. Aujourd'hui, il n'existe pas de standardisation pour les constructeurs quant au choix du diamètre du fantôme pour le calcul de dose (16 cm ou 32 cm) et cela peut s'avérer particulièrement problématique dans le cas de la pédiatrie. Actuellement, pour les protocoles pédiatriques, Siemens et Phillips utilisent des diamètres de 32 cm alors que Toshiba et General Electric utilisent des fantômes de 16 cm lorsqu'on sélectionne un FOV spécifique aux petits patients [129].

Ces paramètres seront à prendre en compte lors de l'analyse des résultats de l'IDSV dans ce chapitre et dans les suivants. Comme il peut exister des différences de taille entre le patient et la taille du fantôme, la valeur de l'IDSV peut être sur- ou sous-estimée, un facteur de correction a également été ajouté pour le fantôme CATPHAN 600.

#### *1.3 FACTEURS D'ENTRÉES ET RÉPONSES*

Les facteurs d'entrée choisis dans cette étude sont donc :

- Facteur 1 : tension du tube en  $kV$
- Facteur 2 : la charge du tube réduite à l'intensité du tube mA car le temps de rotation est fixé à 0,5 s
- Facteur 3 : niveau de reconstruction itérative (RI)

Les réponses que nous souhaitons modéliser dans un premier temps puis optimiser (Chapitre 3) :

- **Le bruit**  $\sigma$
- Le rapport contraste à bruit que l'on notera « CNR »
- La dose exprimée par l'IDSV en mGy

#### 2 PLAN D'EXPÉRIENCES

Dans cette partie, nous nous intéressons à un plan d'expériences présentant seulement trois niveaux imposés par le scanner. En effet, la tension du tube ne peut prendre que quatre valeurs dont la plus haute est rarement utilisée en scanographie pédiatrique. Nous avons donc choisi d'utiliser un plan de Box Behnken avec trois niveaux par facteur.

Le plan Box-Behnken permet d'établir le modèle désiré et ne nécessite qu'un nombre restreint d'essais:

- Variations de la réponse correspondant à un modèle du second degré (3 facteurs / 3 Niveaux).
- **E** Le plan de Box-Behnken pour trois facteurs est construit sur un cube.
- On place les points au milieu des arêtes ou au centre des faces (carrés) ou au centre du cube
- Répartition de tous les points expérimentaux à égale distance du centre du domaine d'étude, donc sur une sphère
- Ajout de 3 points au centre du domaine d'étude (pour calculer l'erreur).
- 3 facteurs donc 12 + 3 essais, soit 15 essais.

Dans notre étude, la matrice d'expériences est donnée dans le tableau 15.

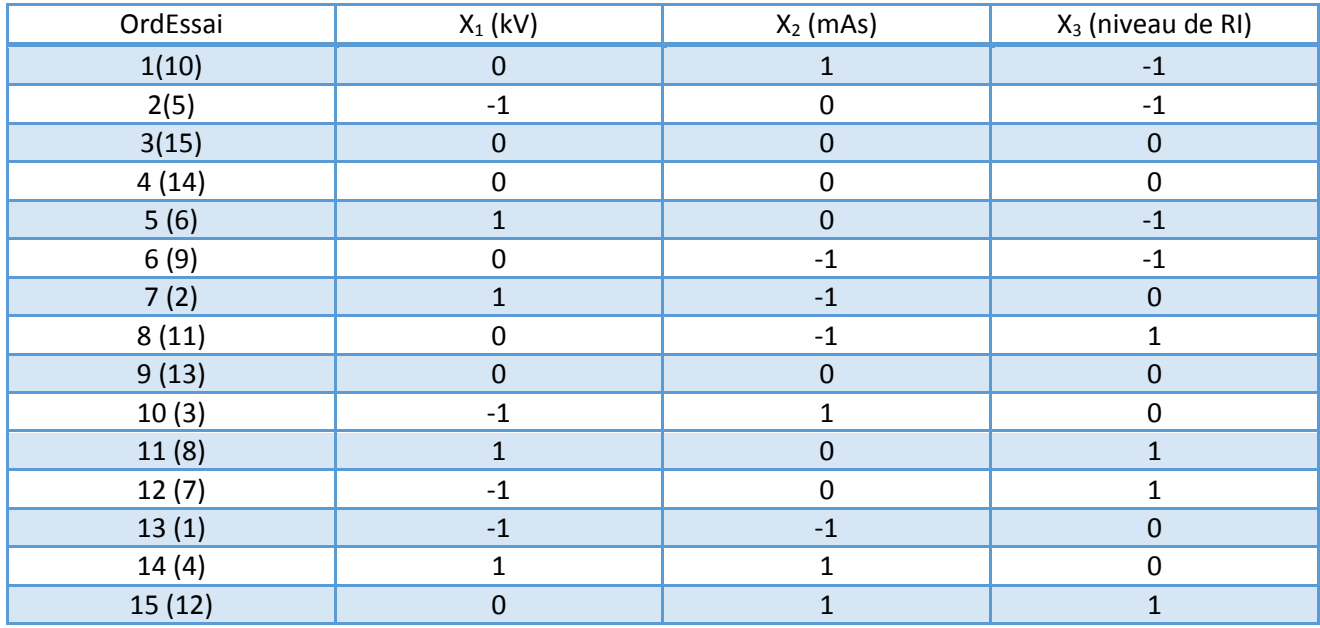

Tableau 15 Matrice d'expériences – valeurs codées

X<sub>1</sub> représente la valeur codée du facteur kV, X<sub>2</sub> celle du facteur mA et X<sub>3</sub> celle du facteur %RI. On passe des variables codées aux variables réelles en appliquant la relation de codage vue dans la partie 1. On a alors le plan suivant :

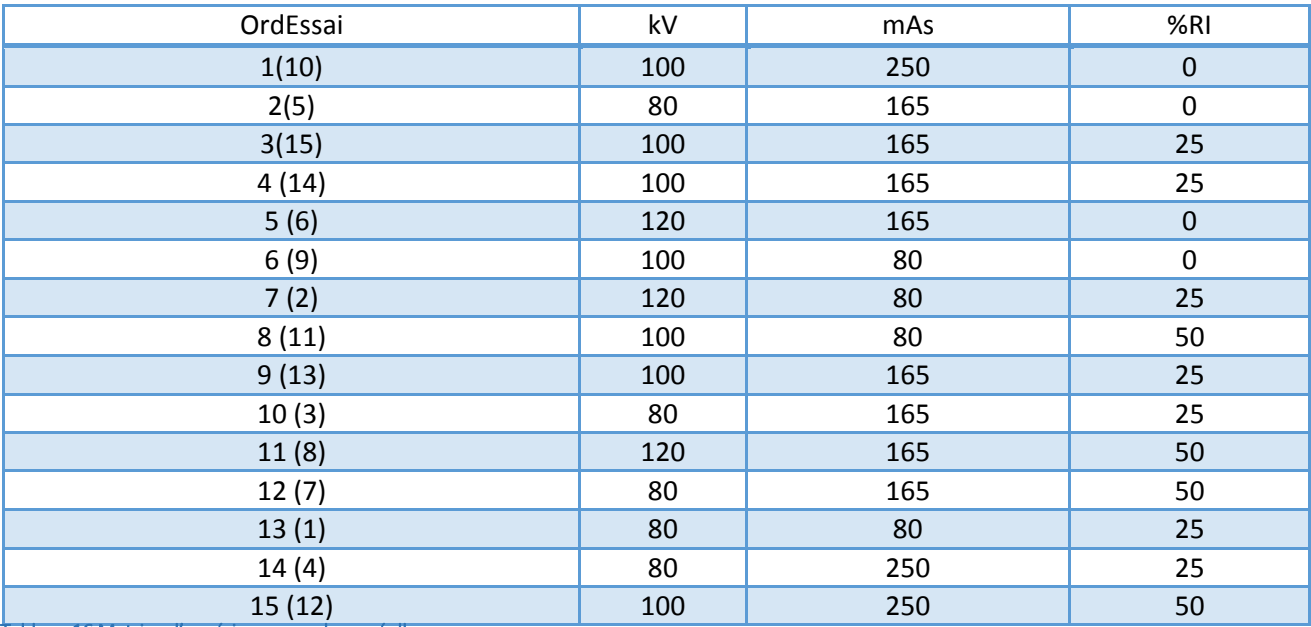

Tableau 16 Matrice d'expériences – valeurs réelles

Dans notre étude les expérimentations ont été faites au sein du département de Radiologie de plusieurs hôpitaux. Les tests seront effectués en présence au minimum d'un manipulateur en radiologie. Tous les tests ont été effectués sur fantôme de type Catphan 600 dans cette partie du travail.

## 3 ETUDE DU SCANNER GE DISCOVERY 750HD

#### *3.1 PLAN D'EXPÉRIENCES*

Le plan d'expériences est donné dans le tableau suivant :

| OrdEssai | kV  | mAs | %R1              | <b>Bruit</b> | <b>CNR</b> | <b>IDSV</b> |
|----------|-----|-----|------------------|--------------|------------|-------------|
| 1(10)    | 100 | 250 | $\boldsymbol{0}$ | 11,53        | 0,92       | 11,64       |
| 2(5)     | 80  | 165 | $\mathbf 0$      | 23,8         | 0,53       | 4,2         |
| 3(15)    | 100 | 165 | 25               | 11,9         | 0,96       | 6,15        |
| 4(14)    | 100 | 165 | 25               | 12           | 0,93       | 6,2         |
| 5(6)     | 120 | 165 | $\boldsymbol{0}$ | 9,72         | 1,03       | 12          |
| 6(9)     | 100 | 80  | $\pmb{0}$        | 20,52        | 0,57       | 3,7         |
| 7(2)     | 120 | 80  | 25               | 10,79        | 0,89       | 4,42        |
| 8(11)    | 100 | 80  | 50               | 13,96        | 0,82       | 2,12        |
| 9(13)    | 100 | 165 | 25               | 11,7         | 0,92       | 5,92        |
| 10(3)    | 80  | 165 | 25               | 19,04        | 0,65       | 3,36        |
| 11(8)    | 120 | 165 | 50               | 6,61         | 1,48       | 6,2         |
| 12(7)    | 80  | 165 | 50               | 16,19        | 0,76       | 2,31        |
| 13(1)    | 80  | 80  | 25               | 27,93        | 0,52       | 1,64        |
| 14(4)    | 80  | 250 | 25               | 18,87        | 0,76       | 4,77        |
| 15(12)   | 100 | 250 | 50               | 7,85         | 1,32       | 6,19        |

Tableau 17 Plan d'expériences

Nous avons donc construit le plan d'expérience et réalisé les tests. L'étape suivante consiste à valider les modèles mathématiques pour chaque réponse.

#### *3.2 ANALYSE DES RÉSULTATS*

La méthodologie d'analyse des résultats d'essais consiste à établir un modèle mathématique pour chacune des réponses mesurées. On va estimer, en utilisant la méthode des moindres carrés, (les p (ici 6) coefficients du modèle et les n résidus /écart entre les valeurs simulées et les valeurs prévues par le modèle) pour chaque combinaison du plan d'expériences. Un outil informatique adapté est nécessaire pour utiliser la méthode des moindres carrés; nous utilisons le logiciel MiniTab pour la suite des résultats obtenus.

#### *3.3 ANALYSE MATHÉMATIQUE DES RÉSULTATS*

Pour cette étude, le modèle est composé de six coefficients à estimer pour chacune des réponses.

Le tableau suivant présente les valeurs des coefficients estimés pour les trois réponses. Ces coefficients de régression linéaire multiples sont calculés par le logiciel MiniTab.

On obtient donc les trois modèles suivants :

| Bruit = 11,87 - 5,121 kV - 1,989 mAs - 2,620 %RI + 3,95 kV*kv + 3,34 mAs*mAs<br>- 1,74 %RI*%RI + 4,24 kV*mAs + 1,13 kV*%RI + 0,72 mAs*%RI\n                 |
|----------------------------------------------------------------------------------------------------|
| CNR = 0,937 + 0,2125 kV + 0,1063 mAs + 0,1663 %RI - 0,0946 kV*kv<br>- 0,1371 mAs*mAs + 0,1079 %RI*%RI - 0,0650 kV*mAs + 0,0550 kV*%RI<br>+ 0,0375 mAs*%RI\n |
| IDSV = 6,09 + 1,985 kV + 1,760 mAs - 1,840 %RI - 1,14 kV*kv - 1,40 mAs*mAs<br>+ 1,23 %RI*%RI - 0,343 kV*mAs - 0,978 kV*%RI - 0,967 mAs*%RI\n                |

\n
$$
(54)
$$

#### *3.4 VALIDATION EXPÉRIMENTALE DES MODÈLES*

Comme défini dans la MPE, nous avons décidé de comparer dix valeurs prédites par le modèle pour des configurations données aux dix valeurs mesurées correspondantes. Pour pouvoir quantifier l'écart existant entre les données expérimentales et les données simulées, l'erreur quadratique moyenne EQM a été calculé (Figure 47).

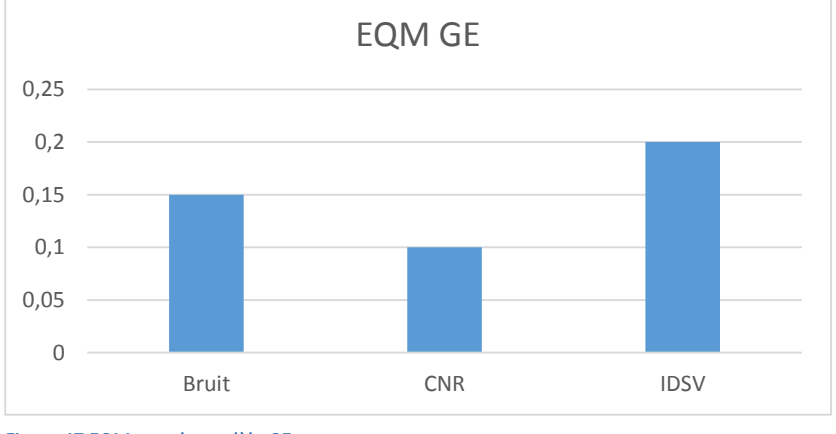

Figure 47 EQM pour le modèle GE

Les trois valeurs d'EQM sont inférieures ou égales à 0,2. Ceci traduit donc une erreur faible entre les données expérimentales et les données simulées. Une première validation des modèles a été réalisée.

#### *3.5 ANALYSE STATISTIQUE DES RÉSULTATS*

L'équation du modèle empirique n'est qu'une approximation de la réalité. La mise en œuvre de tests statistiques doit permettre une analyse plus fine sur les résultats obtenus :

- Déterminer la qualité des estimations des coefficients,
- Connaitre la validité du modèle avec les résidus traduisant les écarts entre les valeurs mesurées et les valeurs calculées (tableau d'analyse de la régression),
- Exprimer la qualité descriptive du modèle dans le domaine expérimental.

#### *3.6 VALIDITÉ DU MODÈLE POUR CHAQUE RÉPONSE*

A l'aide du logiciel MiniTab nous avons étudié la validité des modèles mathématiques. Le tableau d'analyse de la régression est donné pour chaque réponse ainsi que les valeurs des coefficients de déterminations  $R^2$  et  $R^2$  ajusté. Les 9 valeurs sont regroupées dans le tableau 18.

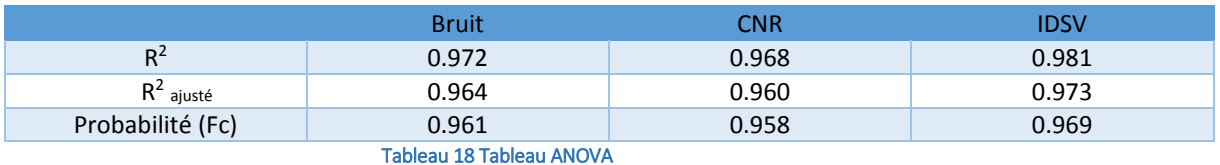

En se basant sur les résultats du test statistique, on constate que les modèles mathématiques pour toutes les réponses sont validés prob(Fc) <5% et  $R^2$ ,  $R^2$   $_{\text{a}justé}$  sont proches de 1. On a donc pu valider les modèles pour chaque réponse.

#### *3.7 ANALYSE GRAPHIQUE DES RÉSULTATS*

Le domaine expérimental étant défini à partir de la variation de deux facteurs, l'analyse graphique peut nous servir à étudier les effets de ces deux facteurs sur chaque réponse.

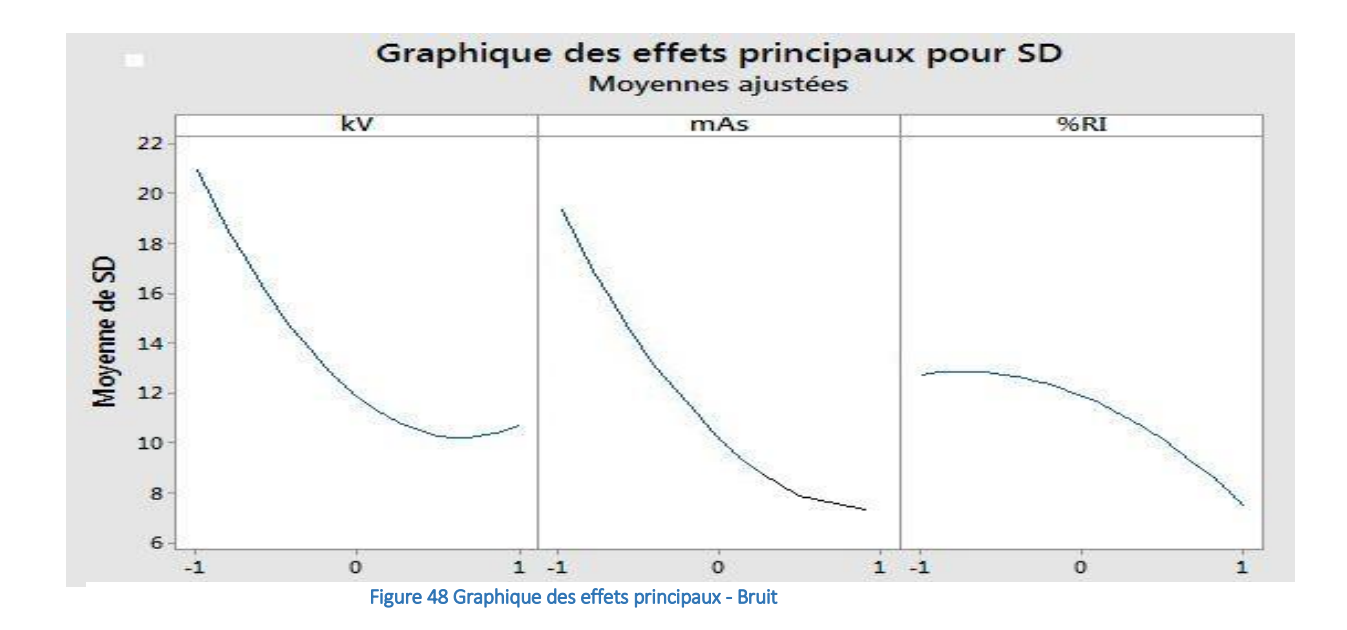

A partir du graphique nous avons pu observer le comportement du modèle :

- Diminution du bruit lorsque que l'on augmente la tension du tube (kV) jusqu'à 120kV où l'on observe une légère remontée du bruit. Ce phénomène ne correspond pas au comportement attendu. Une vérification du modèle dans cette zone sera réalisée.
- Diminution du bruit lorsque l'on augmente les mAs
- Diminution du bruit lorsque l'on augmente le % d'ASIR

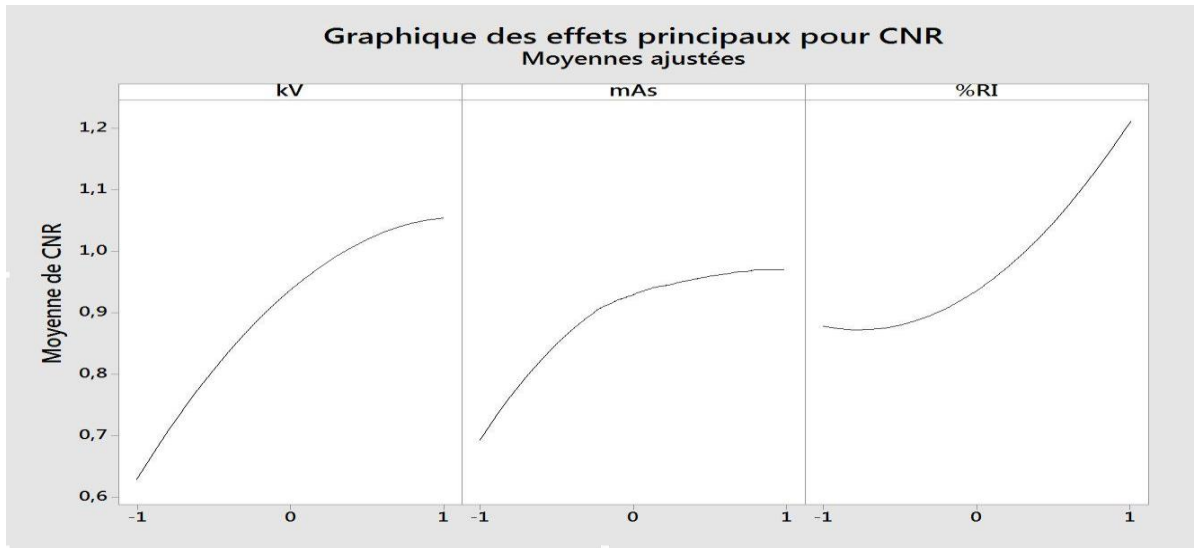

Figure 49 Graphique des effets principaux - CNR

A partir du graphique nous avons pu observer le comportement du modèle :

- Le CNR augmente rapidement avec les kV
- Les mAs ont une influence limitée par rapport au kV
- ASIR va permettre d'augmenter significativement le CNR

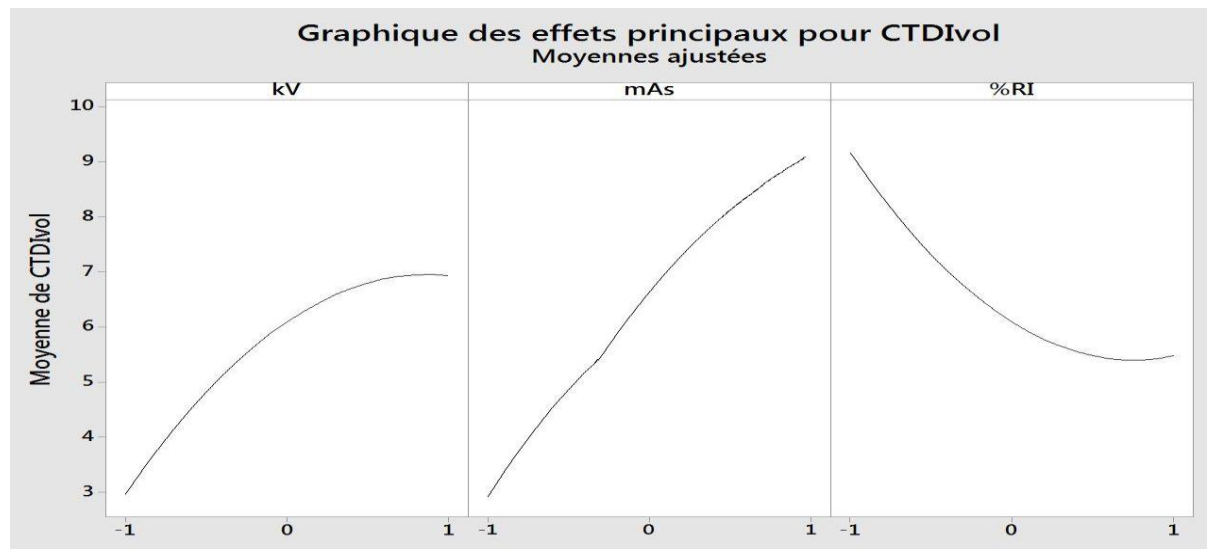

Figure 50 Graphique des effets principaux - CTDIvol

A partir du graphique nous avons pu observer le comportement du modèle :

- La dose augmente rapidement avec les kV (puissance 2 environ)
- La dose augmente linéairement avec l'augmentation des mAs
- Influence significative d'ASIR sur la valeur de la dose

A partir des résultats, on observe que la méthodologie des plans d'expériences permet de modéliser de manière précise le comportement du scanner. A partir des différents modèles développés on va pouvoir prédire les valeurs de réponses que sont le CNR, le bruit et le CTDI<sub>vol</sub> à partir de trois facteurs qui sont la tension du tube, l'intensité du tube et le niveau de reconstruction itérative. Ces modèles vont ensuite nous servir pour l'élaboration d'un modèle d'optimisation qui sera développé dans le chapitre 3.

#### 4 ETUDE DU SCANNER PHILLIPS BRILLANCE 64

#### *4.1 PLAN D'EXPÉRIENCE ET RÉSULTATS*

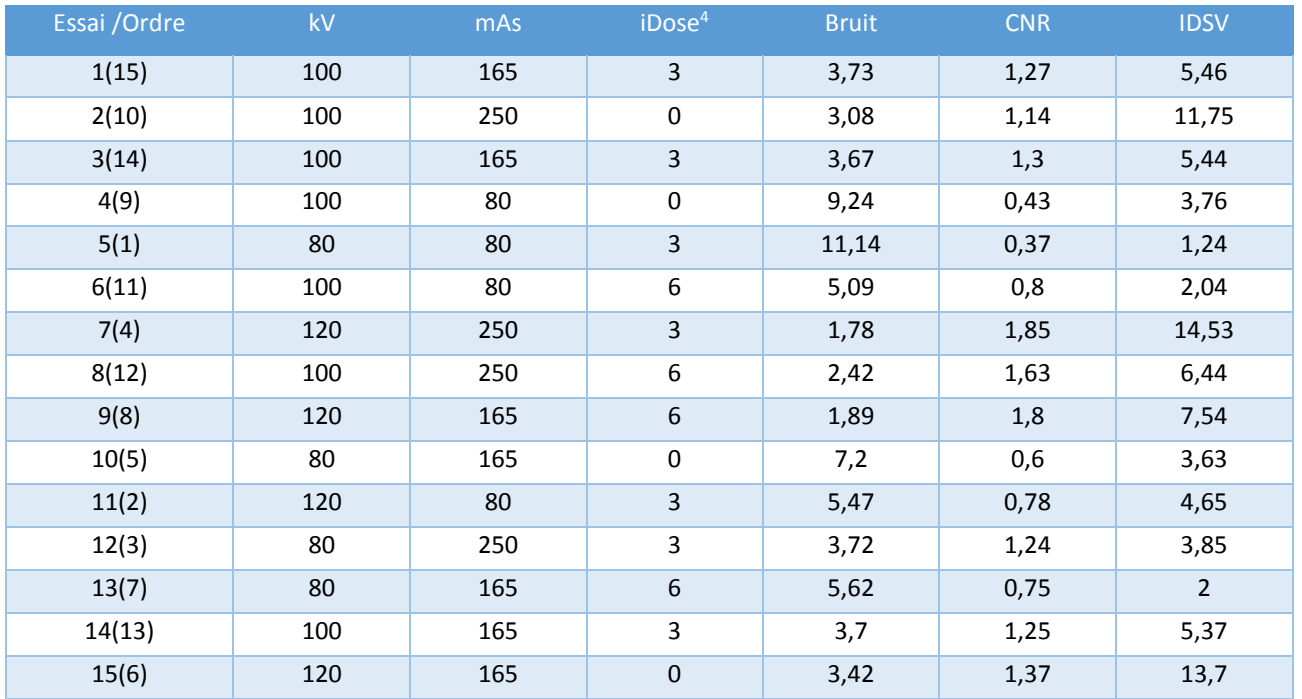

Le plan d'expériences est donné dans le tableau suivant :

Tableau 19 Plan d'expériences

Nous avons donc construit le plan d'expériences et réalisé les tests. L'étape suivant consiste à valider les modèles mathématiques pour chaque réponse.

#### *4.2 ANALYSE MATHÉMATIQUE DES RÉSULTATS*

Pour cette étude, le modèle présente dix coefficients à estimer pour chacune des réponses.

Les équations suivantes présentent les valeurs des coefficients estimés pour les trois réponses. Ces coefficients de régression linéaire multiples sont calculés par le logiciel MiniTab.

**Bruit** = 3,700 - 1,890 kv - 2,493 mAs - 0,990 iDose level + 0,701 kv\*kv+ 1,126 mAs\*mAs + 0,131 iDose level\*iDose level+ 0,933 kv\*mAs+ 0,013 kv\*iDose level+ 0,873 mAs\*iDose (55) **CNR** = 1,2733 + 0,3550 kv + 0,4350 mAs + 0,1800 iDose level - 0,0417 kv\*kv -0,1717 mAs\*mAs - 0,1017 iDose level\*iDose level + 0,0500 kv\*mAs + 0,0700 kv\*iDose level <sup>+</sup> 0,0300 mAs\*iDose level (56) **IDSV** = 5,423 + 3,7125 kv + 3,1100 mAs - 1,8525 iDose level + 0,682 kv\*kv - 0,038 mAs\*mAs + 0,612 iDose level\*iDose level + 1,818 kv\*mAs - 1,132 kv\*iDose level - 0,898 mAs\*iDose level (57)

#### *4.3 VALIDATION EXPÉRIMENTALE DES MODÈLES*

Pour pouvoir quantifier l'écart existant entre les données expérimentales et les données simulées, l'erreur quadratique moyenne EQM a été calculé (Figure 51).

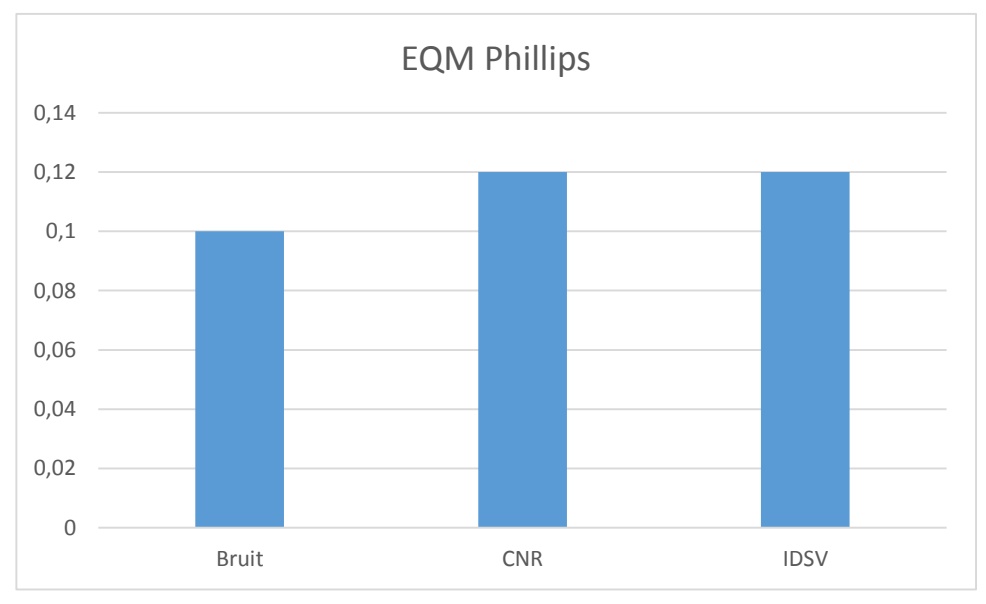

Figure 51 EQM pour le modèle de Phillips

Les trois valeurs de d'EQM sont inférieures ou égales à 0,2. Ceci traduira donc une erreur faible entre les données expérimentales et les données simulées. Une première validation des modèles a donc été réalisée.

#### *4.4 VALIDITÉ DU MODÈLE POUR CHAQUE RÉPONSE*

A l'aide du logiciel MiniTab nous avons étudié la validité des modèles mathématiques.

Le tableau d'analyse de la régression est donné pour chaque réponse ainsi que les valeurs des coefficients de déterminations  $R^2$  et  $R^2$  ajusté. Les 9 valeurs sont regroupées dans le tableau suivant :

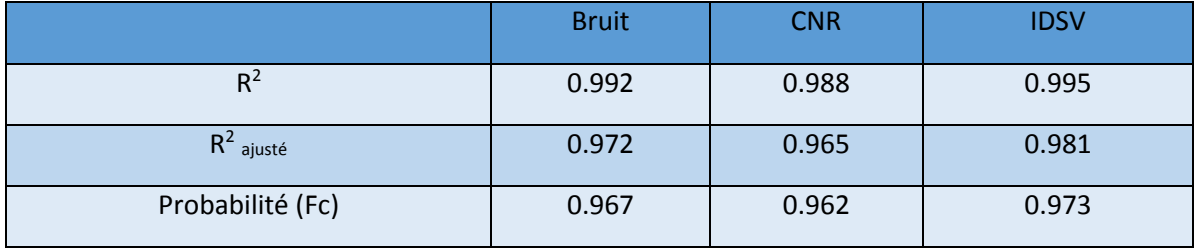

Tableau 20 Tableau ANOVA

En se basant sur les résultats du test statistique, on constate que les modèles mathématiques pour toutes les réponses sont validés prob(Fc) <5% et R<sup>2</sup>, R<sup>2</sup> <sub>ajusté</sub> sont proches de 1. Ces résultats permettent donc de valider les modèles pour chaque réponse.

#### *4.5 ANALYSE GRAPHIQUE DES RÉSULTATS*

Le domaine expérimental étant défini à partir de la variation de trois facteurs, l'analyse graphique peut nous servir à étudier les effets de ces trois facteurs sur chaque réponse.

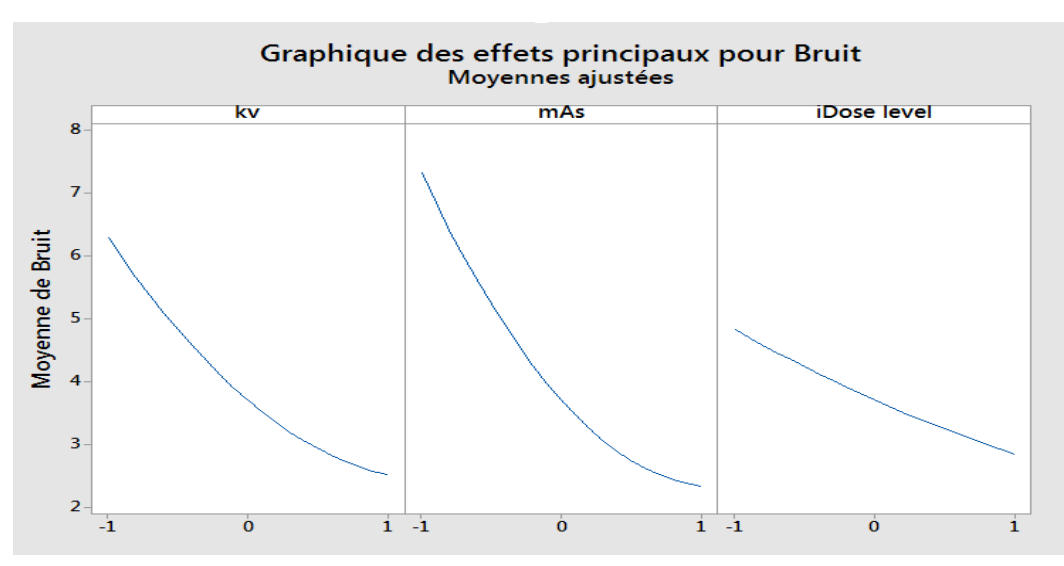

Figure 52 Graphique des effets principaux - Bruit

A partir du graphique nous avons pu observer le comportement du modèle :

- Diminution du bruit lorsque que l'on augmente la tension du tube (kV). Nous noterons que dans ce cas précis, nous n'observons pas d'augmentation du bruit à 120 kV.
- Diminution du bruit lorsque l'on augmente les mAs
- Diminution du bruit lorsque l'on augmente le niveau d'iDose<sup>4</sup>

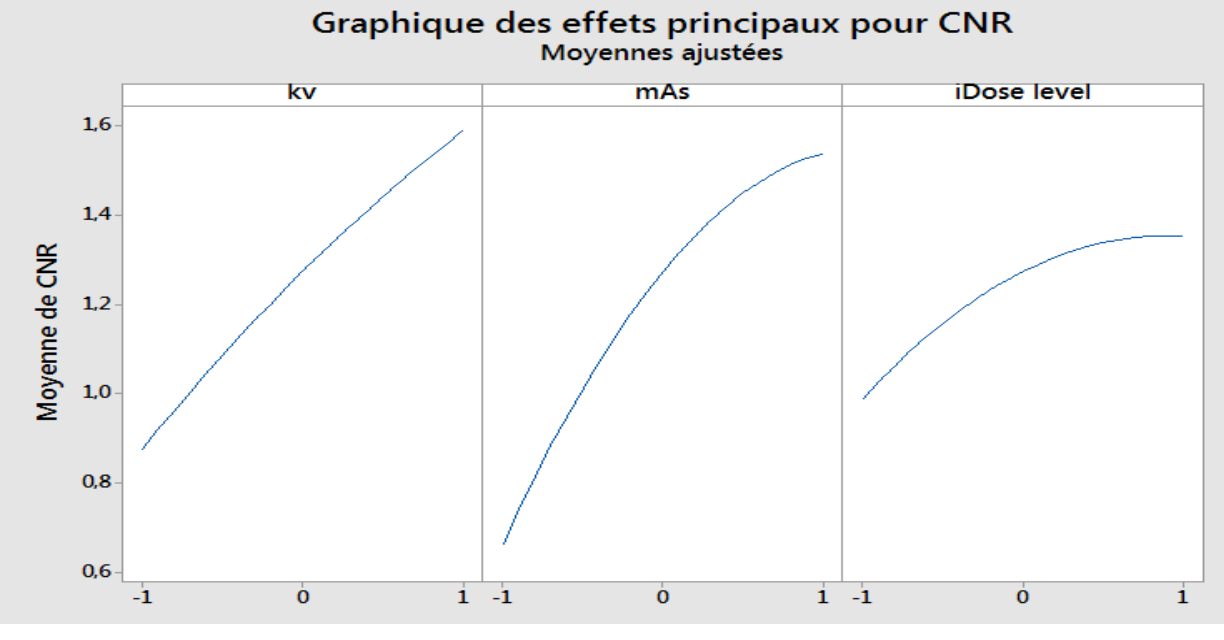

Figure 53 Graphique des effets principaux - CNR

A partir du graphique nous avons pu observer le comportement du modèle :

- Le CNR augmente rapidement avec les kV
- Les mAs ont une influence significative en complément des kV. En augmentant les mAs on observe donc une forte maximisation du CNR.
- Contrairement à ASIR, iDose<sup>4</sup> ne va pas avoir une influence significative sur le CNR. Il permet de maximiser le CNR mais son augmentation reste quand même négligeable par rapport aux deux autres facteurs.

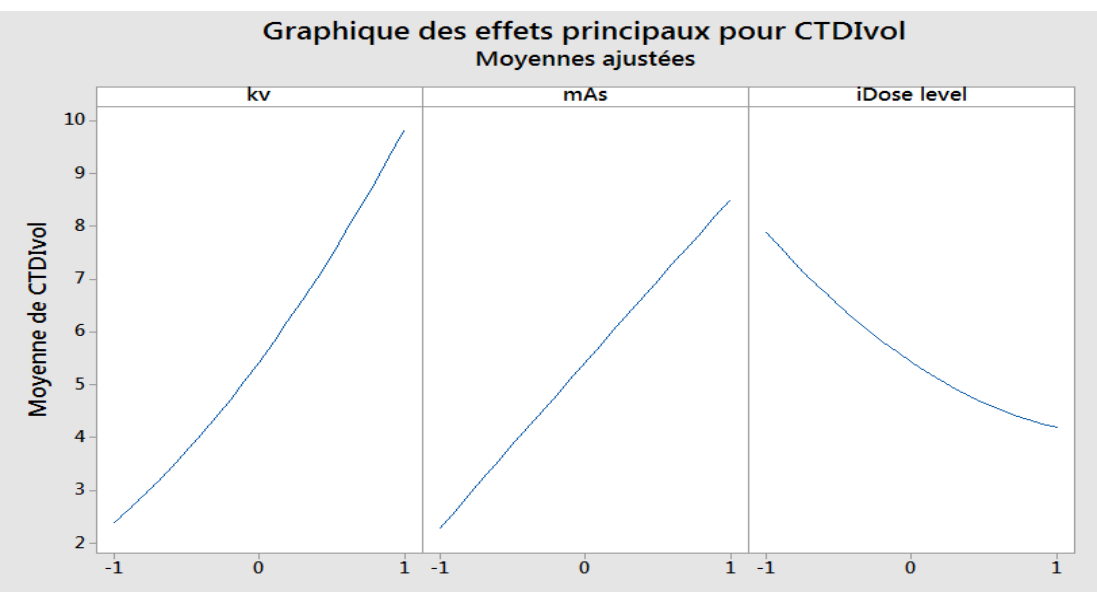

Figure 54 Graphique des effets principaux - CTDIvol

A partir du graphique nous avons pu observer le comportement du modèle :

- La dose augmente rapidement avec les kV (puissance 2 environ)
- La dose augmente linéairement avec l'augmentation des mAs
- Influence significative du niveau d'iDose<sup>4</sup> sur la dose

A partir des résultats, on observe que la méthodologie des plans d'expériences permet de modéliser de manière précise le comportement du scanner. A partir des différents modèles développés, on va pouvoir prédire les valeurs de réponses que sont le CNR, le bruit et le CTDI<sub>vol</sub> à partir de trois facteurs qui sont la tension du tube, l'intensité du tube et le niveau de reconstruction itérative. Afin de valider ces résultats nous allons reproduire cette étude sur deux autres modèles de scanners.

#### 5 ETUDE DU TOSHIBA AQUILION ONE

#### *5.1 PARAMETRES DE L'ETUDE*

Les facteurs constants sont les mêmes que pour les deux précédentes études :

Les facteurs d'entrée choisis dans cette étude sont donc :

- Facteur 1 : tension du tube en kV
- Facteur 2 : la charge du tube réduite à l'intensité du tube mA car le temps de rotation est fixé à 0,5 s
- Facteur 3 : Niveau d'intensité d'AIDR 3D (RI)

#### *5.2 PLAN D'EXPÉRIENCES*

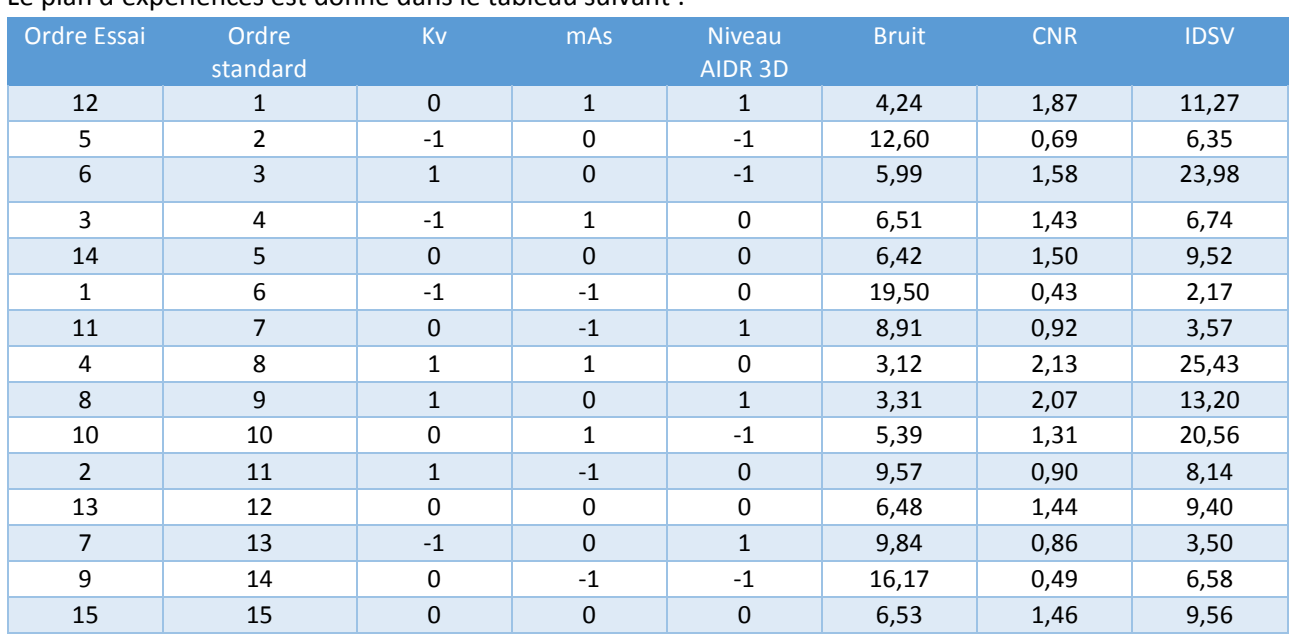

Le plan d'expériences est donné dans le tableau suivant :

Tableau 21 Plan d'expériences Toshiba

#### *5.3 ANALYSE MATHÉMATIQUE DES RÉSULTATS*

Pour cette étude, le modèle est composé de six coefficients à estimer pour chacune des réponses. Les trois équations suivantes présentent les valeurs des coefficients estimés pour les trois réponses. Ces coefficients de régression linéaire multiples sont calculés par le logiciel MiniTab.

**Bruit** = 6,475 - 3,308 kV - 4,362 mAs - 1,733 AIDR + 1,227 kV\*kV + 1,971 mAs\*mAs + 0,230 AIDR\*AIDR + 1,632 kV\*mAs + 0,022 kV\*AIDR + 1,527 mAs\*AIDR (58)

**CNR** = 1,4643 + 0,4082 kV + 0,5003 mAs + 0,2070 AIDR - 0,0479 kV\*kV - 0,1974 mAs\*mAs - 0,1169 AIDR\*AIDR + 0,0575 kV\*mAs + 0,0805 kV\*AIDR + 0,0345 mAs\*AIDR (59) **IDSV** = 9,491 + 6,497 kV + 5,443 mAs - 3,242 AIDR + 1,194 kV\*kV - 0,066 mAs\*mAs + 1,071 AIDR\*AIDR + 3,181 kV\*mAs - 1,982 kV\*AIDR - 1,571 mAs\*AIDR (60)

#### *5.4 VALIDATION EXPÉRIMENTALE DES MODÈLES*

Nous avons décidé de comparer dix valeurs prédites par le modèle pour des configurations données aux dix valeurs mesurées correspondantes. Pour pouvoir quantifier l'écart existant entre les données expérimentales et les données simulées, l'erreur quadratique moyenne EQM a été calculé:

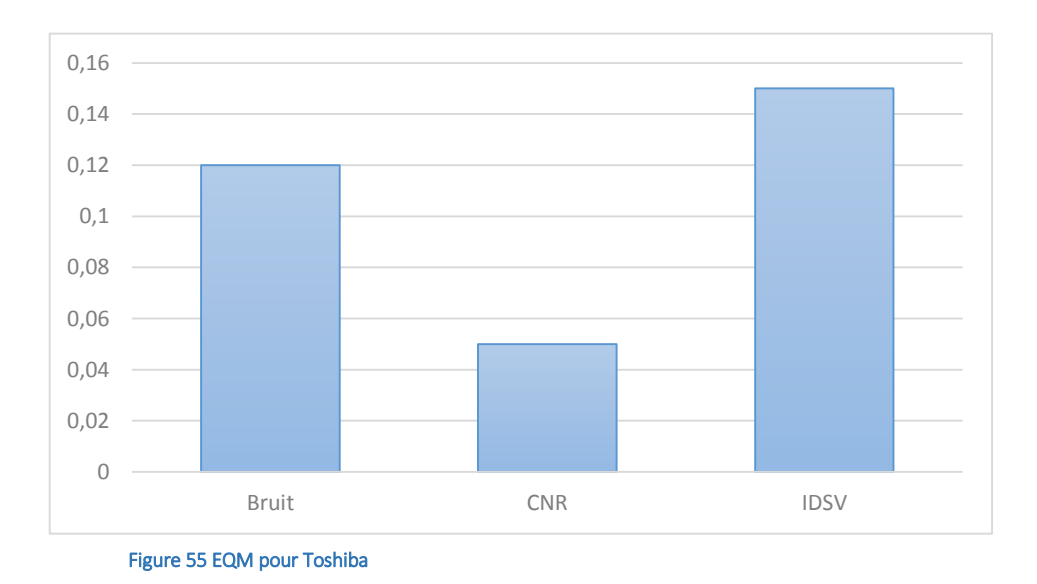

Une valeur d'EQM est comprise entre 0 et 1. Un modèle est dit précis lors que la valeur de l'EQM est comprise entre 0 et 0,2. Dans nos études nous avons des valeurs inferieures à 0,2. Cela valide donc dans un premier temps les modèles développés.

#### *5.5 VALIDITÉ DU MODÈLE POUR CHAQUE RÉPONSE*

Le tableau d'analyse de la régression est donné pour chaque réponse ainsi que les valeurs des coefficients de déterminations  $R^2$  et  $R^2$  ajusté. Les 9 valeurs sont regroupées dans le tableau suivant :

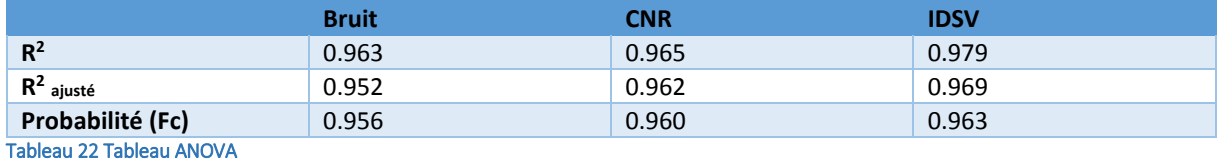

En se basant sur les résultats du test statistique, on constate que les modèles mathématiques pour toutes les réponses sont validés prob(Fc) <5% et  $R^2$ ,  $R^2$  <sub>ajusté</sub> sont proches de 1. Nous avons donc des modèles dits précis.

#### *5.6 ANALYSE GRAPHIQUE DES RÉSULTATS*

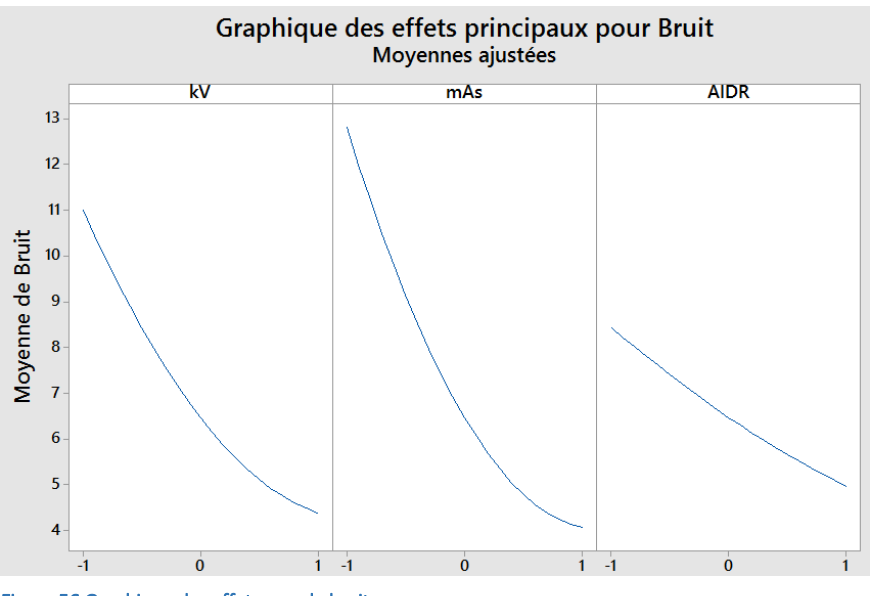

Figure 56 Graphique des effets pour le bruit

A partir du graphique nous avons pu observer le comportement du modèle similaire au deux études précédentes:

- Diminution du bruit lorsque que l'on augmente la tension du tube (kV).
- **•** Diminution du bruit lorsque l'on augmente les mAs.
- Diminution du bruit lorsque l'on augmente le niveau d'AIDR 3D.
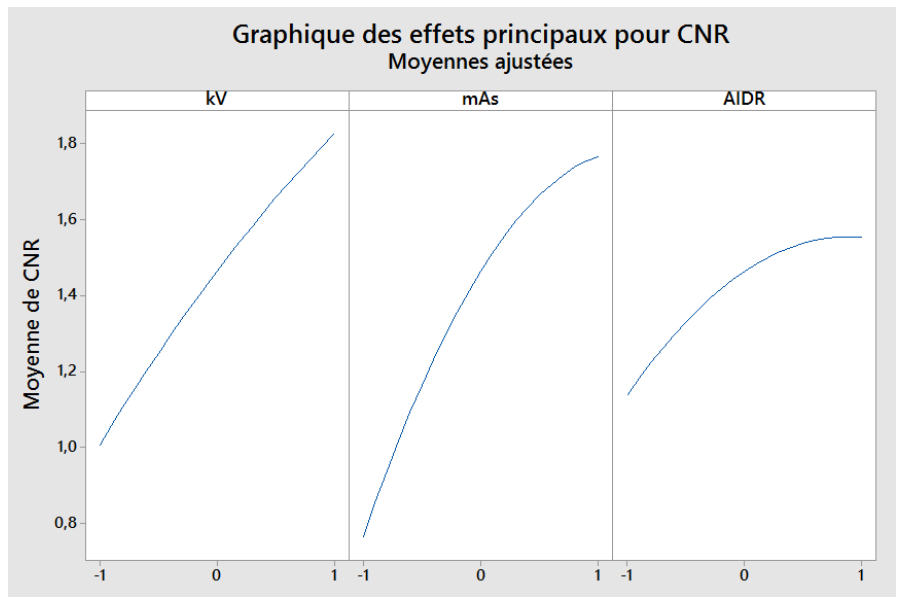

Figure 57 Graphique des effets pour le CNR

A partir du graphique nous avons pu observer le comportement du modèle :

- Le CNR augmente rapidement avec les kV.
- **EXT** Les mAs ont une influence significative en complément des kV. En augmentant les mAs on observe donc une forte maximisation du CNR.
- Comme pour iDose4, AIDR 3D a une influence limitée sur le CNR. Il permet de maximiser le CNR mais son augmentation reste quand même négligeable par rapport aux deux autres facteurs.

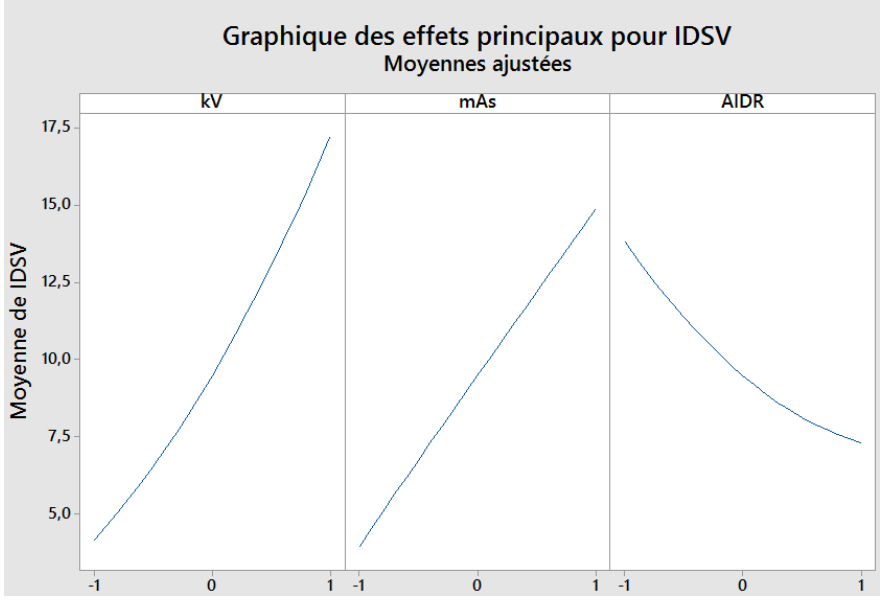

Figure 58 Graphique des effets pour l'IDSV

A partir du graphique nous avons pu observer le comportement du modèle :

- La dose augmente rapidement avec les kV
- La dose augment linéairement avec l'augmentation des mAs
- Influence significative du niveau d'AIDR 3D sur la dose

## 6 ETUDE DU SIEMENS SOMATOM DEFINITION AS

## *6.1 PARAMETRES DE L'ETUDE*

Les facteurs constants sont les mêmes que pour les deux précédentes études :

Les facteurs d'entrée choisis dans cette étude sont donc :

- Facteur 1 : tension du tube en kV
- Facteur 2 : la charge du tube réduite à l'intensité du tube mA car le temps de rotation est fixé à 0,5 s
- Facteur 3 : Niveau d'intensité de SAFIRE (RI)

## *6.2 PLAN D'EXPÉRIENCES*

Le plan d'expériences est donné dans le tableau suivant :

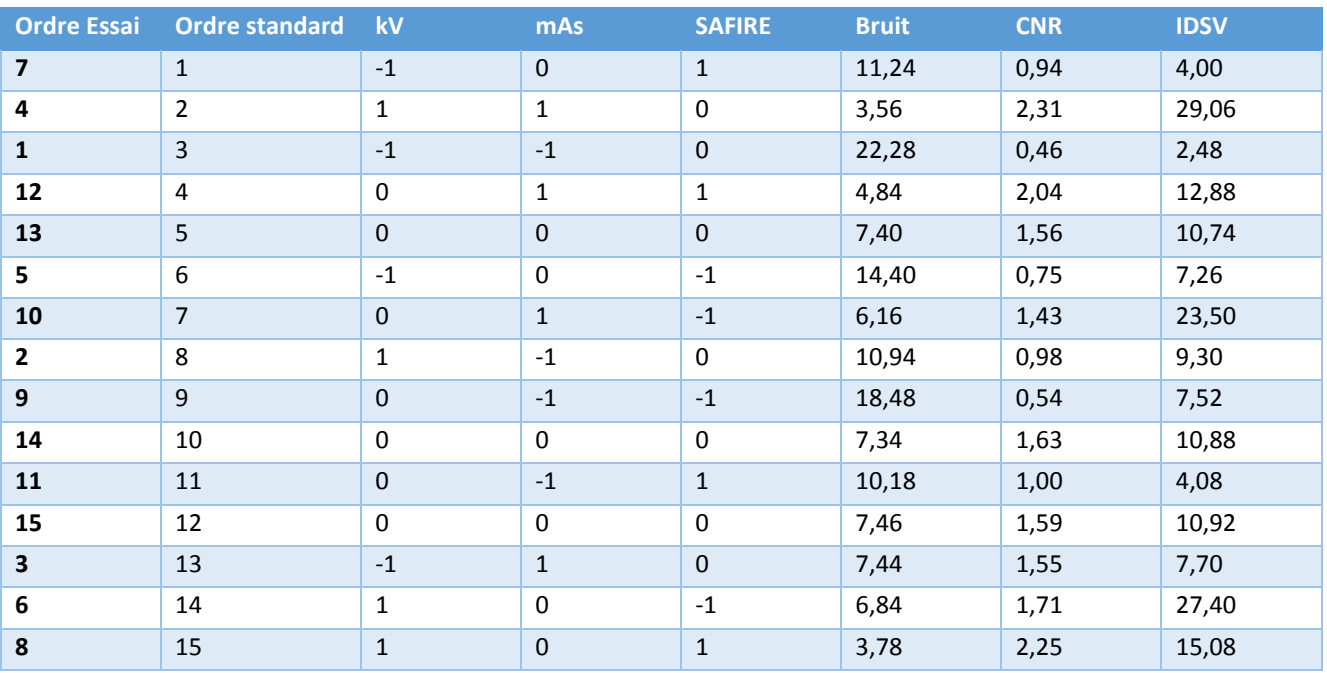

#### *6.3 ANALYSE MATHÉMATIQUE DES RÉSULTATS*

Les coefficients de régression linéaire multiples ont été calculés :

**Bruit** = 7,400 - 3,780 kV - 4,985 mAs - 1,980 SAFIRE + 1,403 kV\*kV + 2,252 mAs\*mAs + 0,262 SAFIRE\*SAFIRE + 1,865 kV\*mAs + 0,025 kV\*SAFIRE + 1,745 mAs\*SAFIRE

(61)

```
CNR = 1,592 + 0,4438 kV + 0,5438 mAs + 0,2250 SAFIRE - 0,0521 kV*kV 
- 0,2146 mAs*mAs - 0,1271 SAFIRE*SAFIRE + 0,0625 kV*mAs + 0,0875 kV*SAFIRE 
+ 0.0375 \text{ mAs}^*SAFIRE (62)
IDSV = 10,847 + 7,425 kV + 6,220 mAs - 3,705 SAFIRE + 1,364 kV*kV - 0,076 mAs*mAs 
+ 1,224 SAFIRE*SAFIRE + 3,635 kV*mAs - 2,265 kV*SAFIRE - 1,795 mAs*SAFIRE
                                                                      (63)
```
#### *6.4 VALIDATION EXPÉRIMENTALE DES MODÈLES*

Comme défini dans la MPE, nous avons décidé de comparer dix valeurs prédites par le modèle pour des configurations données aux dix valeurs mesurées correspondantes. Pour pouvoir quantifier l'écart existant entre les données expérimentales et les données simulées, l'erreur quadratique moyenne EQM a été calculé:

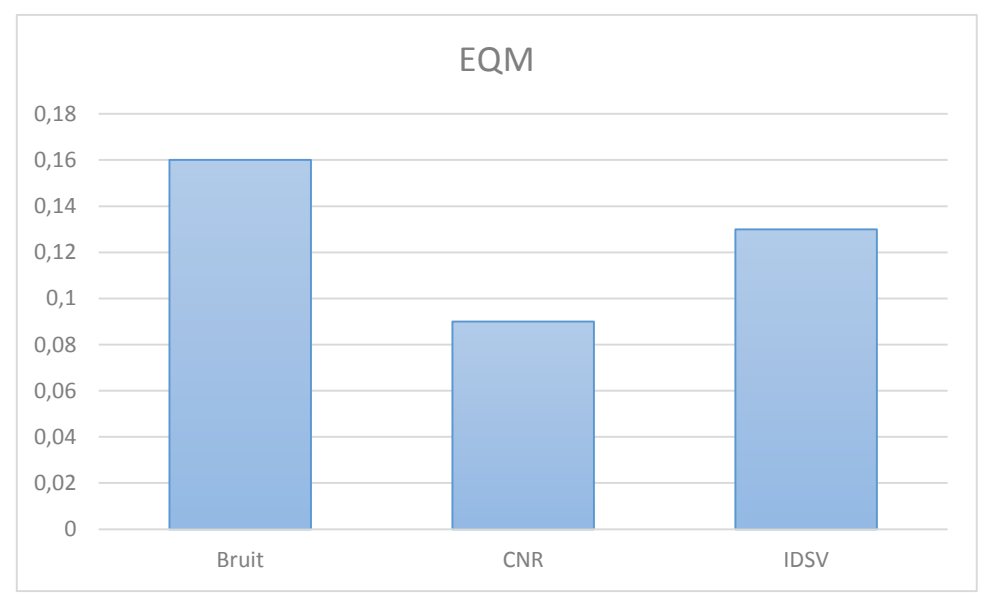

Figure 59 EQM pour le modèle Siemens

Dans nos études nous avons des valeurs inferieures à 0,2. Cela valide donc dans un premier temps les modèles développés.

## *6.5 VALIDITÉ DU MODÈLE POUR CHAQUE RÉPONSE*

Le tableau d'analyse de la régression est donné pour chaque réponse ainsi que les valeurs des coefficients de déterminations  $R^2$  et  $R^2$  <sub>ajusté</sub>. Les 9 valeurs sont regroupées dans le tableau suivant:

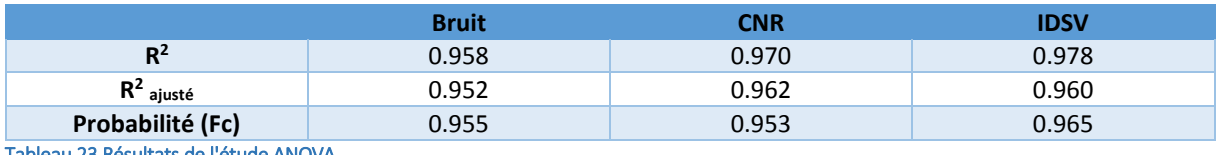

Tableau 23 Résultats de l'étude ANOVA

En se basant sur les résultats du test statistique, on constate que les modèles mathématiques pour toutes les réponses sont validés prob(Fc) <5% et  $R^2$ ,  $R^2$  <sub>ajusté</sub> sont proches de 1. Nous avons donc des modèles dits précis et valides.

## *6.6 ANALYSE GRAPHIQUE DES RÉSULTATS*

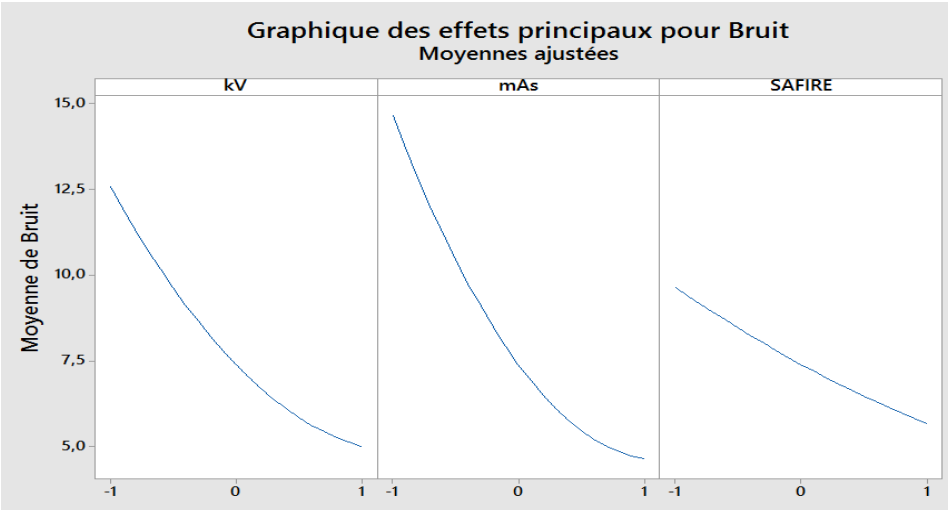

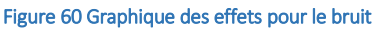

A partir du graphique nous avons pu observer le comportement du modèle similaire au trois études précédentes:

- **Diminution du bruit lorsque que l'on augmente la tension du tube (kV).**
- **•** Diminution du bruit lorsque l'on augmente les mAs.
- Diminution du bruit lorsque l'on augmente le niveau SAFIRE.

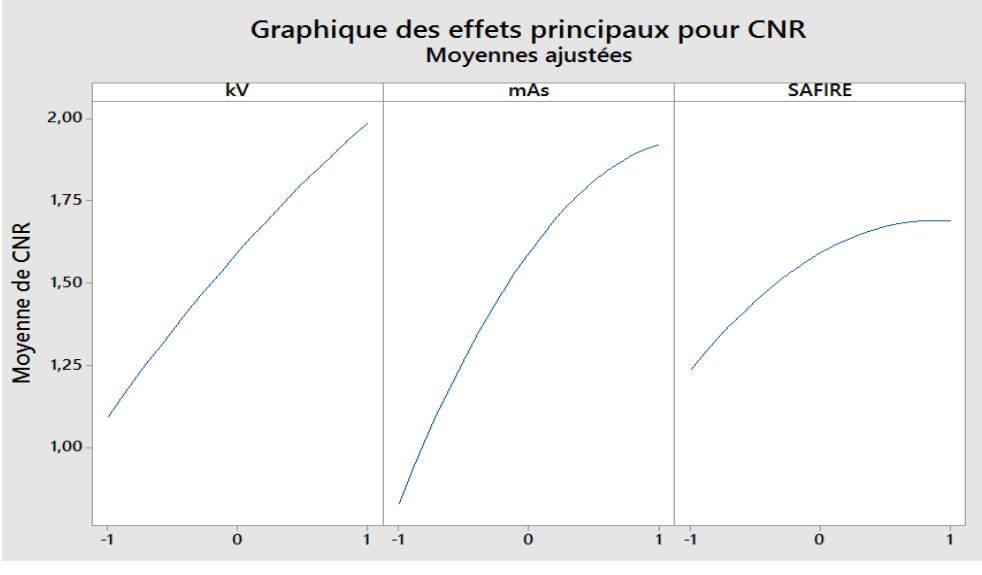

Figure 61 Graphique des effets pour le CNR

A partir du graphique nous avons pu observer le comportement du modèle :

- Le CNR augmente rapidement avec les kV. On arrive à atteindre une valeur proche de 2 à 120kV. Ce modèle de scanner permet donc d'obtenir un meilleur contraste que pour tous les autres constructeurs.
- Les mAs ont une influence significative en complément des kV. En augmentant les mAs on observe donc une forte maximisation du CNR.
- Comme pour AIDR-3D, SAFIRE a une influence limitée sur le CNR comparé aux deux autres paramètres. Il permet de maximiser le CNR mais son augmentation reste quand même négligeable par rapport aux deux autres facteurs.

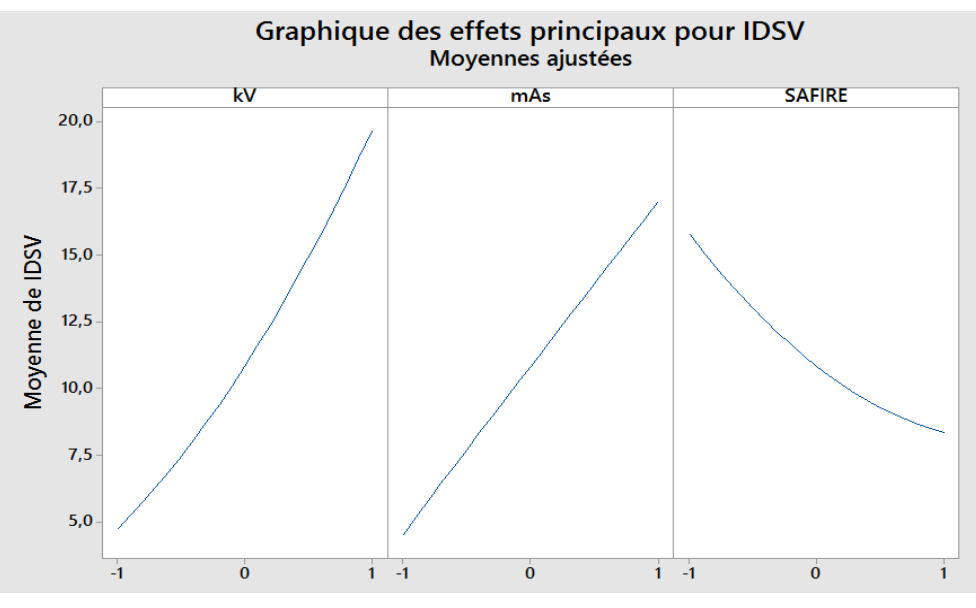

Figure 62 Graphique des effets pour l'IDSV

A partir du graphique nous avons pu observer le comportement du modèle :

- La dose augmente rapidement avec les kV. On observe un comportement proche du scanner Toshiba.
- La dose augment linéairement avec l'augmentation des mAs.
- Influence significative du niveau SAFIRE sur la dose. On diminution de la dose d'environ 40% est possible.

## 7 DISCUSSION ET CONCLUSION

Lors de cette étude, nous avons pu appliquer la méthodologie des plans d'expériences pour modéliser le comportement du scanner en fonction de trois paramètres d'acquisition sur deux indicateurs de qualité d'image et un indicateur de dose délivrée au patient. Les résultats et la méthodologie ont été validés expérimentalement pour deux constructeurs.

Un plan de Box-Behnken a été utilisé pour répondre aux conditions de l'étude. Les résultats ont été validés *via* plusieurs approches.

Cette étude a également permis de tester les technologies de reconstruction itératives chez les quatre grands constructeurs de scanners.

Lorsque l'on compare chaque modèle par type de machine, on constate qu'ils ont approximativement le même comportement. Cependant chez Phillips, la technique de reconstruction itérative n'agit pas sur le CNR de la même façon. En effet, comparé à ASIR, iDose<sup>4</sup> aura un impact négligeable sur le CNR. Cependant, les mAs joueront un rôle très important alors que leur action était limitée sur le scanner de marque GE. Pour Toshiba (AIDR 3D) et Siemens (SAFIRE) les techniques de reconstruction itératives vont donner des meilleurs niveaux de bruit à configuration identique que chez Phillips et General Electric.

Ces modèles vont servir de base pour l'optimisation des protocoles présentée dans le prochain chapitre.

Pour pallier à ce problème, à partir des valeurs de l'IDSV nous avons décidé de tester la méthodologie du « Size Specific Dose Estimation » (SSDE) présenté dans l'AAPM 204.

Cette méthodologie permet de recalculer l'IDSV de manière plus précise à partir de coefficients définis pour des morphologies spécifiques et en fonction du diamètre du fantôme utilisé par le constructeur. Une étude est menée afin d'intégrer cette technique à notre méthodologie et permettre la comparaison des modèles et des résultats obtenus. Cette approche permet d'intégrer le facteur « morphologie des patients pédiatriques » à notre étude. Les résultats finaux seront présentés dans la partie optimisation des protocoles.

# CHAPITRE 3 : OPTIMISATION MULTIOBJECTIF

# 1 THEORIE SUR L'OPTIMISATION MULTIOBJECTIF

## 1.1 INTRODUCTION

Lors de l'évaluation de plusieurs réponses par un plan d'expériences, la probabilité que les coordonnées des points optimaux pour chacune des réponses soient identiques est très faible. Il est nécessaire de déterminer un compromis afin que l'ensemble des réponses expérimentales atteignent les objectifs définis par l'utilisateur. S'il y a plusieurs réponses à évaluer, la notion de désirabilité va permettre d'assembler en un critère unique composite plusieurs autres critères.

La notion de désirabilité a été définie et développée par E.C. Harrington en 1965 [130] et G. Derringer [131]. « Elle se base sur la conversion de toutes les réponses obtenues à partir de différentes échelles de mesure en une échelle identique de désirabilité sans dimension (désirabilité individuelle) ». Les valeurs des fonctions de désirabilité (di) sont comprises entre 0 et 1.

La totalité des désirabilités individuelles sera ensuite réunie en une seule désirabilité globale que l'on nommera D et qui est leur moyenne géométrique. La nullité d'au moins l'une des désirabilités individuelles entrainera celle de la désirabilité globale.

En suivant cette logique, la moyenne géométrique conduira donc à rejeter un produit pour lequel l'un des objectifs n'est pas du tout réalisé, même si tous les autres le sont parfaitement.

La valeur de D la plus élevée est obtenue dans les conditions où la combinaison des différentes réponses est globalement optimale.

## 1.2 DESIRABILITE D'UNE REPONSE A MAXIMISER

Dans le cas d'une réponse à maximiser, une fonction de désirabilité individuelle (di), est représentée sur la figure 63. La valeur de 1 est attribuée lorsque la réponse représente la performance maximale désirée pour les facteurs considérés. La valeur de 0 (une désirabilité individuelle prenant la valeur nulle) est attribuée lorsque les facteurs conduisent à une réponse inacceptable (non désirée).

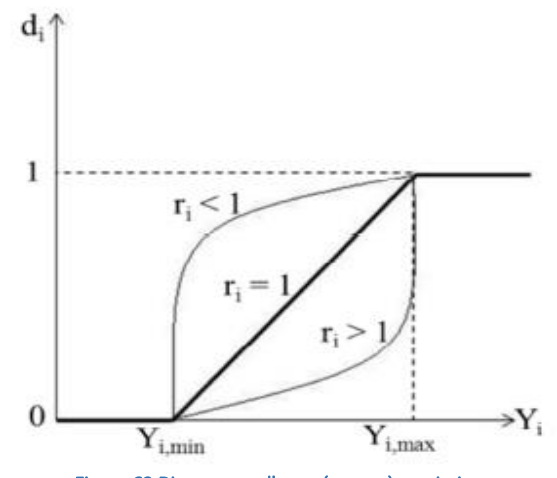

Figure 63 Diagramme d'une réponse à maximiser

Le calcul des valeurs de désirabilités individuelles est ainsi présenté dans l'équation 64:

$$
d_{i} = \begin{cases} 0 & \Leftrightarrow Y_{i} \le Y_{i, \min} \\ \left[ \frac{Y_{i} - Y_{i, \min}}{Y_{i, \max} - Y_{i, \min}} \right]^{r_{i}} & \Leftrightarrow Y_{i, \min} \le Y_{i} \le Y_{i, \max} \\ 1 & \Leftrightarrow Y_{i} \ge Y_{i, \max} \end{cases}
$$
 (64)

avec :

Y<sub>i,min</sub> : la valeur en dessous de laquelle la réponse Yi ne convient pas (di = 0), Y<sub>i.max</sub>: la valeur cible au-dessus de laquelle la réponse Yi est très satisfaisante (di = 1), ri : le facteur modifiant l'importance d'une augmentation de la réponse Yi pour la désirabilité individuelle considérée. Cela correspond à la pondération de la réponse dépendant de l'utilisateur en fonction du degré de désirabilité que l'on voudrait avoir pour une réponse donnée entre Yi, min et Yi, max.

#### 1.3 DESIRABILITE D'UNE REPONSE A MINIMISER

Lorsque l'on cherche à minimiser une réponse, la fonction de désirabilité est illustrée par la figure 64.

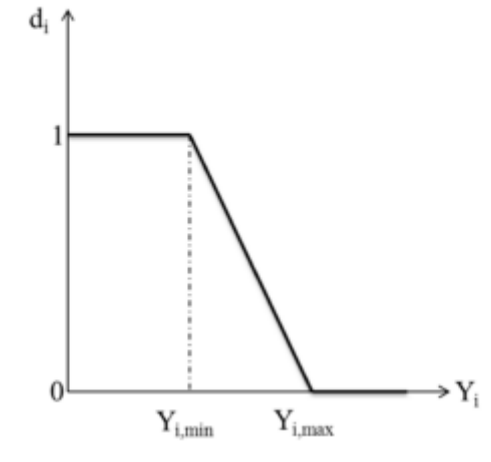

Figure 64 Diagramme d'une réponse à minimiser

Lorsque la réponse est inférieure ou égale à la valeur cible (Y<sub>i,min</sub>) vaudra 1. La fonction de désirabilité est nulle quand la réponse dépasse la valeur limite (Y<sub>i,max</sub>).

L'équation 65 montre comment les valeurs de désirabilités individuelles sont calculées :

J.

$$
d_{i} = \begin{cases} 1 & \Leftrightarrow Y_{i} \le Y_{i, \min} \\ \left[ \frac{Y_{i} - Y_{i, \max}}{Y_{i, \min} - Y_{i, \max}} \right]^{r_{i}} & \Leftrightarrow Y_{i, \min} \le Y_{i} \le Y_{i, \max} \\ 0 & \Leftrightarrow Y_{i} \ge Y_{i, \max} \end{cases} \tag{65}
$$

avec : Y<sub>i,min</sub>, la valeur cible en dessous de laquelle la réponse Yi est très satisfaisante (di = 1), Y<sub>i,max</sub> : la valeur au-dessus de laquelle la réponse Yi ne convient pas (di = 0).

## 1.4 DESIRABILITE CIBLE

La figure 65, montre le traçage de la fonction de désirabilité individuelle lorsque l'on veut atteindre une valeur cible d'une réponse:

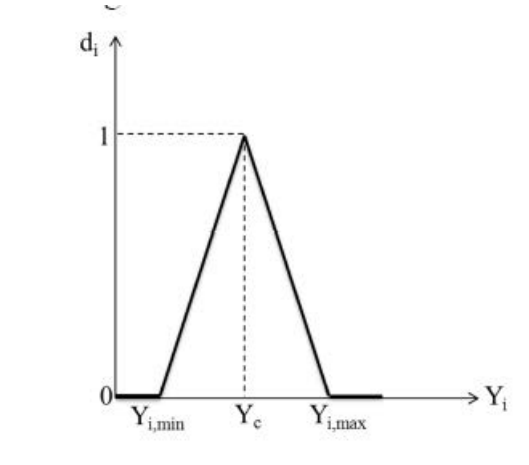

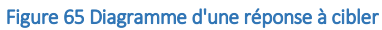

Si on cherche par exemple une valeur cible Y<sub>c</sub> de la réponse Y<sub>i</sub>, l'équation permettant de calculer les valeurs de désirabilités individuelles peut être présentée de la façon suivante:

$$
d_{i} = \begin{cases} 0 & \Leftrightarrow Y_{i} \le Y_{i, \min}, Y_{i} \ge Y_{i, \max} \\ \left[ \frac{Y_{i} - Y_{i, \min}}{Y_{c} - Y_{i, \min}} \right]^{r_{i}} & \Leftrightarrow Y_{i, \min} \le Y_{i} \le Y_{c} \\ \left[ \frac{Y_{i} - Y_{i, \max}}{Y_{c} - Y_{i, \max}} \right]^{r_{i}} & \Leftrightarrow Y_{c} \le Y_{i} \le Y_{i, \max} \\ 1 & \Leftrightarrow Y_{i} = Y_{c} \end{cases} \tag{66}
$$

La fonction de désirabilité vaut 1 lorsque la réponse est égale à la valeur cible cherchée. Elle vaut zéro si la réponse est en dessous ou au-dessus des valeurs Y<sub>i,min</sub> et Y<sub>i,max</sub> précisées.

#### 1.5 DESIRABILITE GLOBALE

Suite à la conversion des réponses en fonctions de désirabilité individuelle. l'étape qui suit consiste à agréger ces fonctions en une seule désirabilité globale D obtenue à partir de la moyenne géométrique des fonctions de désirabilité individuelle:

$$
D = \left[\prod d_i^{wi}\right]^{1/\sum wi} \tag{67}
$$

Les paramètres wi permettent de pondérer l'importance relative des différentes désirabilités élémentaires dans le critère global, c'est-à-dire de moduler l'importance que l'on accorde à chacune des réponses. Wi correspond au poids accorder à chaque réponse dans le processus d'optimisation.

Après avoir défini les fonctions de désirabilité individuelle et la fonction de désirabilité globale, l'étape suivante consiste à rechercher un optimum multicritère, c'est-à-dire à rechercher les valeurs des facteurs d'entrée qui conduisent aux réponses souhaitées.

## 1.6 RECHERCHE D'UN OPTIMUM

Le but est de maximiser la fonction de désirabilité globale D, autrement dit de rechercher l'optimum qui consiste à déterminer les valeurs des facteurs dans le domaine expérimental étudié.

Au cours de ce travail, le logiciel de plans d'expériences MiniTab développé par l'entreprise MiniTab inc a été utilisé.

#### 1.6.1 *OPTIMISEUR MINITAB*

Le logiciel MiniTab [132] utilise les méthodes précédemment citées pour la recherche de l'optimum. Il démarre la recherche en affichant les coordonnées du point de départ. Sauf modification, lors de la première recherche ce point se situe au centre du domaine. En recommençant la recherche, on obtient (s'il existe) les coordonnées du point optimal trouvé par le logiciel.

Pour chaque optimum, on obtient :

- la valeur prise par la fonction de désirabilité globale,
- **Example 1** le poids associé à chaque réponse est rappelé,
- es valeurs prédites de toutes les réponses,
- les valeurs optimales des facteurs d'entrée,
- les valeurs prises par les fonctions de désirabilité individuelle.

Les points initiaux vont fortement influencer les résultats d'optimisation. L'optimiseur du logiciel Minitab à la particularité de démarrer la recherche d'un optimum à partir du centre du domaine. Cela va faciliter la recherche de l'optimum "global" de manière très rapide (un seul calcul).

Minitab calcule une désirabilité individuelle pour chaque réponse et pondère chacune d'elles en fonction de l'importance que l'on attribuera à la réponse. Ces valeurs sont combinées afin que soit déterminée la désirabilité composite ou globale du système multi-réponse. Une solution optimale apparaît lorsque la désirabilité composite atteint son niveau maximum. A l'aide d'un diagramme d'optimisation, on pourra ajuster les paramètres des variables et évaluer l'impact des changements sur la réponse.

## 2 OPTIMISATION MULTICRITERE DU PROTOCOLE ABDOMINO-PELVIEN

L'objectif des travaux effectués dans cette partie est le développement d'un protocole générique optimisé par modèle de scanners étudiés. En effet, comme nous l'avons précédemment précisé, la proposition de protocoles optimisés par le logiciel Minitab n'est valable que pour une morphologie proche de la taille du fantôme CATPHAN 600 sur lequel les tests ont été effectués.

Nous avons décidé de développer un PGO pour la morphologie standard du fantôme. Ce PGO pourra ensuite être réutilisé pour être adapté à plusieurs morphologies pédiatriques. Cette adaptation sera présentée dans la seconde partie de ce chapitre.

Pour obtenir les valeurs des réponses souhaitées, on utilisera ici une méthode de recherche d'un compromis entre les différents facteurs. Une transformation des réponses afin de les rendre comparables va être nécessaire lors de l'utilisation du modèle pour la recherche d'une solution.

Deux phases sont nécessaires pour la recherche d'un optimum multicritère :

- Chacune des réponses sera transformée en une fonction de désirabilité individuelle dont la nature dépend des objectifs de l'étude.
- Afin d'atteindre le maximum de la fonction de désirabilité globale, une recherche du niveau des facteurs sera réalisée.

Nous allons présenter dans la suite de cette partie les résultats pour chaque modèle de scanner étudié.

## 2.1 SCANNER GENERAL ELECTRIC DISCOVERY 750HD

## 2.1.1 *FONCTION DE DESIRABILITE INDIVIDUELLE*

La transformation d'une valeur particulière d'une réponse modélisée en un indice de satisfaction est illustrée de manière graphique sur la figure 66. La désirabilité individuelle (d) évalue dans quelle mesure les paramètres optimisent une réponse unique. La désirabilité est comprise entre 0 et 1. 1 représente le cas idéal ; 0 indique qu'une ou plusieurs réponses se situent en dehors des limites acceptables.

Le diagramme d'optimisation (Figure 66) illustre l'effet de chaque facteur (colonnes) sur les réponses (courbes). Les lignes rouges verticales sur le diagramme représentent les paramètres de facteurs actuels. Les chiffres qui figurent en haut d'une colonne indiquent les paramètres des niveaux de facteurs actuels (en rouge). Les lignes horizontales bleues et les chiffres représentent les réponses par rapport au niveau de facteur actuel.

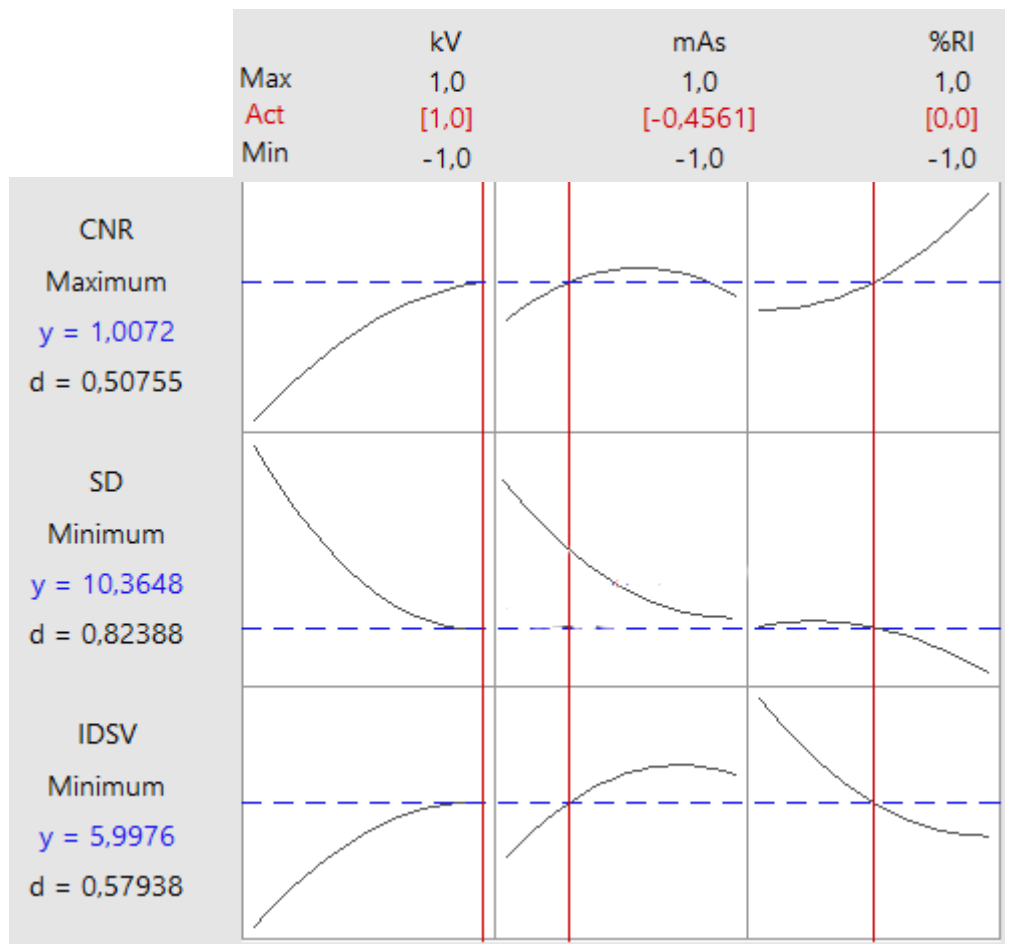

Figure 66 Désirabilités individuelles pour chaque réponse

La Figure 66 regroupe les modélisations graphiques pour chaque réponse en fonction des paramètres définis lors de notre étude. Elle représente les fonctions de désirabilités d des réponses CNR, Bruit et IDSV. Plus la valeur de d est proche de 1 plus l'optimisation est efficace.

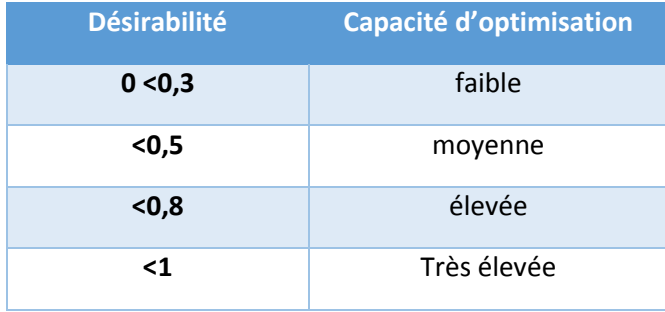

Tableau 24 Capacité d'optimisation en fonction de la valeur de la désirabilité

Nous avons dans notre cas des fonctions de désirabilités individuelles de 0,50 et 0,82 respectivement pour la maximisation du CNR et la minimisation du bruit. Ces valeurs traduisent une efficacité moyenne de la capacité de maximisation du CNR et une capacité élevée de minimisation du bruit. Comme l'indique la figure 66, nous cherchons une valeur maximale pour le CNR et des valeurs minimales pour le bruit et l'IDSV. Nous avons précisé la valeur 6,61 HU comme valeur minimale acceptée pour la réponse Bruit (Figure 67- cf. chapitre 2) qui correspond à la valeur du bruit la plus faible pour ce scanner. Nous cherchons à nouveau une valeur d'IDSV ciblée à 1,64 mGy et une valeur maximale de la réponse du CNR. Nous avons accordé le même poids pour toutes les réponses. Ceci est préconisé par les auteurs J.Goupy, SE maxwell [108] [133] pour obtenir la combinaison optimale des trois facteurs les plus influents.

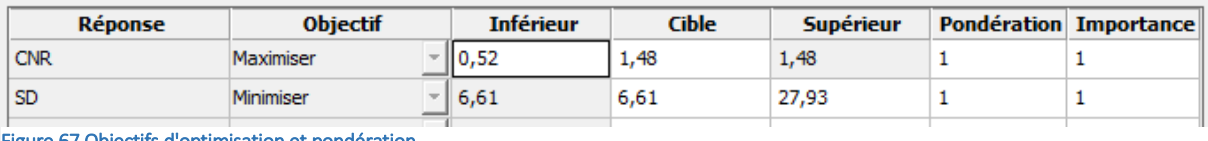

Figure 67 Objectifs d'optimisation et pondération

## 2.1.2 *FONCTION DE DESIRABILITE GLOBALE*

Nous avons ensuite transformé toutes les réponses en fonction de désirabilité individuelle. Il est alors nécessaire de définir un critère objectif que l'on va ensuite chercher à optimiser. On aura également la possibilité d'accorder un poids aux différentes réponses. Nous avons attribué le même poids aux trois réponses (W 1 = W2 = W3 = 1), ce qui donne une fonction de désirabilité dite globale ou composite. La désirabilité composite (D) évalue dans quelle mesure les paramètres optimisent un ensemble de réponses globalement.

Le but est de rechercher un optimum multicritère qui est obtenu par une valeur maximale de la fonction de désirabilité composite D. La Figure 68 représente la configuration optimale calculée par l'optimiseur. En rouge, nous avons les valeurs des protocoles en unités codées qu'il faudra ensuite convertir en unités réelles pour obtenir notre configuration optimale.

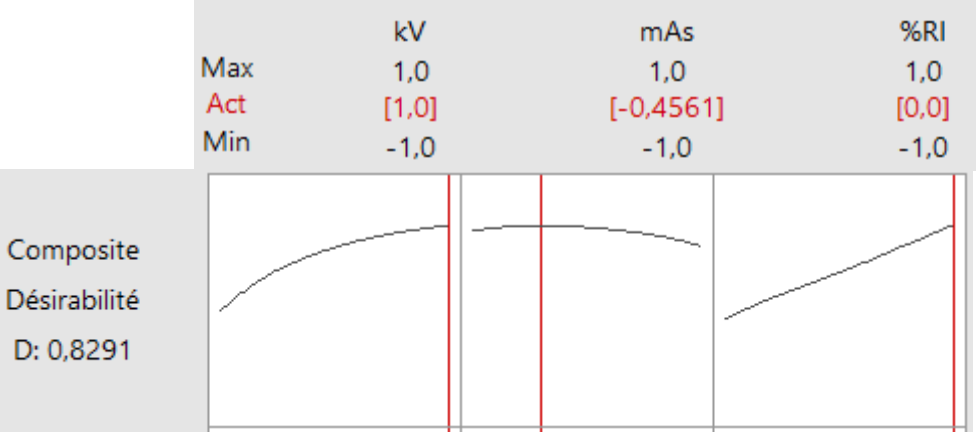

Figure 68 Désirabilité composite

La désirabilité composite (0,82) est supérieure à 0,8 ce qui indique que la configuration calculée des protocoles atteint des résultats favorables pour toutes les réponses dans leur ensemble. Toutefois, la désirabilité individuelle indique que les paramètres sont plus efficaces pour la minimisation du bruit (0,81) que pour la réduction de l'IDSV (0,68). Si la réduction de la dose est plus importante, l'expérimentateur peut ajuster les paramètres à l'aide d'un diagramme d'optimisation, afin d'atteindre une désirabilité individuelle supérieure pour la dose et inférieure pour le bruit.

## 2.1.3 *PROPOSITION DE CONFIGURATION OPTIMALE*

Un logiciel de plans d'expériences sera utilisé pour la recherche de l'optimum multicritère.

Comme nous l'avons vu dans la partie précédente, le logiciel Minitab commence la recherche à partir des critères cibles définis par l'utilisateur. Le résultat d'optimisation comporte donc plusieurs solutions, le logiciel Minitab sélectionne la solution dont la fonction de désirabilité globale est maximale. Après plusieurs itérations de calcul, l'optimiseur du logiciel converge vers une solution optimale (Tableau 25). Chaque valeur en rouge dans le tableau correspond à une valeur en unité codé (cf Chapitre 2). Comme expliqué précédemment, dans le domaine d'étude, chaque valeur des paramètres des protocoles est définie dans un intervalle d'étude entre la valeur (-1) qui est le niveau bas du paramètre et la valeur (+1) qui est le niveau haut pour ce même paramètre.

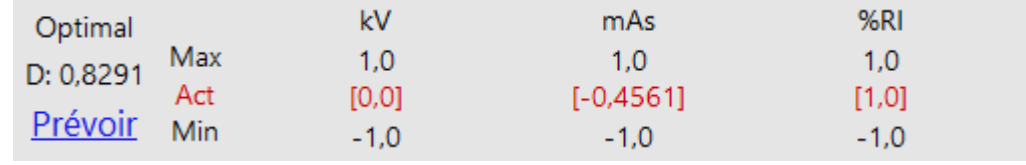

Tableau 25 Configuration optimale en unités codées

Les valeurs optimales de la simulation à l'aide du logiciel Minitab sont proposées à l'utilisateur :

- $kV = 100$  [0]
- des m $\text{As}_{\text{effective}} = 130$  [-0,4]
- un niveau de reconstruction itérative de 50%. [1]

Nous avons ensuite testé cette configuration sur fantôme (CATPHAN 600). On peut constater d'après le tableau 26 que la valeur simulée du bruit est égale à 7,35, cette valeur est légèrement supérieure à la valeur cible qui est de 6,61. Ceci s'explique par la nécessité de trouver le meilleur compromis. On tend au maximum de se rapprocher de la valeur cible pour chaque facteur. Ce tableau valide également la précision du modèle.

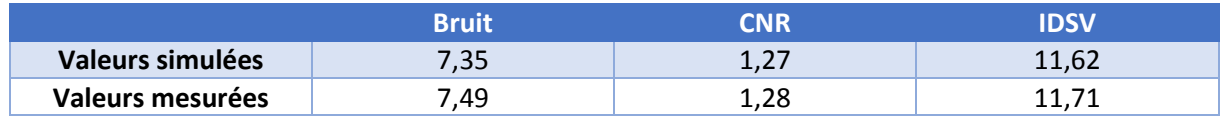

Tableau 26 Validation des résultats de l'optimisation

Les valeurs optimales ont été utilisées pour une acquisition sur fantôme afin de vérification expérimentale. Ceci correspond donc à la morphologie d'un pré-adolescent. Le logiciel va donc systématiquement proposer la valeur de niveau de reconstruction itérative la plus élevée. Ceci revient donc à minimiser l'influence de l'optimisation de la combinaison mAs-kV. En effet, nous avons pu démontrer dans la partie précédente que l'apport des reconstructions itératives a permis d'améliorer tous les indices de qualité d'image ainsi qu'un apport significatif sur la dose délivrée au patient.

Après discussion sur les résultats proposés par l'algorithme, nous avons décidé de contraindre l'algorithme d'optimisation de Minitab à effectuer une recherche de configuration optimale pour une valeur intermédiaire de reconstruction itérative. Ceci dans le but d'atteindre un double objectif :

- Générer plusieurs combinaisons mAs-kV pour répondre à des tâches diagnostiques spécifiques.
- Pouvoir utiliser une valeur de niveau de reconstruction itérative plus importante pour les plus petites morphologies qui sont plus sensibles au bruit.

Nous avons donc généré un second protocole optimisé, protocole avec un nouveau niveau de RI.

|     | kV                                   | mAs          | %RI    |
|-----|--------------------------------------|--------------|--------|
| Max | 1.0                                  | 1.0          | 1.0    |
| Act | [0,0]                                | $[-0, 5354]$ | [0,0]  |
| Min | $-1.0$                               | $-1.0$       | $-1.0$ |
|     | Tehlaau 97 Canand protocolo aptimisé |              |        |

Tableau 27 Second protocole optimisé

Les valeurs codées ont ensuite été recalculées en unités réelles. Ceci nous donne donc le protocole suivant pour les valeurs modifiables sur la console manipulatrice du scanner.

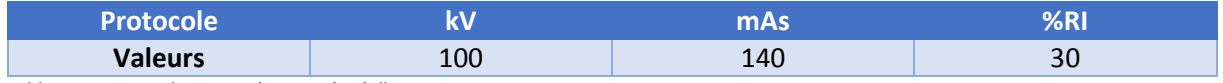

Tableau 28 Protocole optimisé en unités réelles

## 2.1.4 *PROTOCOLE GENERIQUE OPTIMISE (PGO)*

Nous avons donc développé un PGO pour le modèle General Electric Discovery 750HD reprenant les résultats de l'outil d'optimisation du logiciel Minitab ainsi que les valeurs optimales des autres paramètres (qui restent fixes) issus des conclusions des travaux présentés dans la partie 1. Une comparaison entre le PGO et le protocole standard utilisé au sein du centre hospitalier pour la catégorie d'âge correspondant au protocole pré-adolescent a été réalisée (Tableau 29).

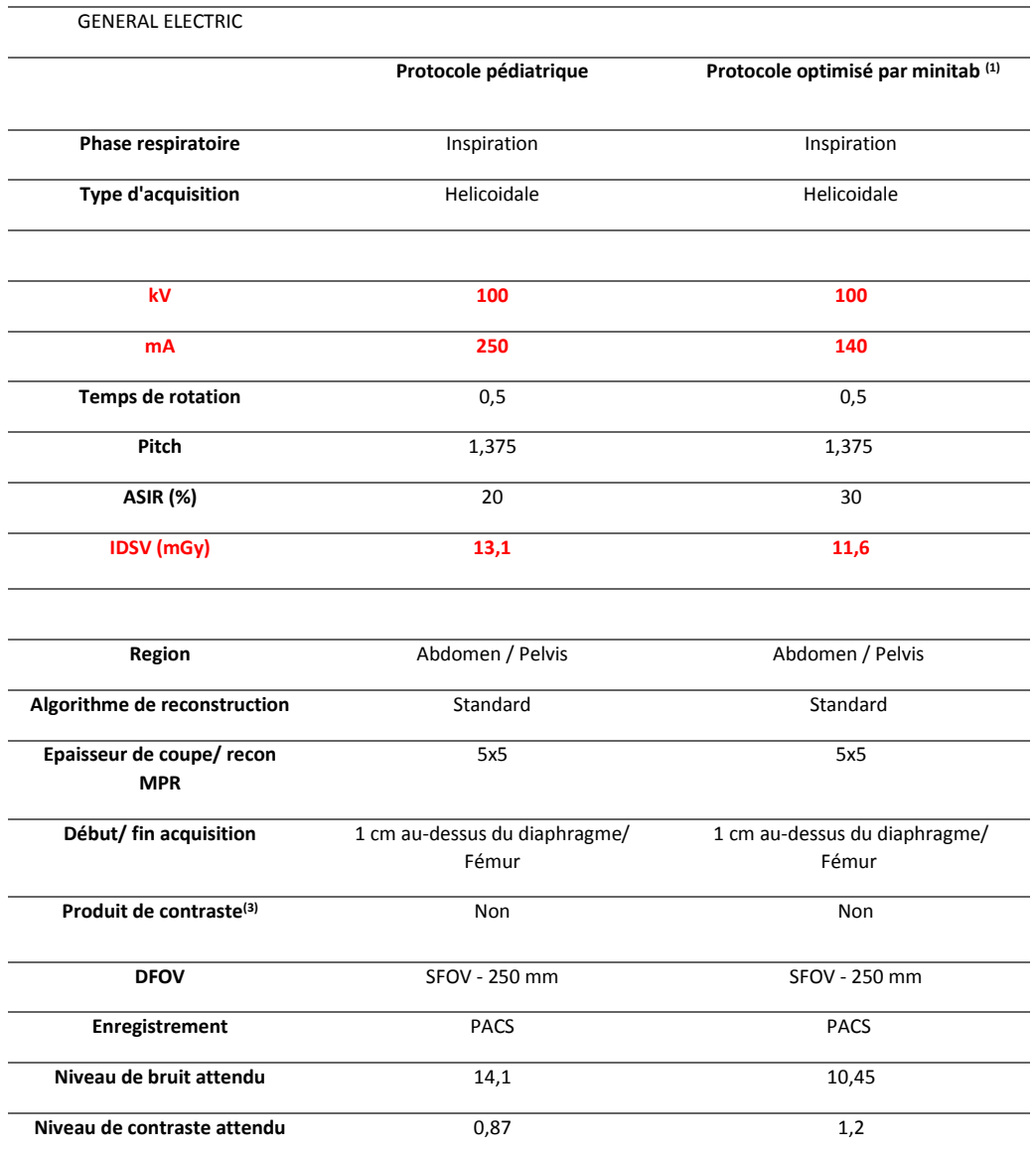

#### Tableau 29 PGO Vs Protocole standard

## 2.2 VALIDATION EXPERIMENTALE

#### 2.2.1 *RESULTATS SUR FANTOME*

Afin de valider la pertinence des résultats, une comparaison a été réalisée entre le protocole standard et le PGO sur un fantôme de type CATPHAN 600. Les résultats de cette étude sont présentés dans le tableau 30 ci-dessous :

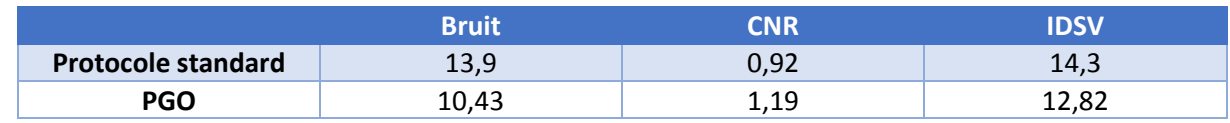

Tableau 30 Comparaison des indicateurs de QI et de dose entre le PGO et le protocole utilisé au centre hospitalier

On observe donc que l'utilisation du PGO permet d'optimiser les deux indicateurs de qualité d'image (Bruit et CNR) et la dose délivrée (IDSV). En effet, on constate une diminution du bruit de l'ordre de 23%, une augmentation du CNR de l'ordre de 30% et une diminution de la dose d'environ 15%. La diminution du bruit s'explique principalement par l'augmentation du niveau de reconstruction itérative (Tableau 29). La diminution des mAs permet donc de réduire l'IDSV tout en ayant un niveau de bruit un peu plus faible passant de 13,9 HU à 10,43 HU.

La finalité de ce travail de thèse est de permettre de transposer les protocoles optimisés sur fantômes sur des protocoles en routine clinique, une seconde étude a été initiée pour vérifier et valider les résultats de l'optimisation des protocoles.

## 2.2.2 *VERIFICATION EN ROUTINE CLINIQUE*

Suite aux résultats encourageants effectués sur fantôme. Nous avons vérifié ce PGO en routine clinique sur un patient présentant une morphologie proche de celle du fantôme CATPHAN 600. Cette acquisition a ensuite été comparée à une précédente acquisition effectuée sur ce même patient avec un protocole standard ajusté :

- Passage de 120kV à 100kV
- Diminution des mAs de 250 mAs à 140 mAs

Le bruit, le CNR et la dose délivrée ont été mesurés sur chacune des images et les résultats ont été comparés. Le CNR a été mesuré entre le foie et les tissus graisseux abdominaux. La formule de calcul suivante a été utilisée (les atténuations et les mesures de bruit sont exprimés en Unités Hounsfield) :

$$
CNR = \frac{(VAf - VAta)}{VBfond}
$$
\n(68)

Avec VA<sub>f</sub>, VA<sub>ta</sub> qui est respectivement les valeurs d'atténuations du foie et des tissus adipeux. VB<sub>fond</sub> est la valeur du bruit de fond des tissus adipeux abdominaux.

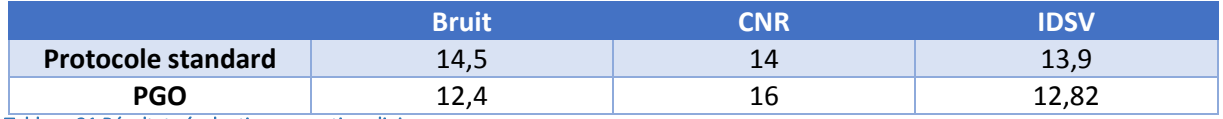

Tableau 31 Résultats évaluation en routine clinique

Dans un premier temps, on constate que les niveaux des indicateurs de qualité d'image sont plus élevés que lors de l'étude sur fantôme (entre 10 et 20%). Cela s'explique principalement par les niveaux d'atténuations des organes et la présence de tissus adipeux dans cette zone du corps.

Ensuite, on observe ici qu'une diminution des kV de l'ordre de 20% à mAs quasi constante a permis de diminuer du bruit de l'ordre de 20%, d'augmenter le contraste d'environ 15% et de diminuer la dose d'environ 15%.

Les résultats de ces deux études ont donc permis de valider le PGO pour le modèle de scanner Discovery 750HD de General Electric. Dans la suite de cet exposé nous allons présenter les résultats des études réalisées sur les trois autres constructeurs Phillips, Siemens et Toshiba. Afin de ne pas surcharger le lecteur d'informations méthodologiques redondantes, les résultats et leurs interprétations seront uniquement présentés pour chacun des constructeurs.

## 2.3 SCANNER PHILLIPS BRILLANCE 64

## 2.3.1 *FONCTION DE DESIRABILITE INDIVIDUELLE*

La transformation d'une valeur particulière d'une réponse modélisée en un indice de satisfaction est illustrée de manière graphique sur la Figure 69.

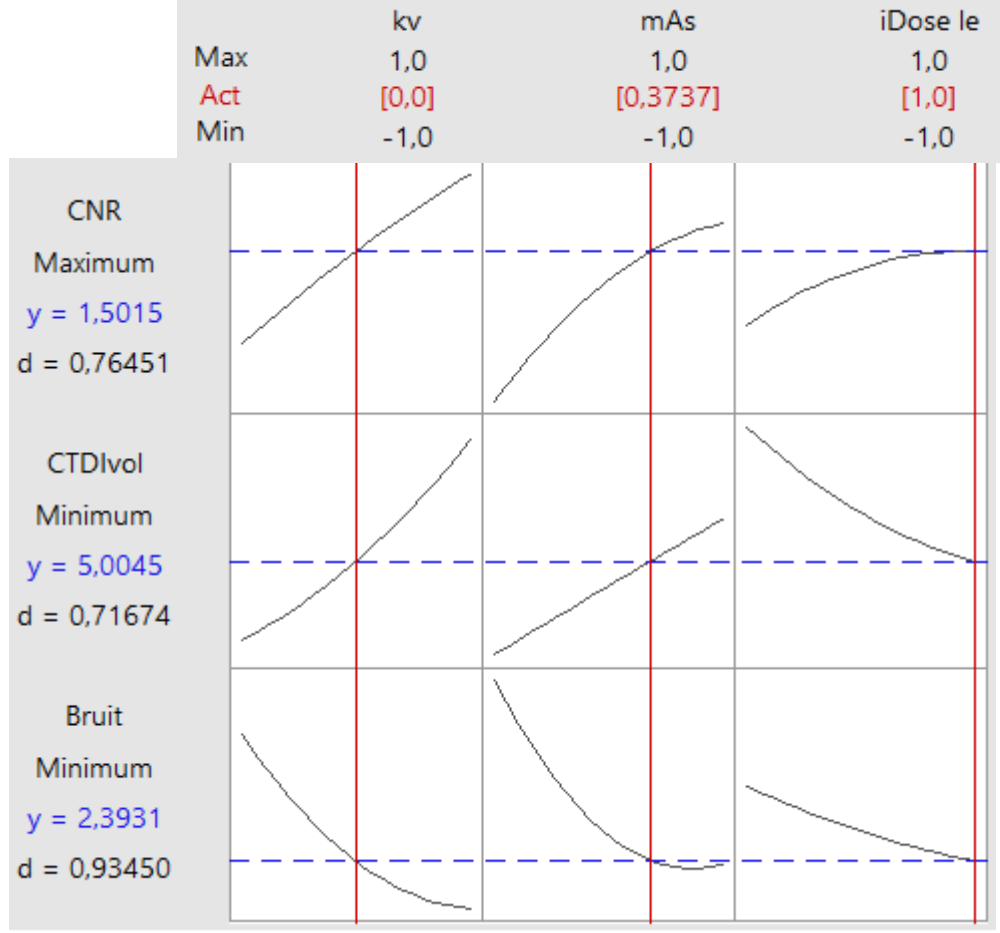

Figure 69 Désirabilités individuelles pour chaque réponse

La Figure 69 représente les fonctions de désirabilités d des réponses Bruit, CNR et CTDI<sub>vol</sub>. Nous avons dans notre cas des fonctions de désirabilités individuelles de 0,76 et 0,93 respectivement pour la maximisation du CNR et la minimisation du bruit. Ces valeurs traduisent donc une efficacité élevée de la capacité d'optimisation de ces indicateurs. Ici nous cherchons une valeur maximale pour le CNR et des valeurs minimales pour le bruit et l'IDSV. Nous avons précisé la valeur 1,78 comme valeur minimale acceptée pour la réponse Bruit (Figure 70 - cf. Chapitre 2). Nous cherchons à nouveau une valeur d'IDSV proche de la limite minimale à 2 et une valeur maximale de la réponse CNR. Il est également possible d'accorder un poids aux différentes réponses (pondération) et définir les cibles de recherche.

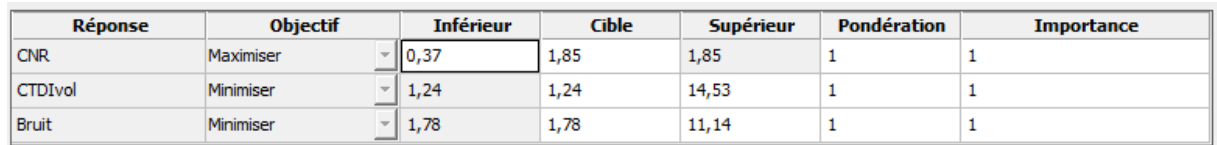

Figure 70 Objectifs d'optimisation et pondération

### 2.3.2 *FONCTION DE DESIRABILITE GLOBALE*

Comme pour GE, nous avons attribué le même poids aux trois réponses (W1 = W2 = W3 = 1), ce qui donne une fonction de désirabilité globale :

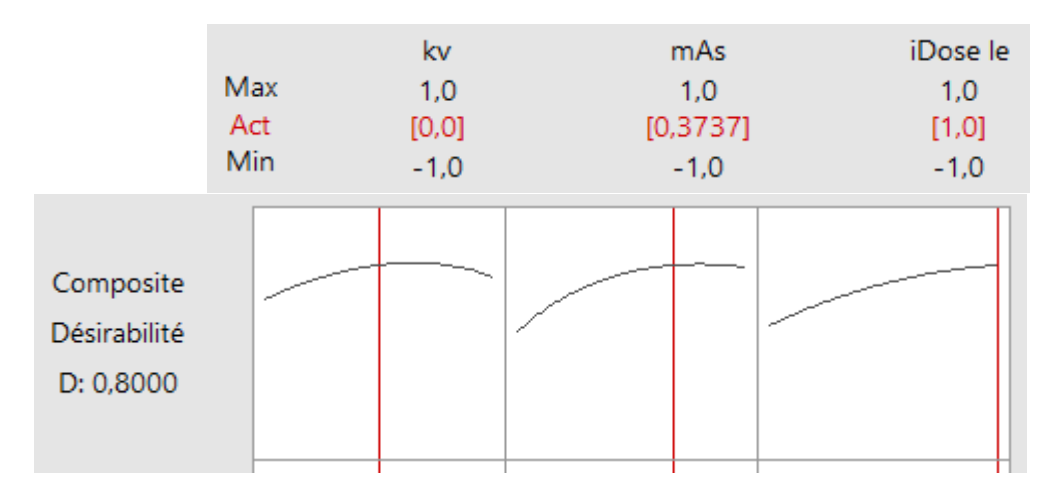

Figure 71 Désirabilité composite

La désirabilité composite qui est de 0,8, indique que les paramètres atteignent des résultats favorables pour toutes les réponses dans leur ensemble. Toutefois, la désirabilité individuelle indique que les paramètres sont plus efficaces pour la minimisation du bruit (0,93) que pour la réduction de l'IDSV (0,71). Si la réduction de la dose est plus importante, l'expérimentateur peut ajuster les paramètres à l'aide d'un diagramme d'optimisation, afin d'atteindre une désirabilité individuelle supérieure pour la dose et inférieure pour le bruit.

#### 2.3.3 *PROPOSITION DE CONFIGURATION OPTIMALE*

Le logiciel Minitab sélectionne la solution dont la fonction de désirabilité globale est maximale. Après plusieurs itérations de calcul, l'optimiseur du logiciel converge vers une solution optimale.

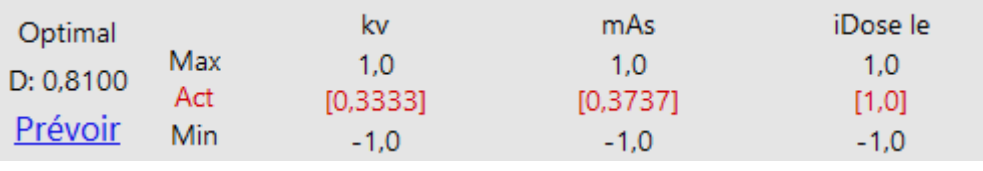

Figure 72 Configuration optimale en unités codées

Les valeurs optimales issues de l'optimisation à l'aide du logiciel Minitab proposent la configuration optimale suivante avec kV = 100 et mAs<sub>effective</sub> = 180 et un niveau de reconstruction itérative de niveau 4. On peut constater aussi d'après le tableau 10 que la valeur mesurée du bruit est égale à 8,82 HU, cette valeur est beaucoup plus élevée que la valeur attendue cible qui est d'environ de 2. Ceci peut s'expliquer par la nécessité de calculer le meilleur compromis entre les différentes réponses. Si nous avions diminué le poids des autres réponses et augmenté celui du bruit, nous nous serions approchés de cette valeur cible de 2.

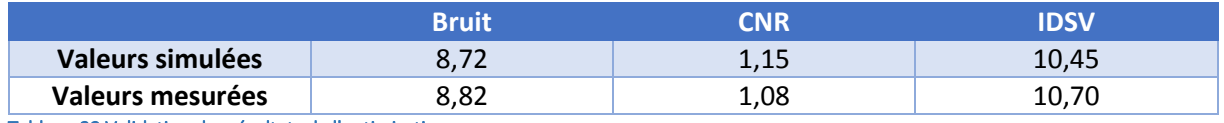

Tableau 32 Validation des résultats de l'optimisation

Nous avons ensuite généré un second protocole optimisé, protocole avec un niveau de RI intermédiaire.

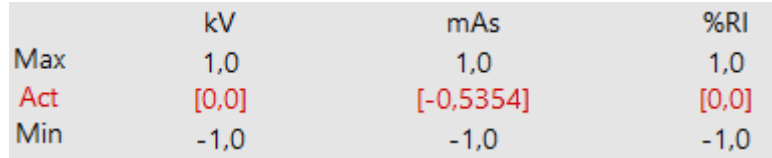

Tableau 33 Second protocole optimisé

Les valeurs codées ont ensuite été recalculées en unité réelles. Ceci nous donne donc le protocole suivant pour les valeurs modifiables sur la console manipulatrice du scanner.

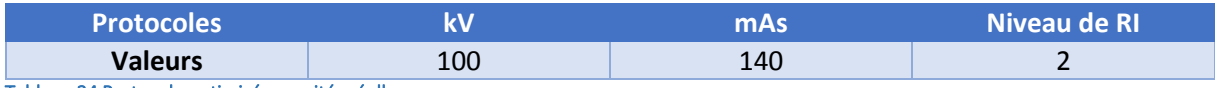

Tableau 34 Protocole optimisé en unités réelles

## 2.3.4 *PROTOCOLE GENERIQUE OPTIMISE (PGO)*

Nous avons donc développé un PGO pour le modèle Phillips Brillance 64 reprenant les résultats de l'outil d'optimisation du logiciel Minitab ainsi que les valeurs optimales des autres paramètres (qui restent fixes)( Tableau 35). Nous avons ensuite comparé le PGO au protocole standard utilisé au sein du centre hospitalier pour la catégorie d'âge correspondant au protocole pré-adolescent.

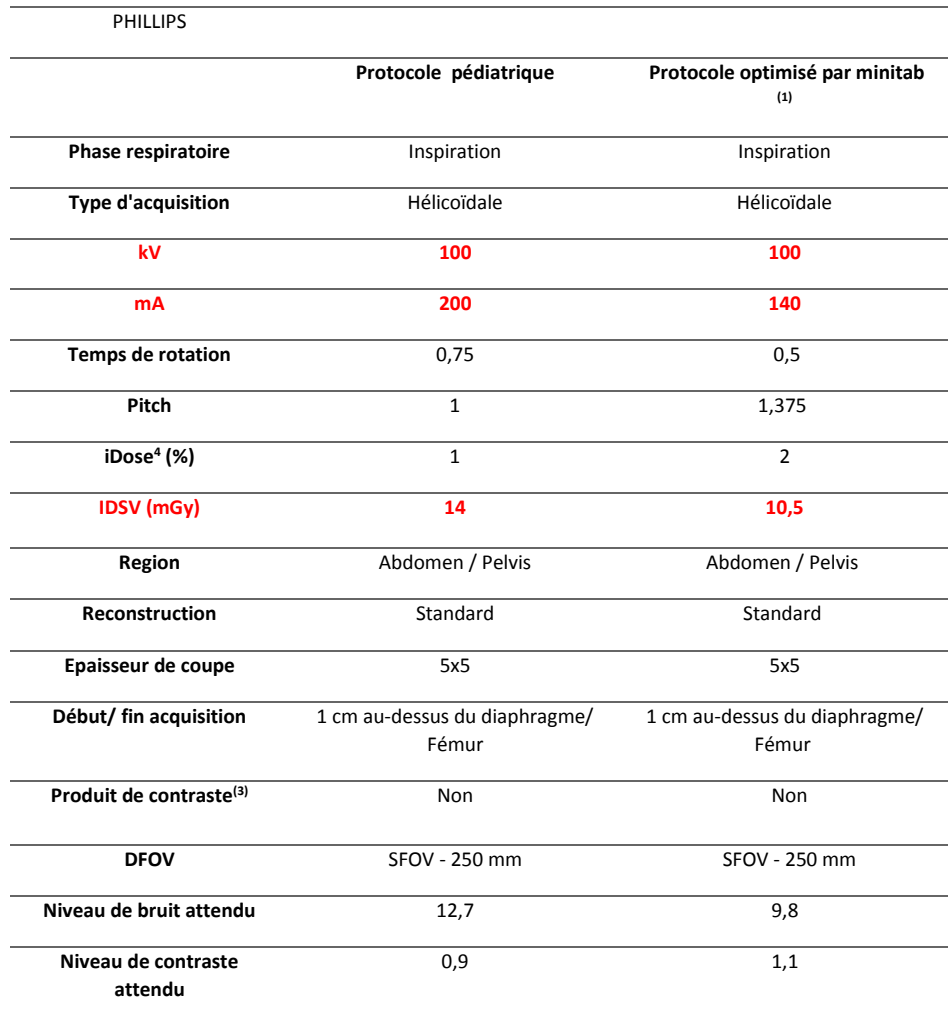

Tableau 35 PGO Vs Protocole standard

Suite aux modifications apportées par le PGO, une vérification expérimentale a été nécessaire.

## 2.3.5 *VERIFICATION EXPERIMENTALE*

#### **Résultats sur fantôme**

Nous avons dans un premier temps comparé le protocole standard et le PGO sur un fantôme de type CATPHAN 600. Les résultats de cette étude sont présentés dans le tableau 36 ci-dessous :

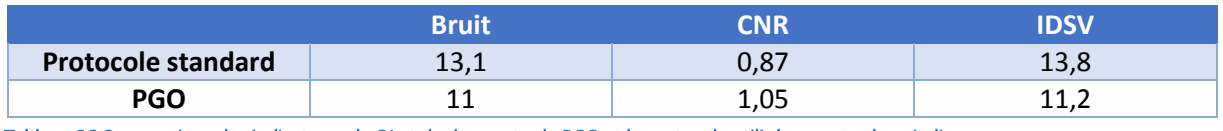

Tableau 36 Comparaison des indicateurs de QI et de dose entre le PGO et le protocole utilisé au centre hospitalier

On observe donc que l'utilisation du PGO permet d'optimiser les deux indicateurs de qualité d'image (Bruit et CNR) et la dose délivrée (IDSV). En effet, on observe une diminution du bruit de l'ordre de 15%, une augmentation du CNR de l'ordre de 25% également et une diminution de la dose d'environ 20%. La diminution du bruit s'explique principalement par l'augmentation du niveau de reconstruction itérative. La diminution des mAs permet donc de réduire l'IDSV tout en ayant un niveau de bruit un peu plus faible passant de 13,1 HU à 11 HU.

La finalité de ce travail de thèse étant de transposer les protocoles optimisés sur fantômes en routine clinique, nous avons initié une seconde étude pour le tester sur un patient.

#### **Résultats en routine clinique**

Nous avons testé ce PGO en routine clinique sur un patient présentant une morphologie proche de celle du fantôme CATPHAN 600. Et en la comparant à une ancienne acquisition effectuée sur ce même patient avec un protocole standard ajusté :

- **•** kV identiques
- Diminution des mAs de 250 mAs à 140 mAs
- **Augmentation du niveau de RI**

Le bruit, le CNR et la dose délivrée ont été mesurés sur chacune des images et les résultats ont été comparés.

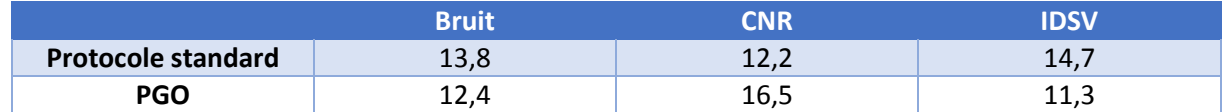

#### Tableau 37 Comparaison en clinique entre le protocole standard et le PGO pour un patient de 8 ans

On observe ici qu'une diminution des kV de l'ordre de 20% à mAs quasi constante a permis de diminuer la dose de l'ordre de 25%, d'augmenter le contraste d'environ 30% et de diminuer bruit d'environ 15%. Il est à noter également que l'optimisation du protocole même si elle impacte les trois indicateurs, est plus significative sur la dose délivrée au patient.

Les résultats de ces deux études ont donc permis de valider le PGO pour le modèle de scanner Phillips Brillance 64.

## 2.4 SCANNER SIEMENS SOMATOM DEFINITION AS

## 2.4.1 *FONCTION DE DESIRABILITE INDIVIDUELLE*

La transformation d'une valeur particulière d'une réponse modélisée en un indice de satisfaction est illustrée de manière graphique sur la Figure 73.

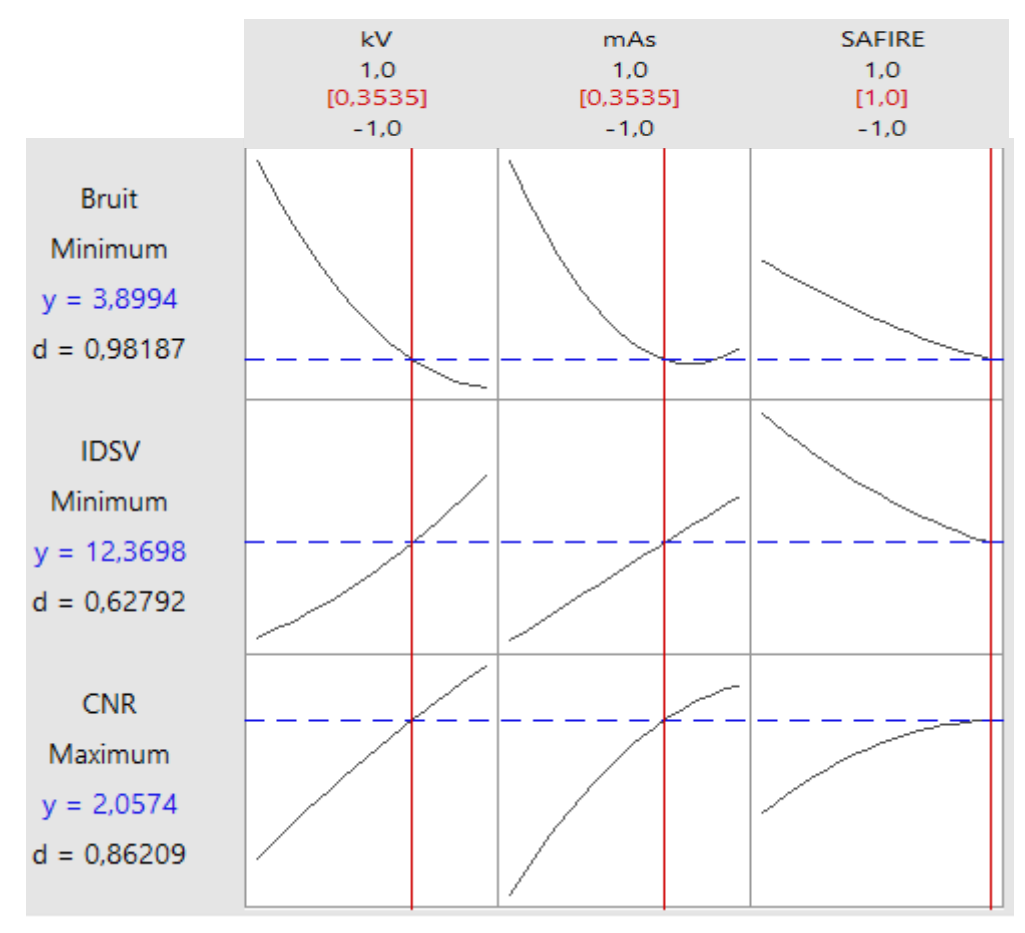

Figure 73 Désirabilités individuelles pour chaque réponse

La Figure 73 représente les fonctions de désirabilités d des réponses Bruit, CNR et CTDI<sub>vol</sub>. Nous avons dans notre cas des fonctions de désirabilités individuelles de 0,86 et 0,98 respectivement pour la maximisation du CNR et la minimisation du bruit. Comme pour l'étude effectuée sur le scanner GE la désirabilité individuelle liée à la minimisation de l'IDSV est plus faible que pour les deux autres indicateurs. Cela ne traduira donc pas des protocoles optimisés ayant un impact modéré sur la baisse de la dose. Nous avons précisé la valeur 3,56 comme valeur minimale acceptée pour la réponse Bruit (Figure 74). Elle correspond à la valeur la plus faible dans notre domaine d'étude. Nous cherchons une valeur d'IDSV supérieure à 2,4 mGy et une valeur maximale de la réponse CNR, nous avons accordé le même poids pour toutes les réponses.

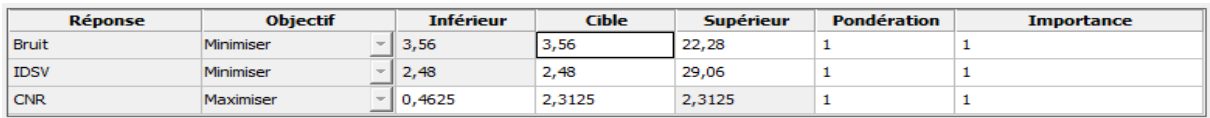

Figure 74 Objectifs d'optimisation et pondération

## 2.4.2 *FONCTION DE DESIRABILITE GLOBALE*

Après avoir transformé toutes les réponses en fonction de désirabilité individuelle, il est nécessaire de définir un critère objectif que l'on va ensuite chercher à optimiser. La valeur de la fonction de désirabilité globale est définie à partir de la moyenne géométrique des valeurs des fonctions de désirabilité individuelle.

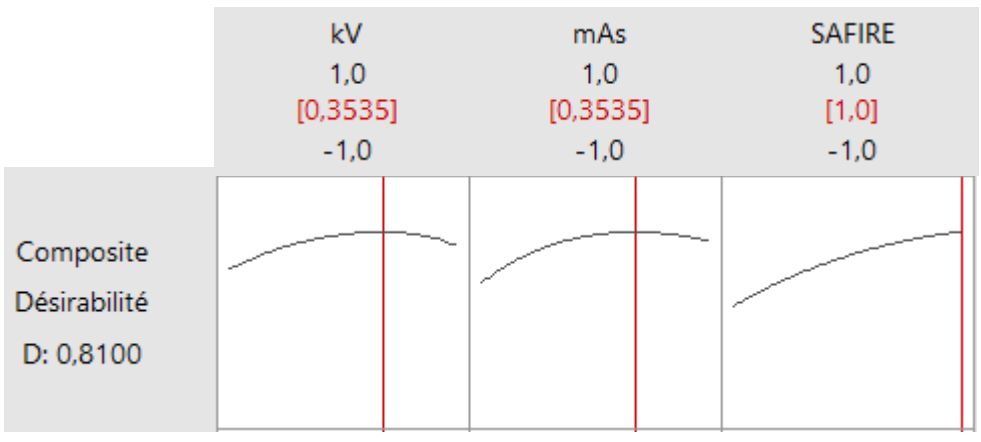

Figure 75 Désirabilité composite

La désirabilité composite (0,81) indique que les paramètres atteignent des résultats favorables pour toutes les réponses dans leur ensemble. Toutefois, la désirabilité individuelle indique que les paramètres sont plus efficaces pour la minimisation du bruit (0,98) que pour la réduction de l'IDSV (0,62). Si la réduction de la dose est plus importante, l'expérimentateur peut ajuster les paramètres à l'aide du diagramme d'optimisation, afin d'atteindre une désirabilité individuelle supérieure pour la dose et inférieure pour le bruit. On constate également que cette configuration présente une désirabilité individuelle (0,86) pour le CNR supérieur aux deux autres modèles étudiés (Figure 75).

## 2.4.3 *PROPOSITION DE CONFIGURATION OPTIMALE*

## **Résultats**

Après plusieurs itérations de calcul, l'optimiseur du logiciel converge vers une solution optimale.

| Optimal              |     | kV       | mAs       | <b>SAFIRE</b> |
|----------------------|-----|----------|-----------|---------------|
| D: 0,8100<br>Prévoir | Max | 1.0      | 1.0       | 1.0           |
|                      | Act | [0,3535] | [0, 3535] | [1,0]         |
|                      | Min | $-1.0$   | $-1.0$    | $-1.0$        |

Figure 76 Configuration optimale en unités codées

Les valeurs optimales de l'optimisation à l'aide du logiciel Minitab sont données avec une configuration optimale :

- $kV = 100$
- $mAs<sub>effective</sub> = 160$
- un niveau de reconstruction de niveau 4

On peut constater que d'après le tableau 38 la valeur simulée du bruit est égale à 7,35, cette valeur est légèrement supérieure à la valeur attendue cible qui est de 6,61. La nécessité de compromis fait que la valeur tend vers la cible mais n'arrive jamais à l'atteindre. Ceci peut être réalisé en augmentant son poids dans l'optimiseur.

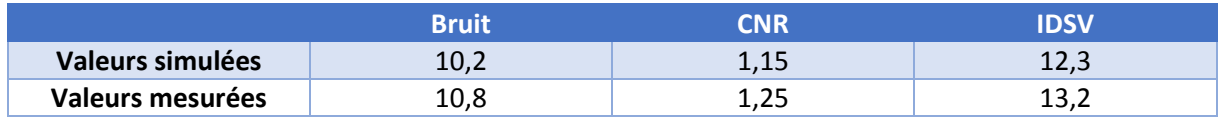

Tableau 38 Validation des résultats de l'optimisation

Nous avons donc généré un second protocole optimisé, protocole avec un niveau de RI intermédiaire.

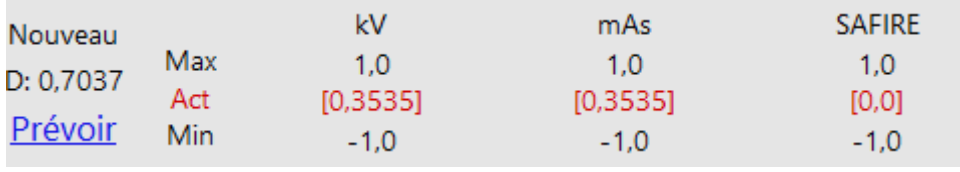

Figure 77 Configuration optimale en unités codées

Les valeurs codées ont ensuite été recalculées en unités réelles. Ceci nous donne donc le protocole suivant, pour les valeurs modifiables sur la console manipulatrice du scanner.

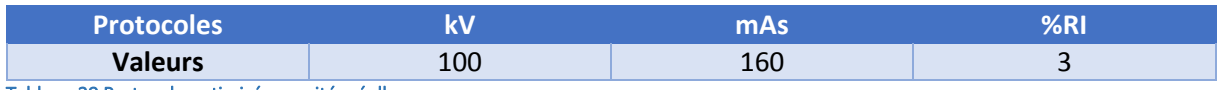

Tableau 39 Protocole optimisé en unités réelles

## 2.4.4 *PROTOCOLE GENERIQUE OPTIMISE (PGO)*

Nous avons donc développé un PGO pour le modèle Siemens SOMATOM reprenant les résultats de l'outil d'optimisation du logiciel Minitab ainsi que les valeurs optimales des autres paramètres (qui restent fixes) Tableau 40. Nous avons ensuite comparé le PGO au protocole standard utilisé au sein du centre hospitalier pour la catégorie d'âge correspondant au protocole pré-adolescent.

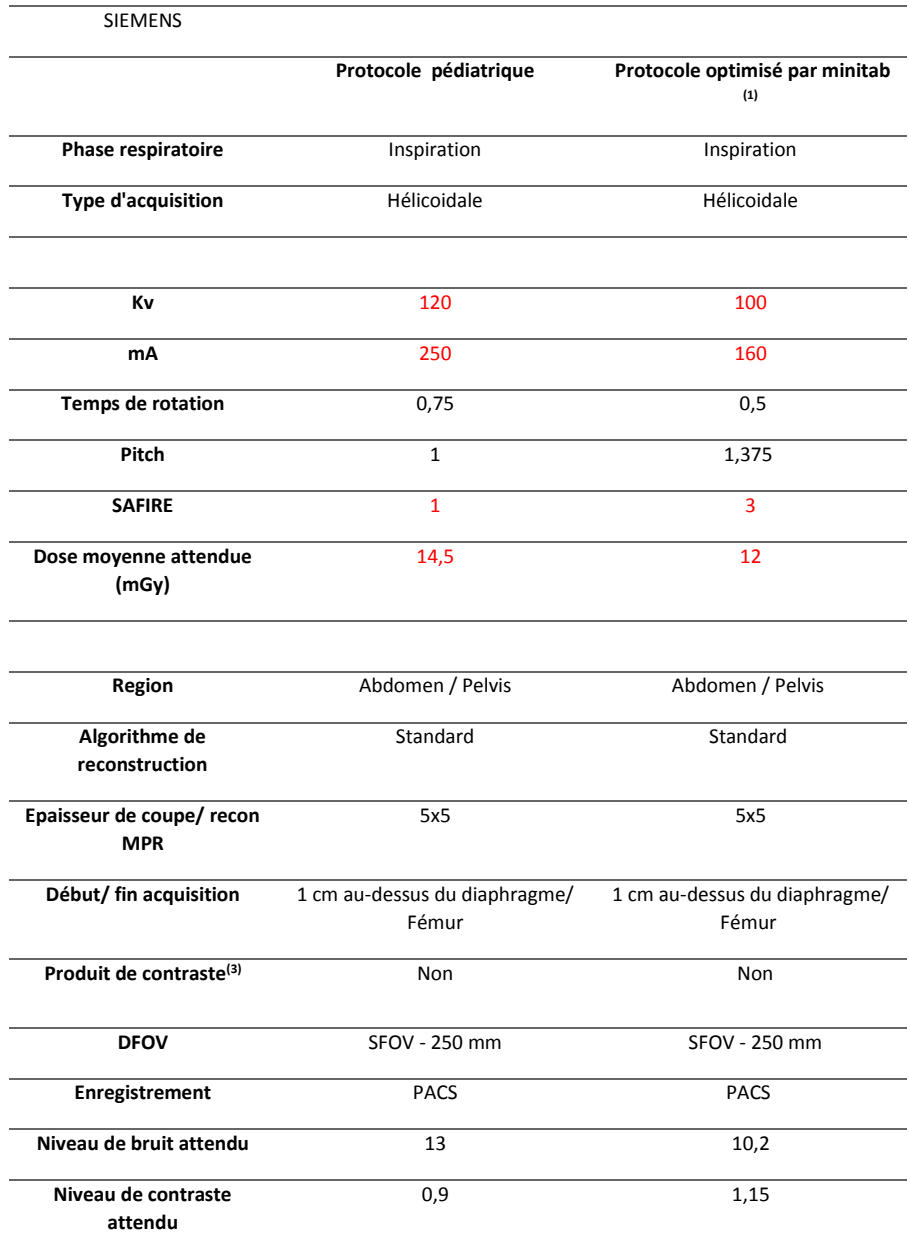

Tableau 40 PGO Vs Protocole standard

## 2.4.5 *VALIDATION EXPERIMENTALE*

#### **Résultats sur fantôme**

Nous avons dans un premier temps comparé le protocole standard et le PGO sur un fantôme de type CATPHAN 600. Les résultats de cette étude sont présentés dans le tableau 41 ci-dessous :

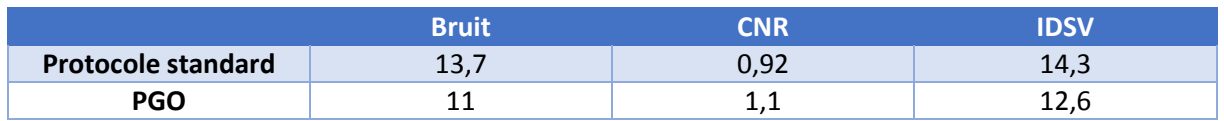

Tableau 41 *Comparaison des indicateurs de QI et de dose entre le PGO et le protocole utilisé au centre hospitalier*

On observe donc que l'utilisation du PGO permet d'optimiser les deux indicateurs de qualité d'image (Bruit et CNR) et la dose délivrée (IDSV). En effet, on observe une diminution du bruit de l'ordre de 20%, une augmentation du CNR de l'ordre de 20% également et une diminution de la dose d'environ 10%. La diminution du bruit s'explique principalement par l'augmentation du niveau de reconstruction itérative. La diminution des mAs permet donc de réduire l'IDSV tout en ayant un niveau de bruit un peu plus faible passant de 13,7 HU à 11 HU.

La finalité de ce travail de thèse étant de transposer les protocoles optimisés sur fantômes sur des protocoles en routine clinique, nous avons initié une seconde étude.

#### **Vérification sur un examen de routine clinique**

Nous avons vérifié les résultats issus du PGO en routine clinique sur un patient présentant une morphologie proche de celle du fantôme CATPHAN 600.

- Passage de 120kV à 100kV
- Diminution des mAs de 250 mAs à 160 mAs

Le bruit, le CNR et la dose délivrée ont été mesurés sur chacune des images et les résultats ont été comparés.

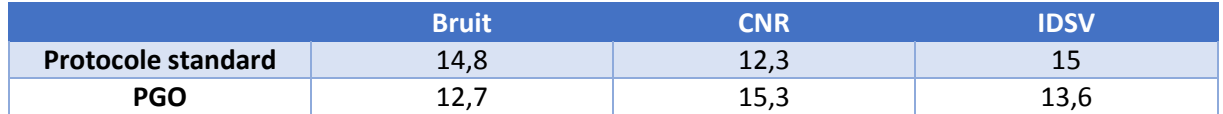

Tableau 42 Comparaison en clinique entre le protocole standard et le PGO pour un patient de 8 ans

Ensuite, on observe ici qu'une diminution des kV de l'ordre de 20% et une diminution des mAs a permis de diminuer la dose de l'ordre de 10%, d'augmenter le contraste d'environ 25% et de diminuer le bruit d'environ 20%. Les résultats de ces deux études ont donc permis de valider le PGO pour le modèle de scanner Siemens Somatom Definition AS.

Si on compare ces résultats aux deux précédentes études, on notera que la tendance générale est similaire pour chaque PGO. Cela vient donc confirmer l'efficacité de la méthodologie développée et utilisée lors de ce travail de thèse.

## 2.5 SCANNER TOSHIBA AQUILION ONE

## 2.5.1 *FONCTION DE DESIRABILITE INDIVIDUELLE*

La transformation d'une valeur particulière d'une réponse modélisée en un indice de satisfaction est illustrée de manière graphique sur la Figure 78.

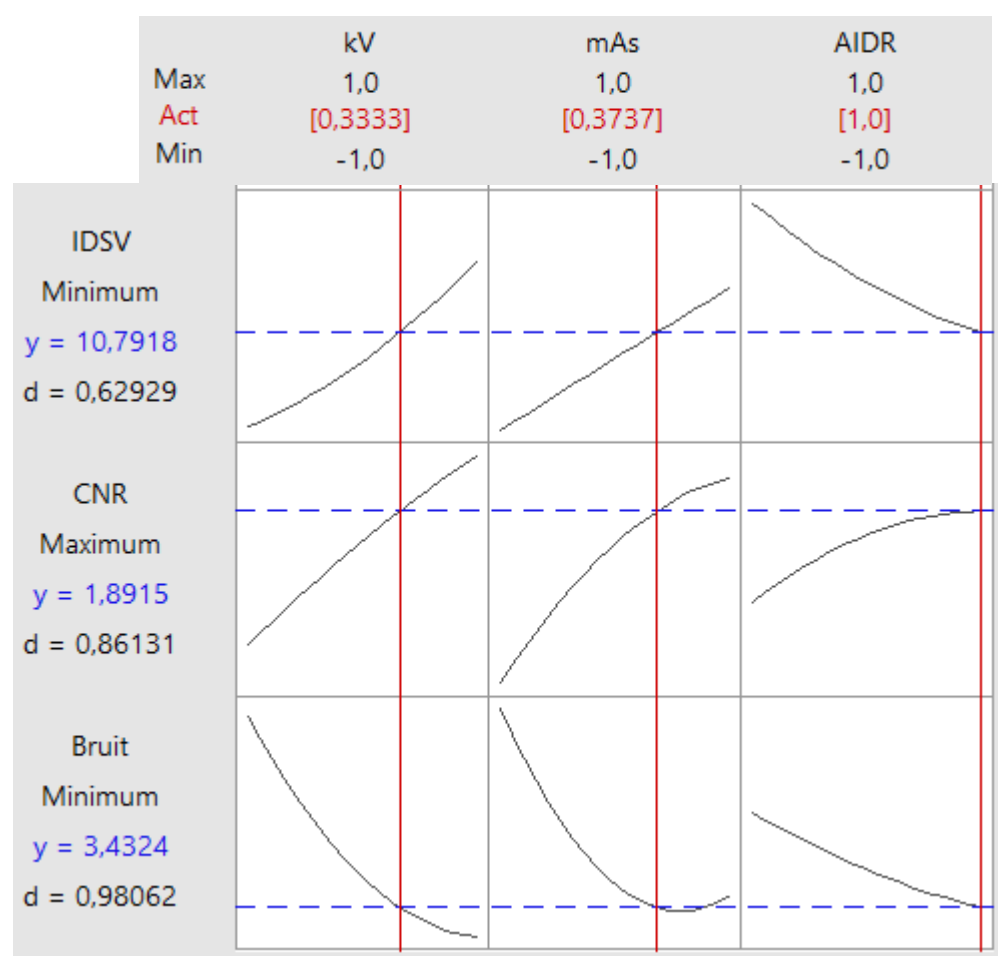

Figure 78 Désirabilités individuelles pour chaque réponse

Comme pour le scanner Siemens, nous avons des fonctions de désirabilités individuelles de 0,86 et 0,98 respectivement pour la maximisation du CNR et la minimisation du bruit, ce qui implique une capacité d'optimisation très élevée pour ces deux indicateurs. A partir des données des plans d'expériences nous avons précisé la valeur 3,1 HU comme valeur minimale acceptée pour la réponse Bruit (Figure 79– Chapitre 2). Nous cherchons à une valeur d'IDSV ciblée à 2,17 mGy et une valeur maximale de la réponse CNR. Nous avons accordé le même poids pour toutes les réponses.

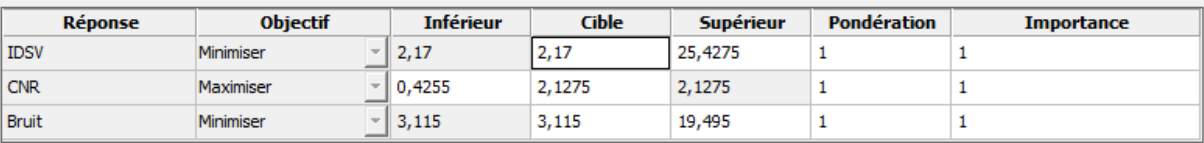

Figure 79 Objectifs d'optimisation et pondération

## 2.5.2 *FONCTION DE DESIRABILITE GLOBALE*

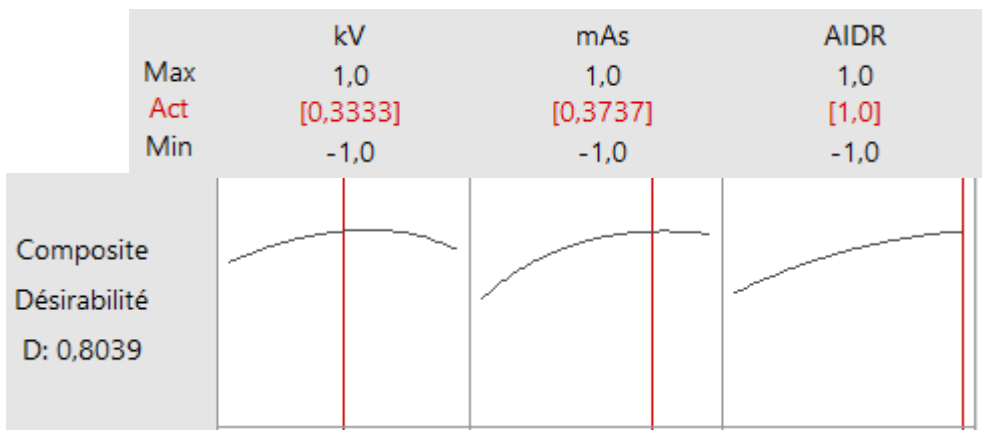

Figure 80 Désirabilité composite

La désirabilité composite (0,8) indique que les paramètres atteignent des résultats favorables pour toutes les réponses dans leur ensemble. Toutefois, la désirabilité individuelle indique que les paramètres sont plus efficaces pour la minimisation du bruit (0,98) que pour la réduction de l'IDSV (0,71). Si la réduction de la dose est plus importante, l'expérimentateur peut ajuster les paramètres à l'aide d'un diagramme d'optimisation, afin d'atteindre une désirabilité individuelle supérieure pour la dose et inférieure pour le bruit.

#### 2.5.3 *PROPOSITION DE CONFIGURATION OPTIMALE*

#### **Résultats**

Après plusieurs itérations de calcul, l'optimiseur du logiciel converge vers une solution optimale. Les valeurs optimales de l'optimisation à l'aide du logiciel Minitab pour une configuration optimale avec :

- $kV = 100$
- mAs = 180
- un niveau de reconstruction d'AIDR 3D standard (niveau 2)

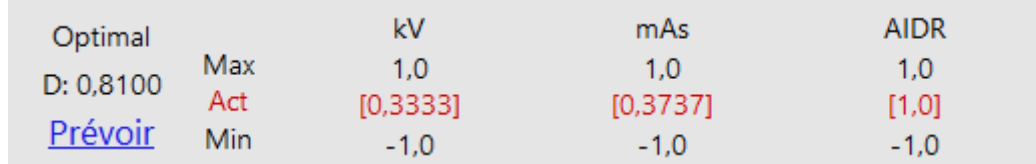

Figure 81 Configuration optimale en unités codées

On observe également d'après le tableau 43 que la valeur mesurée du bruit est égale à 8,7 HU, alors que nous avions défini une valeur cible de 3,5 HU. Cela s'explique principalement par la nécessité d'optimiser également les valeurs cibles des deux autres réponses.

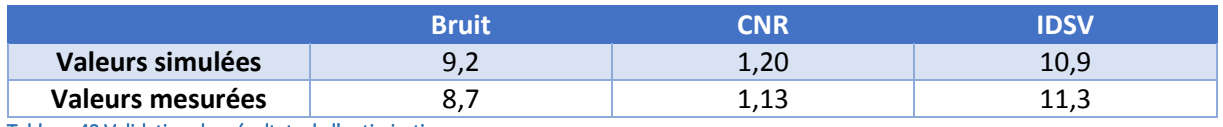

Tableau 43 Validation des résultats de l'optimisation

Nous avons donc généré un second protocole optimisé, protocole avec un niveau de RI intermédiaire.

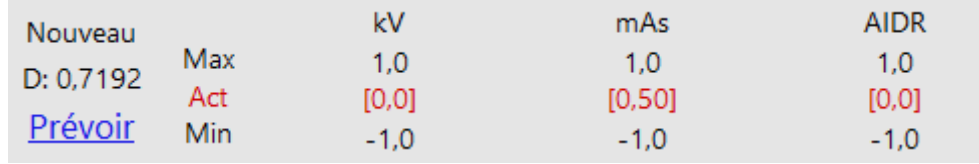

Figure 82 Configuration optimale en unités codées

Les valeurs codées ont ensuite été recalculées en unités réelles. Ceci nous donne donc le protocole suivant, pour les valeurs modifiables sur la console manipulatrice du scanner.

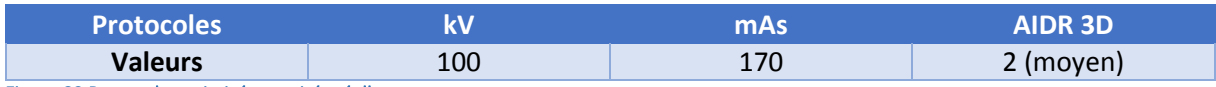

Figure 83 Protocole optimisé en unités réelles

## 2.5.4 *PROTOCOLE GENERIQUE OPTIMISE (PGO)*

Nous avons donc développé un PGO pour le modèle Toshiba Aquilion 64 reprenant les résultats de l'outil d'optimisation du logiciel Minitab ainsi que les valeurs optimales des autres paramètres (qui restent fixes) (Figure 83). Nous avons ensuite comparé le PGO au protocole standard utilisé au sein du centre hospitalier pour la catégorie d'âge correspondant au protocole pré-adolescent.

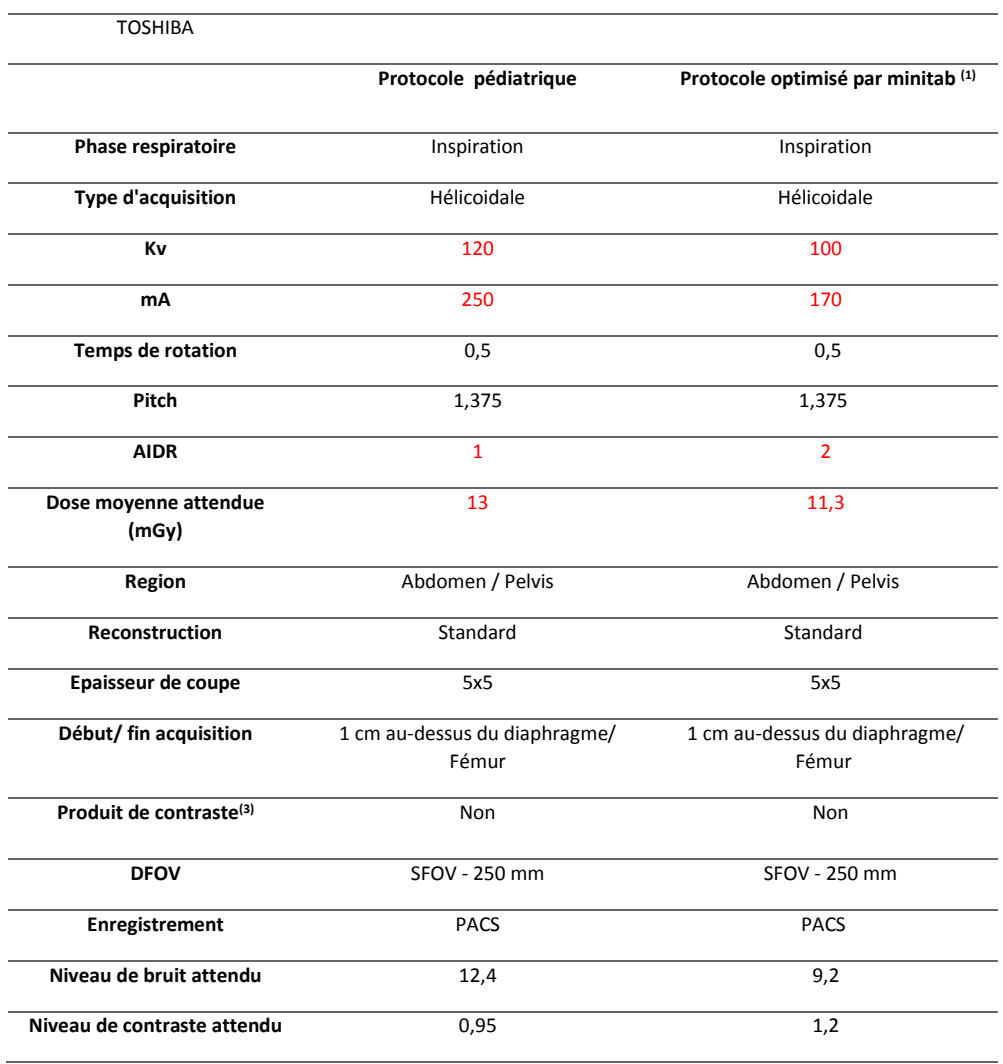

Figure 84 PGO Vs Protocole standard

## 2.5.5 *VALIDATION EXPERIMENTALE*

### **Résultats sur fantôme**

Nous avons dans un premier temps comparé le protocole standard et le PGO sur un fantôme de type CATPHAN 600. Les résultats de cette étude sont présentés dans le tableau 44 ci-dessous :

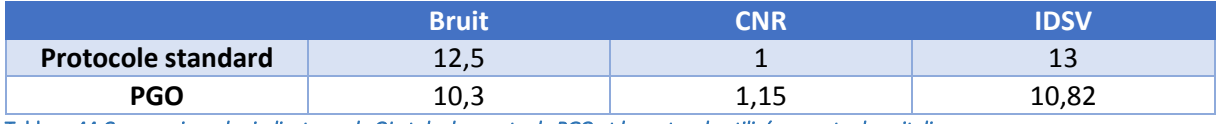

Tableau 44 *Comparaison des indicateurs de QI et de dose entre le PGO et le protocole utilisé au centre hospitalier*

On observe donc que l'utilisation du PGO permet d'optimiser les deux indicateurs de qualité d'image (Bruit et CNR) et la dose délivrée (IDSV). En effet, on observe une diminution du bruit de l'ordre de 17%, une augmentation du CNR de l'ordre de 15% également et une diminution de la dose d'environ 20%. La diminution du bruit s'explique principalement par l'augmentation du niveau de reconstruction itérative. La diminution des mAs permet donc de réduire l'IDSV tout en ayant un niveau de bruit un peu plus faible passant de 12,5 HU à 10,3 HU.

La finalité de ce travail de thèse étant de transposer les protocoles optimisés sur fantômes en routine clinique, nous avons testé ce protocole en routine clinique.

## **Vérification sur un protocole de routine clinique**

Nous avons testé ce PGO en routine clinique sur un patient présentant une morphologie proche de celle du fantôme CATPHAN 600. Et en la comparant à une ancienne acquisition effectuée sur ce même patient avec un protocole standard ajusté :

- Passage de 120kV à 100kV
- Diminution des mAs de 250 mAs à 170 mAs

Le bruit, le CNR et la dose délivrée ont été mesurée sur chacune des images et les résultats ont été comparés.

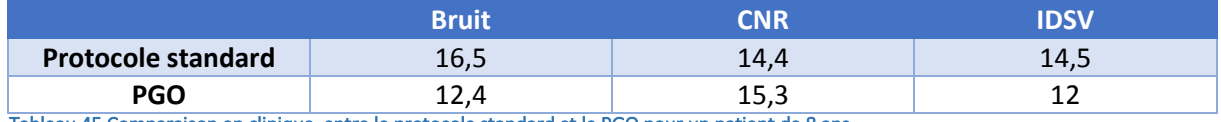

Tableau 45 Comparaison en clinique entre le protocole standard et le PGO pour un patient de 8 ans

Dans un premier temps, on n'observe que les niveaux des indicateurs de qualité d'images sont plus élevés que lors de l'étude sur fantôme. Cela s'explique principalement par les niveaux d'atténuation des organes et la présence de tissus adipeux dans cette zone du corps.

Ensuite, on observe ici qu'une diminution des kV de l'ordre de 20% à mAs tout en diminuant les mAs a permis de diminuer le bruit de l'ordre de 25%, d'augmenter le contraste d'environ 20% et de diminuer la dose d'environ 17%.

Les résultats de ces deux études ont donc permis de valider le PGO pour le modèle de scanner Toshiba Aquilon 64.

## 3 CONCLUSION

Dans cette partie, un rappel théorique sur les fonctions de désirabilités nécessaires au lancement de l'optimisation multicritère a été réalisé. Pour les rendre comparables, les réponses sont transformées en fonctions de désirabilités individuelles qui servent à calculer la fonction de désirabilité globale que l'on cherche à maximiser. Ces différents éléments ont été utilisés dans la suite de cette partie pour la mise en œuvre de l'optimisation des protocoles scanographiques.

Ensuite, l'optimisation des protocoles a été appliquée à quatre modèles de scanner présents chez les constructeurs General Electric, Phillips, Siemens et Toshiba. Une désirabilité globale a pu être calculée et ses paramètres nous ont permis d'obtenir une configuration optimale pour les trois facteurs étudiés qui sont, la tension du tube, l'intensité du tube et le niveau de reconstruction itérative. Cette configuration optimale a été discutée et modifiée afin de permettre son adaptation future pour plusieurs morphologies pédiatriques.

Une proposition de Protocole Générique Optimisé a été faite sur les sites d'études. Le PGO a ensuite été validé expérimentalement sur fantôme et sur des patients pédiatriques. Les résultats pour les quatre constructeurs montrent une optimisation significative sur deux critères de qualité d'images qui sont le bruit et le CNR et sur un indicateur de dose délivrée (IDSV).

Un inconvénient de cette méthodologie est sa reproductibilité pour plusieurs morphologies pédiatriques. En effet, les expérimentations ont été effectuées sur un fantôme de diamètre d'environ 20 cm. Cela correspond à la morphologie d'un pré-adolescent.

Afin de palier à ce problème de reproductibilité, une méthodologie a été développée pour permettre une adaptation du PGO pour cinq morphologies de patients. Cette étude sera détaillée dans le quatrième chapitre.

# CHAPITRE 4 : ADAPTATION DU PROTOCOLE GENERIQUE OPTIMISE POUR CINQ MORPHOLOGIES DE PATIENTS

# 1 INTRODUCTION

Comme nous l'avons vu dans les parties précédentes, l'utilisation de la méthodologie des plans d'expériences nous a permis dans un premier temps de modéliser l'influence des paramètres des protocoles scanographiques sur des indicateurs de qualité d'image et de dose.

A partir de ces résultats, nous avons pu développer un PGO pour les quatre modèles de scanners étudiés.

Cependant, le développement de ce PGO ne permet pas d'obtenir des résultats optimaux pour la diversité de morphologies présentes en pédiatrie. Nous développerons donc dans cette partie une méthodologie pour adapter le PGO pour cinq morphologies de patients.

## 2 PROTOCOLES EN SCANOGRAPHIE PEDIATRIQUE

Depuis de nombreuses années, l'optimisation en scanographie pédiatrique fait l'objet de toutes les attentions [56] [59] [82]. Malgré l'évolution de la recherche dans le domaine, nous trouvons encore dans de nombreux hôpitaux des protocoles basés sur l'âge du patient [25]. Cependant, plusieurs études ont montré que ces derniers n'étaient pas adaptés et que l'utilisation de protocoles inadaptés est fréquente. Il est donc essentiel de produire des protocoles en fonction de la morphologie du patient.

*L'American Association of Physicist in Medicine* (AAPM) [134] développe depuis les cinq dernières années une base de données regroupant l'ensemble des protocoles optimisés par modèle de scanner pour l'adulte et s'intéresse depuis deux ans à la pédiatrie.

Néanmoins, les constructeurs commencent à travailler sur des protocoles qui se basent sur les données morphologiques des patients. Cependant, une marge d'optimisation est laissée aux utilisateurs et les constructeurs privilégient la qualité d'image devant la dose délivrée, même s'ils essayent de la maintenir la plus basse possible [135].

Il existe aujourd'hui des études montrant comment passer d'un scanner à un autre, mais les résultats montrent que l'adaptation n'est pas toujours optimale [136].

Il s'avère donc nécessaire de produire des protocoles en fonction des données morphologiques des patients. Pour ce faire, il est essentiel de développer une méthodologie permettant au responsable des départements de radiologie d'initier des études d'optimisation afin de mettre à jour leurs protocoles pédiatriques.

# 3 VERS UNE ADAPTATION DES PROTOCOLES A LA MORPHOLOGIE DES PATIENTS

La prise en compte de la morphologie réelle du patient ainsi que celle des particularités techniques de l'examen étant une priorité pour une estimation plus réaliste des doses délivrées, une méthode a été développée à cet effet. On l'appelle estimateur de dose morphologique ou SSDE [134].

En 2014, l'association américaine de spécialistes en Imagerie « *Image Gently* » a développé une méthodologie permettant de recalculer les valeurs de l'intensité du tube pour plusieurs morphologies de patients pédiatriques [136]. Elle se base sur les résultats d'une méthodologie développée en 2011 par l'AAPM. La méthode de calcul consiste à déterminer avec plus de précision la dose absorbée par le patient en fonction de sa morphologie appelée *Size Specific Dose Estimate* (SSDE) ou Estimateur de dose morphologique. Nous présenterons dans une première partie le SSDE puis, dans une seconde partie, la méthodologie développée pour recalculer les protocoles à partir des résultats « d'*Image Gently* » couplée aux connaissances issues de notre précédent travail.

# 4 SIZE SPECIFIC DOSE ESTIMATE (SSDE) OU ESTIMATEUR DE DOSE MORPHOLOGIQUE

Afin de sortir de la confusion fréquemment répandue entre IDSV et dose au patient, le groupe de travail 204 de l'association américaine des physiciens médicaux a proposé en 2011 la définition d'un estimateur de dose morphologique ou *Size-Specific Dose Estimate* (SSDE). La proposition consiste à estimer la dose au patient à partir du CTDIvol affiché par le scanner. Le principe de cette estimation est de corriger le CTDIvol affiché par le scanner à l'aide d'un facteur dépendant des dimensions transverses du patient. Celles-ci sont déterminées à l'aide des coupes axiales ou des radiographies de projection ou bien par mesures directes sur le patient.

La méthode SSDE constitue une solution relativement facile à mettre en œuvre et donc utilisable en pratique clinique. Elle permet d'obtenir avec une précision acceptable la dose moyenne dans le volume exploré lors d'un examen d'un patient spécifique. Elle est en revanche limitée à l'estimation d'une dose moyenne et ne permet donc pas de calculer les doses aux organes.

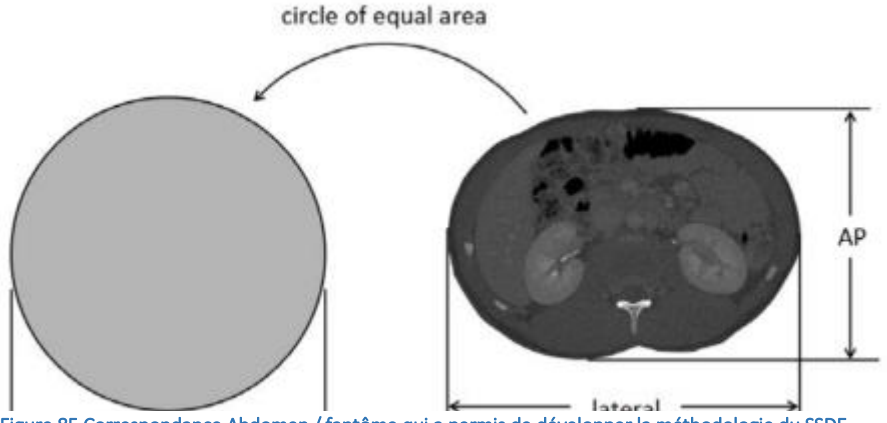

Figure 85 Correspondance Abdomen / fantôme qui a permis de développer la méthodologie du SSDE

Les dimensions transverses présentées dans la Figure 85 sont définies par :

La dimension antéro-postérieure (AP), c'est à dire de l'épaisseur antéro-postérieure du patient dans la zone anatomique considérée. Cette dimension peut être déterminée sur la radiographie de projection latérale ou par mesure physique.

La dimension latérale (LAT), c'est à dire de l'épaisseur gauche-droite du patient dans la zone anatomique considérée. Cette dimension peut être déterminée sur la radiographie de projection antérieure (ou postérieure) ou par mesure physique.

Le diamètre effectif est défini comme le diamètre du cercle ayant la même surface que la coupe transverse considérée. En faisant l'hypothèse d'une section transverse elliptique, le diamètre effectif est égal à :

## $\sqrt{AP \times LAT}$

Le rapport AAPM fournit les tableaux de valeurs pour chacun de ces facteurs de conversion ainsi que les équations d'ajustement permettant leur calcul direct. Si les dimensions du patient ne sont pas disponibles (estimation de dose a priori), le rapport fournit également une table donnant une estimation du diamètre effectif en fonction de l'âge de 0 à 18 ans (Tableau 46). Il est à noter que ces

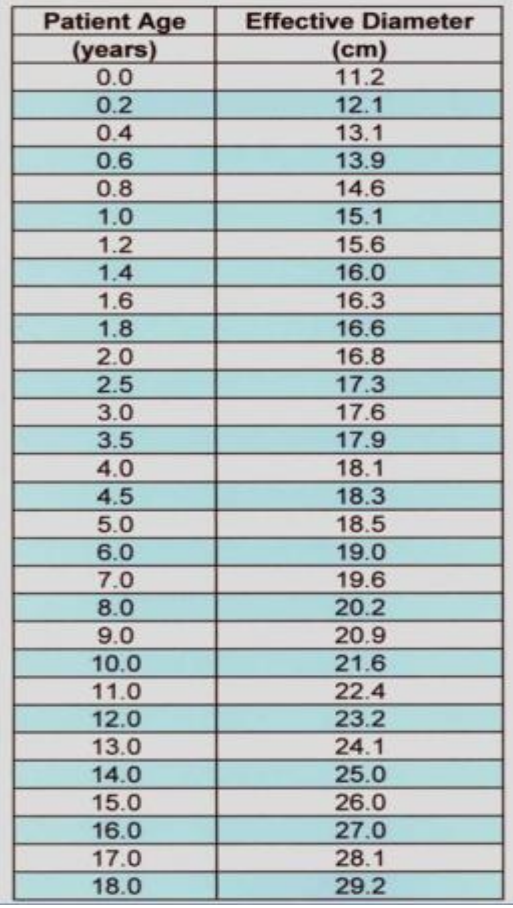

Tableau 46 Diamètre effectif et âge du patient servant au calcul du SSDE

diamètres ne sont donnés qu'à titre indicatif et que dans les études ayant utilisé l'âge du patient, aucune corrélation avec le diamètre effectif du patient n'avait été réalisée.

L'AAPM a validé cette méthode pour les examens de l'abdomen et du pelvis, et la considère valable également pour le thorax. L'estimateur de dose morphologique constitue donc une méthode simple et utilisable en pratique clinique pour calculer avec une précision acceptable la dose moyenne reçue par un patient lors d'un examen du tronc. Cette méthode est particulièrement appréciable pour les examens pédiatriques.

## 4.1 METHODOLOGIE UTILISEE DANS LES HOPITAUX – PROTOCOLES BASES SUR L'AGE DU PATIENT

Nous avons pu constater dans les hôpitaux concernés par notre étude que l'adaptation des protocoles aux patients pédiatriques se faisait en fonction de l'âge du patient.

L'objectif principal était de réaliser des acquisitions présentant un niveau de dose inférieur aux Niveaux de Référence Diagnostique Nationaux (ou ceux du pays voisin si le pays en question n'en possédait pas). La méthodologie suivante était ensuite appliquée :

- **Evaluation de la question clinique**
- Choix du protocole standard adapté à la région d'intérêt
- Adaptation manuelle des paramètres des protocoles en fonction de l'âge du patient
- Vérification que le CTDI<sub>vol</sub> affiché sur la console est inférieur aux NRD
- Si non, ajustement des paramètres d'acquisition
- Commencement de l'acquisition

Cette méthodologie, même si elle satisfait globalement les acteurs des départements n'est pas pour le moins optimale. En effet, plusieurs points peuvent être discutés :

- Il n'y a pas de protocoles écrits pour tous les âges. Le protocole standard est modifié en direct en fonction de l'expérience de l'utilisateur. Ceci peut générer des résultats aléatoires d'un radiologue ou d'un manipulateur à un autre. Ce processus peut également être plus ou moins long.
- Prendre les NRD comme valeur dosimétrique de référence n'est pas une approche optimale. Les NRD ne sont pas des limites à ne pas dépasser, ils sont des indicateurs de la pratique pour un ensemble de centre hospitalier du pays considéré.
- Les caractéristiques morphologiques du patient ne sont pas du tout prises en compte. Cela aura donc des conséquences sur la qualité d'image, sur la dose et *in-fine* sur la possibilité de reproduction de l'acquisition.

On constate donc que l'utilisation de cette méthodologie n'est pas idéale dans un processus d'optimisation des protocoles en scanographie pédiatrique.

Nous avons donc développé et proposé une méthodologie d'optimisation des protocoles pour cinq morphologies en nous basant sur les résultats du développement du PGO obtenu à partir de la modélisation du comportement du scanner en fonction des paramètres d'acquisition des protocoles et de la méthodologie du SSDE.

## 4.2 METHODOLOGIE UTILISEE AU COURS DE NOTRE ETUDE – PROTOCOLES BASES SUR LA MORPHOLOGIE DU PATIENT

Lors de ce travail de thèse nous proposons une méthodologie permettant d'adapter les protocoles en fonction de l'âge, de la morphologie et du diamètre effectif du patient.

Nous avons procédé de la manière suivante :

- Evaluation de la qualité d'image requise en fonction de la tâche diagnostique
- Développement d'un PGO à partir des données précédentes

Cependant comme nous l'avons déjà notifié, le PGO ne prend pas en compte les variations morphologiques propres à la pratique pédiatrique. Nous avons donc recalculé les valeurs des protocoles afin d'obtenir une qualité d'image proche de celle du PGO tout en minimisant la dose délivrée pour cinq morphologies de patient :

- Nouveau-né /4kg
- $-1$  an / 10kg
- $\blacksquare$  5 ans / 18kg
- $-10$  ans / 33kg
- $\blacksquare$  15 ans / 54kg

Les valeurs de l'intensité du tube, de la tension du tube et du niveau de reconstruction itérative ont été recalculées pour répondre à la contrainte morphologique. Ce travail se fera en trois étapes.

#### 4.2.1 *INTENSITE DU TUBE (MAS) RECALCULEE*

Comme nous l'avons mentionné dans l'introduction de ce travail, les spécialistes de *l'initiative Image Gently* ont présenté en 2014 des coefficients de réduction de mAs. Ces coefficients ont été validés sur des protocoles pédiatriques en routine clinique, et ont montré de bons résultats pour une adaptation des protocoles à la morphologie du patient. L'ensemble des résultats de cette étude peut être consulté en ligne dans le document intitulé « *Image Gently Development of Pediatric CT Protocols 2014* » [136].

Nous allons donc multiplier les valeurs des mAs du PGO par ces coefficients afin d'obtenir une valeur adaptée à la morphologie souhaitée.

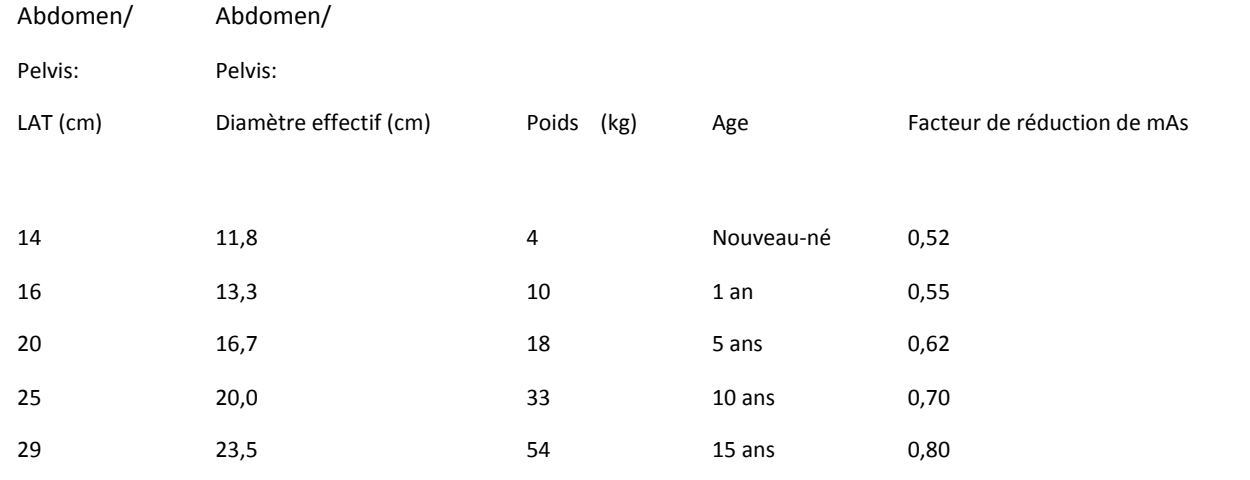

Tableau 47 Coefficient de conversion de l'intensité du tube
### 4.2.2 *TENSION DU TUBE (KV) RECALCULEE*

Toute modification de la tension du tube aura des conséquences sur la qualité d'image et sur la dose délivrée au patient. Une diminution de la tension du tube entrainera une augmentation du rapport signal à bruit, une augmentation du contraste et une diminution de la dose délivrée à mAs constant.

On adaptera donc la valeur des kV en fonction de la morphologie du patient et de la valeur des mAs recalculés.

- Pour le patient de moins de 20 kg où on aura besoin de beaucoup de contraste, on sélectionnera la valeur la plus basse sur le scanner qui est généralement de 80kv. Une injection de matériel de contraste pourra se faire en addition, ce qui nous permettra de travailler à bas kV.
- Pour les patients entre 20 et 50kg, on utilisera la valeur intermédiaire qui est des 100kV.
- Enfin pour les patients plus larges que les standards morphologiques, nous choisirons une tension du tube de 120 kV.

#### 4.2.3 *NIVEAU DE RECONSTRUCTION ITERATIVE RECALCULE*

A partir des variations de l'intensité du tube, on compensera la diminution de la tension du tube en augmentant le niveau de reconstruction itérative. Cela nous permettra d'augmenter le niveau de bruit pour garder un CNR proche de celui du PGO. Enfin, augmenter le niveau de reconstruction itérative aura un impact significatif sur le niveau de bruit dans l'image, ce qui aura pour conséquence la possibilité de diminuer la dose délivrée.

L'ensemble de ces données a été implémenté dans une feuille de calcul Excel permettant de les recalculer facilement pour chaque scanner étudié et pour chaque morphologie. Il a ainsi été possible de proposer cinq protocoles dépendants de la morphologie des patients pour chaque modèle de scanner étudié.

### 4.3 RESULTATS

#### 4.3.1 *PROTOCOLE OPTIMISE POUR LE SCANNER GE DISCOVERY 750HD*

Nous avons compilé dans le tableau 48, l'ensemble des résultats recalculés pour les cinq morphologies de patient retenues. Nous avons également inclus la valeur du SSDE.

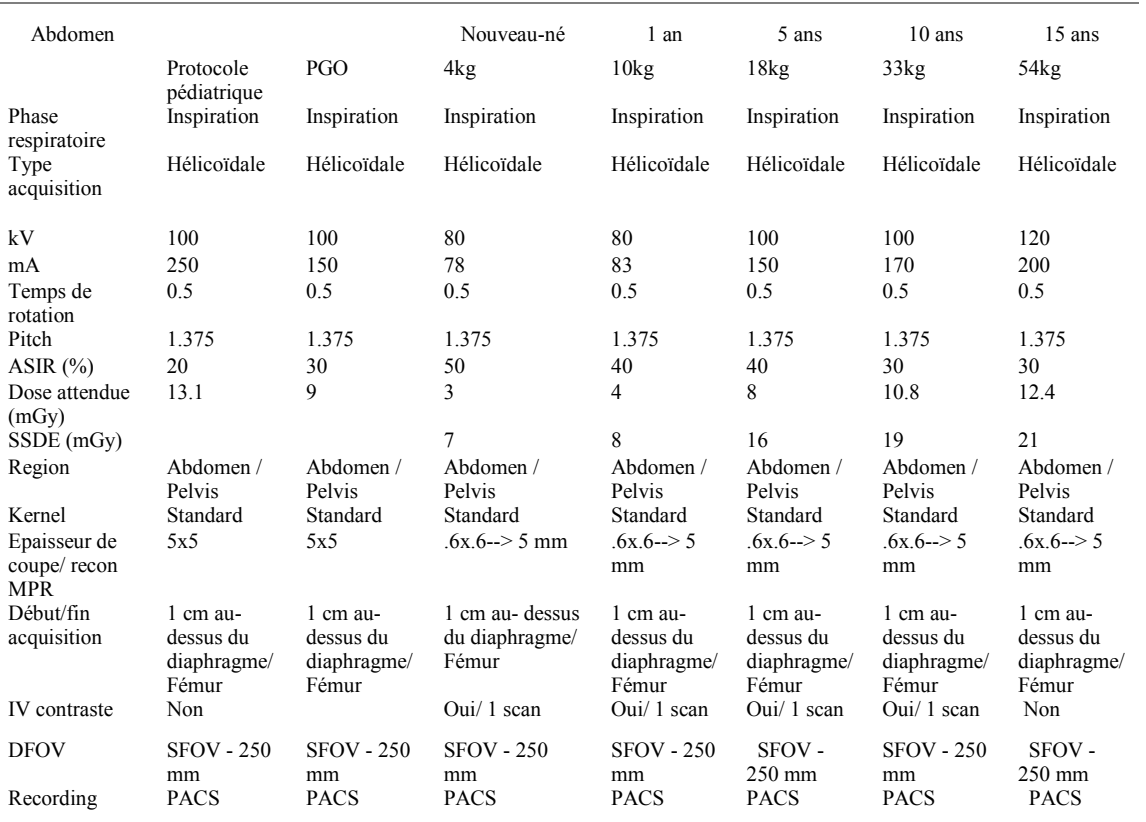

#### Tableau 48 Protocoles optimisés pour 5 morphologies de patients

Nous remarquons dans un premier temps que l'utilisation du SSDE comme indicateur de dose est plus pertinent que le CTDIvol pour évaluer la dose délivrée au patient et permet donc de prendre conscience de l'importance de bien maîtriser la dose.

Pour les plus petites morphologies, le bruit étant un facteur limitant, il a donc été nécessaire d'utiliser un niveau de reconstruction itérative plus important pour compenser l'utilisation d'une intensité de tube plus basse.

On notera également que les protocoles recalculés pour les plus grandes morphologies sont proches de la configuration du PGO.

### 4.3.2 *RESULTATS POUR LE PHILLIPS BRILLANCE 64*

L'ensemble des protocoles recalculés pour le scanner Phillips Brillance 64 est regroupé dans le tableau 49 ci-dessous.

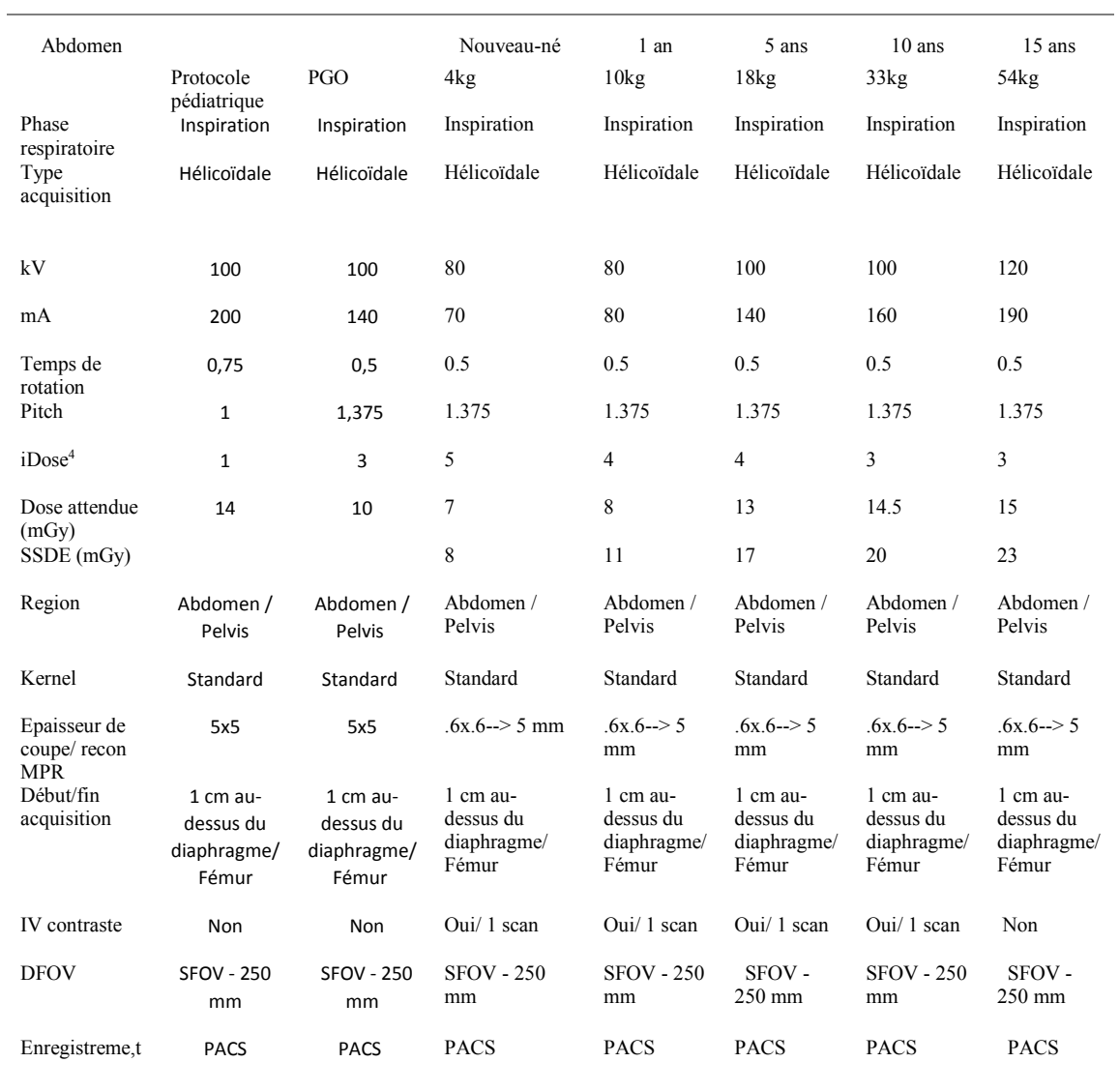

#### Tableau 49 Protocoles optimisés pour 5 morphologies de patients

Comme pour le scanner GE étudié précédemment, l'utilisation du SSDE nous donne une indication plus fidèle de la dose délivrée au patient.

Le niveau de reconstruction itérative diminue avec la morphologie du patient. Cela s'explique principalement par une tolérance au niveau de bruit plus importante pour les grandes morphologies pédiatriques.

Afin de valider ces protocoles, une étude sur leur utilisation en clinique sera initiée et présentée dans la partie suivante.

#### 4.3.3 *RESULTATS POUR LE SCANNER SIEMENS SOMATOM DEFINITION AS*

L'ensemble des protocoles recalculés pour le scanner Siemens Somatom Definition AS est regroupé dans le tableau 50 ci-dessous.

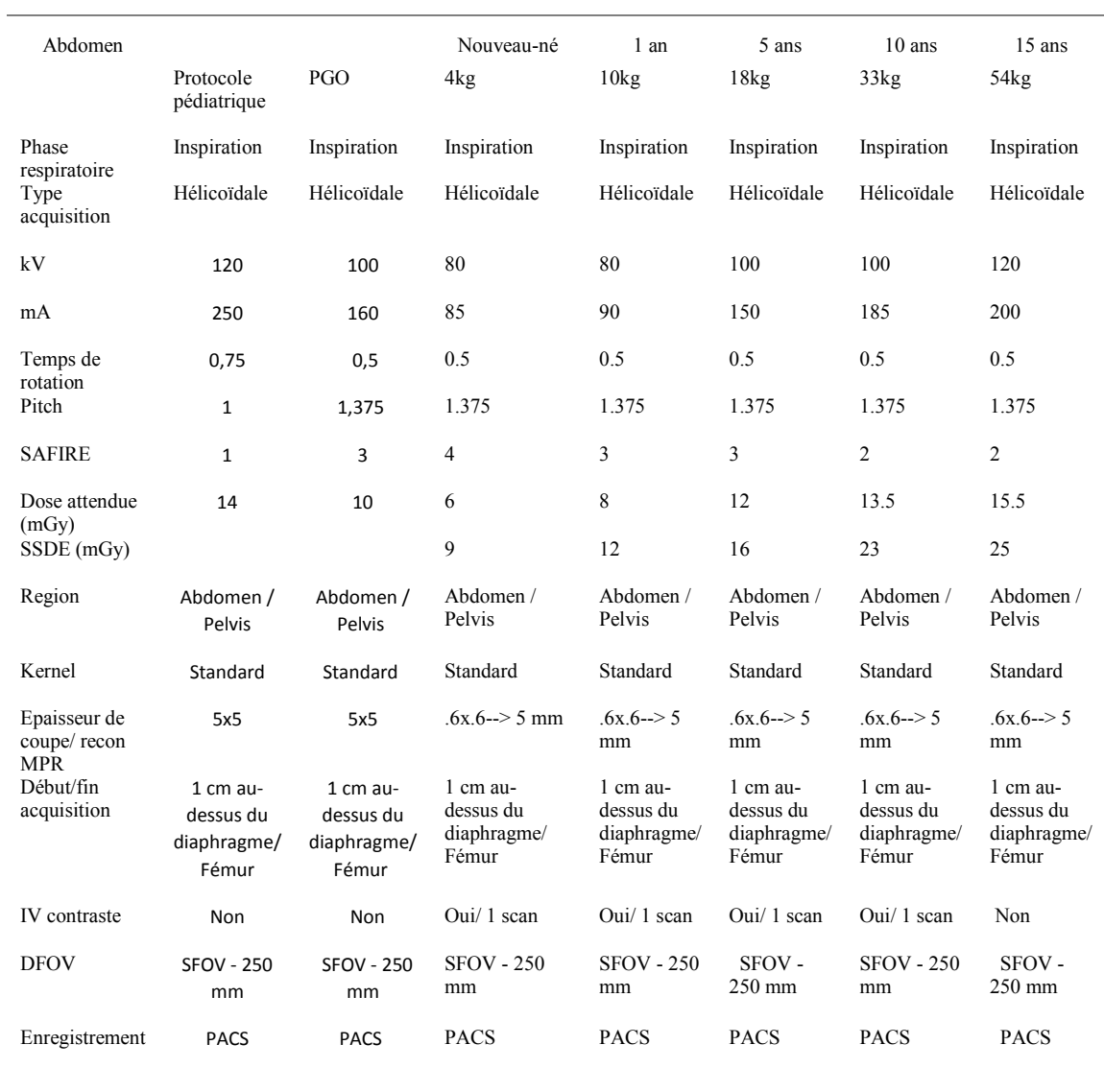

Tableau 50 Protocoles optimisés pour 5 morphologies de patients

Comme pour les scanners étudiés précédemment, l'utilisation du SSDE nous donne une indication plus fidèle de la dose délivrée au patient. Cette dernière augmente avec la morphologie du patient.

Ces résultats sont cohérents avec les autres protocoles recalculés.

#### 4.3.4 *RESULTATS POUR LE SCANNER TOSHIBA AQUILION ONE*

L'ensemble des protocoles recalculés pour le scanner Toshiba Aquilion One est regroupé dans le tableau 51 ci-dessous.

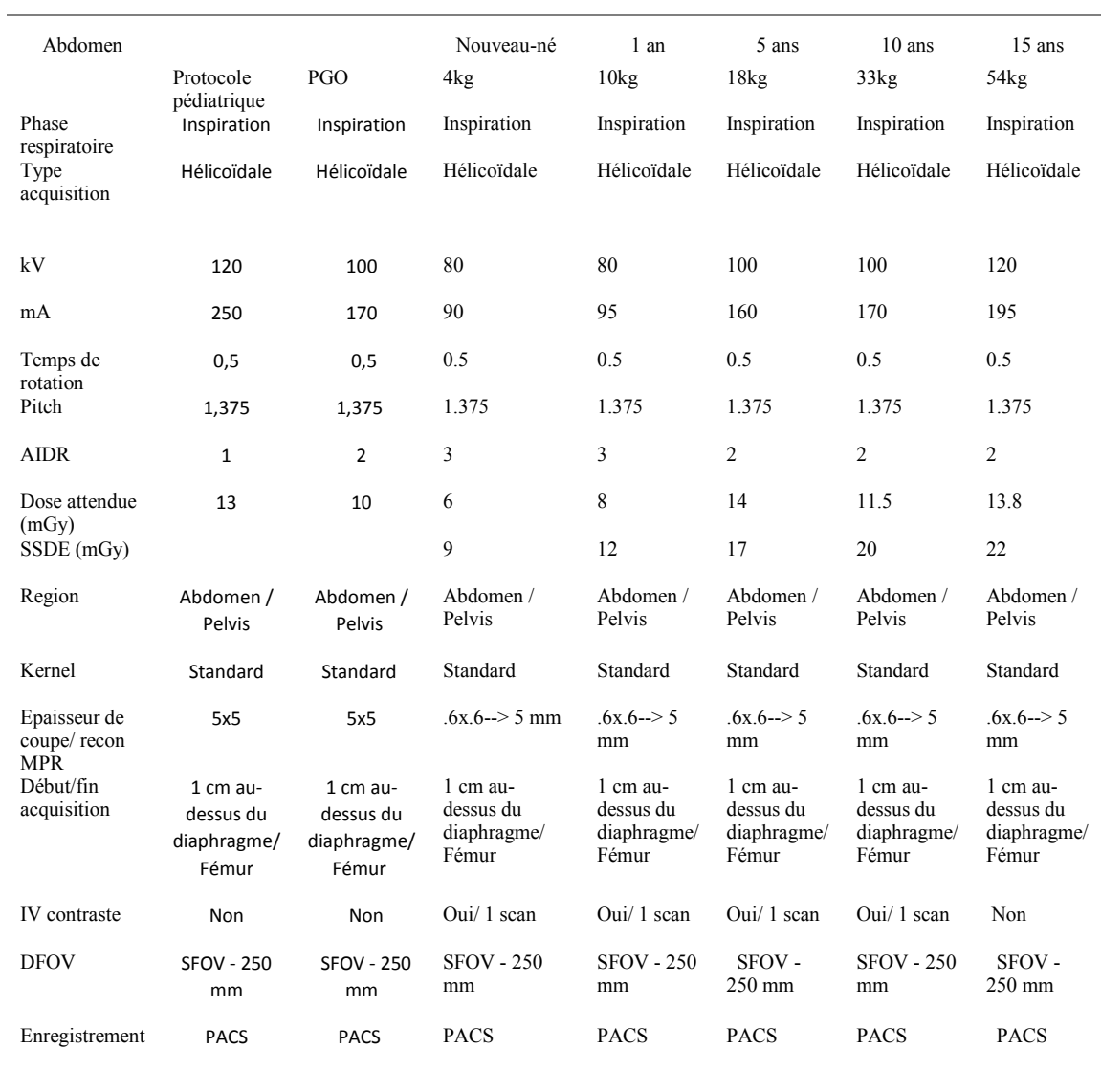

Tableau 51 Protocoles optimisés pour 5 morphologies de patients

Nous arrivons aux mêmes conclusions que pour les autres modèles de scanners étudiés. Une validation expérimentale sera donc nécessaire pour déterminer le bien-fondé de ce travail d'optimisation et d'adaptation à plusieurs morphologies.

### 4.4 CONCLUSION

Dans cette partie, nous avons mis en place une méthodologie permettant d'adapter le protocole générique optimisé développé dans la partie précédente pour cinq morphologies de patients pédiatriques.

Nous avons également introduit la notion de SSDE ou Estimateur de Dose afin de recalculer la dose délivrée en tenant compte de la morphologie du patient. Cette technique permet de traduire plus fidèlement la dose au patient et tend à s'imposer comme nouvel indicateur de dose délivrée au patient.

A partir des connaissances accumulées au cours de ces travaux, nous avons pu proposer une méthodologie permettant de recalculer les paramètres des protocoles en fonction de la morphologie.

Nous avons appliqué les résultats de ces travaux aux quatre modèles de scanner étudiés au cours de ce travail de thèse et les avons comparés. Les résultats entre chaque modèle semblent cohérents.

Afin de valider les résultats de cette adaptation à la morphologie, une étude sur l'évaluation de la qualité d'image subjective sur des images cliniques a été réalisée.

Les résultats de cette étude seront présentés dans la prochaine partie.

# 5 EVALUATION SUBJECTIVE DE LA QUALITE D'IMAGE ENTRE LES PROTOCOLES OPTIMISES ET LES PROTOCOLES STANDARDS

### 5.1 INTRODUCTION

Dans cette partie nous allons tenter de valider les résultats de l'optimisation pour les morphologies précédemment développés. Ce travail s'effectuera en deux étapes :

- Proposer une méthodologie pour effectuer une analyse subjective de la qualité d'image.
- Evaluer subjectivement la qualité d'image pour les protocoles standards basés sur l'âge du patient et sur les protocoles optimisés en fonction de la morphologie du patient.

### 5.2 EVALUATION SUBJECTIVE DE LA QUALITE D'IMAGE

Considérée comme le moyen le plus fiable pour mesurer la qualité réelle, l'évaluation subjective fait appel directement à l'observateur humain. Ce dernier est amené à juger la qualité des images qui lui sont présentées selon une grille d'évaluation à plusieurs niveaux d'appréciation. A l'issue de ces tests, une note subjective appelée MOS (*Mean Opinion Score*) est obtenue [137].

### 5.2.1 *FACTEURS INFLUENTS*

Pour s'assurer de la fiabilité de l'évaluation subjective, il convient de tenir compte de certains facteurs pouvant influencer grandement le jugement des observateurs. Nous listons ici les plus pertinents [138].

**Distance d'observation :** La visibilité d'un *stimulus* dépend fortement de la distance d'observation. Il est recommandé de fixer cette distance entre 4 à 6 fois la hauteur de l'image de projection et de la maintenir tout au long du test. Les radiologues seront placés dans un espace dédié répondant à des critères d'évaluation de la qualité d'image en routine clinique.

**Conditions de visualisation** : L'´éclairage de la salle ainsi que l'environnement (couleur de fond) jouent également un rôle important dans la perception des *stimuli*. Un éclairage élevé risque d'éblouir l'observateur et ainsi d'altérer sa perception. Les conditions optimales de visualisation ont été discutées avec les radiologues de chaque département. Il est impératif que l'évaluation se fasse dans les mêmes conditions. L'ensemble de l'évaluation s'est faite sur les consoles de visualisation comme cela se fait en routine clinique.

**Le choix des images :** Un panel d'images de contenus visuels assez varié et le plus représentatif possible des scènes liées à l'application visée doivent être utilisés. Lors de cette étude, il a été décidé de visualiser cinq images de la région abdominale par morphologie pour les protocoles standards et optimisés. Nous avons également choisi de nous focaliser sur les trois plus grandes morphologies (18, 33 et 54 kg). En effet, malgré des résultats encourageants sur fantôme, il a été décidé de ne pas intégrer ou tester immédiatement les protocoles sur les deux plus petites morphologies (Nouveau-né / 5 kg et 1 an/ 10kg) car ils présentent plus de risques que les autres morphologies. Les résultats de cette étude sont donc déterminants pour la suite et pour l'extension aux plus petites morphologies de patients.

**Facteurs psychologiques** : Pour minimiser les effets liés à l'état psychologique de l'observateur, nous avons débuté les tests par une séance d'initiation permettant à l'observateur de mieux appréhender le test. Nous avons également expliqué clairement l'objectif du test et le protocole à respecter sans pour autant influencer le jugement des participants. Il est préférable de mener de nombreux tests de courte durée (∼ 10min) et variés, plutôt que de contraindre l'observateur à des séances longues (∼ 30min) et fatigantes qui risquent de l'amener à un jugement rapide et erroné. Nous avons donc laissé le choix aux radiologues pour la période d'analyse en leur signifiant une date butoir.

**Les observateurs** : Le choix des observateurs est établi en fonction de la population la plus représentative dans le département d'étude. Un nombre suffisant de participants doit participer aux tests. Il est généralement admis que les tests pour une analyse d'image médicale sont statistiquement valides si ce nombre est supérieur ou égal à 2. Cependant, augmenter le nombre d'observateurs ne pourra qu'améliorer la significativité de cette étude.

Ainsi, pour minimiser les erreurs de jugements, tous ces paramètres doivent être pris en considération et notés soigneusement. Notons que l'évaluation subjective de la qualité d'image dépend d'autres facteurs encore mal maitrisés tel que l'humeur, l'âge, la culture, l'expérience. Ici, nous nous sommes limités à quelques facteurs seulement.

### 5.2.2 *PROTOCOLE D'EVALUATION*

Il existe différentes méthodes d'évaluation subjective. On recense essentiellement trois grandes familles: les tests à simple stimulus permettant de juger de la qualité d'image sans aucune information relative à l'image originale, les tests à double stimuli où il est demandé à l'observateur de juger la similarité entre deux images et les tests comparatifs dont l'objectif principal est de comparer deux ou plusieurs *stimuli* [138].

La méthode du simple *stimulus* (Figure 86) est celle choisie pour notre étude. En effet, l'objectif principal étant de comparer les résultats d'appréciation entre les protocoles standards et les protocoles optimisés les images seront soumises une à une aux radiologues. Les deux autres techniques sont utilisées lors de l'évaluation de dégradation de la qualité d'image

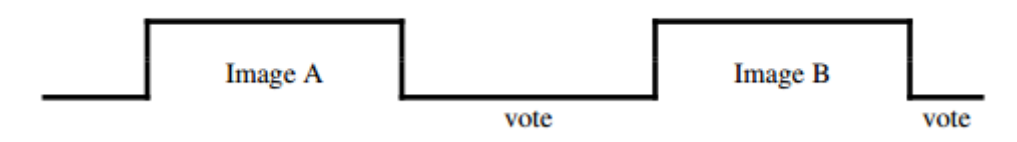

Figure 86 Méthode du simple stimulus, l'observateur note l'image directement après la visualisation

La méthode à simple stimulus, appelée "*Single Stimulus Continuous Quality Scale* (SSCQS)" permet de juger de la qualité d'un stimulus à la fois. Il est à noter que le mode de présentation, illustré par la figure 2, se voit ainsi limité. Les images sont présentées une par une avec un temps de latence entre deux présentations. Ce temps permet à l'observateur de noter la qualité de l'image.

Des échelles à 5, 6, 7 ou 100 niveaux d'appréciation peuvent être utilisées. Le tableau ci-dessous présente l'échelle que nous avons utilisé lors de notre étude. Une note est attribuée à chaque palier avec 0 correspond à la plus mauvaise note et 4 à la meilleure (excellente). [138].

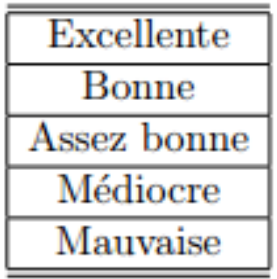

Chaque radiologue (deux par département d'étude) analyse chaque image pendant une durée de trois minutes maximum et répond aux quatre questions (2 sessions de 15 images en fonction de l'emploi du temps du radiologue). Les images étaient présentées aléatoirement à chaque radiologue.

- Q1: Niveau de contraste observé ?
- O2: Niveau de bruit observé ?
- Q3: Présence des informations diagnostiques requises ?
- Q4: Qualité globale de l'image ?

Une fois les tests réalisés, les résultats sont analysés et combinés de manière à obtenir une note unique par image décrivant sa qualité moyenne. Cette note appelée "*Mean Opinion Score* (MOS)" est donnée par la formule suivante [137] :

$$
MOS = \frac{\sum Notes}{Nombre\ d'\'evaluation}
$$
\n(69)

#### 5.2.3 *EXEMPLES D'IMAGES EVALUEES*

Les observateurs ont évalué des images pour le protocole Abdomino-pelvien. Nous présentons ici deux exemples d'images qui ont été évaluées.

Le premier exemple est une coupe transverse de l'abdomen (scanner Toshiba Aquilion One) chez une patiente de 15 ans/ 54kg qui a subi un traumatisme abdominal. (Figure 87)

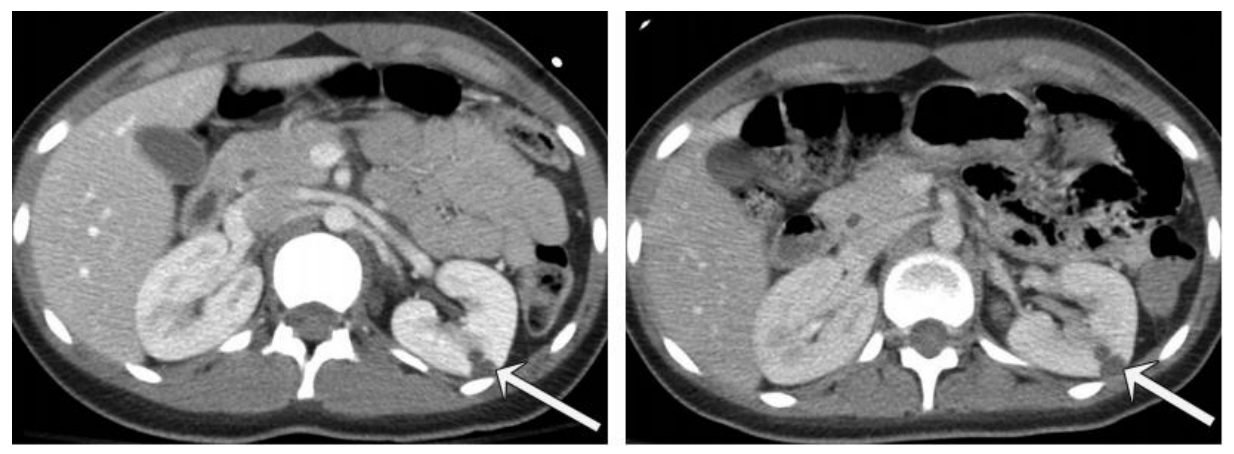

Figure 87 Coupe transverse de l'abdomen – à gauche en utilisant le protocole standard et à droite en utilisant le protocole optimisé – lacération rénale

Sur l'image de gauche, nous avons une image utilisée avec un protocole standard adapté en fonction de l'âge. On observe une lacération au niveau du rein (flèche). Sur l'image de droite, nous avons une image issue de l'examen de suivi en utilisant la configuration du protocole optimisé. On observe également les résidus de la lacération rénale.

Le second exemple, présente deux images issues du scanner GE DISCOVERY 750 HD (figure 88).

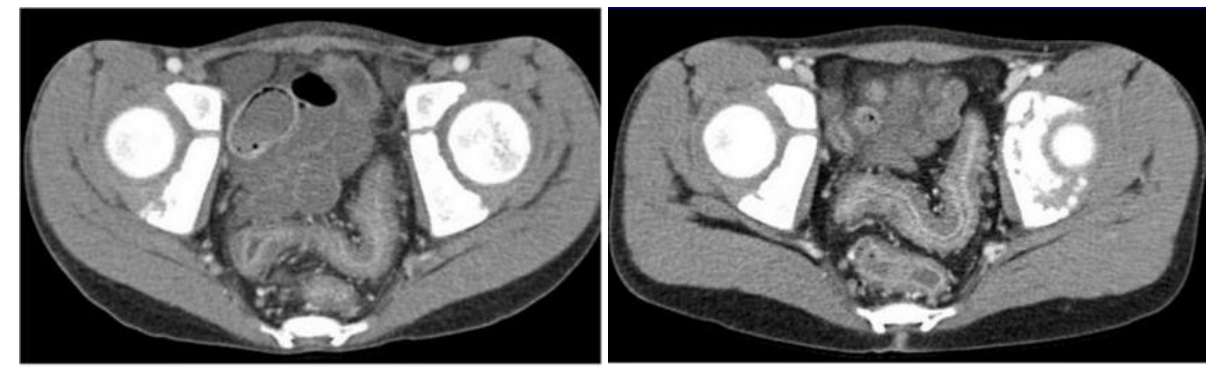

Figure 88 Coupe transverse de l'abdomen chez un patient de 8 ans / 30kg – à gauche en utilisant le protocole standard et à droite en utilisant le protocole optimisé – tumeur solide rétro-péritonéale -Suspicion de neuroblastome

Chaque image est une coupe transverse abdominale chez un patient de 8 ans/30 kg pour une suspicion de neuroblastome. A gauche, on a une image utilisant le protocole standard en fonction de l'âge. A droite, on observe l'image issue de l'examen de suivi, utilisant le protocole optimisé basé sur la morphologie du patient. On observe dans les deux cas la possibilité de répondre à la question diagnostique.

En scanographie pédiatrique, les traumatismes fermés de l'abdomen sont les examens plus fréquents suivis par les suspicions tumorales (le neuroblastome est le cancer le plus fréquent chez l'enfant). [66]

### 5.3 RESULTATS

### 5.3.1 *GENERAL ELECTRIC DISCOVERY 750HD*

L'ensemble des résultats par radiologue a dans un premier temps été compilé dans le tableau 52. On appellera IPO les Images issues de Protocoles 0ptimisés et IPS les Images des Protocoles Standards. On aura un MOS par morphologie étudiée et par type de protocoles (IPO ou IPS).

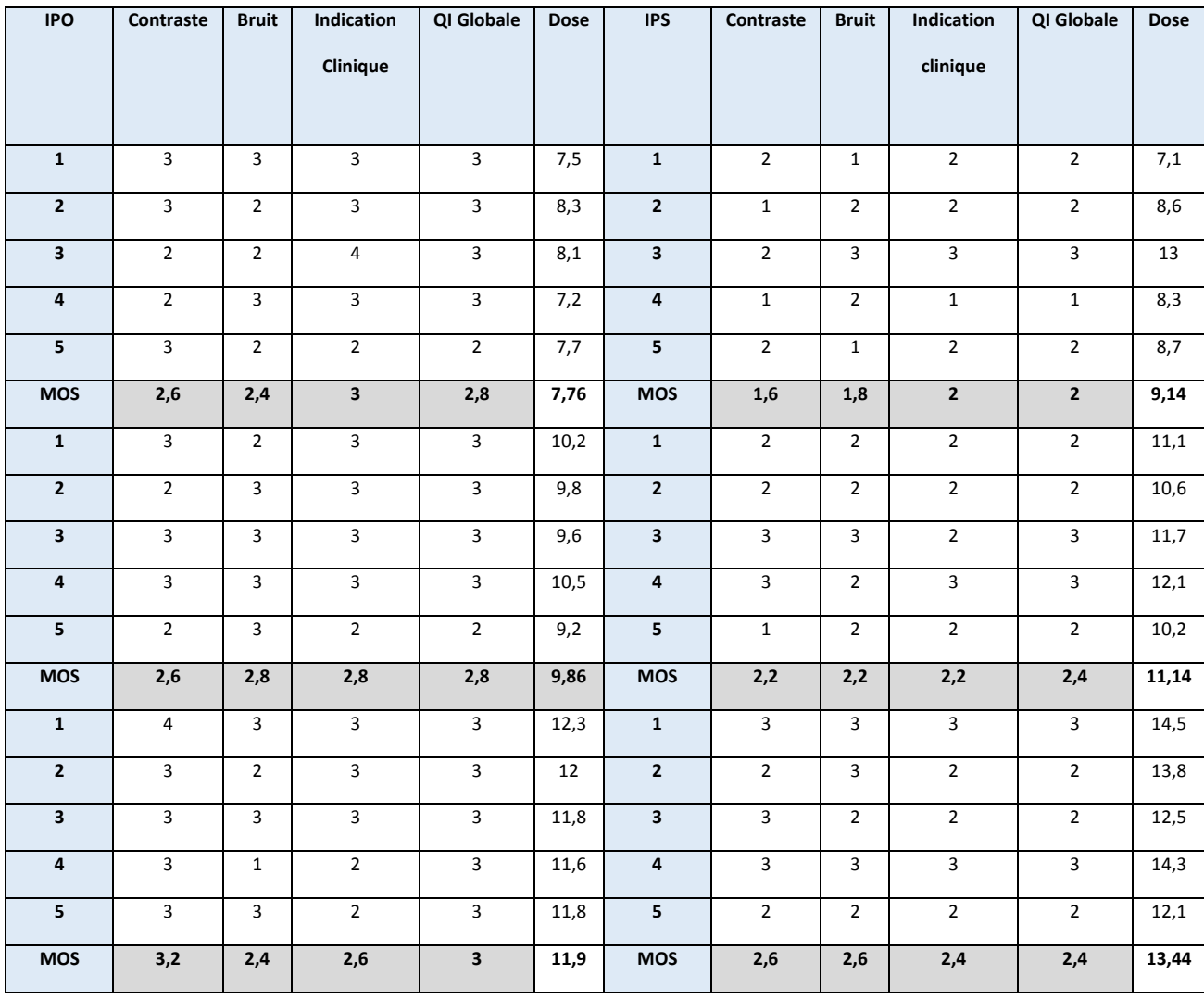

Tableau 52 Grille de notation MOS pour un radiologue

On observe dans un premier temps, un meilleur MOS pour les protocoles optimisés. Le radiologue n'avait aucune indication sur le protocole dont était issu l'image à visualiser. On constate également que 90% des notes allaient de 1 à 3. Aucun critère n'a obtenu la note de 4. Ceci peut s'expliquer par la nécessité d'obtenir la dose la plus basse possible tant pour les protocoles optimisés que pour les protocoles standards. Ici on recherche le meilleur compromis, on aura donc des images présentant une qualité d'image « moyenne ».

A partir de ces résultats, nous avons pu établir des diagrammes de qualité d'image subjective pour les deux radiologues.

### 5.3.2 *5 ANS/18KG*

L'ensemble des résultats pour la morphologie 5 ans/18kg est présenté dans les diagrammes ci-dessous pour les deux radiologues. Avec R1 pour le radiologue 1 et R2 pour le radiologue 2.

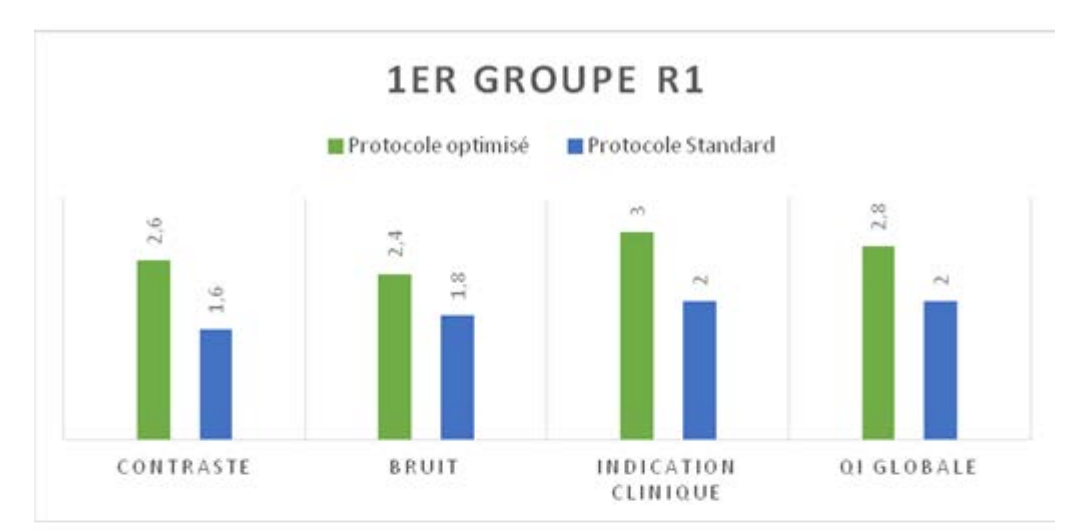

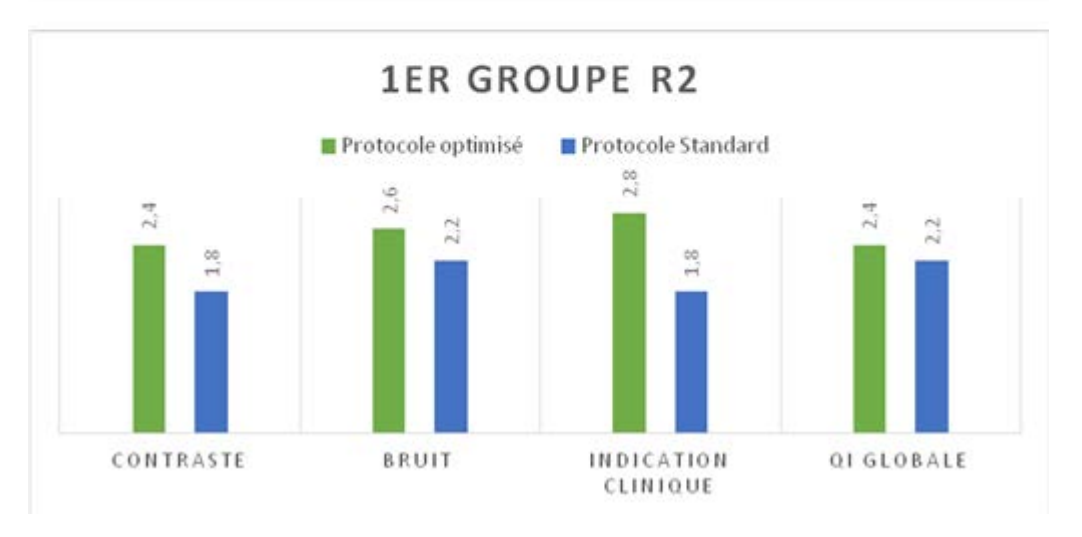

Figure 89 Diagramme des MOS pour les 4 critères de QI subjective - Groupe 1 5 ans/18kg

On observe donc une grande différence d'appréciation de la qualité d'image entre le protocole optimisé et le protocole standard pour cette catégorie de patients.

L'analyse subjective de la qualité d'image montre des résultats concordants entre les deux radiologues.

La qualité d'image globale est au moins satisfaisante pour les protocoles standards avec un MOS supérieur à 2.

On observe également que la qualité d'image pour les protocoles optimisés est nettement supérieure à la qualité d'image des protocoles standards pour une diminution de dose de l'ordre de 20%.

#### 5.3.3 *10 ANS/33KG*

L'ensemble des résultats pour la morphologie 10 ans/33kg est présenté dans les diagrammes cidessous pour les deux radiologues.

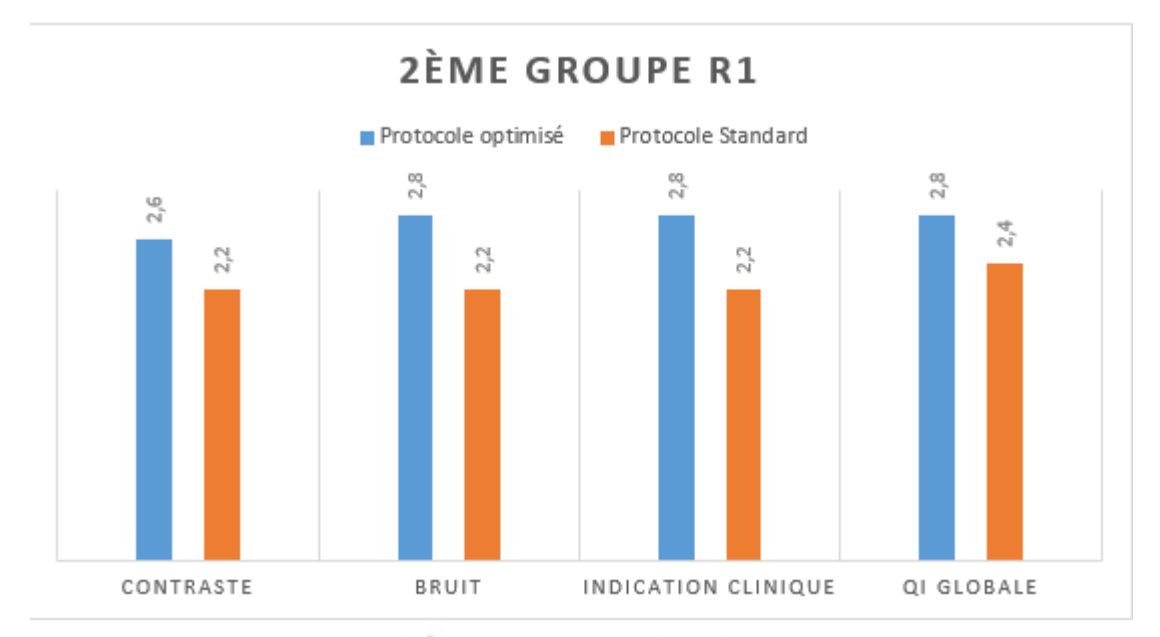

**2ÈME GROUPE R2** 

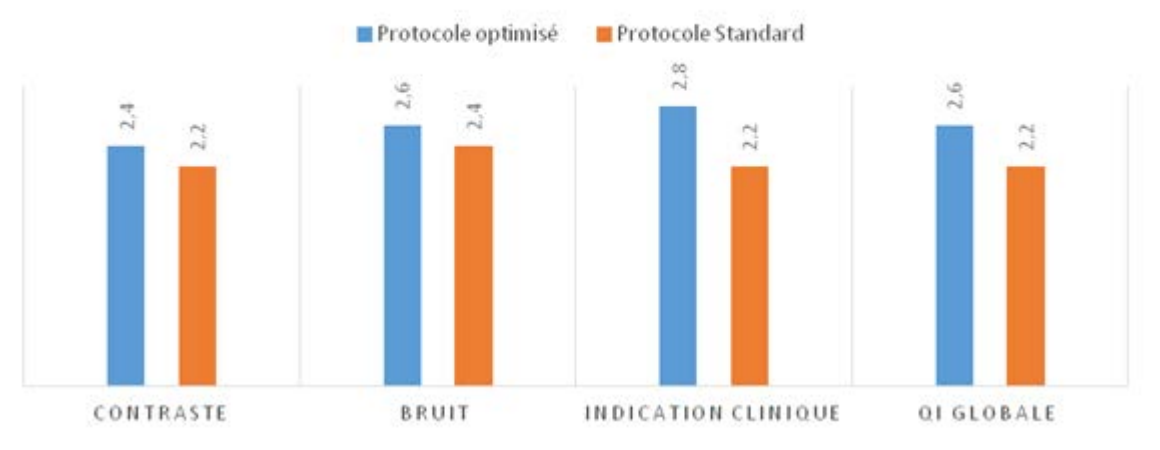

Figure 90 3 Diagramme des MOS pour les 4 critères de QI subjective - Groupe 2- 10 ans/33kg

On observe donc une différence moins notable d'appréciation de la qualité d'image entre le protocole optimisé et le protocole standard pour cette catégorie de patients. L'analyse subjective de la qualité d'image montre des résultats concordants entre les deux radiologues.

La qualité d'image globale est au moins satisfaisante pour les protocoles standards avec un MOS supérieur à 2.

On observe également que la qualité d'image pour les protocoles optimisés reste légèrement supérieure à la qualité d'image des protocoles standards pour une diminution de dose de l'ordre de 15%

#### 5.3.4 *15 ANS/54KG*

L'ensemble des résultats pour la morphologie 15 ans/54kg est présenté dans les diagrammes cidessous pour les deux radiologues.

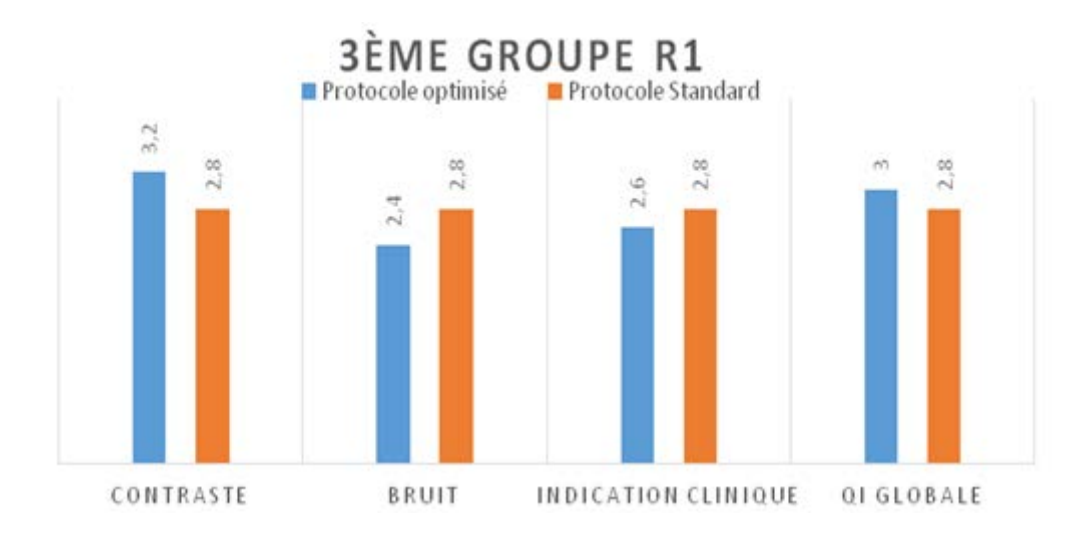

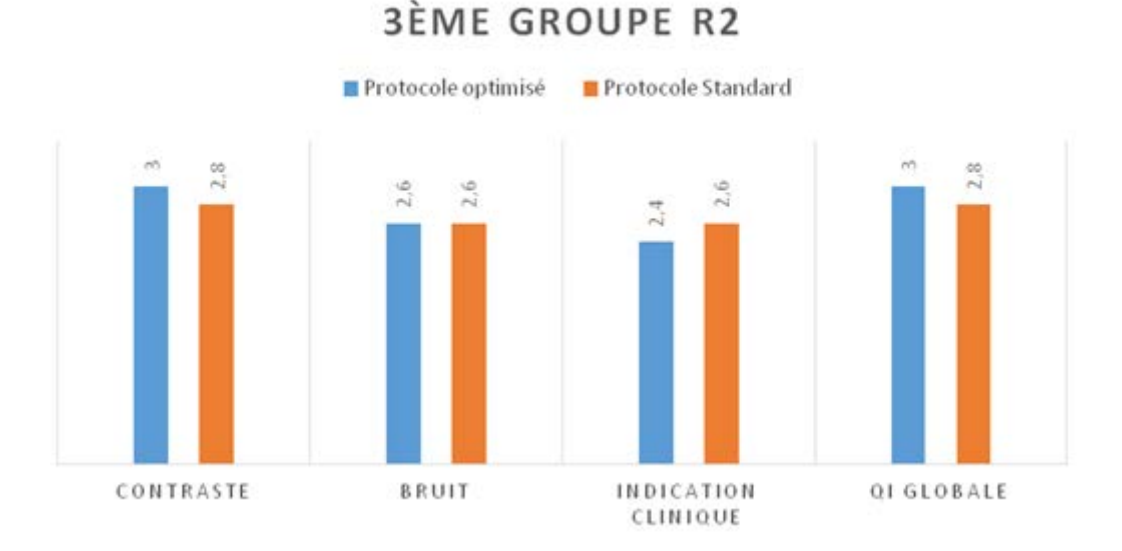

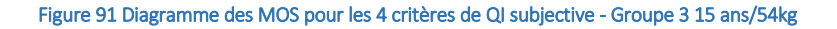

On observe pour cette catégorie de morphologie une faible différence d'appréciation de la qualité d'image entre le protocole optimisé et le protocole standard.

L'analyse subjective de la qualité d'image montre des résultats concordants pour les deux radiologues.

La qualité d'image globale est au moins satisfaisante pour les protocoles standards.

Pour certaines séries on obtient de meilleurs résultats avec les protocoles standards qu'avec les protocoles optimisés.

La qualité d'image des protocoles optimisés est presque égale à la QI des protocoles standards pour une diminution de dose de l'ordre de 20%.

#### 5.3.5 *SIEMENS SOMATOM DEFINITION AS*

L'ensemble des résultats par radiologue a dans un premier temps été compilé dans le tableau 53. On appellera IPO les images issues de Protocoles 0ptimisés et IPS les images des Protocoles Standards

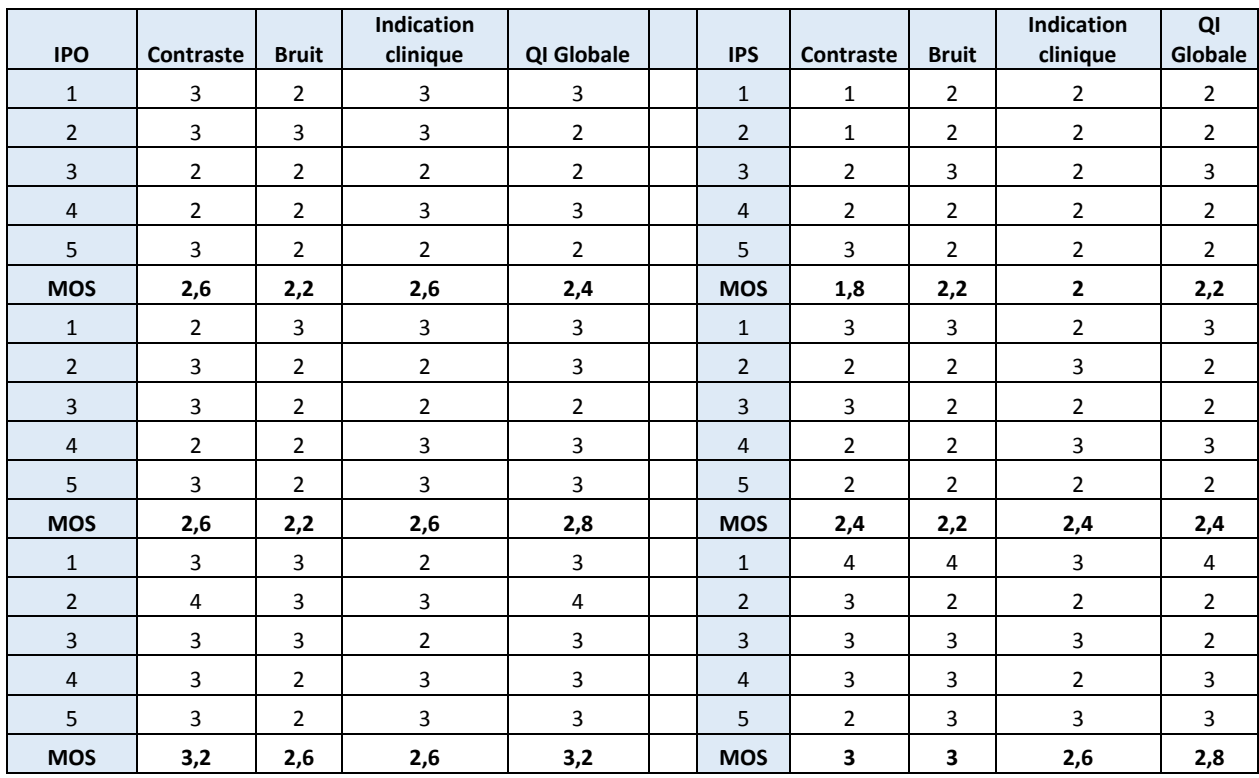

Tableau 53 Grille de notation MOS pour un radiologue

Comme pour l'étude du scanner GE, on observe dans un premier temps une meilleure MOS pour les protocoles optimisés. Les radiologues n'avaient aucune indication sur le protocole dont était issu l'image à visualiser. On constate également que 90% des notes vont de 1 à 3. Deux critères ont obtenu la note de 4 sur un protocole standard pour la catégorie morphologique 15 ans/54kg. On notera également que ce score est obtenu pour un niveau de dose délivrée plus élevé.

Ceci peut s'expliquer par la nécessité d'obtenir la dose la plus basse possible tant pour les protocoles optimisés que pour les protocoles standards. Ici on recherche le meilleur compromis, on aura donc des images présentant une qualité d'image « moyenne ».

A partir de ces résultats, nous avons pu établir des diagrammes de qualité d'image subjective pour les deux radiologues.

### 5.3.6 *5 ANS/18KG*

L'ensemble des résultats pour la morphologie 5 ans/18kg sont présentés dans les diagrammes cidessous pour les deux radiologues.

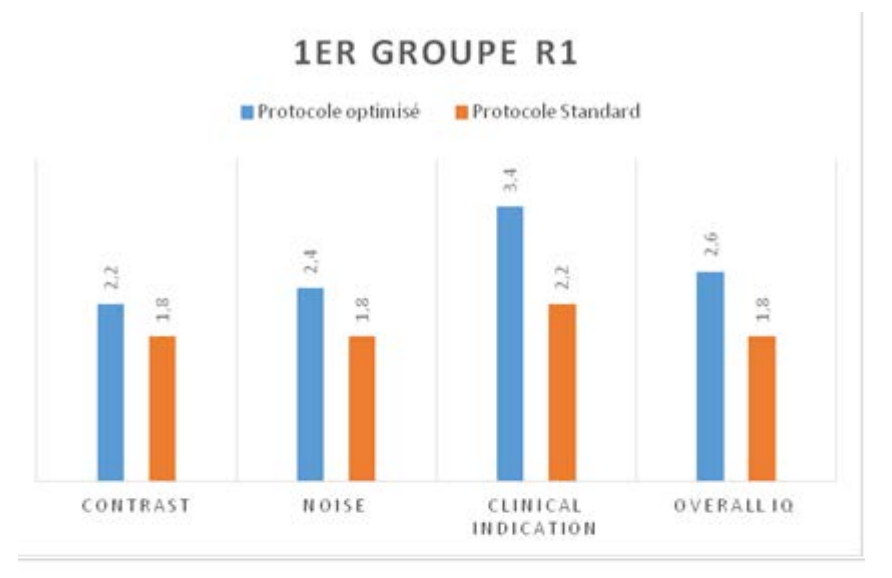

### **1ER GROUPE R2**

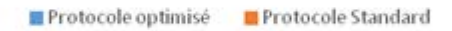

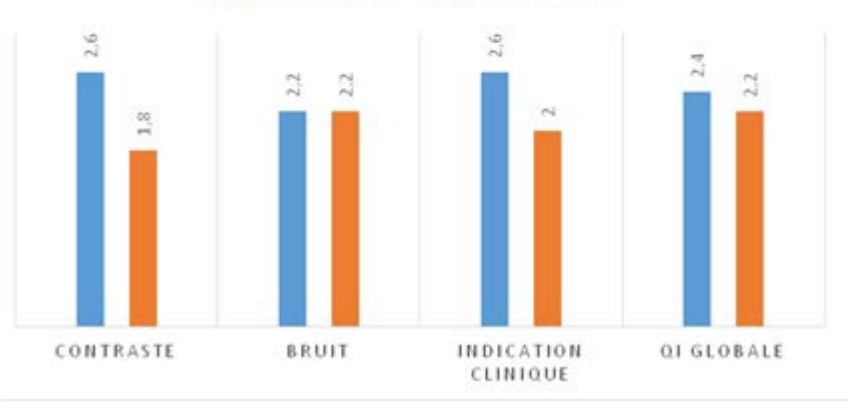

Figure 92 Diagramme des MOS pour les 4 critères de QI subjective - Groupe 1 5 ans/18kg

On observe donc une grande différence d'appréciation de la qualité d'image entre le protocole optimisé et le protocole standard pour cette catégorie de patient.

L'analyse subjective de la qualité d'image montre des résultats concordants entre les deux radiologues.

La qualité d'image globale est au moins satisfaisante pour les protocoles standards avec un MOS supérieur à 2.

On observe également que la qualité d'image pour les protocoles optimisés est nettement supérieure à la qualité d'image des protocoles standards pour une diminution de dose de l'ordre de 15%.

#### 5.3.7 *10 ANS/33KG*

L'ensemble des résultats pour la morphologie 10 ans/33kg est présenté dans les diagrammes cidessous pour les deux radiologues.

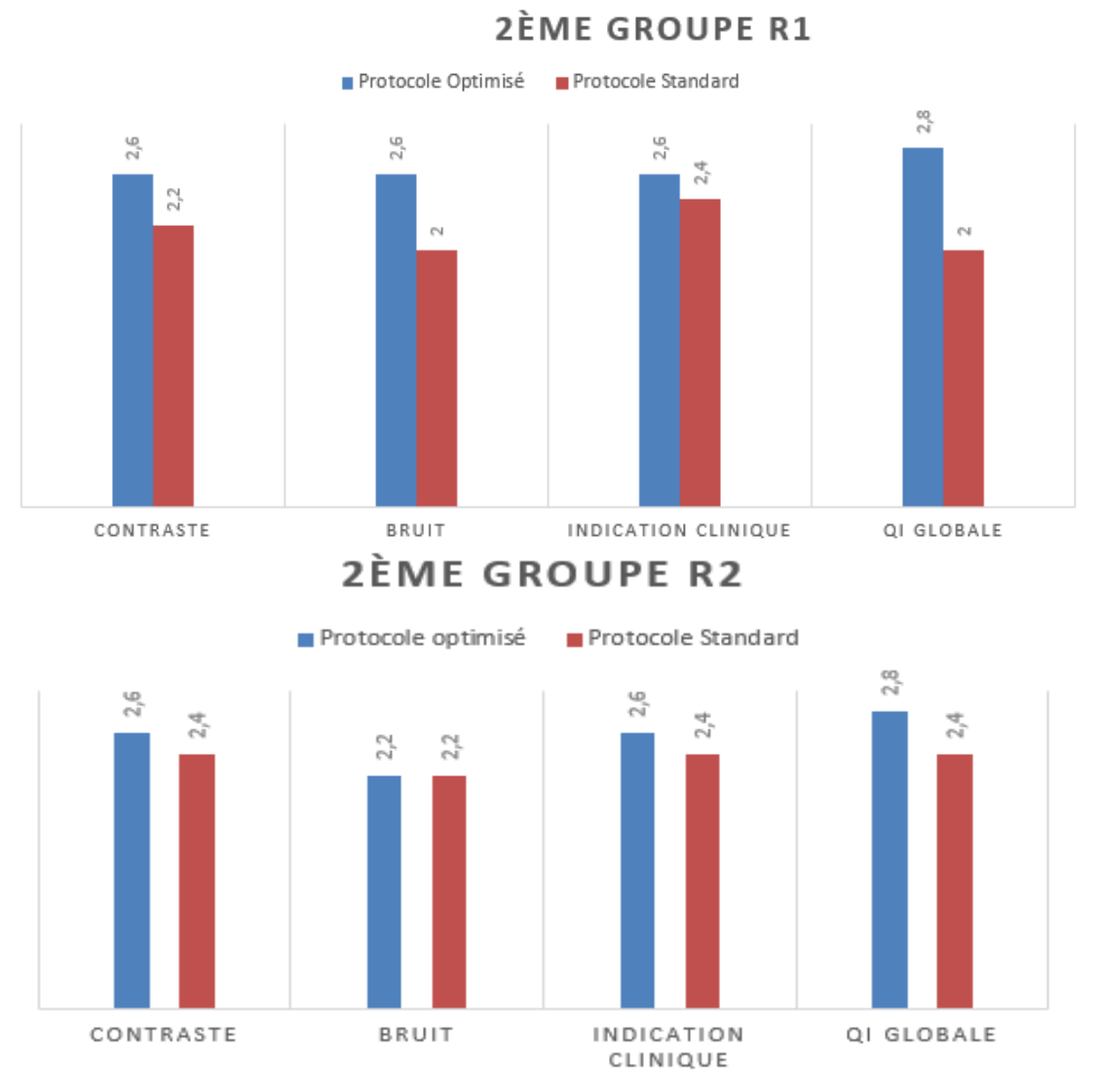

Figure 93 Diagramme des MOS pour les 4 critères de QI subjective - Groupe 2 10 ans/33kg

On observe donc une différence moins notable d'appréciation de la qualité d'image entre le protocole optimisé et le protocole standard pour cette catégorie de patient.

L'analyse subjective de la qualité d'image montre des résultats concordants entre les deux radiologues.

La qualité d'image globale est au moins satisfaisante pour les protocoles standards avec un MOS supérieur à 2.

On observe également que la qualité d'image pour les protocoles optimisés reste légèrement supérieure à la qualité d'image des protocoles standards pour une diminution de dose de l'ordre de 20%.

#### 5.3.8 *15 ANS/54KG*

L'ensemble des résultats pour la morphologie 15 ans/54kg est présenté dans les diagrammes cidessous pour les deux radiologues.

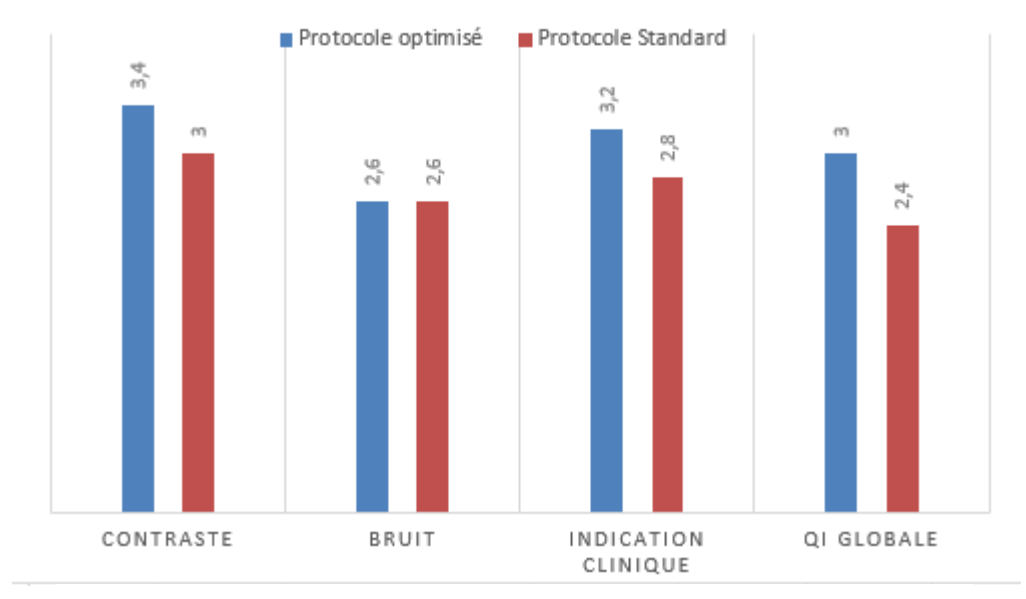

**3ÈME GROUPE R1** 

### **3ÈME GROUPE R2**

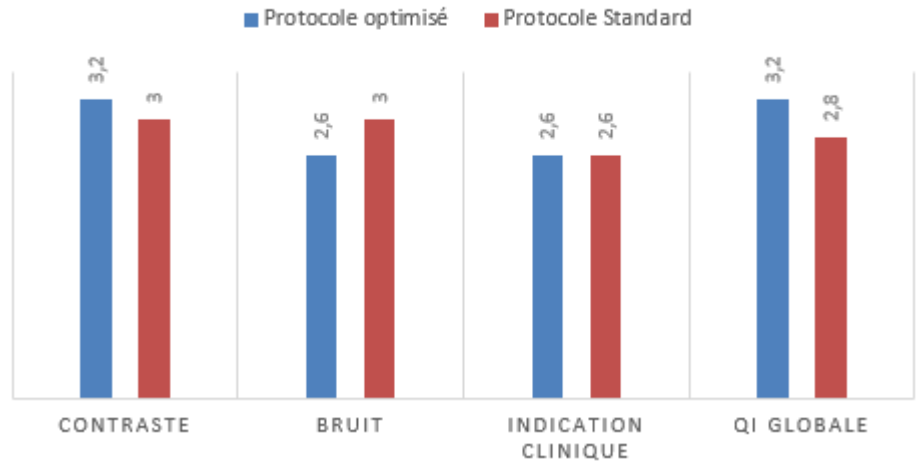

Figure 94 Diagramme des MOS pour les 4 critères de QI subjective - Groupe 3 15 ans/54kg

On observe pour cette catégorie de morphologie une faible différence d'appréciation de la qualité d'image entre le protocole optimisé et le protocole standard.

L'analyse subjective de la qualité d'image montre des résultats concordants pour les deux radiologues.

La qualité d'image globale est au moins satisfaisante pour les protocoles standards.

Pour certaines séries on obtient de meilleurs résultats avec les protocoles standards qu'avec les protocoles optimisés. La qualité d'image des protocoles optimisés est presque égale à la QI des protocoles standards pour une diminution de dose de l'ordre de 20%.

Les résultats pour Phillips et Toshiba montrent des résultats similaires et seront présentés en Annexe afin de ne pas surcharger cette partie.

### 5.4 DISCUSSION

On constate que pour les morphologies les plus petites, l'écart de qualité d'image subjective entre les protocoles standards et les protocoles optimisés est assez conséquent (+25%). Cela s'explique principalement par une plus grande sensibilité au bruit en comparaison avec les plus grandes morphologies.

Lors de l'adaptation des protocoles standards en fonction de l'âge du patient, le facteur limitant est la dose délivrée au patient. On observe donc globalement des images plus bruitées que pour les protocoles optimisés, qui eux sont basés sur la qualité d'image en priorité tout en maintenant une de dose faible pour répondre à la question clinique.

Plus la morphologie des patients augmente moins l'écart en terme de qualité d'image subjective entre les protocoles standards et optimisés est important. La dose n'est plus un facteur limitant, et on retrouve donc des images moins bruitées même si l'augmentation du bruit est plus acceptable avec l'augmentation de la morphologie.

Les protocoles standards sont des adaptations du protocole «adolescent» pour des âges inférieurs. On part donc, d'un protocole adolescent plutôt bien optimisé mais on perd les résultats de cette optimisation lors de l'adaptation à l'âge du patient (ce qui peut varier considérablement d'un radiologue à l'autre selon la question clinique).

Pour une qualité d'image « équivalente », on observe également une diminution de la dose pour les protocoles optimisés. Ces derniers sont issus d'un travail permettant de trouver le meilleur compromis et auront donc un impact sur la dose délivrée au patient.

Il est aussi important de noter que la même tendance s'observe sur les quatre modèles de scanners étudiés. On observe cependant des différences d'appréciation entre les radiologues.

Même si le nombre d'observateurs est limité à deux par scanner étudié, les résultats permettent de donner une première tendance sur l'impact des protocoles optimisés. Multiplier ce type d'études en augmentant le nombre d'observateur permettra de valider de manière plus définitive les résultats.

### 5.5 CONCLUSION

Nous avons lors de cette étude, déterminé de manière subjective la qualité d'image pour les trois plus grandes morphologies allant de 5ans / 18kg à 15 ans/ 54kg.

Pour chaque scanner, deux radiologues expérimentés ont été choisis afin de *scorer* trente images en fonction de quatre questions portant sur la qualité d'image. Les résultats montrent un accord global entre les deux radiologues. En effet, les protocoles optimisés pour les plus petites morphologies ont un impact significatif sur la dose délivrée tout en fournissant une qualité d'image proche, voire meilleure que les protocoles standards.

Cette étude a donc permis de valider la méthodologie d'adaptation des protocoles à la morphologie du patient. Cette méthodologie a ouvert la voie vers une intégration des protocoles optimisés en routine clinique. Cependant une intégration totale des protocoles optimisés reste difficile. En effet, les radiologues doivent encore réaliser des évaluations dans les mois à venir pour valider et convaincre les radiologues. C'est un processus qui est long et qui a besoin d'être validé plus largement.

Une étude sur les plus petites morphologies devra être initiée afin de valider les protocoles optimisés pour cette catégorie de morphologie. D'autres séries d'évaluation de la qualité d'image seront effectuées et devront déterminer la pertinence de l'utilisation de ces protocoles optimisés.

Afin de faciliter le travail des radiologues dans le processus d'optimisation et de partager les fruits des résultats de chaque protocole optimisé, une application VBA Excel a été développée. Elle permet de mettre en commun, les résultats pour chaque modèle de scanner déjà étudié et d'ajouter de nouveaux scanners dans les prochains mois /années à venir.

La présentation de cette application ainsi que la mise en œuvre du travail d'optimisation seront présentées dans la prochaine partie. Ceci permettra de reproduire ce travail sur les modèles de scanner présents dans les services.

# 6 DEVELOPPEMENT D'UN OUTIL D'AIDE A L'OPTIMISATION DES PROTOCOLES EN SCANOGRAPHIE PEDIATRIQUE

### 6.1 INTRODUCTION

Dans le contexte actuel, il n'existe que très peu d'outils permettant aux radiologues d'optimiser les protocoles dans un service de radiologie [139]. La méthodologie développée au cours de ce travail de thèse pourra être réutilisée lors de futures études qui viendront augmenter les connaissances que l'on a des différents modèles de scanners.

Afin de compiler l'ensemble des résultats de ce travail et de les partager au plus grand nombre, nous avons décidé de développer un outil utilisateur d'aide à l'optimisation des protocoles.

### 6.2 DEVELOPPEMENT D'UNE APPLICATION EN VISUAL BASIC FOR APPLICATION VBA SOUS EXCEL

#### 6.2.1 *CHOIX DU LOGICIEL*

Plusieurs exigences étaient requises dans le choix du logiciel pour le développement de cet outil :

- Utiliser un langage de programmation orienté-objet (nécessitant peu de connaissance en programmation) qui pourra être facilement compris par des non-initiés
- Intégrer et gérer une base de données localement ou en ligne
- Utiliser un programme accessible à un grand nombre d'utilisateurs (0pen Source ou très présent dans le domaine hospitalier, ex : Suite Microsoft Office)
- Interopérabilité (possibilité de lire les applications VBA avec OpenOffice depuis la version 3)

Après avoir effectué un audit de différentes possibilités logicielles répondant à ces critères, nous nous sommes dirigés vers le logiciel Microsoft Excel [140]. Dans un premier temps, c'est un outil très puissant utilisé dans plusieurs études scientifiques et dans de nombreux domaines (marketing, industrie, etc.) pour le développement d'application. Ensuite, la grande majorité des futurs utilisateurs a déjà une formation ou des notions sur l'utilisation de ce logiciel. Excel permet de générer des applications orienté-objet nécessitant peu de formation en programmation. Enfin, il permet la gestion de base de données via son interface utilisateur ou en passant par leur logiciel Microsoft Acces (permettant de gérer en ligne des bases de données).

Microsoft Excel permet l'utilisation du langage de programmation Visual Basic for Application ou VBA [141]. Le VBA, est un langage de programmation qui permet d'automatiser des tâches et de créer des applications complètes qui tirent profit de l'environnement de Windows.

### 6.2.2 *METHODOLOGIE*

La création de cette application va se faire en trois étapes :

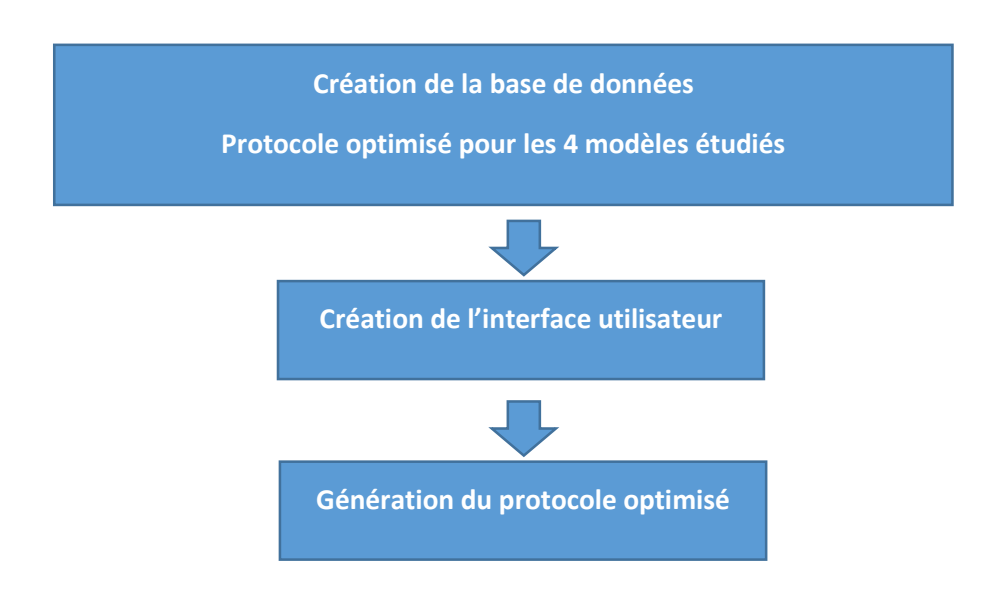

#### 6.2.3 *CREATION ET IMPLEMENTATION DE LA BASE DE DONNEES*

A partir des résultats obtenus et des configurations de paramètres possibles, une base de données a été implémentée dans une feuille de calcul Excel reprenant les caractéristiques suivantes :

- **Marque (Siemens, GE, Toshiba, Phillips)**
- Modèle (quatre modèles étudiés)
- Région (Abdomen)
- **•** Morphologie (choix entre cinq morphologies)
- Niveau de bruit (deux niveaux)
- Niveau de contraste (deux niveaux)

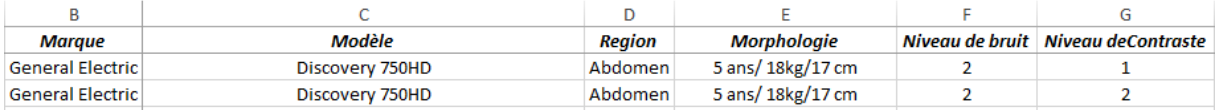

Tableau 54 Exemple de la base de données

Pour chaque configuration possible, un ensemble de résultats a été sauvegardé et implémenté dans la seconde partie de la base de données :

- $\blacksquare$  kV
- mAs
- Niveau de reconstruction itérative
- **Temps de rotation**
- $Pitch$
- **Epaisseur de coupe**
- **DFOV**
- **CTDIvol**
- **SSDE**

La base de données pourra être implémentée manuellement ou automatiquement en fonction des résultats enregistrés par l'utilisateur

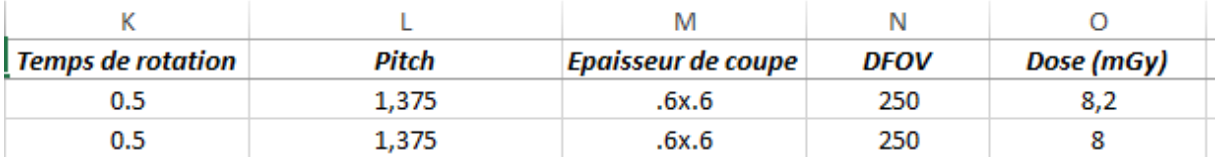

Tableau 55 Exemple de paramètres d'entrées

#### 6.2.4 *DEVELOPPEMENT DE L'INTERFACE UTILISATEUR*

Nous avons ensuite développé un tableau avec un menu déroulant pour chaque paramètre d'entrée. Chaque décision de l'utilisateur va être enregistrée et l'ensemble des paramètres sélectionné va permettre de récupérer le protocole optimisé.

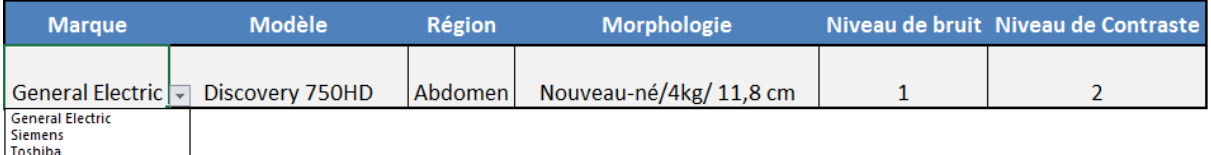

Tableau 56 Choix de l'utilisateur via le menu déroulant

Pour ce faire nous avons utilisé la fonction SERRIEUR qui va nous permettre de retrouver dans la base de données les résultats du protocole en fonction des paramètres d'entrés choisis.

Si la configuration n'existe pas, un message d'erreur « pas de correspondance » s'affichera. L'utilisateur pourra vérifier ses choix ou vérifier que la base de données a correctement été implémentée.

*=SIERREUR(INDEX(result;SOMMEPROD(MAX((cole=\$F\$9)\*(cold=\$E\$9)\*(colb=\$C\$9)\*(colc=\$D\$9)\*(colf =\$G\$9)\*(colg=\$H\$9)\*LIGNE(cola)-1));COLONNE(A:A));"pas de correspondance")* 

#### 6.2.5 *GENERATION DU PROTOCOLE OPTIMISE*

Dans l'outil pour développeur de Microsoft Excel, nous avons ensuite généré un tableau en utilisant la fonction Userfom. Les UserForm (USF) servent à créer des boîtes de dialogue personnalisées. On va pouvoir y ajouter des contrôles afin de mettre en place une interface utilisateur adaptée à notre projet.

Il sera ainsi possible de visualiser des informations issues de notre choix de paramètres d'entrées ainsi que les résultats associés.

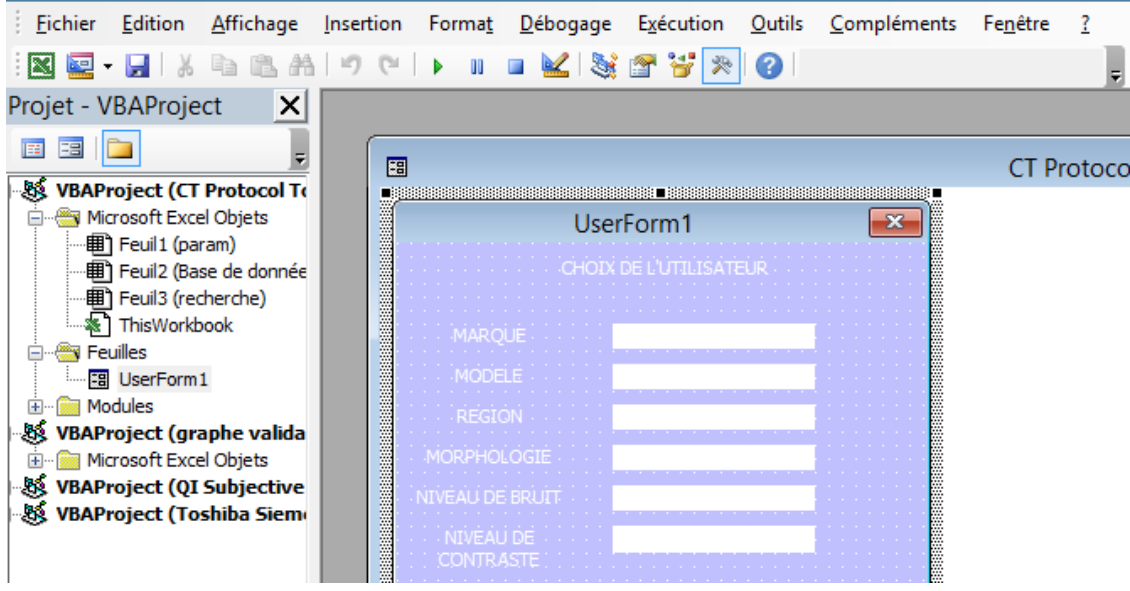

Figure 956 Interface de gestion de l'application en VBA sous Excel

Pour afficher nos données dans la UserForm nous avons créé une ligne de code :

*UserForm1.Label2.Caption = Sheets("recherche").Range("C9").Value* 

Cette ligne de code va donc allez récupérer la valeur correspondante au choix de l'utilisateur dans la feuille de calcul qui s'appelle « recherche », correspondant à la valeur en C9. Dans notre cas cela correspond à la marque du scanner.

Nous avons ensuite répété cette étape pour toutes les données (choix en entrée + résultats)

#### End Sub

```
Private Sub UserForm Activate()
UserForm1.Label2.Caption = Sheets ("recherche") .Range ("C9") .Value
UserForm1.Label4.Caption = Sheets ("recherche") .Range ("D9") .Value
UserForm1.Label6.Caption = Sheets ("recherche") .Range ("E9") .Value
UserForm1.Label8.Caption = Sheets ("recherche") .Range ("F9") .Value
UserForm1.Label10.Caption = Sheets ("recherche").Range ("G9").Value
UserForm1.Label13.Caption = Sheets ("recherche") .Range ("H9") .Value
UserForm1.Label16.Caption = Sheets ("recherche") .Range ("E28") .Value
UserForm1.Label17.Caption = Sheets ("recherche") .Range ("F28") .Value
UserForm1.Label19.Caption = Sheets ("recherche").Range ("G28").Value
UserForm1.Label21.Caption = Sheets ("recherche") .Range ("H28") .Value
UserForm1.Label23.Caption = Sheets ("recherche") .Range ("K28") .Value
UserForm1.Label26.Caption = Sheets ("recherche") .Range ("J28") .Value
UserForm1.Label27.Caption = Sheets ("recherche") .Range ("L28") .Value
UserForm1.Label29.Caption = Sheets ("recherche") .Range ("M28") .Value
UserForm1.Label31.Caption = Sheets ("recherche") .Range ("N28") .Value
UserForm1.Label34.Caption = Sheets ("recherche") .Range ("028") .Value
```
End Sub

#### Figure 97 Codes qui implémentent la Userform

Enfin nous avons ajouté un bouton de contrôle de formulaire (que nous avons appelé « VALIDEZ ») permettant de faire appel à la fonction UserForm que nous venons de développer.

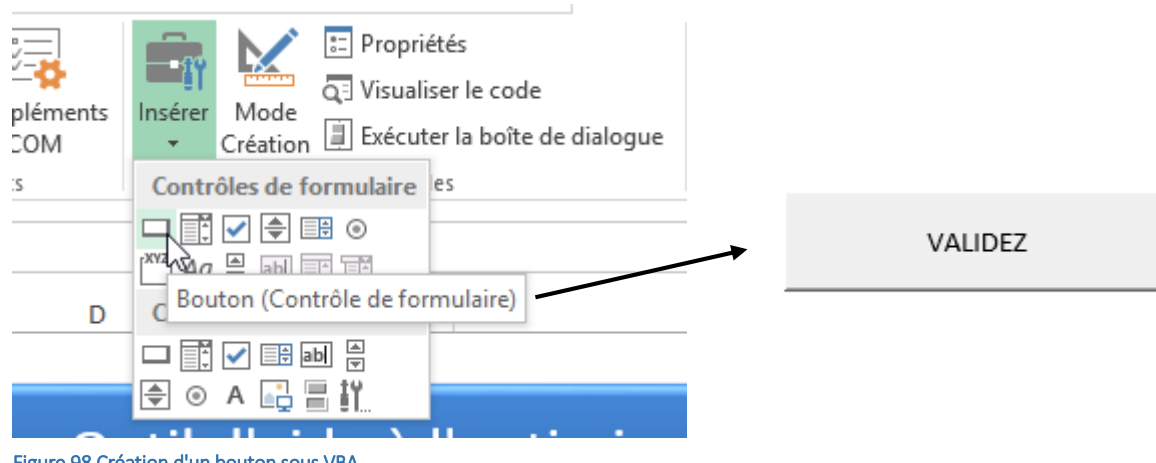

Figure 98 Création d'un bouton sous VBA

#### L'interface peut être visualisée dans la figure 96 ainsi que l'étape après validation ([Figure 100\)](#page-167-0).

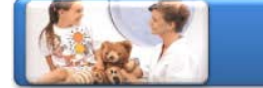

## Outil d'aide à l'optimisation des protocoles pédiatriques

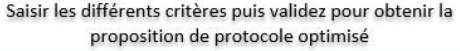

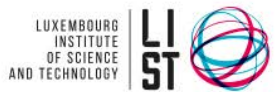

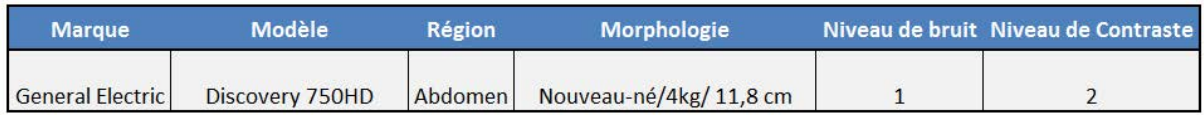

VALIDEZ

Figure 99 Interface de l'outil d'optimisation

**UNIVERSITÉ<br>DE LORRAINE** 

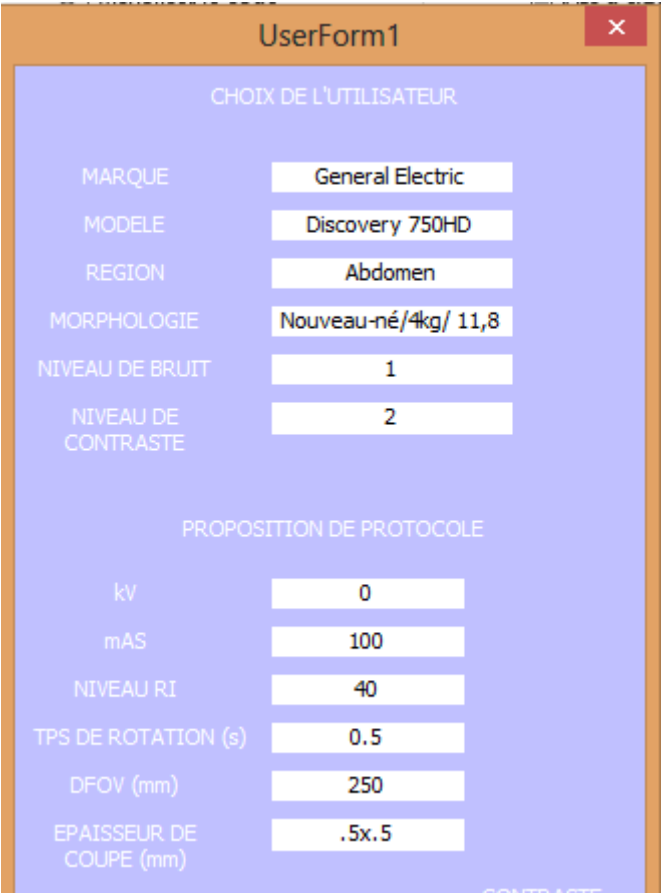

<span id="page-167-0"></span>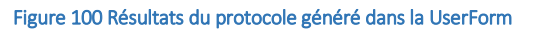

### 6.3 CONCLUSION

Afin de faciliter l'exploitation des résultats de ce projet de thèse, une interface utilisateur a été développée à l'aide des outils VBA intégrés à Microsoft Excel. Cette interface permet la communication entre l'utilisateur et une base de données regroupant les résultats de notre projet.

Elle permet de mettre en commun les résultats pour chaque modèle de scanner déjà étudié et d'ajouter de nouveaux scanners dans les prochains mois /années à venir.

A long terme, la mise en place de cette application connectée à une base de données en ligne permettra l'échange d'informations entre les services de radiologie de plusieurs hôpitaux.

## CONCLUSION GENERALE ET PERSPECTIVES

L'objectif de cette thèse était de développer des stratégies d'optimisation sur les protocoles en scanographie pédiatrique.

La scanographie étant une technique irradiante basée sur l'utilisation des Rayons X, il est impossible d'étudier directement l'influence des paramètres des protocoles sur la qualité de l'image et sur la dose délivrée sur des patients. Un fantôme de type CATPHAN 600 a donc dû être utilisé pour quantifier la qualité des images et déterminer la dose délivrée au patient lors d'un examen.

Nous avons donc initié une étude et développé une méthodologie nous permettant de pouvoir modéliser l'influence des paramètres des protocoles sur la qualité d'image et sur la dose délivrée au patient. Plusieurs méthodes ont été évaluées au cours de la thèse comme l'utilisation d'algorithmes génétiques ou des techniques d'optimisation multiobjectifs comme le recuit simulé. Cependant, ces techniques nécessitent d'effectuer plusieurs évaluations et de nombreuses itérations dans la recherche d'un optimum. Cette contrainte était difficilement compatible avec la nécessité de reproductibilité de la méthodologie pour plusieurs scanners.

Au cours de cette thèse, quatre scanners 64 barrettes ont été mis à notre disposition :

- Siemens Somatom Definition AS (Siemens Medical Solutions, Erlangen, Deutschland),
- **Toshiba Aquilion One (Toshiba Medical, Tokyo, Japon),**
- General Electric Discovery 750HD (General Electric Healthcare, Wisconsin, USA),
- Phillips Brilliance 64 (Phillips Healthcare, Amsterdam, Netherlands).

L'utilisation de ces scanners de technologies différentes nous a permis d'étudier l'influence des paramètres d'acquisition sur la qualité de l'image et sur la dose délivrée. Cette étude a montré que le choix de paramètres d'acquisition pertinents était primordial pour obtenir une image optimale. Pour chaque scanner, l'utilisation de la modulation de la dose ainsi que les reconstructions itératives ont été utilisées.

Notre choix s'est finalement porté sur la méthodologie des plans d'expériences. En effet cette technique permet dans un premier temps de modéliser l'influence de paramètres d'entrées (paramètres des protocoles) sur des réponses choisies (qualité d'image et dose délivrée) en diminuant le nombre d'expériences à réaliser. Ensuite, à partir des modèles développés nous avons pu initier une seconde étude nous permettant de trouver les meilleurs compromis entre les paramètres des protocoles, afin de d'atteindre les objectifs en termes de qualité d'image et la dose délivrée au patient.

Ensuite, pour chaque modèle de constructeur étudié, nous avons développé un Protocole Générique Optimisé. Cependant ce PGO ne prend pas en compte les caractéristiques morphologiques des patients pédiatriques. Afin de palier à ce problème, nous avons proposé une méthodologie permettant de recalculer les valeurs du PGO pour les adapter à plusieurs morphologies des patients en pédiatrie. Ces protocoles optimisés ont ensuite été évalués subjectivement sur des acquisitions de routine clinique.

L'évaluation subjective de la qualité d'image a montré que l'utilisation de ces protocoles optimisés permettait d'obtenir une qualité d'image diagnostique tout en diminuant la dose délivrée au patient et a été comparé aux protocoles standards déjà présents dans les hôpitaux. Les résultats ont montrés que pour les trois plus grandes morphologies étudiées, les radiologues étaient globalement satisfaits du processus d'optimisation. Cependant dans les mois à venir, d'autres évaluations devront être

réalisées sur les deux morphologies les plus petites étudiées lors de ce projet de thèse. Cela permettra de valider totalement les travaux de ce projet de thèse.

La méthodologie du SSDE a également été intégrée à notre étude et dans les protocoles optimisés. Cette technique a permis aux utilisateurs de se rendre compte d'une valeur plus correcte que l'IDSV comme indicateur de dose délivrée aux patients. Cependant ces valeurs ne restent que des estimations.

Enfin, afin de faciliter l'accès aux données des protocoles optimisés pour les utilisateurs, nous avons développé un outil d'aide à l'optimisation sous la forme d'une application VBA sous Excel. Cet outil est facilement utilisable et modifiable par l'utilisateur.

En pratique, il n'existe pas d'études comparant l'influence des paramètres des protocoles sur la qualité d'image et sur la dose délivrée au patient pour plusieurs modèles de scanner. La technique des plans d'expériences n'a jamais été utilisée dans ces domaines d'études. Ce travail vient donc valider cette méthodologie dans les domaines de la dosimétrie et de l'imagerie médicale. Elle a l'avantage principal de pouvoir être reproduite facilement sur tous les modèles de scanners disponibles.

Il n'existait pas à ce jour de techniques permettant d'adapter plusieurs paramètres des protocoles en fonction de la morphologie du patient tout en prenant en compte les dernières technologies telles que la modulation de la dose ou les reconstructions itératives.

Tous les travaux menés au cours de cette thèse peuvent en amener d'autres. La méthodologie des plans d'expériences a été conçue pour être évolutive. D'autres paramètres d'acquisition pourront donc être ajoutés ainsi que l'évaluation d'autres critères de qualité d'image telle que la détectabilité à bas contraste ou la résolution spatiale.

Pour le moment, l'outil d'aide à l'optimisation n'a été utilisé que pour le protocole Abdomino-pelvien mais d'autres protocoles tels que le thorax ou le crâne pourront y être ajoutés. Des études sur des scanners de dernières générations comme le General Electric Revolution CT peuvent être aussi intéressantes. En effet, nous pourrons alors estimer la capacité d'optimisation de notre méthodologie sur plusieurs générations de scanners.

L'outil d'aide à l'optimisation développé pourra être mis en ligne et la base de données pourra également être partagée entre les différents utilisateurs. Cela permettra de valider la méthodologie pour d'autres scanners et de partager les résultats du travail d'optimisation entre plusieurs sites.

Enfin, les résultats de ce projet s'inscrivent dans le cadre d'un projet Européen EPI-CT (de 2011 à 2017) regroupant dix-huit centres issus des pays suivants : Belgique, Danemark, Allemagne, Finlande, France, Luxembourg et Pays-Bas portant sur une étude épidémiologique du scanner chez l'enfant. En effet, les résultats issus du processus d'optimisation ainsi que les méthodologies développées seront présentés dans le rapport final de ce projet.

# BIBLIOGRAPHIE

- 1 Natterer F. The Mathematics of Computerized Tomography. Philadelphia: SIAM, 1986.
- 2 Natterer F, F. W. Mathematical Methods in Image Reconstruction. Phildelphia: SIAM, 2001.
- 3 Kak AC, Slaney M. Principles of Computerized Tomographic Imaging: IEEE Press, 1987.
- 4 Kalender WA. Computed Tomography. Fundamentals, System Technology, Image Quality, Apllications. Erlangen: Pubilicis Corporate Publishing, 2005.
- 5 Hsieh J. Computed Tomography: Principles, Design, Artifacts and Recent Advances: SPIE Press, 2003.
- 6 Radon J. On the Determination of Functions from Their Integral Values along Certain Manifolds. IEEE Trans Med Imaging 1986; 5:170-176.
- 7 Guerra RM. Intégration des mouvements physiologiques en tomodensitométrie: estimation, reproduction et influence en imagerie cardiaque. In:Insitut National Polytehcnique de Lorraine. Nancy: Nancy Université,
- 8 Buvat I. Reconstruction Tomographique. In. Paris: Inserm U678, 2005.
- 9 Aubert B. Le Scanner. Principe, Technologie, Applications. In. Paris: IRSN, Octobre 2005. Flohr T, Ohnesorge B, Bruder H, Stierstorfer K, Simon J, Suess C, Schaller S. Image reconstruction and performance evaluation
- 10 for ECG-gated spiral scanning with a 16-slice CT system. Med Phys 2003; 30:2650- 2662. Flohr T, Stierstorfer K, Bruder H, Simon J, Polacin A, Schaller S. Image reconstruction and image quality evaluation for a 16-
- 11 slice CT scanner. Med Phys 2003; 30:832-845.
- 12 Flohr TG, Stierstorfer K, Ulzheimer S, Bruder H, Primak AN, McCollough CH. Image reconstruction and image quality evaluation for a 64-slice CT scanner with z-flying focal spot. Med Phys 2005; 32:2536-2547.
- 13 Hans Dieter Nagel, Philips Medical Systems, Germany ;Significance of overbeaming and overranging effects of single- and multi-slice CT scanners ; Sascrad Sciences and technology for radiology (2008)
- 14 Arnold Schilham, PhD, Aart J. van der Molen, MD, Mathias Prokop, MD, and Hugo W. de Jong, PhD ;Overranging at Multisection CT: An Underestimated Source of Excess Radiation Exposure; Radiographics July 2010 Volume 30, Issue 4
- 15 R A Brooks and G Di Chiro;Principles of computer assisted tomography (CAT) in radiographic and radioisotopic imaging;1976 Phys. Med. Biol. 21 689
- 16 Y-S CORDOLIANI Vademecum du Scanner multicoupe (publication en ligne) 2008
- 17 IRSN;Rapport « ExPRI » relatif à l'exposition de la population française aux rayonnements ionisants liée aux actes de diagnostic médical réalisés en 2012; IRSN PRP-HOM/2014-006
- 18 Slovis TL (2002) The ALARA (as low as reasonably achievable) concept in pediatric CT intelligent dose reduction. ALARA conference proceedings. Pediatr Radiol 32:217–218
- 19 Dixon R.L. and Ballard, A.C. Experimental validation of a versatile system of CT dosimetry using a conventional ion chamber: Beyond CTDI100. Med.Phys. 34 (8), August 2007.
- 20 Société Française de Radiologie et l'Institut de Radioprotection et Sûreté Nucléaire; LES PROCÉDURES RADIOLOGIQUES : RÉALISATION, CRITÈRES DE QUALITÉ & OPTIMISATION; guide pratique, en application de la Directive Euratom 97/4 (2004)
- 21 CEA. Informations utiles, Energy Handbook. In: Commissariat à l'énergie atomique, 2002.
- 22 IRSN. Vos patients et les rayons: un guide pour les médecins praticiens. In: Institut de Radioprotection et de Sûreté Nucléaire, 2002.
- $23$ United Nations Scientific Committee on the Effects of Atomic Radiation , UNSCEAR 2000 Report to the General Assembly,with scientific annexes
- 24 Ionizing Radiation Exposure of the Population of the United States. Bethesda, MD: National Council on Radiation Protection and Measurements; 2009. NCRP report 160
- 25 Institut de Radioprotection et Sûreté Nucléaire; DOSES DÉLIVRÉES AUX PATIENTS EN SCANOGRAPHIE;Analyse des recueils de doses de 9 services de radiologie en France en 2012 ; Rapport PRP-HOM N°2013-12
- 26 Goske MJ, Applegate KE, Boylan J, et al. The 'Image Gently' campaign: increasing CT radiation dose awareness through a national education and awareness program. Pediatric Radiology 2008; 38:265-269.Dianna D. Cody, and Mahadevappa Mahesh,Technologic Advances in Multidetector CT with a Focus on Cardiac Imaging;November 2007 RadioGraphics, 27, 1829- 1837.
- 27 Brenner DJ, Hall EJ (2007) Computed tomography — An increasing source of radiation exposure. N Engl J Med 357:2277– 2284
- 28 Lee W. Goldman,Principles of CT: Radiation Dose and Image Quality;November 15, 2007, doi: 10.2967/jnmt.106.037846
- 29 International Commission on Radiological Protection (1991). 1990 Recommendations of the International Commission on Radiological Protection. ICRP Publication 60. Annals of the ICRP 21(1-3). Pergamon Press, Oxford.
- 30 ICRP Publication 103; The 2007 Recommendations of the International Commission on Radiological Protection;Ann. ICRP 37 (2-4), 2007

International Commission on Radiation Units and Measurements 51; Quantities and Units in Radiation Protection Dosimetry (Report 51) (1993)

- 32 Choonsik Lee et al 52007)Hybrid computational phantoms of the male and female newborn patient: NURBS-based wholebody models, Phys. Med. Biol. 52 3309
- 33 Shrimpton, P.C. (2004). Assessment of patient dose in CT. NRPB-PE/1/2004. Chilton, NRPB. Also published as Appendix C of the 2004 CT Quality Criteria (Bongartz G., 2004)
- 34 AAPM: The measurement, Reporting and Management of Radiation Dose in CT, Report nº 96 of AAPM Task Group 23, (2008).
- 35 Stamm G, Nagel HD; [CT-expo--a novel program for dose evaluation in CT].; Rofo. 2002 Dec;174(12):1570-6.
- 36 ImPACT CT Patient Dosimetry Calculator, CT Dosimetry (2009) (St. George's Hospital, Tooting, UK).
- 37 Mark S Pearce and al. Radiation exposure, from CT scans in childhood and subsequent risk of leukaemia and brain tumours: a retrospective cohort study. The Lancet, Volume 380, Issue 9840, Pages 499 - 505, 4 August 2012
- 38 Brenner DJ, Elliston CD (2004). Estimated radiation risks potentially associated with full-body CT screening. Radiology 232: 735-738
- 39 Natterer F, F. W. Mathematical Methods in Image Reconstruction. Phildelphia: SIAM, 2001.
- [40 Kalender WA, Polacin A. Physical performance characteristics of spiral CT scanning. Med Phys 1991;18:910-915.
- 41 Code de Santé Publique (CSP) (Art L1333-11);Modifié par Ordonnance n°2010-177 du 23 février 2010 art. 26 Arrêté du 18 mai 2004 relatif aux programmes de formation portant sur la radioprotection des patients exposés aux
- 42 rayonnements ionisants ;JORF n°141 du 19 juin 2004 page 11017 texte n° 26 Code de Santé Publique (CSP); Décret n° 2004-547 du 15 juin 2004 modifiant l'annexe 1 du livre V bis du code de la santé publique relative aux exigences essentielles de santé et de sécurité applicables aux dispositifs médicaux ; JORF n°138 du 16
- 43 juin 2004 page 10762 texte n° 38 International Electrotechnical Commission, (2002). "Medical Electrical Equipment. Part -44: Particular requirements for the
- 44 safety of X-ray equipment for computed tomography". 60601-2-44
- 45 Code du travail Art L3333-4/R13333-17

31

- 46 EUROPEAN COMMISSION. RADIATION PROTECTION 118. Update Mars 2008. Referral Guidelines For Imaging.
- 47 Société Française de Radiologie ; Guide du bon usage des examens radiologiques (2013)
- 48 Street M1, Brady Z, Van Every B, Thomson KR.; Radiation exposure and the justification of computed tomography scanning in an Australian hospital emergency department.; Intern Med J. 2009 Nov;39(11):713-9
- 49 Francis R. Verdun,Daniel Gutierrez,John Paul Vader,Abbas Aroua,Leonor Trinidad Alamo-Maestre,François Bochud,François GudinchetCT radiation dose in children: a survey to establish age-based diagnostic reference levels in Switzerland;Eur Radiol (2008) 18: 1980–1986
- 50 ICRP Publication 73;Radiological Protection and Safety in Medicine;Ann. ICRP 26 (2), 1996
- 51 M Galanski, H.D. Nagel, G.STamm ; Paediatric CT Exposure Practice in the Federal Republic of German, Results of Nation Surevy in 2005/06
- 52 Brandner ED, Wu A, Chen H, Heron D, Kalnicki S, Komanduri K, Gerszten K, Burton S, Ahmed I, Shou Z. Abdominal organ motion measured using 4D CT. Int J Radiat Oncol Biol Phys 2006; 65:554-560.
- 53 N Buls,H Bosmans, ;CT paediatric doses in Belgium: a multi-centre study; February 2010 (report)
- 54 Midez , A Aroua, FR Verdun , JF Valley , P Schnyder et JP Vader ;Pratique du scanner en Suisse : fréquence et évolution temporelle;J Radiol 2006;87:1057-62
- 55 Publication du conseil supérieur d'hygiène 8080 ; Evaluation de l'exposition croissante des patients aux radiations par Tomodensitométrie (CT) et optimisation de la radioprotection; Décembre 2006
- 56 B HJ Brisse et B Aubert ;Niveaux d'exposition en tomodensitométrie multicoupes pédiatrique : résultats de l'enquête dosimétrique SFIPP/IRSN 2007-2008;J Radiol 2009;90:207-15
- 57 IRSN ;Analyse des données relatives à la mise à jour des niveaux de référence diagnostiques en radiologie et en médecine nucléaire Bilan 2009-2010 ;PRP-HOM/2012-12
- 58 Marilyn J. Goske, Kimberly E. Applegate, Jennifer Boylan ; The Image Gently Campaign: Working Together to Change Practice ; February 2008, Volume 190, Number 2
- 59 European Society of Radiology ; EuroSafe Imaging Campaign ; 2014
- 60 Michael McNitt-Gray, Dianna Cody, Jim Kofler ; Tube Current Modulation Approaches: Overview, Practical Issues and Potential Pitfalls ; AAPM 2011 Summit on CT Dose
- 61 Kalra MK, Maher MM, Toth TL, Kamath RS, Halpern EF, Saini S.; Comparison of Z-axis automatic tube current modulation technique with fixed tube current CT scanning of abdomen and pelvis.Radiology. 2004 Aug;232(2):347-53
- 62 for CT ; Journal of Radiology (2004) Mannudeep K. Kalra, MD,DNB Michael M. Maher, MD, FFR (RCSI), FRCR Thomas L. Toth, DSc Bernhard Schmidt, PhD Bryan L. Westerman, PhD Hugh T. Morgan, PhD Sanjay Saini, MD; Techniques and Applications of Automatic Tube Current Modulation
- 63 MARCUS SÖDERBERG & MIKAEL GUNNARSSON; Automatic exposure control in computed tomography – an evaluation of systems from different manufacturers ;Acta Radiol 2010
- 64 N° 7-8 juillet 2006 pp. 927-935L Martinez-Souloumiac , F Gosso;Scanner : une pause dans la course au nombre de coupes !!!; Journal de radiologie Vol 87,

Wang J1, Duan X, Christner JA, Leng S, Yu L, McCollough CH.; Radiation dose reduction to the breast in thoracic CT: comparison of bismuth shielding, organ-based tube current modulation, and use of a globally decreased tube current.; Med Phys. 2011 Nov;38(11):6084-92

- 65 AH J Brisse, J Brenot, N Pierrat, G Gaboriaud, A Savignoni, Y De Rycke, S Neuenschwander, B Aubert and J-C Rosenwald;;2009 Phys. Med. Biol. 54 1871The relevance of image quality indices for dose optimization in abdominal multi-detector row CT in
- 66 children: experimental assessment with pediatric phantoms Hervé J. Brisse1, Ludovic Madec, Geneviève Gaboriaud, Thomas Lemoine, Alexia Savignoni, Sylvia Neuenschwander, Bernard Aubert, and Jean-Claude Rosenwald ;Automatic exposure control in multichannel CT with tube current modulation to achieve
- 67 a constant level of image noise: Experimental assessment on pediatric phantoms ; Med. Phys. 34, 3018 (2007)
- 68 GE Healthcare; A Guide to CT Radiation Dose Management; Developed in conjunction with Weill Cornell Imaging at NewYork– Presbyterian ;Lower Dose by Design; 2012
- 69 R. Fahrig, R. Dixon, T. Payne, R. L. Morin, A. Ganguly, and N. Strobel, "Dose and image quality for a cone-beam C-arm CT system," Med Phys, vol. 33, pp. 4541-50, 2006.
- 70 Marcel Beister, Daniel Kolditz, Willi A. Kalender ; Iterative reconstruction methods in X-ray CT ; European Journal of Medical Physics April 2012 Volume 28, Issue 2, Pages 94–108
- 71 Perry J. Pickhardt Meghan G. Lubner David H. Kim Jie Tang Julie A. Ruma1 Alejandro Muñoz del Rio Guang-Hong Chen ; Abdominal CT With Model-Based Iterative Reconstruction (MBIR): Initial Results of a Prospective Trial Comparing Ultralow-Dose With Standard-Dose Imaging; American RoentgenRay Society AJR 2012; 199:1–9
- 72 Tomography ;2012 Sep-Oct;36(5):596-601. Yoon MA, Kim SH, Lee JM, Woo HS, Lee ES, Ahn SJ, Han JK; Adaptive statistical iterative reconstruction and Veo: assessment of image quality and diagnostic performance in CT colonography at various radiation doses; Journal of Computer Assited
- 73 J Hsieh, JB Thibault, KD Sauer, CA Bouman ; A three-dimensional statistical approach to improved image quality for multislice helical CT ; Medical physics 34 (11), 4526-4544 (2007)
- 74 Singh S1, Kalra MK, Gilman MD, Hsieh J, Pien HH, Digumarthy SR, Shepard JA.; Adaptive statistical iterative reconstruction technique for radiation dose reduction in chest CT: a pilot study.; Radiology. 2011 May;259(2):565-73
- 75 Jin Li ; Autom. Coll. Harbin Eng., Univ. Harbin, Harbin, China ; Lei Wang ; Peihua Bao ; An industrial CT image adaptive filtering method based on anisotropic diffusion ; Mechatronics and Automation, 2009. ICMA 2009
- 76 Katharine Grant, PhD, and Rainer Raupach, PhD ;SAFIRE: Sinogram Affirmed Iterative Reconstruction ;White Paper (2012) Peter B. Noël ; Alexander A. Fingerle ; Bernhard Renger ; Ernst J. Rummeny ; Martin Dobritz;A clinical comparison study of a
- 77 novel statistical iterative and filtered backprojection
- 78 Iterative reconstruction ;Physics of Medical Imaging, 79612L (March 16, 2011)
- 79 Singh S, Kalra MK, Shenoy-Bhangle AS, Saini A, Gervais DA, Westra SJ, Thrall JH.;Radiation dose reduction with hybrid iterative reconstruction for pediatric CT. ; Radiology. 2012 May;263(2):537-46
- 80 Kalender WA, Buchenau S, Deak P, Kellermeier M, Langner O, van Straten M, Vollmar S, Wilharm S.;Technical approaches to the optimisation of CT.; Phys Med. 2008 Jun;24(2):71-9
- 81 Paul D. Deak, Oliver Langner, Dipl Ing, Michael Lell, and Willi A. Kalender; Effects of Adaptive Section Collimation on Patient Radiation Dose in Multisection Spiral CT;July 2009 Radiology, 252, 140-147.
- 82 Kamel IR, Kruskal JB, Pomfret EA, Keogan MT, Warmbrand G, Raptopoulos V. Impact of multidetector CT on donor selection and surgical planning before living adult right lobe liver transplantation. AJR 2001;176:193–200 13. Weg N, Scheer MR,
- 83 Joel G. Fletcher, Naoki Takahashi, MD, Robert Hartman, MD, Luis Guimaraes, MD, James E. Huprich, MD, David M. Hough, MD, Lifeng Yu, PhD, Cynthia H. McCollough, PhDDual-Energy and Dual-Source CT: Is There a Role in the Abdomen and Pelvis? Radiologic Clinics of North America Volume 47, Issue 1, January 2009, Pages 41–57
- 84 Keith J. Strauss, Marilyn J. Goske, Sue C. Kaste, Dorothy Bulas, Donald P. Frush, Priscilla Butler, Gregory Morrison, Michael J. Callahan and Kimberly E. Applegate ;Image Gently: Ten Steps You Can Take to Optimize Image Quality and Lower CT Dose for Pediatric Patients ; Medical Physics and Informatics April 2010, Volume 194, Number 4
- 85 Udayasankar UK, Braithwaite K, Arvaniti M, Small WC, Little S, Palasis S. Low dose nonenhanced head CT protocols for follow-up evaluation of children with ventriculoperitoneal shunt: reduction of radiation and effect on image quality. AJNR 2008; 29:802–806
- 86 CH McCollough; Automatic Exposure Control in CT: Are We Done Yet?; December 2005 Radiology, 237, 755-756.
- 87 European Guidelines on Quality Criteria for Computed Tomography (European Commission, 1999, ISBN 92-828-7478-8).
- 88 Hubert DUCOU LE POINTE, Cécile ETARD, Aurélien BOUETTE, Bernard AUBERT; Optimisation en scanographie pédiatrique; Congrès national de la SFRP – ANGERS – Juin 2009
- 89 Desislav Stoyanov, Jenia Vassileva ;Influence of exposure parameters on patient dose and image noise in computed tomography;Pol J Med Phys Eng 2009;15(4):215-226
- 90 McCollough CH, Bruesewitz MR, Kofler Jr JM. CT Dose;reduction and dose management tools: overview of available; options. Radiographics 2006;26:
- 91 E T H WONG, BSc, 2S K YU, PhD, 1M LAI, MSc, 1Y C WONG, FRCR and. 1P C LAU, FRCR MAPD—an objective way to select mAs for paediatric brain BrJ Radiol 2004;
- Marilyn J. Siegel, MD, Bernhard Schmidt, PhD, David Bradley, BS, Christoph Suess, PhD and Charles Hildebolt, DDS, PhD ;Radiation Dose and Image Quality in Pediatric CT: Effect of Technical Factors and Phantom Size and Shape ;November 2004
- **92** Radiology, 233, 515-522.

Cynthia H. McCollough, PhD, Beth A. Schueler, PhD, Thomas D. Atwell, MD, Natalie N. Braun, BS, Dawn M. Regner, MD, Douglas L. Brown, MD and Andrew J. LeRoy, MD ; Radiation Exposure and Pregnancy: When Should We Be Concerned? ;July 2007 RadioGraphics, 27, 909-917

- 94 Benjamin M. Yeh, MD,1 John A Shepherd, PhD,1 Zhen J Wang, MD,1 Hui Seong Teh, MD,3 Robert Hartman, MD,2 and Sven Prevrhal, PhD1 ; Dual Energy and Low kVp CT in the Abdomen ;AJR Am J Roentgenol. 2009 July; 193(1): 47–54.
- 95 Benjamin M. Yeh, MD,1 John A Shepherd, PhD,1 Zhen J Wang, MD,1 Hui Seong Teh, MD,3 Robert Hartman, MD,2 and Sven Prevrhal, PhD1 ; Dual Energy and Low kVp CT in the Abdomen ;AJR Am J Roentgenol. 2009 July; 193(1): 47–54.
- 96 Janet Reid1, Jessica Gamberoni2, Frank Dong1 and William Davros ; Optimization of kVp and mAs for Pediatric Low-Dose Simulated Abdominal CT: Is It Best to Base Parameter Selection on Object Circumference?; American Journal of Roentgenology. 2010;195: 1015-1020.
- 97 MAHADEVAPPA MAHESH, MS, PhD; JAMES M. HEVEZI, PhD Automatic Exposure Control in CT:Applications and Limitations ;2011 American College of Radiology ; 0091-2182/11/\$36.00
- 98 Nakayama Y1, Awai K, Funama Y, Hatemura M, Imuta M, Nakaura T, Ryu D, Morishita S, Sultana S, Sato N, Yamashita Y; Abdominal CT with low tube voltage: preliminary observations about radiation dose, contrast enhancement, image quality, and noise.; Radiology. 2005 Dec;237(3):945-51. Epub 2005 Oct 19.
- **99** Marilyn J. Siegel ; Multiplanar and three-dimensional multi-detector row CT of thoracic vessels and airways in the pediatric population.; Radiology. 2003 Dec;229(3):641-50. Epub 2003 Oct 16.
- 100 Stöver B1, Rogalla P.; [CT examinations in children].;Radiologe. 2008 Mar;48(3):243-8. doi: 10.1007/s00117-007-1600-y. 101 10.2214/AJR.09.3862. Reid J1, Gamberoni J, Dong F, Davros W.; Optimization of kVp and mAs for pediatric low-dose simulated abdominal CT: is it best to base parameter selection on object circumference?; AJR Am J Roentgenol. 2010 Oct;195(4):1015-20. doi:
- 102 of pediatric radiation dose from CT. AJR 2009; 192:1169 –1175 Strauss KJ, Goske MJ, Frush DP, Butler PF, Morrison G. Image Gently Vendor Summit: working together for better estimates
- Zitzler, E. ; Thiele, L.; Multiobjective evolutionary algorithms: a comparative case study and the strength Pareto approach ;
- 103 Evolutionary Computation, IEE Volume:3 Issue:4 (1998)
- 104 Rutenbar, R.A.; Simulated annealing algorithms: an overview ;Circuits and Devices Magazine, IEEE (Volume:5 , Issue: 1 ) 1989 105 Kor, H. Iranmanesh, H. ; Haleh, H. ; Hatefi, S.M.; A Multi-objective Genetic Algorithm for Optimization of Cellular Manufacturing System ; Computer Engineering and Technology, 2009. ICCET '09. International Conference on (Volume:1 ) 252 - 256
- 106 Technometrics, 23, 363 375, 1981 A. Khuri and M. Conlon. Simultaneous Optimization of Multiple Responses Represented by Polynomial Regression Functions.
- 107 Trans. Magn., vol. 38, no. 2, 1141 1144, 2002. X. K. Gao, T. S. Low, Z. J. Liu, and S. X. Chen. Robust design for torque optimization using response surface methodology, IEEE
- 108 Jacques GOUPY ; LES PLANS D'EXPERIENCES ; Revue MODULAD, 2006
- 109 Conference (4), 3833 3838, 1997. D. M. Osborne. State Of The Art In Multiple Response Surface Methodology. Systems Man and Cybernetics. IEEE International
- 110 211 277, 1997. J.J Droesbeke, G. Saporta, and J. Fine. Plans d'expériences, Application à l'entreprise, Editions TECHNIP, n° ISBN: 2710807335,
- 111 Chemometrics and Intelligent Laboratory Systems, Vol. 42, 3 40, 1998. T. Lundstedt, E. Seifert, L. Abramo, B. Thelin, A. Nystrom, J. Pettersen, R. Bergman, Experimental Design and Optimization,
- 112 Series B 13(1):1 45, 1951 G.E.P. Box and K.B. Wilson. On the Experimental Attainment of Optimum Conditions. Journal of the Royal Statistical Society,
- 113 Laboratory, Aerospace conference, 1-10, IEEE, 2009. M. Uy and J.K. Telford. Optimization by Design of Experiment Techniques, Johns Hopkins University Applied Physics
- 114 Biochemical Engineering, University of Western Ontario, London, Canada, vol 33, 353 366, 1994. E. Nakano and A. Jutan. Application of response surface methodology in controller finetuning, Department of Chemical and
- 115 N.R. Draper, D.K.J. Lin. Small response-surface designs. Technometrics 32 (2), 187 194, 1990.
- 116 141 160, 1997. J.P. Muzeau and M. Lemaire. Reliability analysis with implicit formulations. Probabilistic Methods for Structural Design, 56,
- 117 G.E.P. Box, D.W. Behnken, Technometrics 2 (1960) 195.
- G. E. P. Box and D. W. Behnken. Some new three level designs for the study of quantitative variables. Technometrics, 2(4):455-
- 118 475, 1960.

93

- 119 Doehlert, D. H., Appl. Stat., 1970, 19, 231
- 120 matrix: a chemometric tool for analytical chemistry—review ; Talanta Volume 63, Issue 4, 8 July 2004, Pages 1061–1067 Sérgio L.C Ferreiraa, , , Walter N.L dos Santosa, Cristina M Quintellaa, Benício B Netob, Juan M Bosque-Sendrac ; Doehlert
- 121 4, page 5-44 Jacques L. Goupy ; Étude comparative de divers plans d'expériences ; Revue de Statistique Appliquée (1990) Volume: 38, Issue:
- 122 Experiments, n° ISBN: 0471581003, Wiley, 303 429, 1995.R. Myers and D. Montgomery. Response Surface Methodology, Process and Product Optimization Using Designed

S.L.C. Ferreira a,∗, R.E. Bruns b, H.S. Ferreira a, G.D. Matos a, J.M. David a, G.C. Brandao˜ a, E.G.P. da Silva a, L.A. Portugal a, P.S. dos Reis c,a, A.S. Souza a, W.N.L. dos Santos ;Box–Behnken Design: An Alternative for Optimization of Analytical Methods

- 123 ARTICLE in ANALYTICA CHIMICA ACTA · SEPTEMBER 2007 124 Fuel. 2006;86:90–97. Aslan N, Cebeci Y. Application of Box–Behnken design and response surface methodology for modeling of some Turkish coals.
- 125 NRRL 567 grown in peat moss. Bioresour Technol. 2008;99:368–377. Barrington S, Kim JW. Response surface optimization of medium components for citric acid production by Aspergillus niger
- 126 Behav Res. 1995 Jan 1; 30(1): 41. David P. MacKinnon, Ghulam Warsi, and James H. Dwyer ; A Simulation Study of Mediated Effect Measures ; Multivariate
- 127 National Institutes of Health ;ImageJ (version 1.43u; , Bethesda, MD, USA)
- 128 The Phantom Laboratory, Catphan ® 500 and 600 Manual,
- 129 Feb;39(2):901-5. Li X1, Zhang D, Liu B. ;Estimation of the weighted CTDI(∞) for multislice CT examinations.; Medical Physics. 2012
- 130 E. Harrington. The desirability function, Industrial Quality Control, 21, 494 498, 1965.
- 131 214 219, 1980. G. Derringer and R. Suich. Simultaneous optimization of several response variables, Journal of Quality Technology, vol. 12,
- 132 Minitab 17 Statistical Software (2010). [Computer software]. State College, PA: Minitab, Inc. (www.minitab.com)
- 133 Edition (2005) ; 2nd Edition ISBN-13: 978-0805837186 Scott E. Maxwell, Harold D. Delaney; Designing Experiments and Analyzing Data: A Model Comparison Perspective, Second
- 134 American Association of Physicist in Medicine ; CT SCAN PROTOCOLS ; Online training (2010)
- 135 CT examinations; Online publication ( 2010) American Association of Physicist in Medicine ; Report 204 Size Specific Dose Estmates (SSDE) in Pediatrics and Adults Body
- 136 (2014) American Association of Physicist in Medicine; Image Gently Development of Pediatric CT Protocols 2014 ; Online publication
- 137 Technol. 2011 Apr-May;35(3-4):161-71. Kumar B1, Singh SP, Mohan A, Anand A. ;Novel MOS prediction models for compressed medical image quality.; J Med Eng
- 138 Information Processing (EUVIP), 2010 2nd European Workshop on Cavaro-Menard, C; Zhang, L. ; Le Callet, P ; Diagnostic quality assessment of medical images: Challenges and trends ; Visual
- J. Greffier, F. Macri, A. Larbi, A. Fernandez, E. Khasanova, F. Pereira, C. Mekkaoui, J.P. Beregi ; Dose reduction with iterative reconstruction: Optimization of CT protocols in clinical practice ; Diagnostic and Interventional Imaging, Volume 96, Issue 5,
- 139 Pages 477-486 (2015)
- 140 Microsoft Excel version 2013
- 141 John Walkenbach; Excel 2013 Power Programming with VBA ; Wiley; 1 edition (April 1, 2013)

## ANNEXES

# 1 ANNEXE A : EVALUATION SUBJECTIVE DE LA QUALITE D'IMAGE POUR LES MODELES DE PHILLIPS ET TOSHIBA.

### 1.1 PHILLIPS BRILLANCE 64

Comme présentée dans le chapitre 4, nous avons évalué subjectivement la qualité d'image pour le modèle Phillips Brillance 64. Les résultats pour les trois catégories de patients pédiatriques sont présentés ci-dessous. Les résultats et les conclusions sont proches des autres modèles de scanners étudiés dans le chapitre 4.

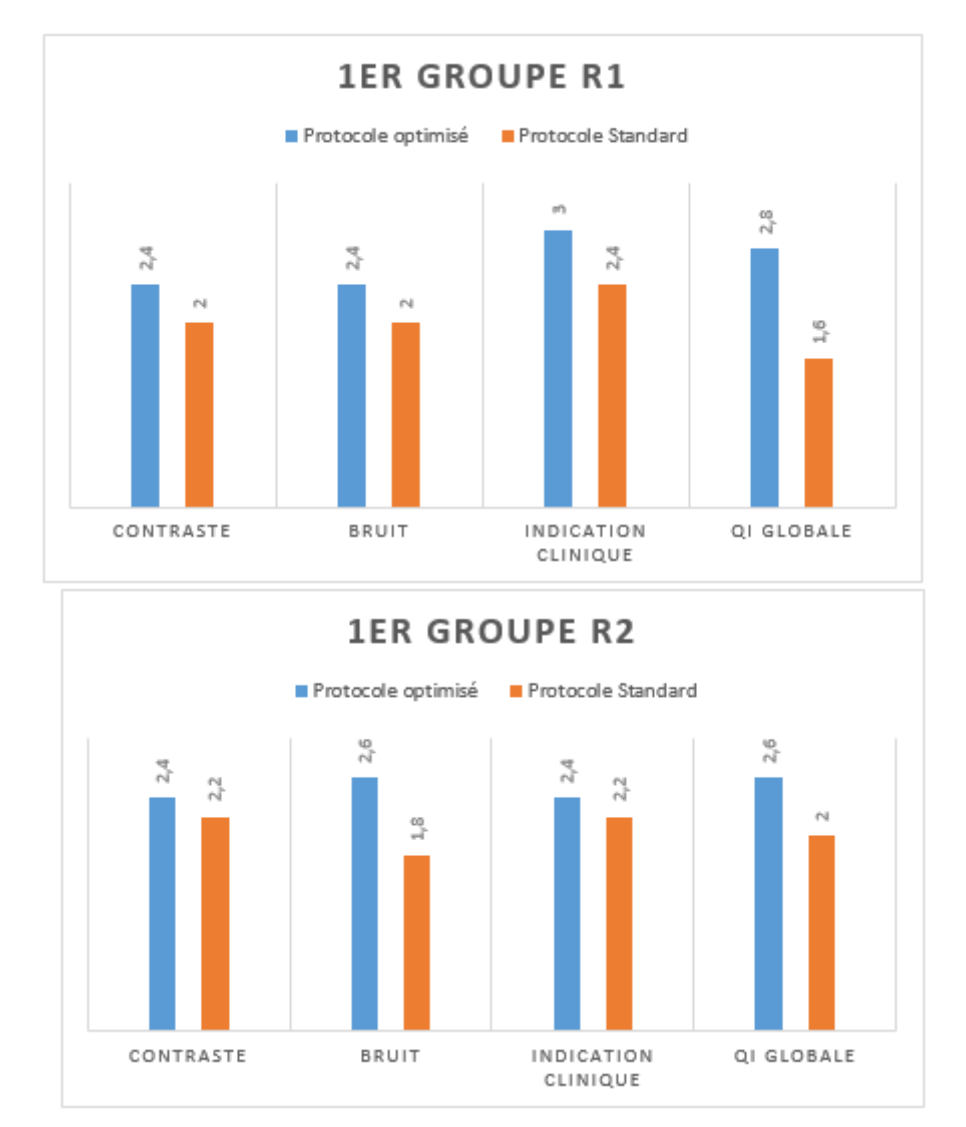

Groupe 1 : 5 ans/18kg

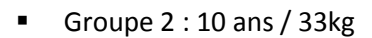

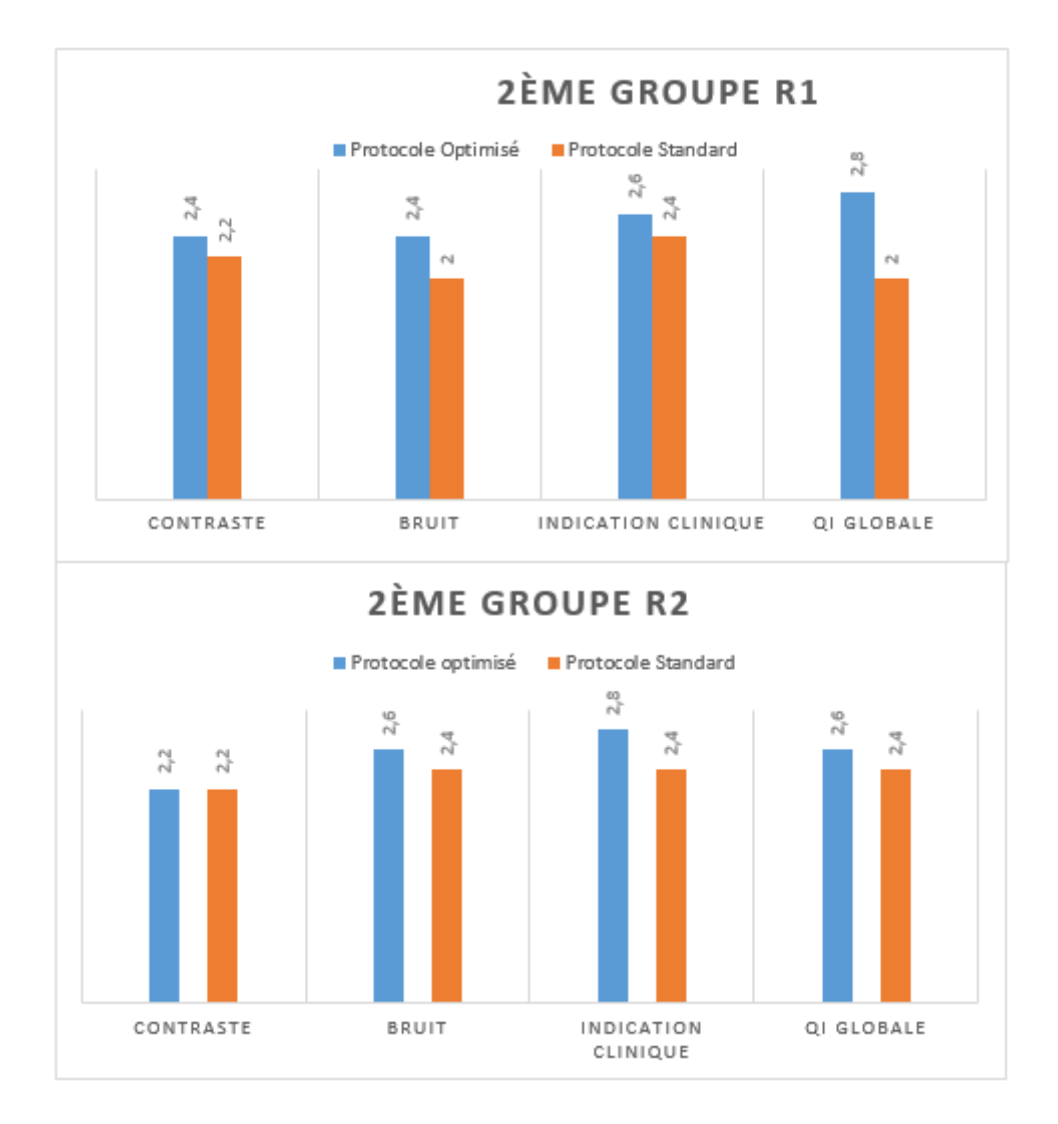

Groupe 3 : 15 ans / 54kg

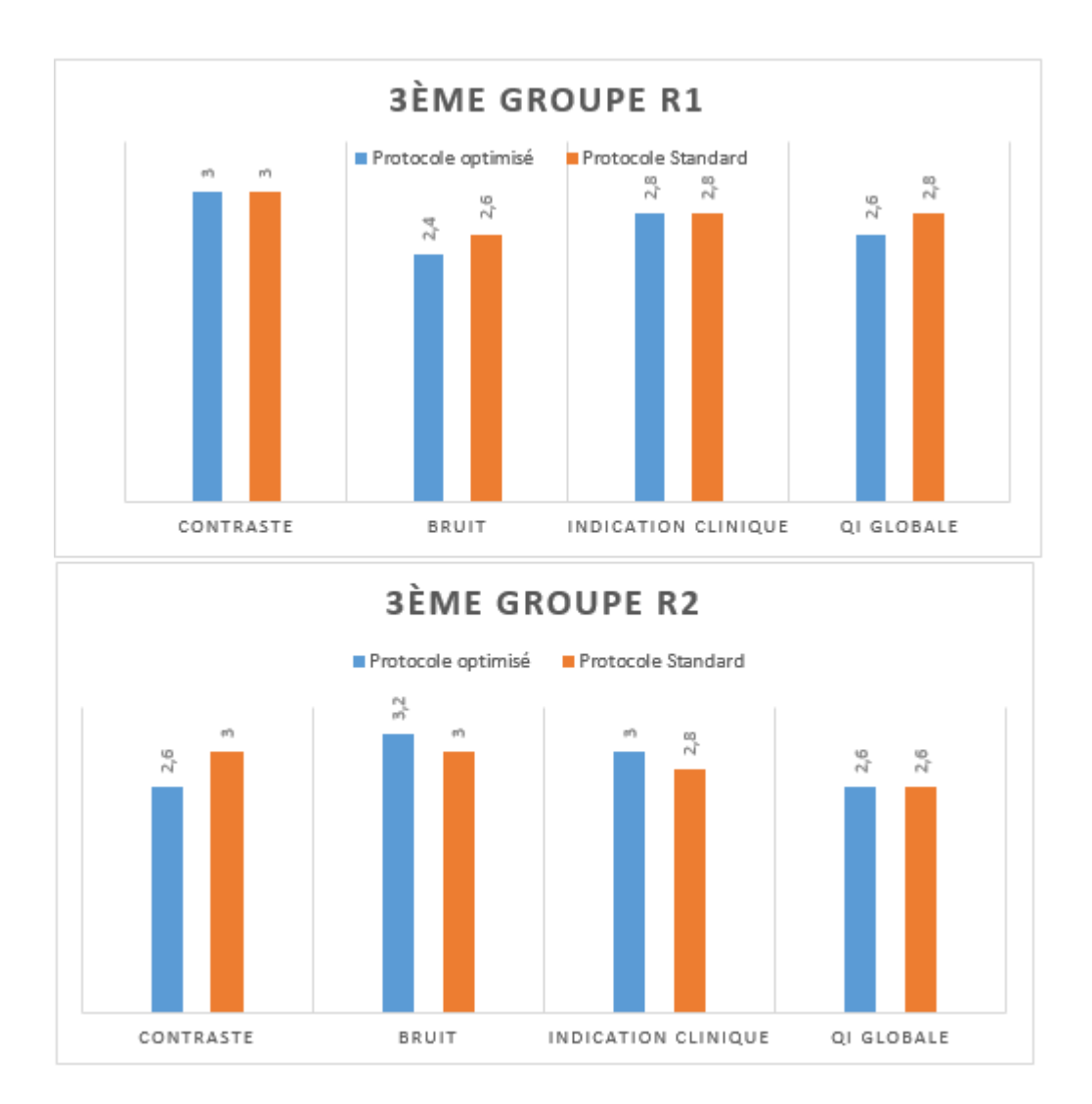

### 1.2 TOSHIBA AQUILION ONE

Comme présenté dans le chapitre 4, nous avons évalués subjectivement la qualité d'image pour le modèle Toshiba Aquilion One Les résultats sont présentés ci-dessous. Les résultats et les conclusions sont proches des autres modèles de scanners étudiés dans le chapitre 4.

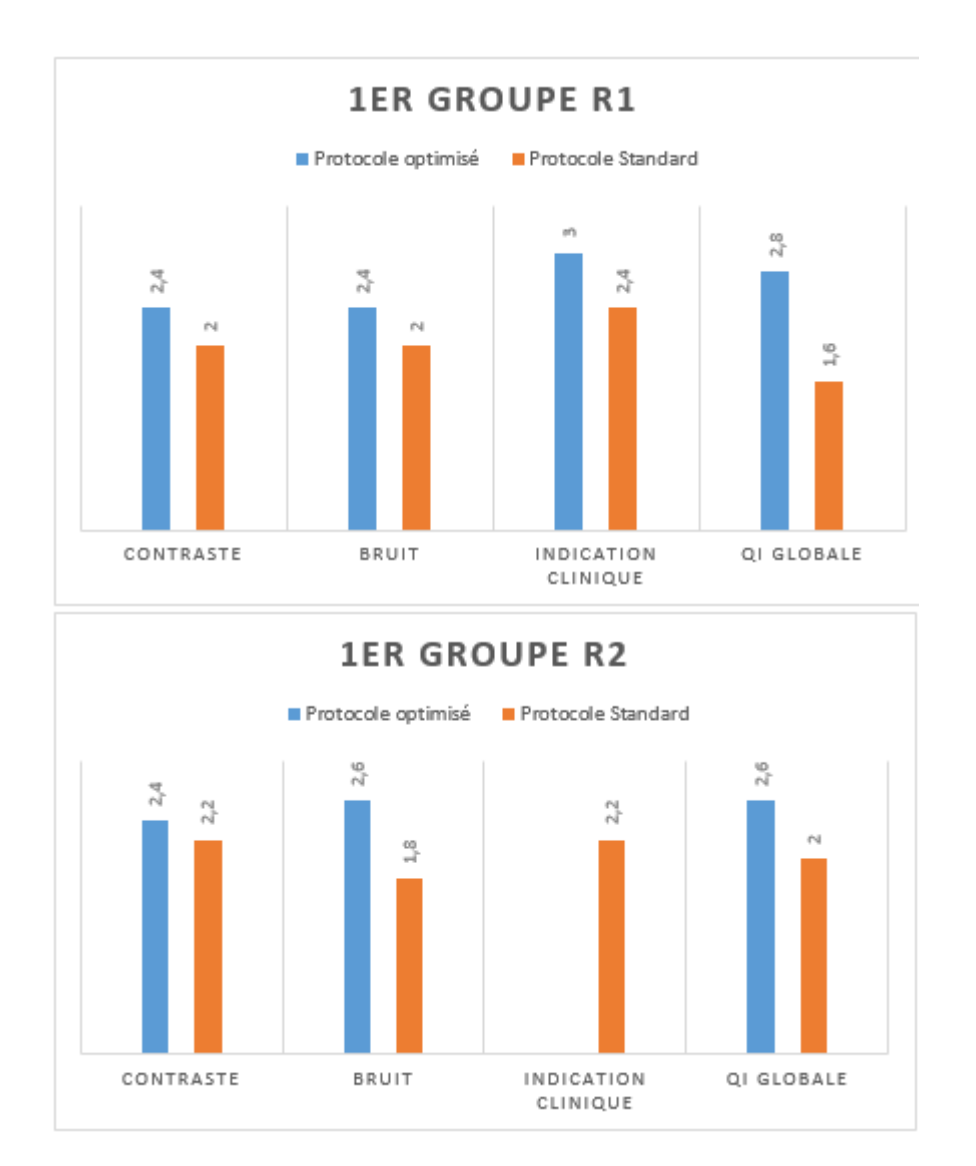

#### Groupe 1 : 5 ans / 18 kg
Groupe  $2:10$  ans  $/33$  kg

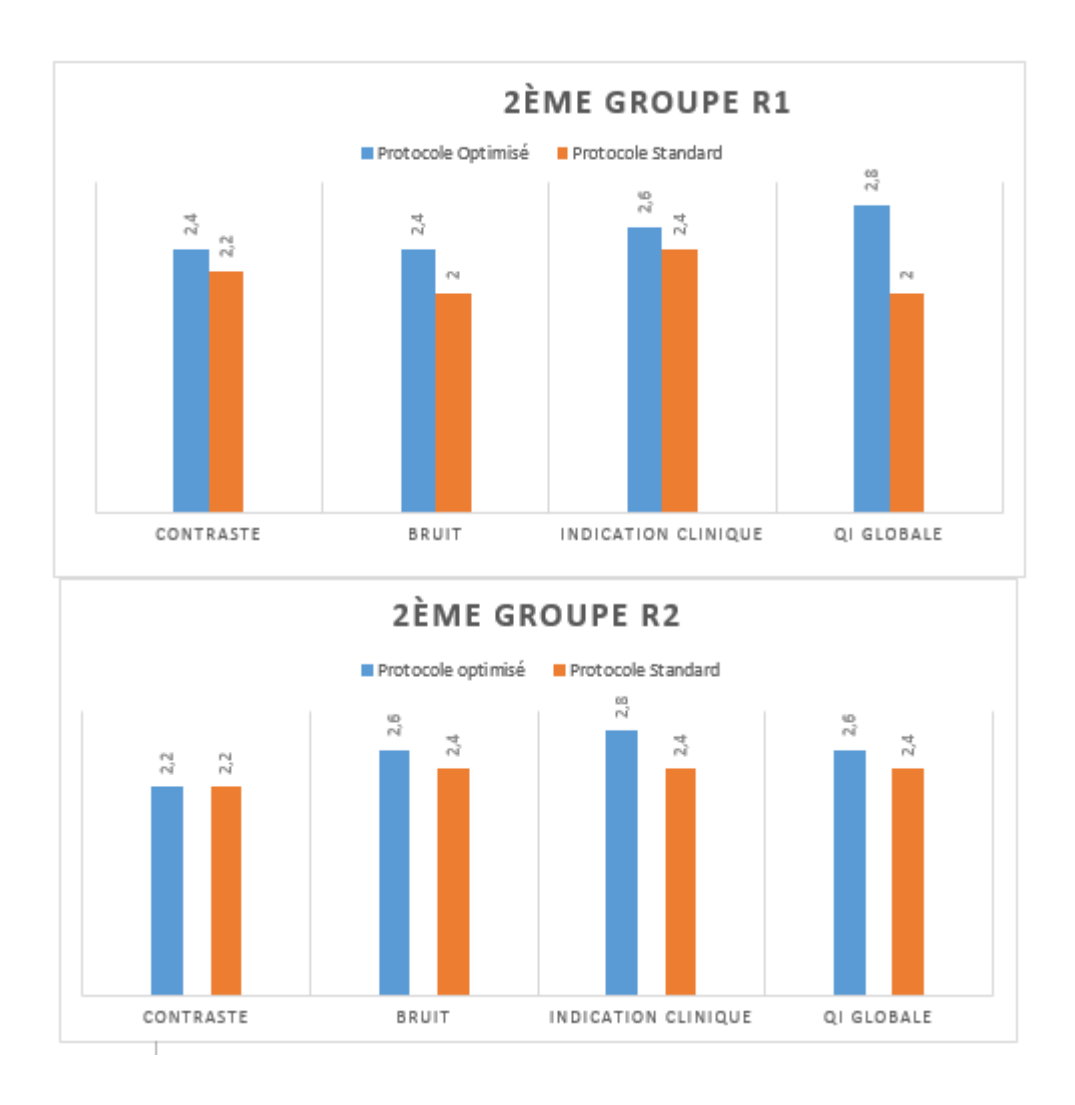

Groupe  $4:15$  ans / 54 kg

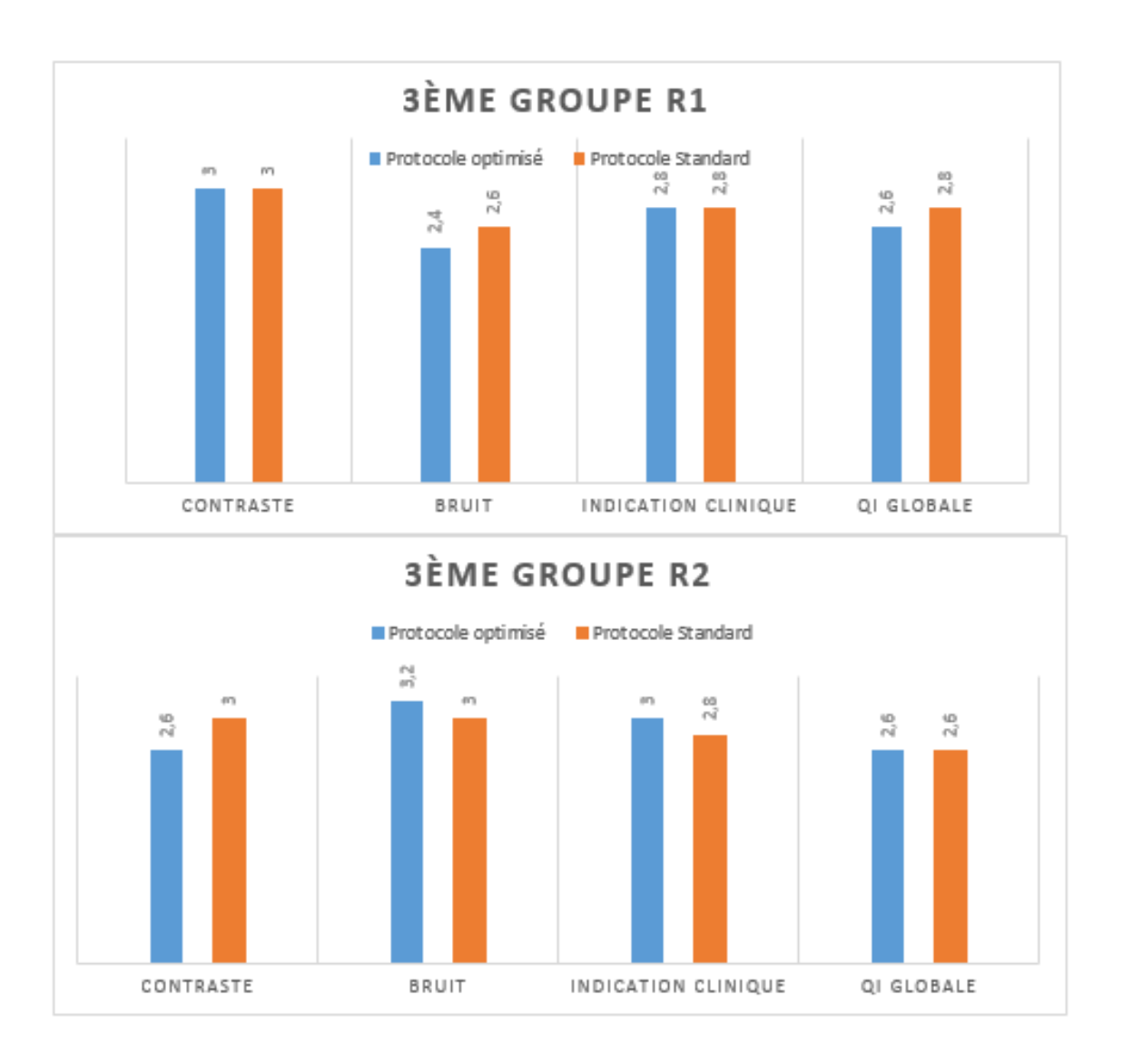

## 2 ANNEXE B : LISTE DES PUBLICATIONS

## 2.1 ARTICLE DE JOURNAL

**2015**: *Pediatric CT protocol optimization: a design of experiments to support the modeling and optimization process*; Radiation Protection Dosimetry Journal; K.R. Rani, A.J. Jahnen, A.N. Noel, D.W. Wolf vol. 165, no. 1- 4(205-209), 2015

**2013**: *Assessing organ doses from paediatric CT scans - A novel approach for an epidemiology study*; International Journal of Environmental Research and Public Health; 10, 2 (2013) 717-728;

Isabelle Thierry-Chef , Jérémie Dabin , Eva G. Friberg , Johannes Hermen , Tore S. Istad , Andreas Jahnen , Lucian Krille , Choonsik Lee , Carlo Maccia 7, Arvid Nordenskjöld , Hilde M. Olerud , Kaddour Rani , 10, Jean-Luc Rehel, Steven L. Simon 6, Lara Struelens , Ausrele Kesminiene

## 2.2 POSTER

**2013:** *CT dose reduction in pediatrics: A new model based approach*; International Conference in Medical Physics 2013 in Brighton, UK; K. Rani, A. Jahnen, A. Noel, D.Wolf

## 2.3 COMMUNICATION EN CONGRES

**2015:** *Pediatric CT protocol optimization: adapting size specific dose estimates to recalculate ct protocol parameters for five body sizes;* Optimisation in X-Ray and Molecular Imaging Conference; 28- 30th May 2015 in Gothenburg, Sweden

**2014***: Pediatric CT protocols optimization: a design of experiments to support the modeling and optimization process*; Radiation Protection in Medicine Conference 2014; Varna (Bulgaria); K. Rani, A. Jahnen, A. Noel, D.Wolf

**2012:** *Les outils de gestion de la dose et les perspectives au Luxembourg* ; Colloque Dose scanner et optimisation à Luxembourg. K. Rani